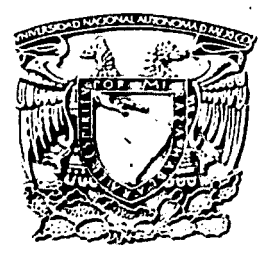

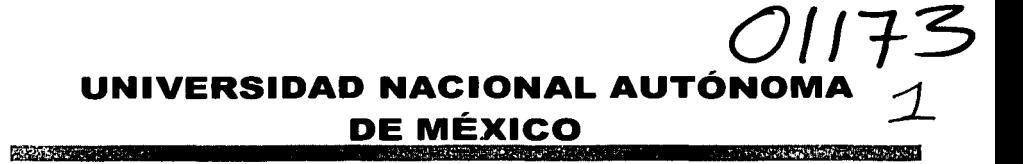

# **FACULTAD DE INGENIERIA**

# **DIVISIÓN DE ESTUDIOS DE POSGRADO**

SECCIÓN MECÁNICA

## **MODELACIÓN Y PRUEBA DE SECUENCIAS DE MOVIMIENTOS DE UN ROBOT DE DOS GRADOS DE** LIBERTAD PARA UN PROBLEMA DE EVASIÓN DE **OBSTÁCULOS EN EL PLANO**

**TESIS** 

**OUE PARA OBTENER EL GRADO DE:** 

MAESTRO EN INGENIERÍA MECÁNICA

**PRESENTA:** ING. OCIEL FLORES DIAZ

ASESOR: M.I. EUSEBIO JIMÉNEZ LÓPEZ COASESOR: DR. LUIS REYES AVILA

Ciudad Universitaria, agosto del 2003

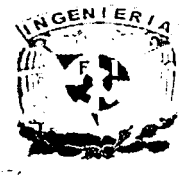

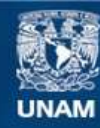

Universidad Nacional Autónoma de México

**UNAM – Dirección General de Bibliotecas Tesis Digitales Restricciones de uso**

# **DERECHOS RESERVADOS © PROHIBIDA SU REPRODUCCIÓN TOTAL O PARCIAL**

Todo el material contenido en esta tesis esta protegido por la Ley Federal del Derecho de Autor (LFDA) de los Estados Unidos Mexicanos (México).

**Biblioteca Central** 

Dirección General de Bibliotecas de la UNAM

El uso de imágenes, fragmentos de videos, y demás material que sea objeto de protección de los derechos de autor, será exclusivamente para fines educativos e informativos y deberá citar la fuente donde la obtuvo mencionando el autor o autores. Cualquier uso distinto como el lucro, reproducción, edición o modificación, será perseguido y sancionado por el respectivo titular de los Derechos de Autor.

# CONTENIDO

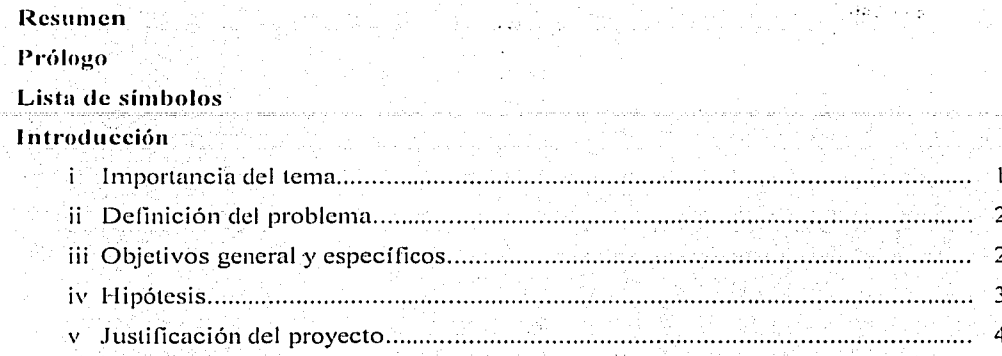

# Capítulo 1 Generalidades en la robótica

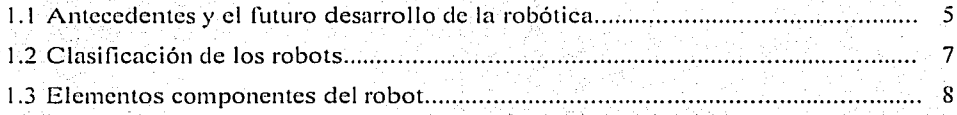

### Capítulo 2 Modelación cinemática del robot de 2GDL

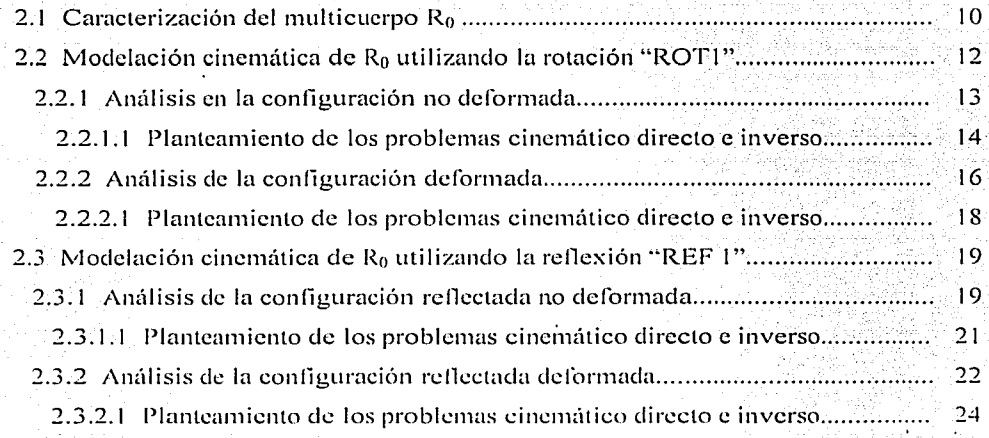

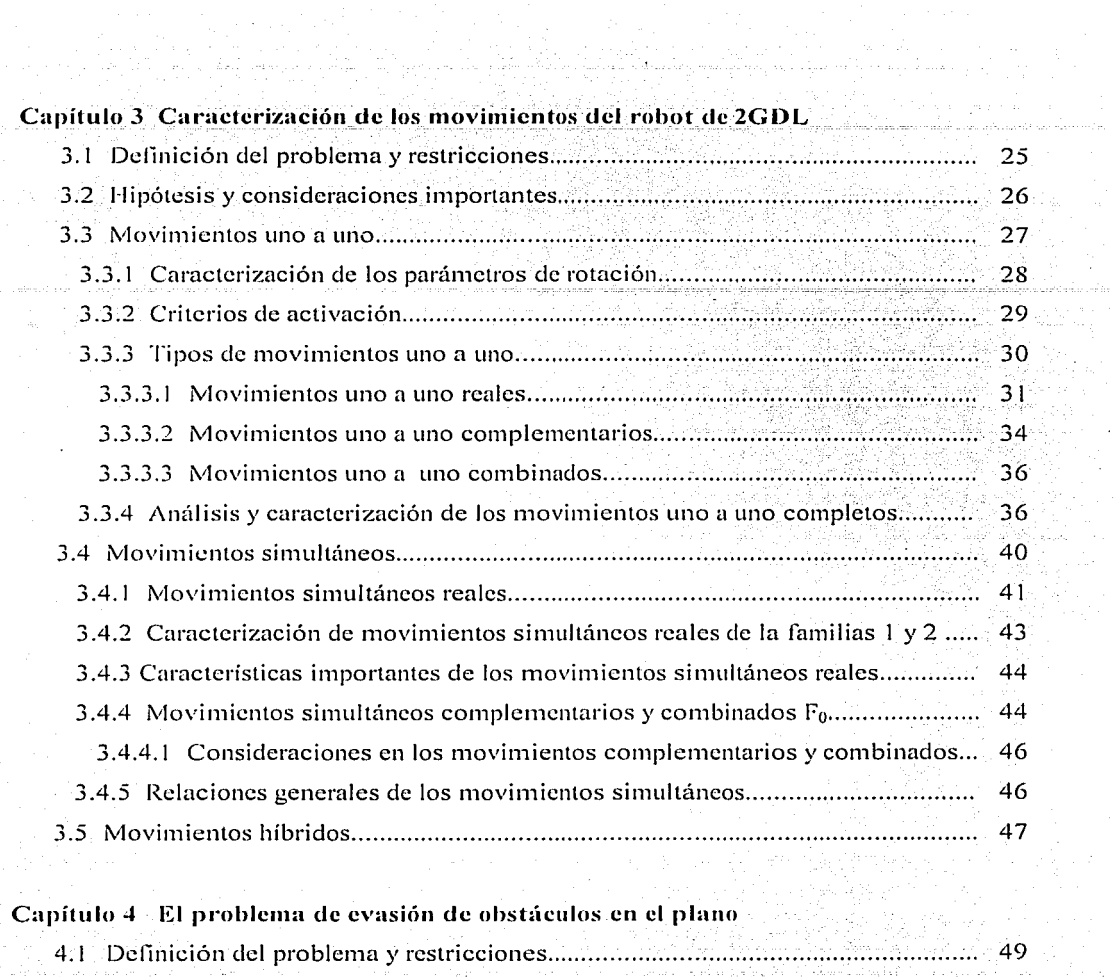

 $\phi(\phi)(x\leftarrow \phi)(z\leftarrow \phi)$ 

 $\begin{split} \sigma^2_{\text{max}} &\leq \sigma^2_{\text{max}}(\sigma^2_{\text{max}}) \sigma^2_{\text{max}}. \end{split}$ 

 $\beta$  ,  $\gamma$  ,  $\gamma$  ,  $\beta$ 

n sila

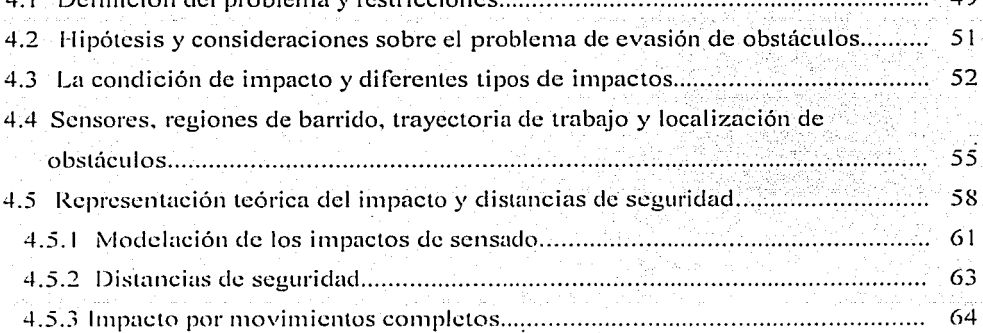

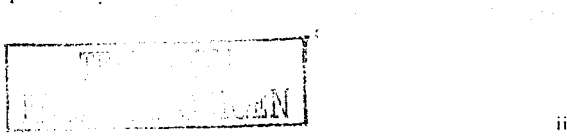

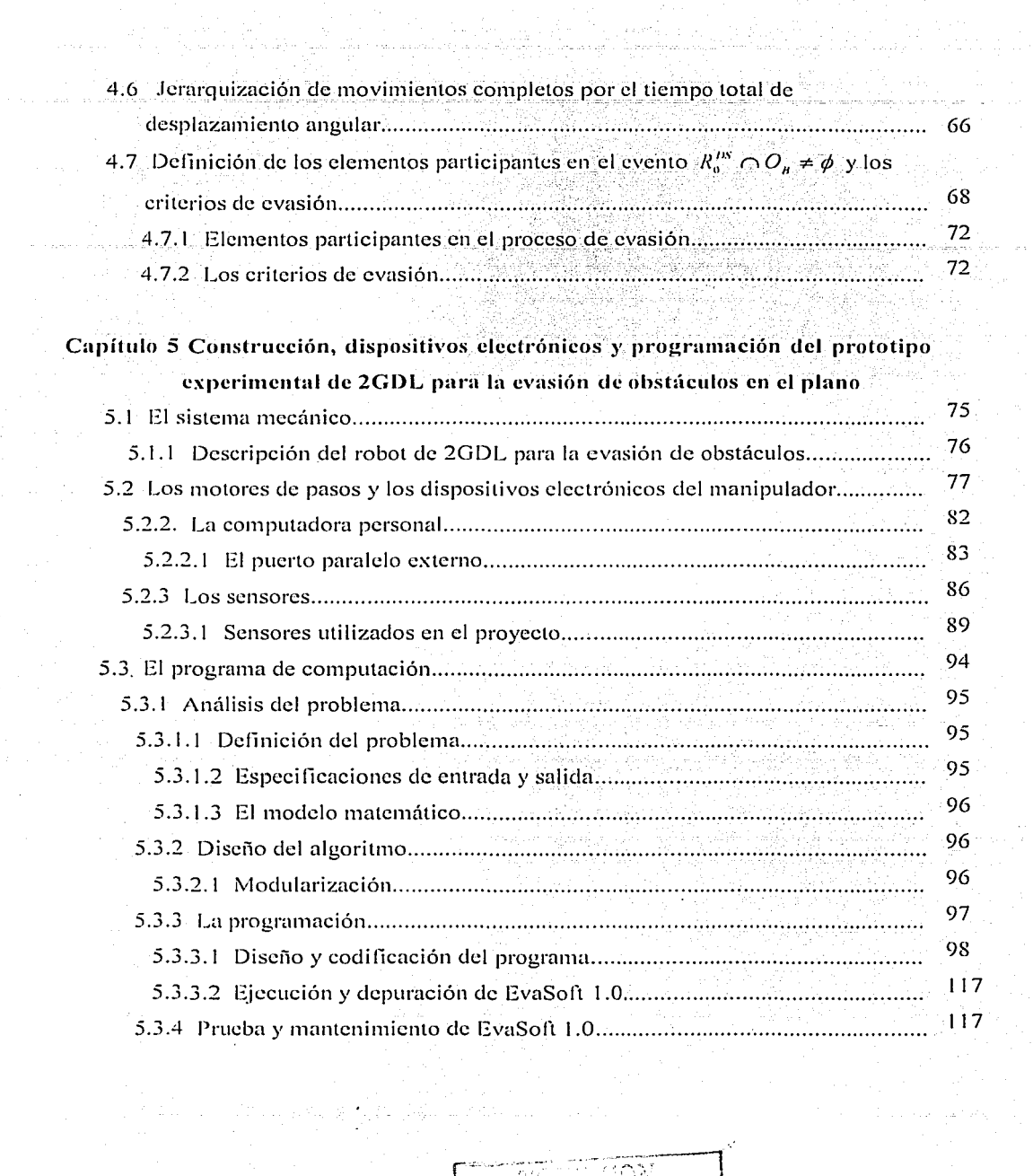

 $\bar{\gamma}$  gauge in restriction

 $\cdot$ 

 $\mathcal{L}^{\mathcal{L}}$ 

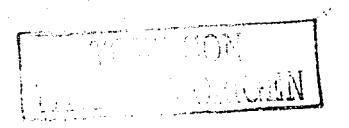

 $\sim$ 

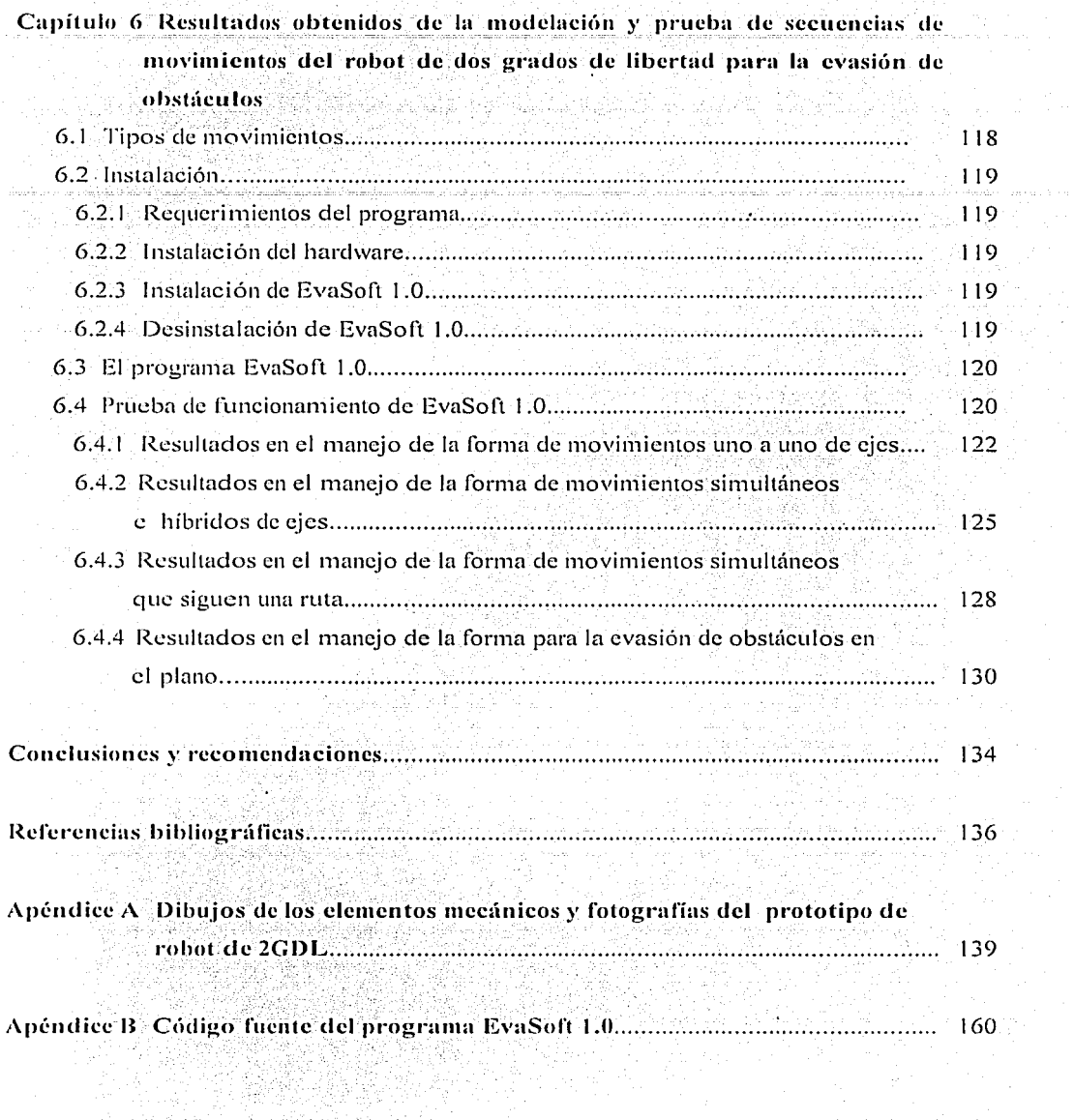

i Elizabeth Carlos Carlos (m. 1985).<br>2000 - Carlos Carlos Carlos Carlos

a sa mga kalawang sa kalawang ng kalawang ng mga kalawang ng mga kalawang ng mga kalawang ng mga kalawang ng m<br>Sa pagkalang ng mga kalawang ng mga pagkalawan ng mga kalawang ng mga kalawang ng mga kalawang ng mga kalawang

 $\bar{\gamma}$ 

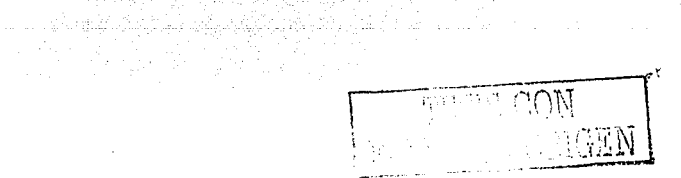

 $\Delta$  in a sign  $\Delta^2$ 

Resumen

#### **Resumen**

En este trabajo de tesis se presenta el modelado cinemático de posición de un robot de dos grados de libertad (2GDL). Son analizados y caracterizados los movimientos completos del robot, es decir, los movimientos uno a uno, simultáneos e híbridos. Dicho modelo fue construído usando números complejos. Fue generado un marco teórico para analizar y modelar un problema de evasión de obstáculos en el plano caracterizado por el robot antes mencionado y un obstáculo circular.

Fueron utilizados los movimientos del robot para generar criterios de evasión. Los modelos de los movimientos, así como el asociado con el problema de evasión fueron programados y simulados en el lenguaje de programación DELPHI 5. Finalmente, se construyó un prototipo del robot para probar los modelos obtenidos.

Palabras clave: Modelación, movimientos, evasión, programación.

anto -

#### **Prólogo**

Este trabajo de tesis tiene el propósito de generar conocimiento escrito para las futuras generaciones de la maestría en Ingeniería Mecúnica y campos afines. interesados en la modelación y simulación de problemas de evasión de obstáculos.

Generalmente en las industrias se presentan problemas de colisión ya sea entre piezas y robots o robots y operarios. Cada vez que en una línea de producción se presenta una colisión de cualesquier tipo, se generarán pérdidas económicas. pues es posible que se detenga toda la línea de producción o, en su caso. se avería un robot o, en el peor de los casos, una persona se accidente.

Para poder solucionar los problemas de colisión entre un robot y un obstáculo, de tal manera que las líneas de producción sigan operando, es necesario construir simuladores y prototipos con el fin de probar diversas situaciones de evasión. Para generar los simuladores se requieren construir modelos y, estos a su vez, tienen que ser probados en prototipos.

Es por ello que en este trabajo de tesis se analiza. modela y simula un problema de evasión de obstúculos en el plano caracterizado por un robot de dos grados de libertad tipo RR y un obstáculo circular. Los modelos son probados en un prototipo de robot dotado de elementos de sensado.

Este trabajo ele tesis está dividido en los apartados de introducción, seis capítulos. conclusiones y recomendaciones, y dos secciones de apéndices.

La introducción consta de los siguientes puntos: importancia del tema, definición del problema, delinición del objetivo general y objetivos específicos. planteamiento de la hipótesis y finalmente la justificación del proyecto.

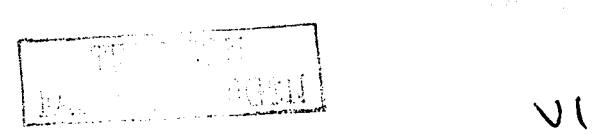

El capítulo 1 presenta algunas generalidades de la robótica, las cuales son los antecedentes y el futuro desarrollo de ésta, la clasificación de los robots de acuerdo a órganos internacionales, los componentes y características de éstos.

En el capítulo 2 se realiza el análisis cinemático del manipulador de 20DL con números complejos, específicamente el análisis de posición para las configuraciones no deformadas v deformadas.

El capítulo 3 trata sobre la caracterización ele los movimientos del manipulador de 2GDL . En el cual se realiza el análisis y la caracterización de los movimientos uno a uno. simultáneos e híbridos.

El capítulo 4 presenta el problema de evasión de obstáculos en el plano, sus consideraciones y sus restricciones, formas de representación teórica del robot, del impacto y distancias de seguridad, y finalmente los criterios de evasión.

El capítulo 5, en la sección uno, trata sobre la construcción mecánica del dispositivo manipulador de 20 DL, en la sección dos sobre los dispositivos electromecánicos y electrónicos que se utilizan en dicho prototipo experimental y en la sección tres trata sobre el progrnmu de computación. en los cuales se presenta principalmente los diagramas de llujo.

En el capítulo *6* se presentan los resultados obtenidos de la integración del prototipo experimental y el programa de computación elaborado para describir los movimientos uno a uno, simultúneos. híbridos y el problema de evasión haciendo uso de dichos movimientos.

Finalmente. se presentan las conclusiones obtenidas de este trabajo de tesis. Cabe hacer mención que se presentan dos secciones de apéndices. En el apéndice A se presentan los planos de pieza de los elementos mecánicos y fotografías del prototipo de robot de 2GDL: el apéndice B muestra el código fuente del programa realizado en este trabajo, el cual se le nombró como Evasoft 1.

\ ¡  $\frac{1}{2}$ 

<u> a shekara ta 1999, a shekara ta 1991, a shekara ta 1991, a shekara ta 1991, a shekara ta 1991, a shekara ta 1</u>

#### **Lista de símbolos**

=

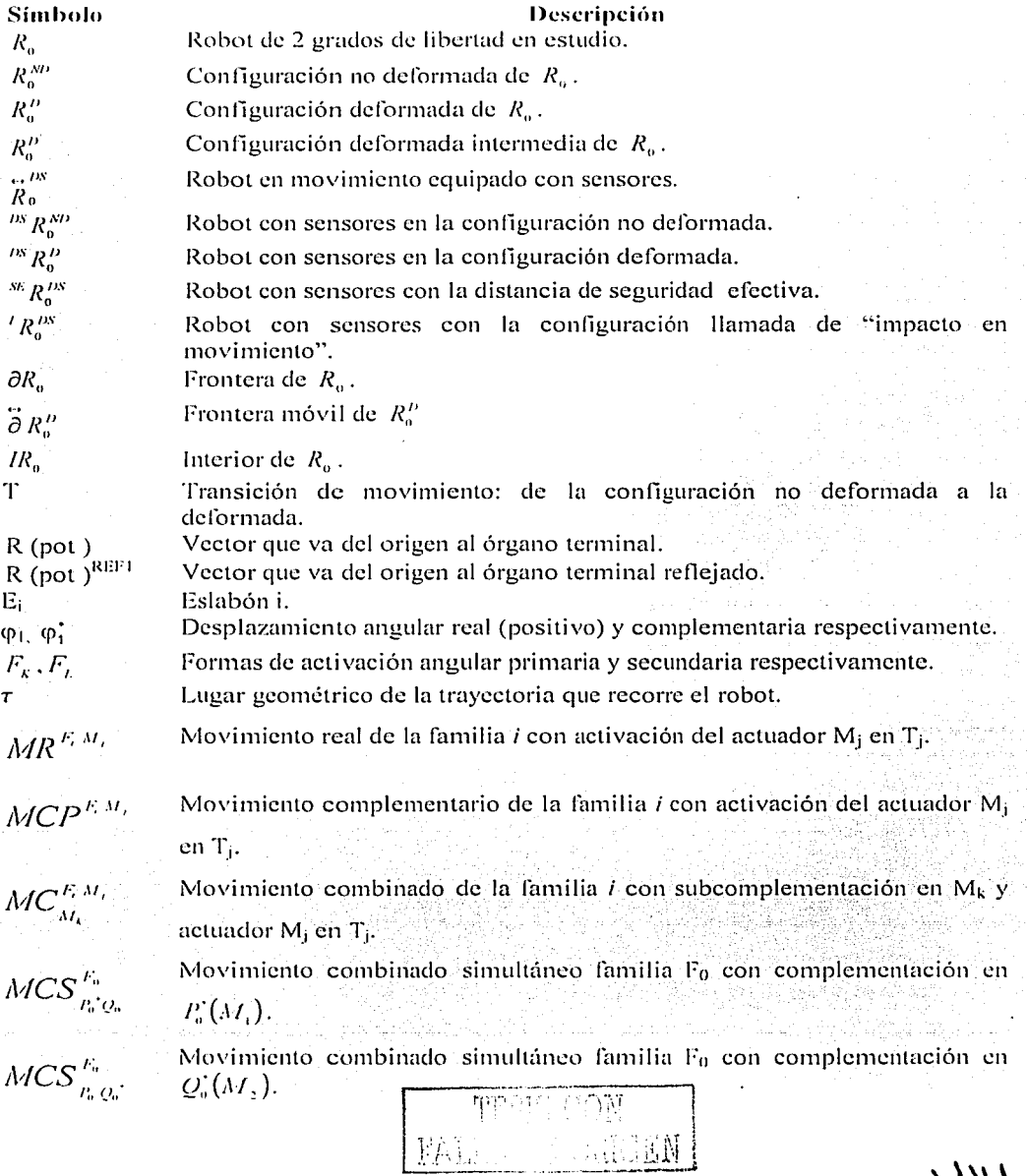

Ń,

وبالوكاوة

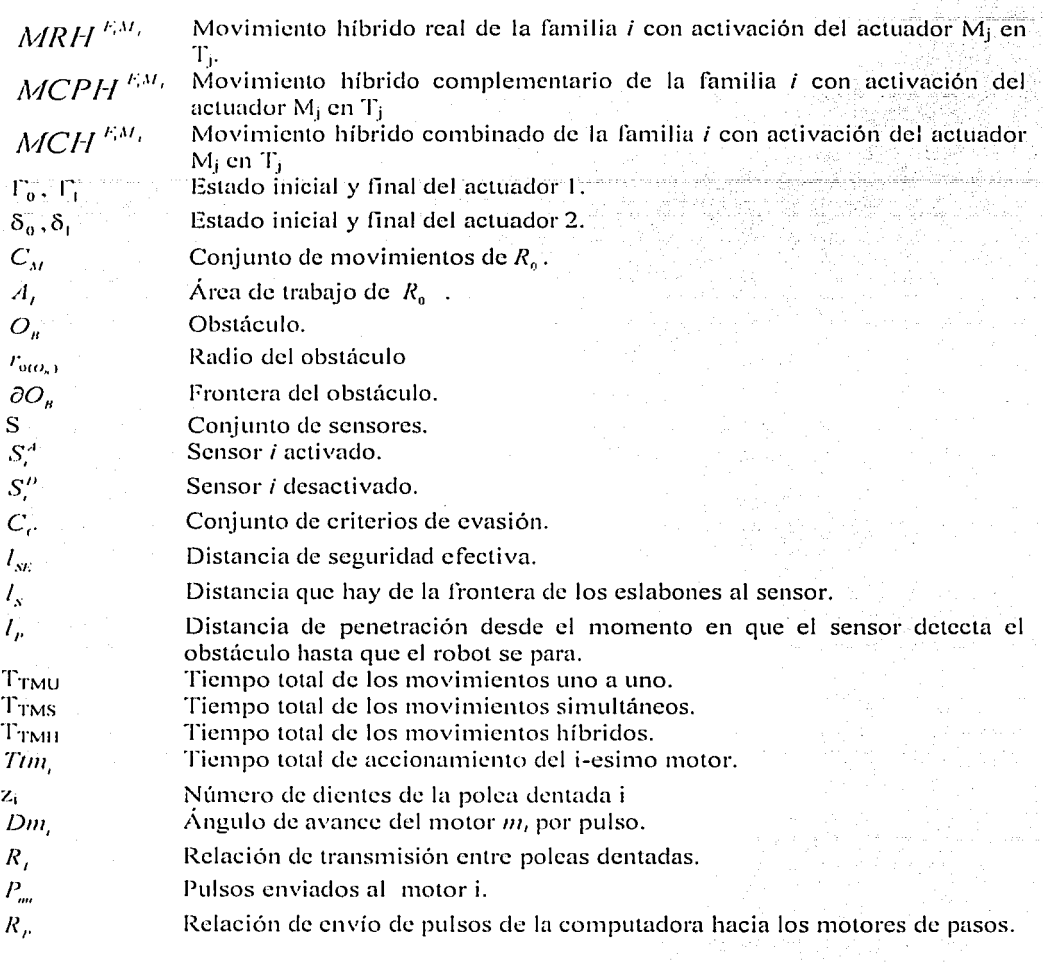

TESIS COM<br>FALLA DE CAUGEN

 $\bar{\mathcal{A}}$ 

#### **lntroducciún**

#### **i Importancia del tema**

En diversas actividades industriales se presentan problemas de impacto entre robots y obstáculos, e inclusive con operarios. Actualmente se han desarrollando trabajos que están relacionados con la evasión de obstúculos para tratar de evitar impactos. Entre ellos se encuentra el método de los campos potenciales. en el cual el robot tiene un campo potencial artificial atractivo y el obstáculo tiene un campo potencial artificial repulsivo. Y en el momento de entrar en contacto estos campos se genera un lugar geométrico, en el cual el robot está libre de obstáculos.<sup>13</sup> En otro trabajo llamado "planeación de trayectorias óptimas para un robot del tipo rotacional de n-eslabones (n = 2,3) en presencia de obstáculos" se propone un método para la modelación de obstáculos, a través del método se obtienen expresiones de la forma cerrada del obstáculo que se encuentran en términos de las coordenadas generalizadas del manipulador. Dichas expresiones cerradas del obstáculo son obtenidas porque se considera el obstáculo como una composición de objetos primitivos tal como el círculo. la elipse, entre otros. Una vez creadas las expresiones cerradas del obstáculo y rcfercnciadas en términos ele las coordenadas generalizadas del manipulador. se genera un área en la cual éste no puede pasar y de esta forma evitar ciertas configuraciones, a partir de esto se procede a obtener el área que está libre de obstáculos y se obtienen las configuraciones que si puede tomar dicho manipulador para realizar su tarea.<sup>22</sup>

Estos trabajos muestran metodologías implementadas en robots manipuladores para la modelación ele obstúculos y generar lugares geométricos que estén libre de éstos. Sin cmbargo, todavía existen ciertos vacíos en la implementación de estos métodos para la evasión de obstáculos. Es por ello que este trabajo de tesis pretende llevar a cabo una metodología para la evasión de obstáculos mediante rotaciones y rcllexioncs. así como la utilización de las secuencias ele movimientos: el obstúculo es modelado como un objeto primitivo circular.

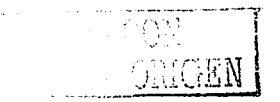

Para poder implementar el algoritmo, se construiní un robot prototipo de dos grados de libertad para realizar la evasión de obstáculos mediante las secuencias de movimiento: uno a uno, simultáneas e híbridas.

#### ii Definición del problema

Anal izar, modelar, programar y probar las secuencias de movimientos de un robot y aplicar dichos movimientos a un problema de evasión de obstáculos.

Las restricciones del problema son:

- 1) El robot es de dos grados de libertad (2GDL) del tipo rotacional-rotacional (RR).
- 2) El obstúculo es de geometría circular.
- 3) El proceso de evasión es el plano ( x. y ).
- 4) Una vez localizado el obstáculo se fija en su posición.
- 5) El problema de evasión es de posicionamiento.
- 6) Las pruebas de los movimientos del robot se realiza en un simulador y un prototipo.
- 7) El proceso de evasión es determinístico.

#### iii Objetivos

#### iii. I Objetivo general

En este trabajo de tesis se pretende analizar, modelar, programar y probar las secuencias de movimiento de un robot de 2GDL . Así como aplicar dichos movimientos a un problema para evadir obstúculos en el plano ( x, y).

#### iii.2 Ohjetivos específicos

- 1) Encontrar las secuencias de movimientos existentes en el robot de estudio.
- 2) Construir un marco teórico y generar los criterios para la evasión de obstáculos en el plano.
- 3) Graliear los movimientos uno a uno. simultimeos e híbridos de dicho robot utilizando el lenguaje de programación DELPHI 5.
- 4) Programar los algoritmos para la evasión de obstúculos en el lenguaje ele programación mencionado en 3).

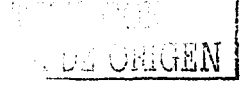

E,

PAGINACIÓN

# DISCONTINUA

- 5) Construir el manipulador y armar los circuitos para el control de los motores ele pasos para el acondicionamiento de los sensores del manipulador de 2GDL.
- 6) Probar los tipos ele movimientos y los algoritmos generados para la evasión ele obstúculos en el plano con el prototipo experimental.

iv Hipótesis

Existe un conjunto de movimientos asociados con un robot. Dicho conjunto ele movimientos depende del número ele GDL del robot. Ademits, en un proceso de evasión existe un elemento que evade y otro elemento que es evadido. El proceso de evasión del obstáculo se puede realizar con los movimientos asociados del elemento que evade.

#### Premisas

- 1) El movimiento del robot y el obstáculo satisfacen las leyes de Newton.
- 2) Cada actuador satisface lo siguiente:  $\varphi_1 + \varphi_1 = 360$  o  $P_0 + P_0 = 1$ .

3)  $R_0^{ps} \cap O_n = \phi$  o  $R_0^{ps} \cap O_n \neq \phi$ 

#### Alcances

- 1) De acuerdo con la premisa uno, se debe de partir con las leyes de movimiento de Newton. las cuales relacionan las fuerzas con los movimientos, sin embargo. en este trabajo de tesis sólo se considerará el movimiento, específicamente los desplazamientos angulares del robot.
- 2) La segunda restricción indica que el desplazamiento total en una revolución puede ser particionado en dos desplazamientos  $\varphi_1 + \varphi_1 = 360^\circ$ . La rotación descrita en la premisa 2 se usa para caracterizar los tipos ele movimientos del robot y el proceso de evasión de obstáculos.
- 3) Las relaciones descritas en la premisa tres se usan para representar el impacto entre el robot con sensores y el obstáculo.

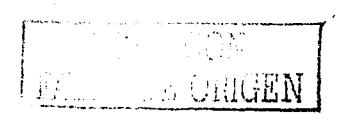

#### v Justificación del proyecto

Durante el desarrollo de la ciencia y la tecnología cada vez se buscan nuevos conocimientos para poder enriquecer a éstas. La robótica está incluida en esta forma de desarrollo. Es por el lo que en la robótica actualmente se estún desarrollando prototipos que sean capaces de detectar objetos y, posteriormente, tratar de evadirlos de tal manera que realicen la tarea programada (siempre y cuando la tarea lo permita). Aquí existen dos puntos interesantes:

- 1) El obstáculo puede ser el propio operario que se encuentra en el área de trabajo del robot, es decir, lo que se busca es tratar de evitar accidentes de tal manera que no dañe al operario.
- 2) Existen diferentes maneras de detectar objetos. así como diferentes algoritmos propuestos para modelar y evadir obstiículos. Lo que se utilizará en este trabajo, para detectar objetos, son sensores ubicados en los costados de los eslabones, esto es, porque el robot se mueve de manera rotacional en el plano xy, y lo más probable y riesgoso es que se encuentre un obstáculo en los costados de los eslabones. En lo referente al método que se utilizará para realizar la evasión del obstúculo, es a través de la reflexión y las secuencias de movimientos, en el cual el obstáculo es fijo.

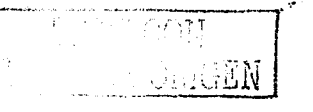

.¡

# **Capítulo 1 Generalidades en la robótica**

#### **lntroducciún**

En el presente capítulo se realiza una descripción de puntos de interés general relacionados con la robótica. Es decir, sus antecedentes y el futuro desarrollo en esta área, también se describe la clasificación de los robots de acuerdo con ciertas instituciones relevantes en dicha úrea, así mismo se describen los componentes principales de los robots, y la forma en que éstos interactúan.

#### **1.1 Antecedentes y el futuro desarrollo de la robótica**

La palabra robot fue usada por primera vez en el año de 1921, cuando el escritor checo Karel Kapck (1890-1938) estrena en el teatro nacional de Praga su obra Rossum's *Universal Robot* (R.U.R). Su origen es la palabra eslava *robota*, que se refiere al trabajo realizado de manera forzada y posteriormente se tradujo al inglés como *robo/.* <sup>2</sup>

Los robots (de la R.U.R.) eran máquinas androides fabricadas a partir de la "formula" obtenida por un brillante científico llamado Rossum. Estos robots servían a sus jefes humanos desarrollando todos los trabajos físicos. hasta que finalmente se revelan contra sus dueños. destruyendo tocia la vicia humana. a excepción de uno de sus creadores, con la rustrada esperanza de que les enseñe a reproducirse.

Isaac Asimov ( 1920-1992) también contribuyó con varias narraciones relativas a robots. a él se le atribuye el acuñamiento del término "robotics·· (Robótica). En 1945 publicó en la revista *Gala.\)' Science Fiel ion* una historia en la que por primera vez enunció sus */res leyes de la ruhá1ica:·* <sup>1</sup> · *1 6* 

- 1) Un robot no puede perjudicar a un ser humano, ni con su inacción permitir que un ser humano sufra daño.
- 2) Un robot ha de obedecer las órdenes recibidas de un ser humano. excepto si tales ordenes entran en conflicto con la primera.

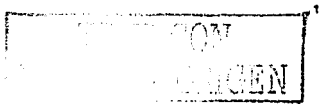

 $\bar{5}$ 

3) Un robot debe de proteger su existencia mientras tal protección no entre en conflicto con la primera o segunda ley.

La evolución de los robots industriales desde sus inicios ha sido vertiginosa. En poco más de 30 años las investigaciones y desarrollos sobre robótica industrial han permitido que los robots sean ocupados en casi todas las áreas productivas y tipos de industrias. En pequeñas o grandes ff1bricas, los robots pueden sustituir al hombre en aquellas tareas repetitivas y hostiles, mlaptándose inmediatamente a los cambios de producción solicitados por la demanda variable.

Los futuros desarrollos de la robótica apuntan a aumentar su movilidad, destreza y autonomía de sus acciones. La mayor parte de los robots actuales tienen base estática y se utilizan en aplicaciones industriales tales como ensamblado. soldadura. alimentación de máquinas herramientas. entre otras operaciones. Sin embargo, existen otro tipo Je aplicaciones que han hecho evolucionar en gran medida tanto la concepción de los robots como su propia morfología. Entre estos robots dedicados a aplicaciones no industriales destacan los robots espaciales (brazos para lanzamiento y recuperación de satélites, vehículos de exploración lunar. robots para construcción y mantenimiento de hardware en el espacio): robots para aplicaciones submarinas y subterráneas (exploración submarina. instalación y mantenimiento de cables telefónicos submarinos. limpieza e inspección de tuberías y drenajes subterráneos, inspección de sistemas de refrigeración en centrales nucleares). robots militares (desactivación de bombas), robots móviles industriales (robots bibliotecarios. caminantes), aplicaciones médicas (prótesis robotizadas. sistemas de ayuda a discapacitados), entre otras aplicaciones.<sup>1,2,16</sup>

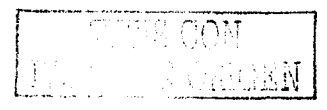

6

#### 1.2 Clasificación de los robots

 $=$ 

La tabla 1.1 describe una clasificación de robots de acuerdo con la Asociación Japonesa de Robótica Industrial (JIRA):<sup>2,16</sup>

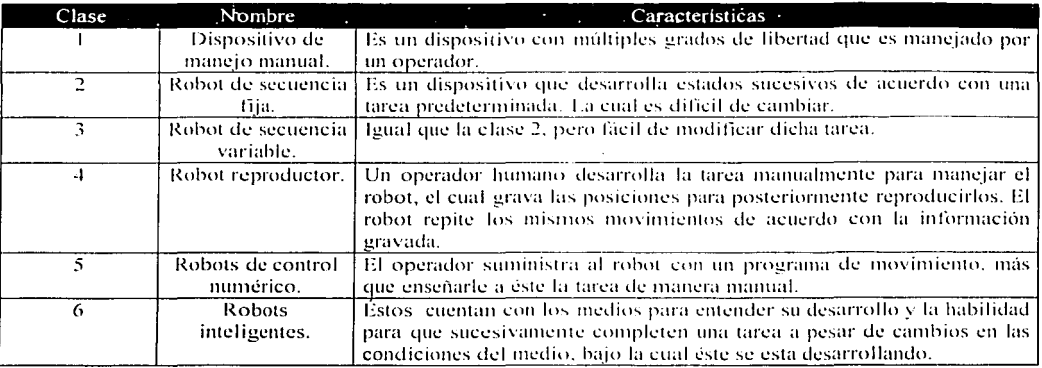

Tabla 1.1 Clasificación de robots según la JIRA.

La Federación Internacional de Robótica (AFRI) en su informe técnico realiza la siguiente clasificación de robots:<sup>2,16</sup>

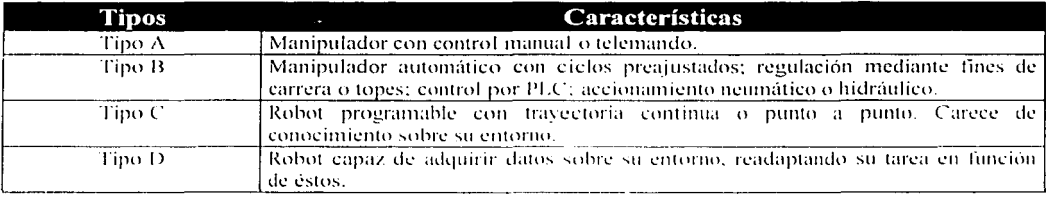

Tabla 1.2 Clasificación de robots según la AFRI.

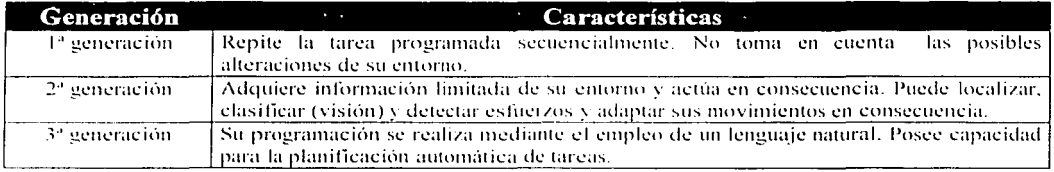

Tabla 1.3 Clasificación de los robots industriales en generaciones.

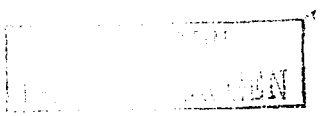

 $\overline{7}$ 

#### **1.3 Elementos componentes del robot**

Un robot, como un sistema, consiste de los siguientes elementos:<sup>1,16</sup>

*Manipulador.* Es el cuerpo principal del robot y consiste de eslabones, juntas y elementos estructurales del robot. Sin los otros elementos. el manipulador solo, no es un robot.

*4/eclor.final.* Es la parte que es conectada a la última junta (la mano) de un manipulador, el cual generalmente maneja objetos, hace la conexión con otras máquinas, o desarrolla las tareas requeridas.

*Ac:111adores.* De manera análoga, los actuadores son los músculos de los manipuladores. Los tipos comunes de actuadores son: los servomotores, motores paso a paso, cilindros neumáticos y cilindros hidráulicos.

*Co111rolador.* El controlador es semejante al cerebelo, aunque éste no tiene potencia. controla el cerebro y éste a la vez controla los movimientos. El controlador recibe los datos de la computadora, controla los movimientos de los actuadores y coordina los movimientos con la información enviada de los sensores.

*Procesador.* El procesador es el cerebro del robot. Este calcula los movimientos de las juntas del robot, determina cuanto y que tan rúpido debe de moverse la junta a la localización deseada. El procesador es generalmente una computadora, la cual es dedicada a realizar un proceso. Ésta requiere de un sistema operativo, programas, equipo ,periférico tal como monitores, teclado, entre otros.

*Software*. Hay tres tipos de software que son usados en un robot. Uno es el sistema operativo, el cual opera a la computadora. El segundo es el software del robot. el cual calcula los movimientos necesarios de cada junta basado sobre las ecuaciones cinemáticas del robot. Esta información es enviada al controlador. Este software puede ser hecho en diferentes niveles, desde lenguaje de máquina hasta los lenguajes usados por robots

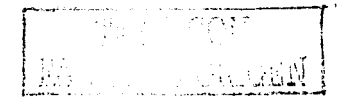

modernos. El tercer grupo es la colección de rutinas y programas de. aplicación que son desarrollados para usar dispositivos periféricos de los robots.

En la figura 1.1 se muestra un diagrama de bloques de la forma en que interactúa cada uno de los componentes de un robot como sistema.

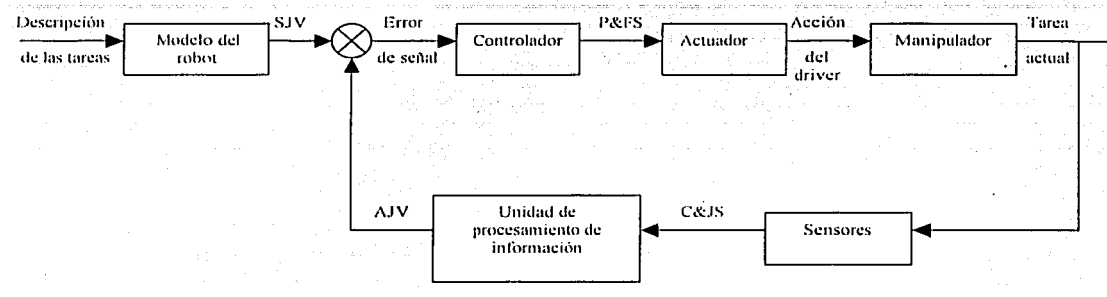

Figura 1.1 Diagrama de bloques de un sistema robótico.<sup>1</sup>

Las abreviaturas son explicadas a continuación:

SJV: Variables de juntas sintetizadas (ángulos y torques).

P&FS: Señales de posición y fuerza.

C&JS: Señales cartesianas y angulares.

A.IV: Variables angulares actuales (ángulos y torques).

Estos subsistemas se comunican entre si, vía interfaces. Dicha función consiste básicamente en decodificar la información transmitida de un medio a otro. La figura 1.1 muestra un diagrama de bloques de representación típica de un robot como un sistema. Su entrada es una tarea preestablecida, la cual es definida sobre línea o fuera de línea. Las tareas pueden ser descritas por máquinas inteligentes por un software basado sobre alguna técnica artificial. La salida de un sistema es la tarea realizada, la cual es monitoreada por sensores. Los sensores transmiten información en forma de señales de retroalimentación. la cual es comparada con la tarea prescrita y la actual.<sup>1</sup>

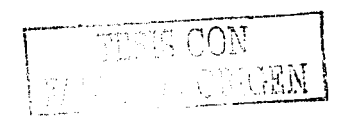

 $\Omega$ 

# **Capítulo 2 Modelación cinemática del robot de 2GDL**

#### Introducción

Se presenta en este capítulo el modelado cinemútico de un robot de dos grados de libertad articulado por juntas rotacionales, utilizando para este propósito, la rotación usual en  $\mathbb{R}^2$ parametrizada y sistematizada en el espacio vectorial de números complejos. Se generan las ecuaciones que gobiernan los problemas cinemúticos (de posicionamiento) directo e inverso en las configuraciones no deformada y deformada del robot.<sup>9</sup>

#### 2.1 Caracterización del multicuerno R<sub>0</sub>

El multicuerpo por analizar en esta parte, que es llamado  $R_0$ , es una cadena cinemática abierta formada por dos cuerpos rígidos acoplados por medio de juntas rotacionales y su campo ele acción es el plano XY. El problema consiste en construir las ecuaciones que gobiernan la cinemática de la cadena mostrada en la figura 2.1. El extremo final del segundo eslabón, está obligado, en este caso, a seguir una trayectoria específica descrita en el plano XY con el fin de colocar una herramienta de trabajo que simule una operación de un proceso determinado.

Considere el multicuerpo  $(R_0)$  mostrado en la figura 2.1. Se observa que R<sub>0</sub> puede ser representado por medio de la unión siguiente:

 $R_0 = C_1 \cup C_2$ 

r'

10

(2.1)

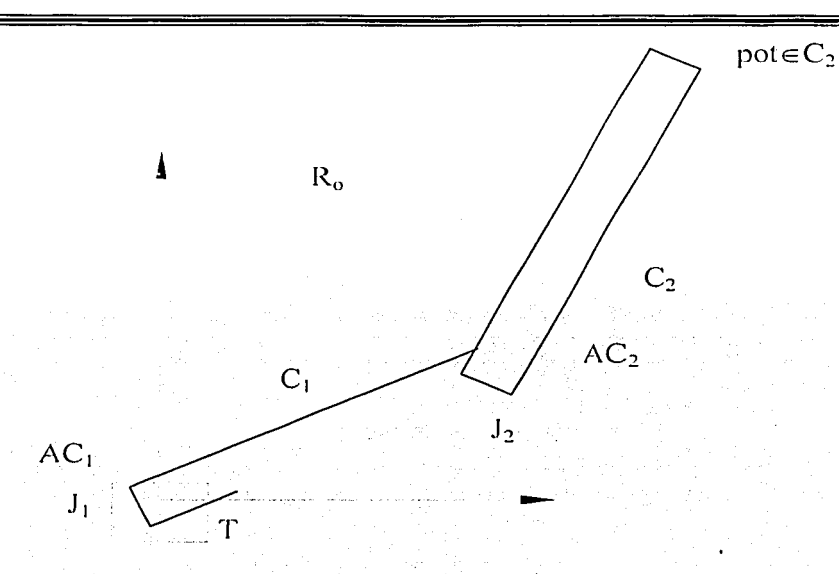

Figura 2.1 Caracterización del robot R<sub>0</sub>.

El multicuerpo está montado en el cuerpo T mostrado cn la figura 2.1, el cual se llamará la tierra del sistema. Se llama la junta del sistema denotada por  $J_1$ , al conjunto de puntos dados por la intersección siguiente:

$$
J_1 = T_1 \cap (C_1 \cup \cdots \cup C_{n-1}) \cup \cdots \cup (C_{n-1} \cup \cdots \cup C_{n-1}) \cup \cdots \cup (C_1 \cup C_1 \cup \cdots \cup C_{n-1})
$$

En la tierra (T) se monta un actuador, el cual es denominado AC<sub>1</sub>, el cual se acoplará al cuerpo  $C_1$ , a través de la junta  $J_1$ .

La junta que conecta al cuerpo  $C_1$  con el cuerpo  $C_2$  se define como:

$$
I_2 = C_1 \cap C_2 \qquad \qquad \text{and} \qquad \qquad \text{and} \qquad \qquad \text{and} \qquad \qquad \text{and} \qquad \qquad \text{and} \qquad \text{and} \qquad \
$$

En esta parte del cuerpo se localiza un segundo actuador. el cual se llama AC $_{2}$  y está acoplado con los cuerpos  $C_1$  y  $C_2$ , a través de la junta J<sub>2</sub>.

En este trabajo el multicuerpo  $R_0$  se considerará formado de la manera siguiente:

 $R_0 = C_2 \cup J_2 \cup AC_2 \cup C_1 \cup AC_1 \cup J_1 \cap T$ (2.4)

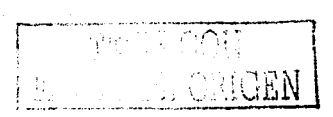

11

2.2 **Modclación cincm:ítica de un robot de 2GDL utilizado la rotación "ROT t"**  En esta sección es aplicada la transformación lineal  $\rho(p, \bullet)$ :  $\mathfrak{R}^2 \to \mathfrak{R}^2$  para modelar las rotaciones del robot en estudio. <sup>23</sup>

Considere ahora que sobre la junta  $J_1$  se define un sistema cartesiano inercial, también sobre el eje de C1 se define un sistema local y sobre la junta *Ji* se define el sistema de referencia del cuerpo C2 como se muestra en la figura 2.2. Los sistemas de referencia asociados con los cuerpos  $C_1$  y  $C_2$  son llamados en este trabajo, las bases móviles y están fijas en los cuerpos  $C_1$  y  $C_2$ ; Las longitudes de los cuerpos  $C_1$  y  $C_2$  son denotadas por L<sub>1</sub> y  $L_2$  según se muestra en la figura 2.2. Por tanto, los vectores de posición que unen el centro de la junta J<sub>1</sub> con la junta J<sub>2</sub> y de la junta J<sub>2</sub> al punto poteC<sub>2</sub> mostrado en la figura 2.2. al cual se le llama punto final de Ro, están definidos con respecto a las bases locales  $\frac{RT}{C_1}, \frac{RT}{C_1}$   $\in \mathfrak{R}^2$ , esto es:

$$
L_1 = I_1 \bullet \frac{nr_1}{e_1}.
$$
\n(2.5)

Por otro lado, los vectores L<sub>1</sub>, L<sub>2</sub>  $\in \mathfrak{R}^2$ , al fijar los puntos p<sub>1</sub>  $\in J_1$ , p<sub>2</sub>  $\in J_2$  y pot  $\in C_2$ , pueden ser también expresados mediante la siguiente di fercncia de puntos:

 $L_1=p_2-p_1$ ,  $L_2=$  pot  $-p_2$  (2.6)

También el vector de posición de pot  $\in C_2$  de origen en  $p_1 \in J_1$  puede ser expresado de la manera siguiente:

$$
R (pot) = pot - p_1
$$
 (2.7)

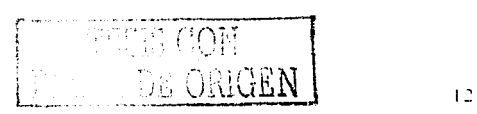

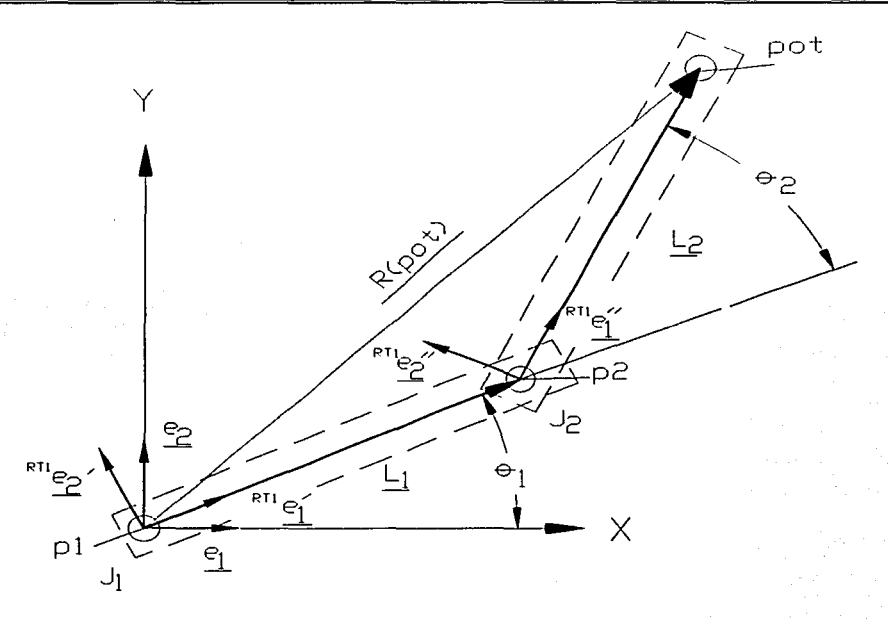

Figura 2.2 Configuración no deformada de Ro.

El vector R (pot)  $\in \mathbb{R}^2$  es representado a través de la siguiente expresión:

$$
\mathbf{R} \text{ (pot)} = \mathbf{L}_1 + \mathbf{L}_2 \tag{2.8}
$$

#### **2.2.1 Análisis en la configuración no deformada**

Considere ahora que el multicuerpo  $R_0$  ocupa la posición mostrada en la figura 2.2., la cual es conocida como la configuración "no deformada". Entonces, el vector de posición de  $p_{ot} \in C_2$ , de acuerdo con las expresiones (2.5), está dado por:

$$
\underline{\mathbf{R}}\left(\text{pot}\right) = I_1 \bullet^{\text{RT1}} \underline{\mathbf{e}'_1} + I_2 \bullet^{\text{RT1}} \underline{\mathbf{e}''_1}
$$
 (2.9)

En este trabajo se considera que las bases móviles son rotaciones rígidas de la base inercial fija. Las rotaciones pueden expresarse en términos de complejos unitarios de la manera siguiente:

$$
R_{\text{RT}} \underline{e_1'} = \rho(p, \underline{e_1}) = p * \underline{e_1}
$$
\n
$$
R_{\text{RT}} \underline{e_1''} = \rho(q, \frac{R_{\text{RT}}}{2} \underline{e_1'}) = \rho(q, \rho(p, \underline{e_1})) = q * p * \underline{e_1}
$$
\n
$$
(2.10)
$$

13

*,\fodelación ci11e111ática del robot de 1GDL* 

Aquí,  $\rho(p, \bullet) : \mathbb{R}^2 \to \mathbb{R}^2$ ,  $p \in \mathbb{R}^2$ , es la transformación lineal asociada con una rotación. De acuerdo con las expresiones (2.1 O), la ecuación (2. 9) puede ser escrita en términos de la base inercial fija de la manera siguiente:

$$
R ( \text{pot}) = I_1 \bullet \{ p * c_1 \} + I_2 \bullet \{ q * p * c_1 \} \qquad (2.11)
$$

También considerando las normas unitarias de los complejos. esto es:

$$
\|\mathbf{p}\| = \|\mathbf{q}\| = 1
$$

se obtienen las ecuaciones que gobiernan la configuración no deformada de Ro.

Las relaciones geométricas entre los complejos p,q $\in \mathbb{N}^2$  de norma unitaria y las rotaciones son las siguientes:

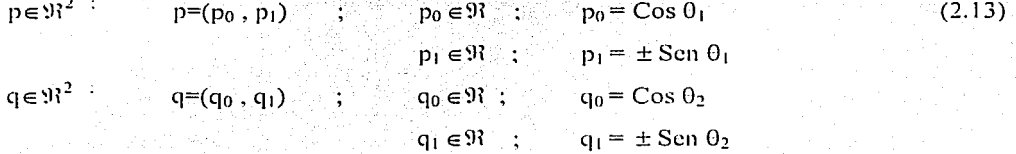

#### **2.2.1.1 Planteamiento de los problemas cinemiiticos directo e inverso**

En esta sección se definen dos problemas asociados con el multicuerpo en estudio. El primero de ellos será el problema de la cinemática directa y el segundo corresponde a la cinemática inversa. Tales problemas están asociados con la posición mostrada en la figura 2.2.

#### **a) l'rohlema cinem:ítico directo**

"Dados p=(p<sub>0</sub>, p<sub>1</sub>), q=(q<sub>0</sub>,q<sub>1</sub>) con  $||p||=||q||=1$  y  $1<sub>1</sub> \in \mathbb{R}^+$ , encuentre: R (pot)  $\in \mathbb{R}^2$ tal que la expresión (2.11) sea satisfecha."

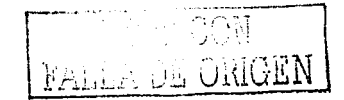

#### b) Problema cinemático inverso

Se presenta en esta parte el problema inverso de la cinemática de cuerpos rígidos asociado al multicuerpo  $R_0$  motivo de estudio, esto es:

"Dado R (pot)  $\in \mathbb{R}^2$  y  $1_1 \in \mathbb{R}^4$ ,  $1_2 \in \mathbb{R}^4$ , encuentre p=(p<sub>0</sub>, p<sub>1</sub>), q=(q<sub>0</sub>, q<sub>1</sub>) tal que la expressión  $(2.11)$  sea satisfecha y,

$$
p_0^2 + p_1^2 = 1
$$
 (2.14)

El problema de la cinemática inversa genera 4 ecuaciones algebraicas no lineales con 4 incógnitas del tipo polinomial. La figura 2.3 muestra una graficación de los eslabones del multicuerpo  $R_0$  motivo de estudio:

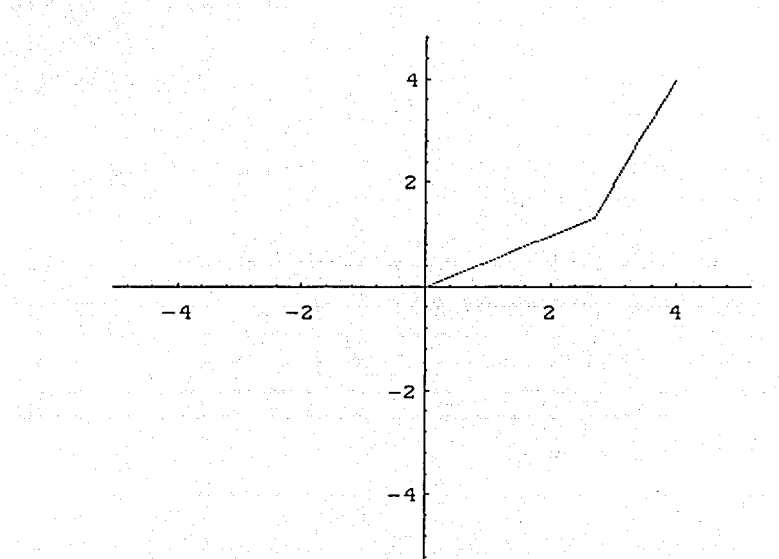

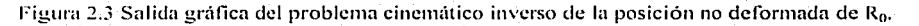

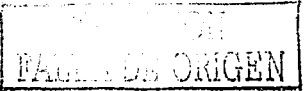

#### 2.2.2 Análisis de la configuración deformada

En esta parte se supone que el robot  $(R_0)$  ha sido movido de su posición inicial (configuración no deformada) a través de accionamientos de los actuadores  $AC<sub>1</sub>$  y AC<sub>2</sub> (ver figura 2.4). El problema ahora consiste en determinar el lugar geométrico que ocupa el extremo final del multicuerpo. La configuración así obtenida se denominará configuración deformada.

Se observa en la figura 2.4 que el vector de posición  $\mathbb{R}$  (pot)' $\in \mathbb{R}^2$  correspondiente a la configuración deformada puede ser expresado de la forma siguiente:

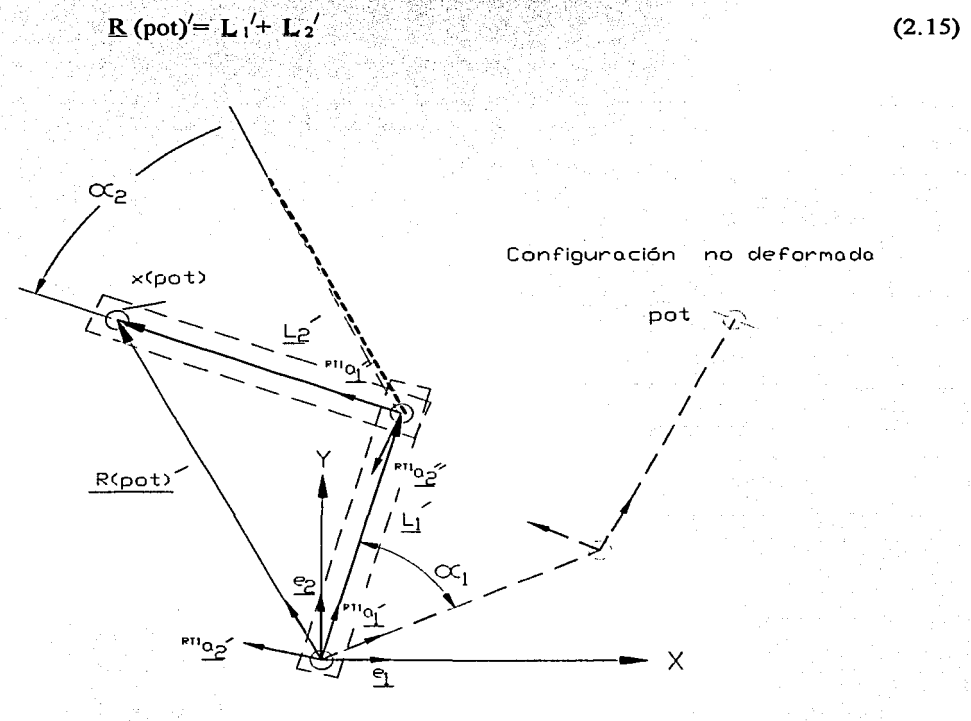

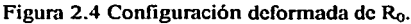

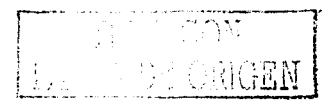

Los vectores de posición L<sub>1</sub>', L<sub>2</sub>' $\in \mathbb{N}^2$  serán llamados los vectores deformados, los cuales también pueden ser escritos en términos de las bases locales, esto es:

 $L_1' = I_1 \cdot \frac{m_1}{a_1'}$ ,  $L_2' = I_2 \cdot \frac{m_1}{a_1'}$ . Las bases  $\frac{m_1}{a_1'}$ ,  $\frac{m_2}{a_1'} \in \mathbb{R}^2$  son rotaciones de las bases  $e^{RT}e^{i\pi}_{1}$ ,  $e^{i\pi}_{1}$ ,  $e^{i\pi}_{1}$ ,  $e^{i\pi}_{1}$ ,  $e^{i\pi}_{1}$ , Dichas rotaciones se pueden representar por complejos de norma unitaria de la manera siguiente:

$$
{}^{RTI}a'_1 = \rho(P, {}^{RTI}e'_1) = P * p * c_1
$$
  
\n
$$
{}^{RTI}a''_1 = \rho(Q, \rho(P, {}^{RTI}e''_1)) = Q * P * q * p * e_1
$$
\n(2.16)

De acuerdo con la expresión (2.16), el vector de posición R (pot)' $\in \mathbb{N}^2$  puede ser representado en términos de la base canónica, esto es:

$$
R ( \text{pot})^{\prime} = I_1 \bullet \{ P * p * e_1 \} + I_2 \bullet \{ Q * P * q * p * e_1 \} \tag{2.17}
$$

También considerando las normas unitarias de las complejos  $P,Q \in \mathbb{R}^2$ , esto es:

$$
\|\mathbf{P}\| = \|\mathbf{Q}\| = 1 \tag{2.18}
$$

se obtienen las ecuaciones que gobiernan la configuración deformada del multicuerpo en estudio.

Las relaciones geométricas entre los complejos  $P,Q \in \mathbb{N}^2$  de norma unitaria y los componentes de las rotaciones son las siguientes:

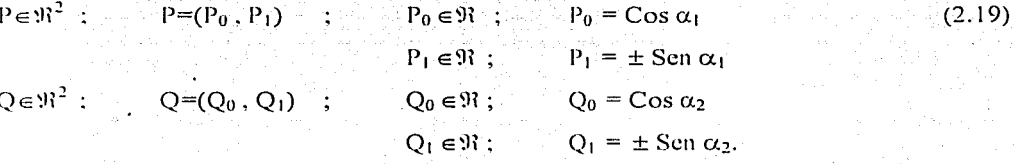

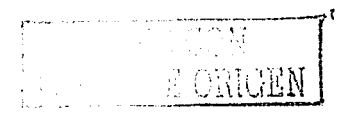

#### $2.2.2.1$ Planteamiento de los problemas cinemáticos directo e inverso en la configuración deformada

#### a) Problema cinemático directo

"Dados P=(P<sub>0</sub>, P<sub>1</sub>), Q=(Q<sub>0</sub>, Q<sub>1</sub>) con || P || =|| Q || = 1, p=(p<sub>0</sub>,p<sub>1</sub>), q=(q<sub>0</sub>,q<sub>1</sub>) con || p || =|| q || = 1, y  $I_1 \in \mathbb{R}^+$ ,  $I_2 \in \mathbb{R}^+$ , encuentre: R (pot)' $\in \mathbb{R}^2$  tal que la ecuación (2.17) sea satisfecha".

#### b) Problema cinemático inverso

"Dado R (pot)'  $\in \mathbb{N}^2$  y  $1_1 \in \mathbb{N}^+$ ,  $1_2 \in \mathbb{N}^+$ ,  $p=(p_0,p_1)$ ,  $q=(q_0,q_1)$  con  $||p||=||q||=1$ , encuentre:  $P=(P_0, P_1), Q=(Q_0, Q_1)$  tal que la expresión (2.17) sea satisfecha y

$$
P_0^2 + P_1^2 = 1
$$
 (2.20)  

$$
Q_0^2 + Q_1^2 = 1
$$

El problema de la cinemática inversa en la posición deformada genera 4 ecuaciones algebraicas no lineales con 4 incógnitas del tipo polinomial. La figura siguiente muestra una gráfica del robot en la configuración deformada:

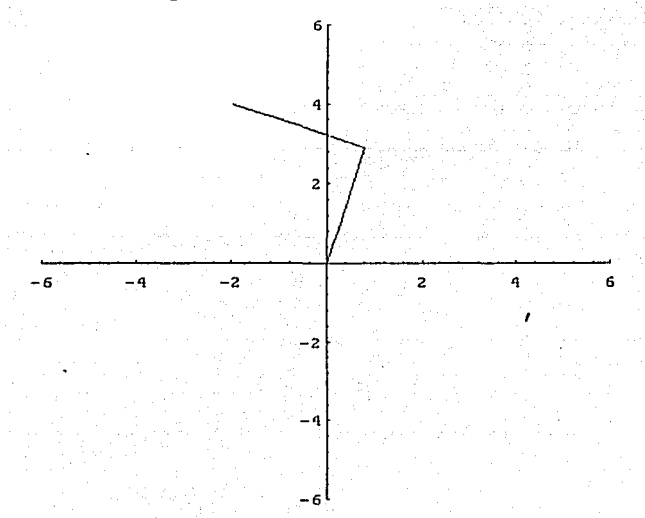

Figura 2.5 Salida gráfica del problema cinemático inverso de la posición deformada de R<sub>0</sub>.

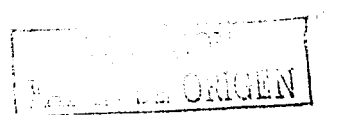

#### 2.3 Modelación cinemática utilizado la reflexión "REF 1"

Se presenta en esta sección el modelado cinemático del multicuerpo R<sub>0</sub> motivo de estudio utilizando la transformación  $R(p, \bullet)$ :  $\mathfrak{R}^2 \to \mathfrak{R}^2$ , dicha transformación resulta ser una reflexión.<sup>23</sup> Se construyen también los problemas cinemáticos directo e inverso asociados con las configuraciones resultantes al aplicar dicha transformación.

#### Configuración reflectada no deformada  $2.3.1$

La configuración real del multicuerpo  $R_0$  es la mostrada en la figura 2.2. Sin embargo, al utilizar la transformación R( p,  $\bullet$ ):  $\mathfrak{R}^2 \rightarrow \mathfrak{R}^2$  sobre cada uno de los vectores de posición definidos sobre los eslabones de la cadena articulada motivo de nuestro estudio, se obtiene una configuración especial que en este trabajo será llamada "configuración reflectada". En realidad la reflexión tendrá lugar sobre el vector de posición R (pot) $\in \mathbb{N}^2$  puesto que las coordenadas del punto pot $\epsilon C$ , son las mismas que en el caso del problema asociado con la rotación 1(ROT 1), según se muestra en la figura 2.6.

Considere ahora que el multicuerpo R<sub>0</sub> ocupa la posición mostrada en la figura 2.6. Entonces, las coordenadas del punto pot $\epsilon C_2$  son determinadas a través de la siguiente expresión vectorial:

 $(2.21)$ 

o, equivalentemente,

R (pot)<sup>REFI</sup>=  $l_1 \cdot \cdot \cdot l_2$  e<sup>REF1</sup> e<sub>1</sub><sup>+</sup> +  $l_2 \cdot \cdot \cdot l_1$ 

pues,  $L_1 = l_1 \bullet \frac{R E F L_2}{q_1}$  y  $L_2 = l_2 \bullet \frac{R E F L_2}{q_1}$ .

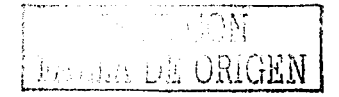

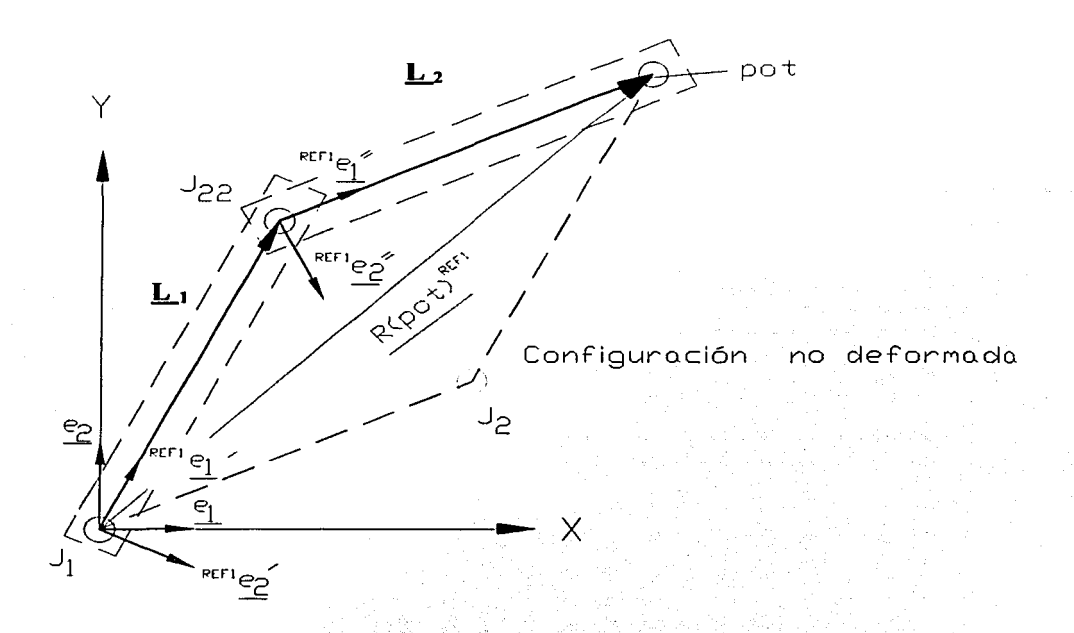

Figura 2.6 Esquematización de la configuración reflectada no deformada.

El vector  $R (pot)^{REF1}_{n} \in \mathfrak{R}^2$  será llamado en este trabajo, el vector reflectado bajo la transformación  $\mathbb{R}(p, \bullet) : \mathbb{R}^2 \to \mathbb{R}^2$ . Las bases reflectadas  $e_1^{\text{REF1}} e_1^{\prime}$ ,  $e_1^{\text{REF1}} e_1^{\prime\prime} \in \mathfrak{R}^2$ serán consideradas como reflexiones rigidas de la base inercial fija. Las reflexiones pueden expresarse, en el caso de complejos unitarios, de la manera siguiente:

$$
\begin{aligned}\n\sum_{\text{REPI}}^{\text{REPI}} \mathbf{e}'_1 &= \mathbf{R} \left( \mathbf{p}, \mathbf{e}_1 \right) = \mathbf{p} \cdot \mathbf{e}_1 \\
\sum_{\text{REPI}}^{\text{REPI}} \mathbf{e}''_1 &= \mathbf{R} \left( \mathbf{q}, \mathbf{R}^{\text{REPI}} \mathbf{e}'_1 \right) = \mathbf{R} \left( \mathbf{q}, \mathbf{R} \left( \mathbf{p}, \mathbf{e}_1 \right) \right) = \overline{\mathbf{q} \cdot \mathbf{p} \cdot \mathbf{e}_1}\n\end{aligned}\n\tag{2.22}
$$

De acuerdo con las expresiones (2.22) la ecuación de posición (2.21) puede ser escrita en términos de la base canónica, esto es:

$$
\underline{R} \left( \text{pot} \right)^{\text{REFI}} = I_1 \bullet \left\{ p \ast \underline{e}_1 \right\} + I_2 \bullet \left\{ \overline{q} \ast \overline{p} \ast \underline{e}_1 \right\} \tag{2.23}
$$

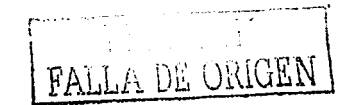

20

 $(2.25)$ 

También, considerando las normas unitarias de los complejos, esto es:

$$
\|\mathbf{p}\| = \|\mathbf{q}\| = 1. \tag{2.24}
$$

se obtienen las ecuaciones de posición que gobiernan la configuración no deformada reflectada de Ro.

Las relaciones geométricas entre los complejos p.q  $e^{9}$  de norma unitaria y los componentes de las reflexiones son las siguientes:

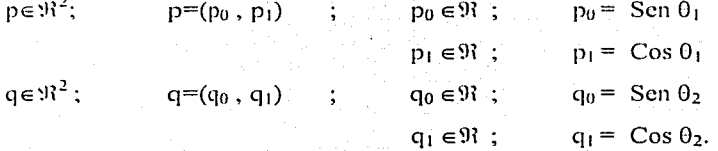

donde.

Cos  $\theta_1 = p_0(e_1^2 - e_2^2) - 2p_1e_1e_2$ Cos  $\theta_2 = q_0(c_1^2 - c_2^2) - 2 q_1 e_1$  e<sub>2</sub>

# **2.3.1.1 Planteamiento de los problemas cinem:ítico directo e inverso**

#### **a) Problema cinem:ítico directo**

"Dados p=(p<sub>0</sub>, p<sub>1</sub>), q=(q<sub>0</sub>,q<sub>1</sub>) con  $||p|| = ||q|| = 1$  y  $|q|| \in \mathbb{R}^+$ ,  $|q| \in \mathbb{R}^+$ , encuentre: R (pot )<sup>REFI</sup> $\in \mathbb{R}^2$  tal que la expresión (2.23) sea satisfecha."

#### **b) Problema cinem:ítico inverso**

"Dado R (pot)<sup>REFI</sup>  $\in \mathbb{R}^2$  y  $1_1 \in \mathbb{R}^+$ ,  $1_2 \in \mathbb{R}^+$ , encuentre p=(p<sub>0</sub>, p<sub>1</sub>), q=(q<sub>0</sub>, q<sub>1</sub>) tal que la expresión (2.23) sea satisfecha y

> ,-- !<br>'

----~.~\·

$$
p_0^2 + p_1^2 = 1
$$
  

$$
q_0^2 + q_1^2 = 1
$$

 $\frac{1}{21}$   $\frac{1}{21}$ 

(2.26)

La figura siguiente muestra la salida gráfica del multicuerpo en estudio:

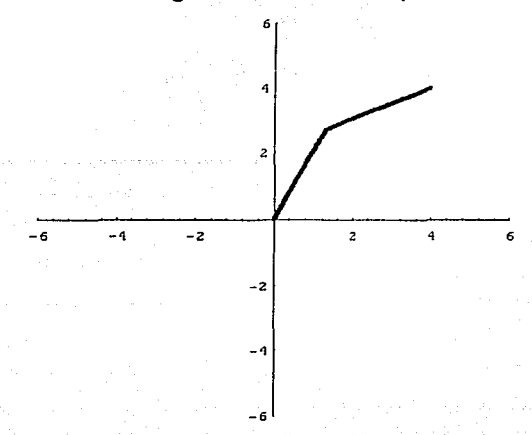

Figura 2.7 Salida gráfica del problema cinemático inverso de la posición no deformada reflectada de R<sub>0</sub>.

#### $2.3.2$ Análisis de la configuración reflectada deformada

Considere ahora que el multicuerpo R<sub>0</sub> ha sido movido de su configuración reflectada no deformada a través de reflexiones sucesivas a la configuración deformada, como se muestra en la figura 2.8. El lugar geométrico de R (pot)<sup>REF1/</sup> es:

$$
R (pot)^{REF1} = L_1{}^t + L_2{}^t
$$

o equivalentemente,

$$
R (p_{ot})^{REFI} = l_1 \bullet^{REFI} a'_1 + l_2 \bullet^{REFI} a'_1
$$
  
pues.  $L_1^{-1} = l_1 \bullet^{REFI} a'_1 \ y \ L_2^{-1} = l_2 \bullet^{REFI} a''_1$ .

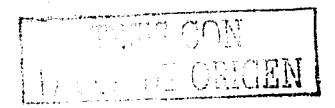

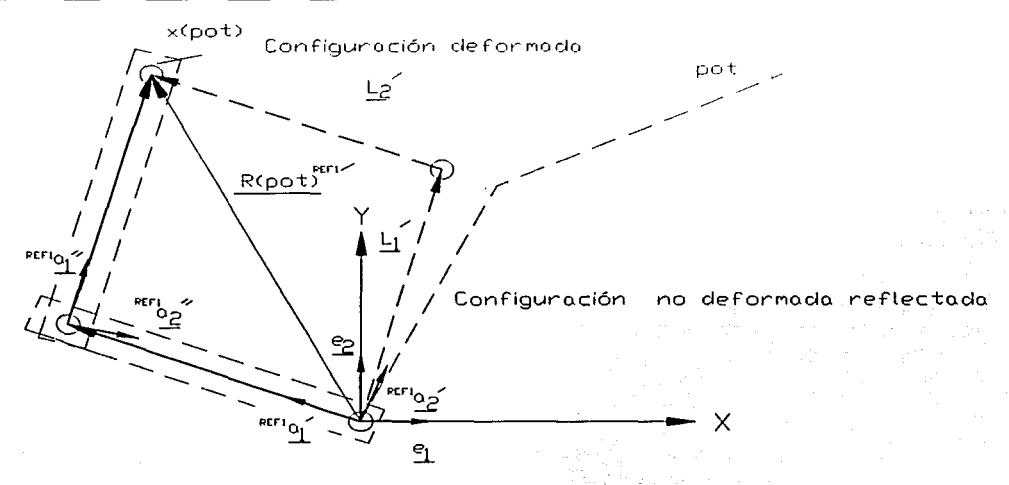

Figura 2.8 Esquematización de la configuración reflectada deformada.

 $a_1$ ,  $a_1^{\prime} \in \mathbb{R}^2$  serán en este caso, las bases móviles deformadas reflectadas. Las bases En términos de números complejos las reflexiones de las bases locales definidas en la configuración no deformada reflectada se expresan en la forma siguiente:

$$
R_{\text{EFT}}^{\text{RET}} \underline{a}'_1 = R(P, \frac{R_{\text{E}}^{\text{RFT}} \underline{e}'_1}{R_{\text{E}}^{\text{R}} = R(Q, R(P, \frac{R_{\text{E}}^{\text{R}} \underline{e}''_1}{R_{\text{E}}^{\text{R}}}) = \overline{Q \cdot P \cdot q \cdot p} \cdot \underline{e}_1}
$$
(2.28)

De acuerdo con la expresión (2.28), el vector de posición R (pot)<sup>REF1/</sup> $\in \mathbb{R}^2$  puede ser escrito en términos de la base canónica, esto es:

$$
\mathbf{R} \left( \text{pot} \right)^{\text{REFI}} = \mathbf{l}_1 \bullet \left( \left[ \mathbf{P} \ast \mathbf{p} \ast \mathbf{e}_1 \right] + \mathbf{l}_2 \bullet \left( \mathbf{Q} \ast \mathbf{P} \ast \mathbf{q} \ast \mathbf{p} \ast \mathbf{e}_1 \right) \right) \tag{2.29}
$$

Las relaciones geométricas entre los complejos  $P,Q \in \mathbb{R}^2$  de norma unitaria y los componentes de las reflexiones son las siguientes:

$$
P \in \mathfrak{R}^2 ; \t P = (P_0, P_1) ; \t P_0 \in \mathfrak{R} ; \t P_0 = \text{Sen } \alpha_1
$$
\n
$$
P_1 \in \mathfrak{R} ; \t P_1 = \text{Cos } \alpha_1
$$
\n
$$
Q \in \mathfrak{R}^2 ; \t Q = (Q_0, Q_1) ; \t Q_0 \in \mathfrak{R} ; \t Q_0 = \text{Sen } \alpha_2
$$
\n
$$
Q_1 \in \mathfrak{R} ; \t Q_1 = \text{Cos } \alpha_2
$$
\n
$$
Q_2 \in \mathfrak{R} ; \t Q_2 = \text{Cos } \alpha_2
$$
\n
$$
Q_3 \in \mathfrak{R} ; \t Q_4 = \text{Cos } \alpha_3
$$
\n
$$
(2.30)
$$

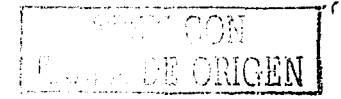

donde.

Cos  $\alpha_1 = P_0(e_1^2 - e_2^2) - 2 P_1 e_1 e_2$ 

Cos  $\alpha_2 = Q_0(c_1^2 - c_2^2) - 2Q_1c_1c_2$ 

#### 2.3.2.1 Planteamiento de los problemas cinemático directo e inverso

#### a) Problema cinemático directo en la configuración deformada

"Dados P=(P<sub>0</sub>, P<sub>1</sub>), Q=(Q<sub>0</sub>, Q<sub>1</sub>) con ||P|| =||Q || =1, p=(p<sub>0</sub>, p<sub>1</sub>), q=(q<sub>0</sub>, q<sub>1</sub>) con || p || =|| q || =1,  $l_1 \in \mathbb{R}^+$ ,  $b \in \mathbb{R}^+$ , encuentre: R (pot  $C^{REF1} \in \mathbb{R}^2$ : tal que la expressión (2.29) sea satisfecha."

#### b) Problema cinemático inverso en la configuración deformada

"Dado R (pot )<sup>REF1</sup>'  $\in \mathbb{R}^2$  y  $l_1 \in \mathbb{R}^+$ ,  $l_2 \in \mathbb{R}^+$ , p=(p<sub>0</sub>,p<sub>1</sub>), q=(q<sub>0</sub>,q<sub>1</sub>) con || p || =|| q || =|, encuentre:  $P=(P_0, P_1), Q=(Q_0, Q_1)$ , tal que la ecuación (2.29) sea satisfecha y,

$$
P_0^2 + P_1^2 = 1
$$
  
Q<sub>0</sub><sup>2</sup> + Q<sub>1</sub><sup>2</sup> = 1'

La figura siguiente muestra la configuración del multicuerpo determinada por la programación de las ecuaciones de posición (ver referencia [9]):

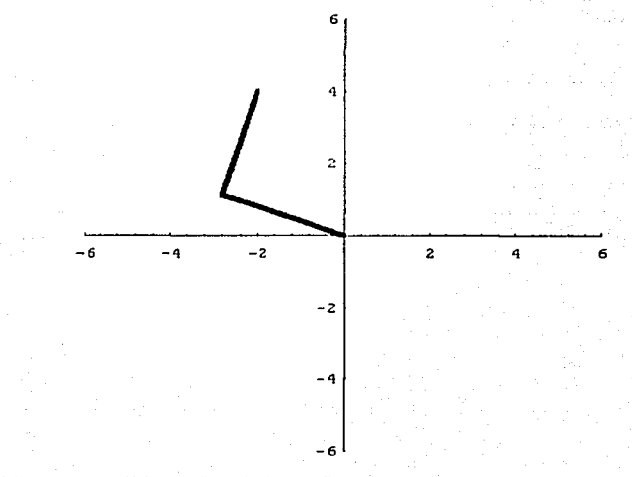

Figura 2.9 Salida gráfica de la configuración reflectada deformada de Ro.
# **Capítulo J**  Caracterización de los movimientos del robot de 2GDL

#### $I$ ntroducción

En este capítulo se presenta el análisis de los movimientos completos del robot de 2GDL motivo de estudio. Se define el problema de Jos movimientos, así como sus restricciones fundamcnlilles. Se propone una hipótesis y un sistema de axiomas mediante los cuales se deducirá la solución del problema. Así también, se analizan los movimientos uno a uno, y simultáneos.

#### **3.1 Dcfinici(111 del problema y restricciones**

Se requiere encontrar el número de movimientos que un robot de 2GDL tipo RR puede realizar entre dos configuraciones fijas. Asimismo, cada movimiento debe ser analizado, caracterizado y simulado posteriormente en DELPHI 5 de tal manera que dicho robot se mueva en tiempo real, es decir, como se muestra gráficamente en pantalla debe de verse en la realidad dichos movimientos de manera instantánea.

Las restricciones del problema son:

- **1)** El robot Jo componen dos eslabones rígidos conectados por juntas rotacionales (R1).
- 2) El movimiento del robot es en el plano  $(X, Y)$   $(R_2)$ .
- 3) Cada eslabón que compone al robot tiene asociado un actuador  $(R_3)$ .

4) El movimiento de cada eslabón es independiente  $(R<sub>1</sub>)$ .

- 5) Cada eslabón puede ejecutar una rotación de 360 $^{\circ}$  sobre su eje (R<sub>5</sub>).
- 6) Si  $l_1, l_2 \in \mathbb{N}^+$  son las dimensiones principales de los eslabones que componen al robot (medidos de junta a junta), entonces  $l_1 > l_2$  (R<sub>6</sub>).

El problema y sus restricciones definidos anteriormente se pueden sintetizar de la manera siguiente:

·· Dado: *R,,. R.,'.''. R,:'* con *R0* de 2GDL, encuentre:

1) Los desplazamientos angulares entre  $R_0^{(8)}$ .  $y/R_0^{(7)}$ .

2) El número y tipo de movimientos de  $R_6^{(8)}$  a  $R_7^{(1)}$ .

tal que:

**BE ORIGEN** 

1)  $R_1 = R_1$ ; 2)  $R_2 = \hat{R}_2$ ; 3)  $R_3 = \hat{R}_3$ ; 4)  $R_4 = R_3$ : 5)  $R_5 = R_5$ ;  $R_6 = R_6$ sean satisfechas. "

#### 3.2 Hipótesis y consideraciones importantes

Considere la siguiente hipótesis:

" Existe una relación funcional entre el número de movimientos y los grados de libertad del robot. Además, no existen dos movimientos cinemáticamente equivalentes en el sentido de los lugares geométricos que recorren los eslabones en su conjunto y el órgano terminal."

Los axiomas relacionados con el problema por solucionar en este trabajo es el siguiente: Axioma 3.1. Los movimientos del robot están sujetos a las leyes de Newton. Axioma 3.2. Cada eslabón del robot se desplaza angularmente, siendo  $\varphi_1$  el ángulo, de la manera siguiente: 1)  $\varphi_1$  o 2)  $\varphi_1^*$  si y solo si  $\varphi_1 + \varphi_1^* = 2\pi$ .

Entre los términos importantes de este trabajo de tesis, es el de "movimiento", que para éste caso específico de estudio, se define de la manera siguiente:

**Definición 3.1.** El movimiento del robot se define como la transición T de R<sub>0</sub><sup>m</sup> a R<sub>0</sub><sup>m</sup> en donde T está en función de los desplazamientos angulares aplicados por los actuadores de los estabones. Y los símbolos  $R_0^{(8)}$ ,  $R_0^P$  son el estado inicial y final de configuración del robot  $R_6$  respectivamente.

Nótese de la definición descrita anteriormente que, la transición T:  $R_0^{(N)} \rightarrow R_0^{(N)}$  dada por:  $T(R_0^M) = R_0^D$  es quien define el movimiento de  $R_0$ .

Por otro lado, los estados inicial y final de configuración del robot  $R_0$  se definen por medio de la función.  $R_i$ :  $R_0 \times J \rightarrow \{1, 0\}$ , definida por:

1) 
$$
R_i
$$
 ( $R_0$ , 1) = 1  $\Leftrightarrow R_0^{SD}$  si  $t = 0$ ;  $t \in J$ 

2)  $R_n(R_n, t) = 0 \Leftrightarrow R_n^P$  si  $t = 0; t \in J$ 

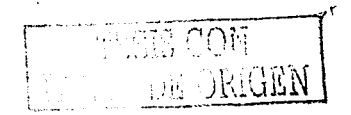

Aquí,  $J \subset [0, +\infty)$  es un intervalo de tiempo y  $R_c: R_a \times J \to \{1, 0\}$  es llamada relación de configuración.

De acuerdo con el problema planteado en la sección 3.1, las configuraciones  $R_n^{(NP)}$  y  $R_n^{(P)}$ deben ser fijas. y, por tanto, la variable tiempo no es considerada para el análisis de movimientos.

Por otro lado, según el axioma 3.1, los movimientos del robot están sujetos a las leyes de Newton. Sin embargo, se considerará en este trabajo de tesis que la masa de los eslabones y actuadores no se toma en cuenta. Asimismo, las fuerzas que producen el movimiento tampoco son consideradas por lo que el problema por solucionar es "cinemático". Cabe señalar que la velocidad y la aceleración asociadas con la transición T :  $R_0^{np} \to R_0^n$  no se estudiarán en este trabajo. El análisis únicamente se centra sobre los desplazamientos angulares de los eslabones.

Finalmente, para determinar el estado final de la configuración  $R_0^D$  se usará la configuración  $R_0^{20}$  resolviendo el problema cinemático inverso y, la transición T:  $R_0^{20} \rightarrow R_c^{10}$ . se caracterizará por el problema cinemático directo.

#### 3.3 **i\•lovimientos uno a uno**

Se analizan las transiciones o movimientos del robot en estudio usando el criterio .. secuenciado'' del cual se caracterizan los "movimientos uno a uno". Es propuesta una relación funcional entre los grados de libertad del robot y el número de movimientos uno a uno. Finalmente, se propone una nomenclatura para caracterizar dichas transiciones y un código binario de reconocimiento.

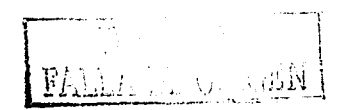

Considere las siguientes definiciones:

Definición 3.2. Un robot tiene eslabones activos si por cada eslabón está asociado un actuador.

Definición 3.3. Un robot se dice "completo", si el número de estabones activos es igual al mimero de grados de libertad.

Definición 3.4. Una transición o movimiento se dice completa si en dicha transición se activan todos los actuadores asociados con un robot completo.

Definición 3.5. Una transición se dice incompleta si cuando menos un actuador no fue activado durante dicha transición

Cabe señalar que el robot  $R_0$  estudiado en este trabajo está formado por eslabones activos y es completo.

Por otro lado, sean  $R_0^{ND} = E_1^{ND} \cup E_2^{ND}$  y  $R_0^{D} = E_1^{D} \cup E_2^{D}$  con E<sub>1</sub> y E<sub>2</sub> los eslabones que componen a  $R_0$ . Entonces,  $T[R_0^{ND}] = R_0^D \Leftrightarrow T[L_1^{ND}] = E_1^{D}$  y  $T[L_2^{ND}] = E_2^{D}$ 

Considere ahora que M es un conjunto de actuadores y  $R_0$  es un robot compuesto de eslabones activos. La función, R : M  $\times R_0 \rightarrow \{1, 0\}$ , definida por:

1)  $R_1(M_1, E_1) = 1 \Leftrightarrow T[E_1^{ND}] = E_1^D$ ;  $E_1 \in R_0$  y  $M_1 \in M$ 

2)  $R_1(M_1, E_1) = 0 \Leftrightarrow T[E_1^{ND}] = E_1^D \Leftrightarrow T = L$ : con I la transición identidad es llamada relación de activación de actuadores.

#### 3.3.1 Caracterización de los parámetros de rotación

Para determinar la configuración deformada  $R_0^{xy}$  de  $R_0$ , es necesario solucionar el problema inverso. Supóngase que  $P_0 \in \mathfrak{N}$  y  $Q_0 \in \mathfrak{N}$  son los parámetros de rotación obtenidos al solucionar la cinemática inversa. Considérese lo siguiente:

"Existen dos parámetros de rotación genéricos asociados con un robot de 2GDL con los cuales se caracterizan todas las transiciones. Dichos parámetros son generados al solucionar el problema inverso. "

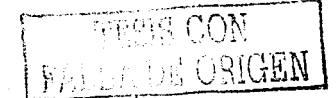

28

Sean  $P_i \in \mathbb{N}$  y  $Q_i \in \mathbb{N}$  los parámetros de rotación genéricos de  $R_n$ . Entonces, de acuerdo con la propiedad tricotómica de los números reales, las siguientes relaciones se satisfacen:

- 1)  $P_0 \leq Q_0$  o
- 2)  $P_0 > Q_0$  o
- 3)  $P_0 = Q_0$

Por otro lado, según el axioma 3.2 definido en la sección 3.2 de este trabajo, las siguientes relaciones angulares se satisfacen:

1)  $P_0 + P_0' = 1$ 

$$
2) \quad Q_0 + Q'_0 = 1
$$

Aquí,  $P_0 \in \mathfrak{R}$  y  $Q_0 \in \mathfrak{R}$  son los complementos angulares de  $P_0 \in \mathfrak{R}$  y  $Q_0 \in \mathfrak{R}$ .

#### 3.3.2 Criterios de activación

Un actuador, de acuerdo con el axioma 3.2, puede ejecutar desplazamientos angulares del tipo  $P_0 \in \mathbb{N}$  y  $P_0 \in \mathbb{N}$ . Por tanto, el siguiente conjunto de parámetros de rotación caracteriza las formas de activación para un robot de 2GDL completo:

$$
F_{A} = \{P_{0}, P_{0}, Q_{0}, Q_{0}\}
$$

Considere que  $F_{41} = \{P_0, P_0\}$  y  $F_{42} = \{Q_0, Q_0\}$ . El conjunto,

$$
F_{\kappa} = F_{A1} \times F_{A2} = \{ (P_0, Q_0), (P_0, Q_0), (P_0^*, Q_0), (P_0^*, Q_0^*) \}
$$

es llamado el producto cartesiano de las formas de activación angular primaria. Por otro lado, el conjunto,  $F_t = F_{A2} \times F_{A1} = \{ (Q_0, P_0), (Q_0, P_0), (Q_0, P_0), (Q_0, P_0) \}$ es llamado producto cartesiano de las formas de activación secundaria. Considere la

siguiente hipótesis:

Existe un tipo de movimientos completos de un robot de 2GDL que satisfacen:

$$
(P_{\theta}, Q_{\theta}) \in F_{\kappa} \cup F_{\iota}
$$

y el número de dichos movimientos está en función de la cardinalidad de  $F_k \cup F_j$  y el grado de libertad m  $(F_k \cup F_l) = f(n)$ , siendo "m"  $\in$  N la cardinalidad de  $F_k \cup F_l$  y  $n \in \mathbb{N}$  el mimero de grados de libertad del robot estudiado. "

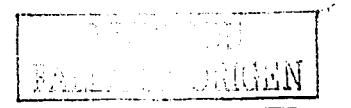

Para finalizar esta sección considere los siguientes conjuntos:

1)  $M_1 = \{ M_1^{\mu_1} \cdot M_2^{\mu_2} \}$ 

2) 
$$
M_2 = \{M_2^0, M_2^0\}
$$

Aquí. M'<sub>i</sub>: es el actuador  $M_1$  que ejecuta el desplazamiento angular  $P_0 \in \mathfrak{R}$ ,  $M_1^E$  es  $M_1$  el cual ejecuta el complemento angular  $P_0^* \in \mathfrak{R}$ ,  $M_2^{\omega}$ , y  $M_2^{\omega}$  son las formas de activación del actuador M2.

#### 3.3.3 **Tipos de movimientos 11110 a <sup>11110</sup>**

En esta sección se analizan y caracterizan los movimientos o transiciones del tipo uno a uno usando la hipótesis definida en la sección 3.3.2. Se determina la relación funcional entre la cardinalidad de  $F_k \cup F_k$  y los grados de libertad.

Considere la siguiente definición:

**Definición 3.6.** *Lina transición T:*  $R_0^{ND} \to R_0^D$  *se dice uno a uno si para alcanzar*  $R_0^D$  *de*  $R_0^{3h}$  existen dos subtransiciones ejecutadas secuencialmente tal que:

 $T_1: R_0^{ND} \to R_0^{D'}$   $y = T_2: R_0^{D'} \to R_0^{D'}$ 

 $s$ *iendo*  $R_o^b$  *una configuración intermedia de R<sub>0</sub>.* 

Note que el término "secuencial" se puede representar por medio de la función:

$$
T: R_0^{ND} \to R_0^D
$$

definida por:

$$
T^{-}(R_{0}^{ND}) = T_{2} \circ T_{1}(R_{0}^{ND}) = T_{2}(T_{1}(R_{0}^{ND})) = T_{2}(R_{0}^{D}) = R_{0}^{D}
$$

Por otro lacio . una subtransición es en realidad la ejecución de movimiento de un actuador. el cual clesplazarü angularmcnte un eslabón o, en su caso, todo el robot.

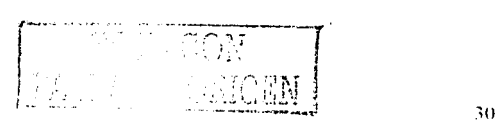

*Caracteri=aci<ín de los* **111ovi111ie1t1c.":1** *del rohot ele* **2Ci** DI~

## **3.3.3.1 Movimientos uno a uno reales**

En esta sección se analizarán los movimientos uno a uno reales caracterizados por las parejas (P<sub>0</sub>, Q<sub>0</sub>)  $\in$   $F_{4K}$  y (P<sub>0</sub>, Q<sub>0</sub>)  $\in$   $F_{4L}$ <sup>5</sup>.

Considere los siguientes conceptos:

**Definición 3.7.** *Una subtransición se dice totalmente realizada si un actuador asociado con un eslahún aplica todo el desplazamiento angular en forma continua.* 

Note que si una subtransición es ejecutada totalmente implica que el actuador se ha activado hasta completar todo el desplazamiento angular.

**Definiciún** 3.8. *Un movimiento* 11110 *a* 11110 *se dice ejecutado si para que el actuador*   $a$ sociado con  $T_2$  :  $R_0^D \rightarrow R_0^D$  *inicie su operación, el actuador relacionado con*  $T_l: R_o^{(N)} \to R_o^{(l)}$  ha aplicado todo el desplazamiento angular en forma continua.

Los movimientos completos uno a uno serán aquellos que satisfagan la definición 3.6.

Sean  $(P_0, Q_0) \in F_{ik}$ ,  $y \in (Q_0, P_0) \in F_{i,j}$ . Los movimientos uno a uno son llamados "reales" si cada actuador ejecuta los desplazamientos angulares obtenidos directamente de la cinemática inversa, o sea  $P_0 \in \mathbb{R} \times Q_0 \in \mathbb{R}$ .

Note que existen dos movimientos reales; estos son:

1)  $M_{1,2}$ ; 2)  $M_{2,1}$ 

o. equivalentemente:

- 1)  $MR^{F_1M_2}$  + movimiento real de la familia F<sub>1</sub>.
- 2)  $MR^{F_x M_y}$ ; movimiento real de la familia F<sub>2</sub>.

Aquí. la familia indica que actuador se activó primero. Considere las siguientes equivalentes:

- i)  $T_1: R_n^{y_0} \rightarrow R_n^p$  o  $T_1: R_0^p \rightarrow R_n^{y_0} \Leftrightarrow 1$
- ii)  $T_1: R_n^{(N)} \to R_n^{(N)}$  o  $T_1: R_n^{(N)} \to R_n^{(N)} \Leftrightarrow 0$

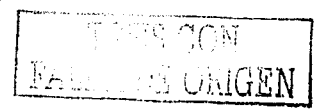

Los movimientos reales uno a uno se pueden representar por medio de los siguientes códigos binarios:

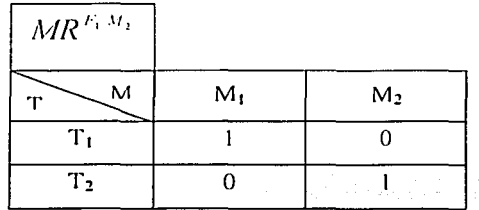

Tabla 3.1 Código binario para el movimiento  $MR^{F_1M_2}$ 

| $MR^{F_2M_1}$ |       |       |
|---------------|-------|-------|
|               |       |       |
| M             | $M_1$ | $M_2$ |
| T.            |       |       |
| т,            |       |       |

Tabla 3.2 Código binario para el movimiento  $MR^{F_2M_1}$ 

Es importante señalar que:

1)  $(T_1, M_1) = 1 \Leftrightarrow M_1^h$ 2)  $(T_1, M_2) = 1 \Leftrightarrow M_2^{Q_0}$ 3)  $(T_1, M_1) = 0 \Leftrightarrow T_1 = 1$ 4)  $(T_1, M_2) = 0 \Leftrightarrow$  $T = 1$ 5)  $(T_2, M_1) = 1 \Leftrightarrow M_1^{P_0}$ 6)  $(T_2, M_2) = 1 \Leftrightarrow M_2^{Q_0}$ 7)  $(T_2, M_1) = 0 \Leftrightarrow T_2 = 1$ 8)  $(T_2, M_2) = 0 \Leftrightarrow T_2 = 1$ 

#### a) Análisis del órgano terminal y lugares geométricos

Los movimientos reales uno a uno, al ser secuenciados, implican dos características importantes relacionadas con:

- 1) El lugar geométrico que describe el órgano terminal (punto terminal) es di Ccrente en cada movimiento.
- 2) Las regiones de barrido de los eslabones son diferentes para cada movimiento.

Para cada movimiento existe un punto intermedio sobre el cual el órgano terminal del robot se posieiona una vez efectuada una subtransición. Además, por el hecho de aplicar la cinemútica directa para simular Jos movimientos, y debido con la secucncialidad de las subtransiciones. los lugares geométricos de los movimientos reales uno a uno son semicircunferencias. Por otro lado, el conjunto de regiones de barrido de los eslabones sobre el área de trabajo son diferentes en cada movimiento real.

#### b) Relaciones importantes de los movimientos uno a uno reales

Los movimientos completos del tipo uno a uno reales se relacionan con el grado de libertad del robot  $R_0$  motivo de estudio en este trabajo de la manera siguiente:

- 1)  $N(MR) = n$
- 2)  $N(F) = n$
- 3)  $N (PI) = n 1$  ; para cada movimiento

Aquí. N (M R) es el número de movimientos reales. N (F) el número de familias y N (PI) es el número de puntos intermedios o configuraciones intermedias de  $R_0$ . Las siguientes secuencias de movimiento caracterizan las transiciones completas reales de  $R_{\alpha}$ :

1)  $MR^{f_1, Y_2}$ : movimiento real de la familia 1 con activación del actuador M<sub>2</sub> en T<sub>2</sub>. 2)  $\overline{M}R^{E_1M_1}$  : movimiento real de la familia 2 con activación del actuador M<sub>1</sub> en T<sub>2</sub>.

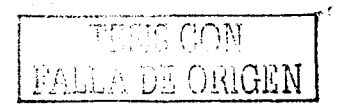

#### 3.3.3.2 Movimientos uno a uno complementarios

Se caracterizan los movimientos uno a uno complementarios relacionados con las parejas

 $(P_0^{\bullet}, Q_0^{\bullet}) \in F_{4k}$   $y (Q_0^{\bullet}, P_0^{\bullet}) \in F_{4k}$ .

Considere ahora la siguiente definición:

Definición 3.9. Un movimiento completo uno a uno se llama complementario si los actuadores aplican los complementos angulares de los parámetros de rotación obtenidos de la cinemática inversa para alcanzar  $R_0^p$  de  $R_0^{sp}$ .

Los movimientos de este tipo son:

- $MCP^{F_1M_2}$ ; movimiento complementario de la familia 1 con activación del actuador  $\mathbf{D}$  $M2$  en  $T_2$ .
- $MCP^{F_1M_1}$ ; movimiento complementario de la familia 1 con activación del actuador  $2)$  $M1$  en  $T_2$ .

Los códigos de reconocimiento para esta clase de movimientos uno a uno son los descritos en las tablas 3.3 y 3.4.

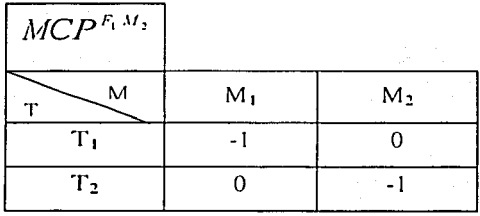

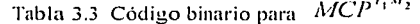

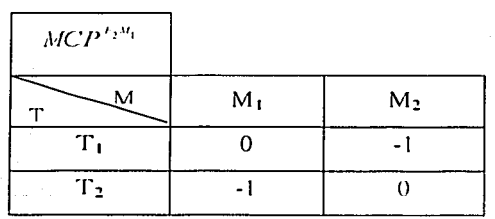

Tabla 3.4 Código binario para  $MCP^{\prime\prime\prime\prime}$ 

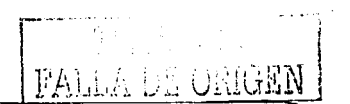

Note en las tablas 3.3 y 3.4 que se ha asignado el símbolo "-" al código "l" para representar las subtransiciones que utilizan los componentes angulares de los parámetros de rotación. Los puntos intermedios o configuraciones intermedias relacionadas con los movimientos  $MCP^{F_1 M_2}$  $\gamma$   $MCP^{F<sub>1</sub>M_1}$  son los mismos que los asociados con los movimientos uno a uno reales.

Las diferencias significativas son:

1) Los lugares geométricos que recorre el órgano terminal son diferentes.

2) Las relaciones de barrido de los eslabones sobre el área de trabajo son diferentes. Sin embargo. existe una relación geométrica entre subtransiciones, esto es:

- 1)  $\tau_{E_i} \cup \tau_{E'_i} = r_{i,j}$
- 2)  $\tau_{\alpha} \cup \tau_{\alpha} = \tau_{c}$

Aquí.  $r_{r_1}$  y  $r_{r_2}$  son los lugares geométricos que recorren cada punto de un eslabón y  $\tau_{c_1}$ es un lugar geométrico circunferencial.

Una diferencia importante entre los movimientos uno a uno reales y complementarios es el sentido de aplicación de los desplazamientos angulares. Sean *G.* y. *G\_* dos símbolos asociados con el sentido angular de desplazamiento de los eslabones activos de  $R_0$ .

Un actuador M<sub>1</sub> tiene asociado la pareja  $(G, G)$  para cualesquier movimiento uno a uno. Los siguientes criterios de giro se relacionan con los movimientos:

- 1) Si  $M''_1$ , entonces  $G_1$
- 2) Si  $M_{1}^{E}$ , entonces  $G_z$

Cabe señalar que los símbolos  $G_i$  y  $G_j$  son solamente criterios y no tienen que ver con los signos "+" o "--" de los valores de P<sub>1</sub>  $\in$  91. Lo único que se quiere poner en claro es que el sentido de una subtransición real es contraria al sentido de operación de una subtransición eomplementaria.

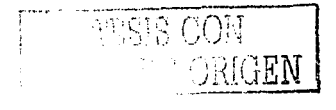

#### a) Relaciones importantes de los movimientos uno a uno complementarios

Los movimientos complementarios uno a uno se relacionan con los grados de libertad de  $R<sub>o</sub>$  de la manera siguiente:

- 1)  $N(MCP) = n$
- 2) N (F) $_{\text{MCP}}$  = n = N (F) $_{\text{MR}}$
- 3) N (PI)<sub>MCP</sub> =  $n 1 = N$  (PI)<sub>MR</sub>; para cada movimiento.

Aquí, N (MCP) es el número de movimientos complementarios uno a uno.

#### 3.3.3.3 Movimientos uno a uno combinados

Se analizan los movimientos uno a uno combinados por las parejas  $(P_0, Q_0)$ ,  $(P_0, Q_0) \in F_{ak}$ 

y (Q<sub>0</sub>,  $P_0$ <sup>+</sup>), ( $Q_0$ <sup>+</sup>, $P_0$ )  $F_{AL}$ , los cuales serán llamados combinados.

Considere la siguiente definición:

Definición 3.10. Una transición  $T: R_0^{\text{up}} \to R_0^{\text{p}}$  uno a uno se dice "combinada" si una y solo una subtransición es realizada con el complemento angular de un parámetro de rotación.

Los movimientos uno a uno combinados implicados en la definición anterior son los siguientes: 2006. Company

- 1)  $MC_{M}^{F,M_1}$ ; movimiento combinado de la familia F<sub>1</sub> con subcomplementación en M<sub>1</sub> y actuador  $M_2$  en  $T_2$ .
- 2)  $MC_{M_1}^{F_1M_2}$ : movimiento combinado de la familia F1 con subcomplementación en M2 y actuador  $M2$  en  $T_2$ .
- 3)  $MC_{M_1}^{F_1M_1}$  : movimiento combinado de la familia F2 con subcomplementación en M1 y actuador M1 en  $T_2$ .
- 4)  $MC_{M}^{F_{1}M_{1}}$ : movimiento combinado de la familia F2 con subcomplementación en M2 y actuador M1 en T5.

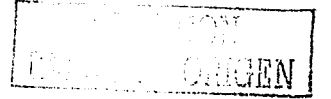

Caracterización de los movimientos del robot de 2GDL -

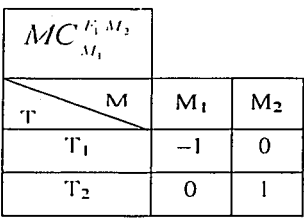

Los códigos de reconocimiento para los movimientos descritos anteriormente son:

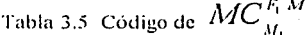

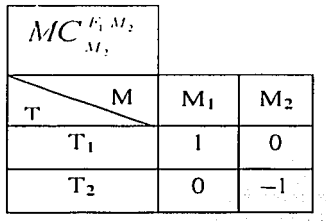

Tabla 3.6 Código de  $MC_{M_2}^{F_1}$ 

| $MC_{M_1}^{F_2M_1}$ |       |    |
|---------------------|-------|----|
| м                   | $M_1$ | M2 |
| т,                  | ი     |    |
| т,                  |       | O  |

Tabla 3.7 Código de  $MC_{M_1}^{F_2}$ 

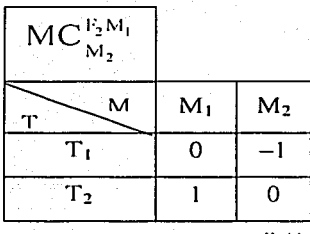

$$
\begin{array}{ll}\n\text{Tabla 3.8 Código de } M C_{M_1}^{T_2, \cdots} \\
\end{array}
$$

#### a) Amílisis y consideraciones de los movimientos uno a uno comhinados

Los cuatro movimientos combinados tienen en común el mismo punto intermedio. Sin embargo. al igual que los movimientos reales y complementarios, los combinados difieren en: 1) El **órgano** terminal del robot recorre lugares geométricos semicircunferenciales diferentes.

2) Las regiones de barrido de los eslabones son diferentes.

Cabe señalar que el hecho de que los movimientos combinados , reales y complementarios dependan solamente de dos familias, implica que existen dos configuraciones intermedias para todos los movimientos completos uno a uno.

Un movimiento combinado es, por tanto, diferente a los reales y complementarios, así como a los de su misma clase en el sentido de los lugares geométricos de recorrido tanto del órgano terminal como los puntos de los eslabones.

#### h) Relaciones importantes de los movimientos combinados

Para el caso de los movimientos o transiciones analizados en esta sección, el grado de libertad de Ro está relacionado con dichas transiciones de la manera siguiente:

- 1)  $N(MC) = [n!]^2$
- 2)  $N(F) = n$
- 3)  $N(CI) = n-1$ ; para cada familia.

Aquí.  $N(MC)$  es el número de movimientos combinados completos uno a uno.

## J.J.-t An:ílisis y caracterización general de lo movimientos uno a uno completos

l·:n esta sección se analizan algunas consideraciones de los movimientos uno a uno completos. 1 k acuerdo con la hipótesis definida en la sección 3.3.3. existe una relación entre la cardinalidad  $m(F_k \cup F_r)$  y el número de grados de libertad del robot  $R_0$  motivo de estudio. Dicha relación es la siguiente:  $f(n) = n!+n!+[n!]^2$ 

o. cquivalentemente:  $f(n) = N(MR)! + N(MCP)! + N(MC)!!$ <sup>2</sup>

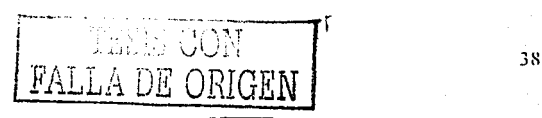

Nótese que si n = 2, entonces  $f(2) = 2 + 2 + [2!]^2 = 8$ 

Es decir, existen 8 movimientos uno a uno completos caracterizados de la manera siguiente:

- 1) 2 reales
- 2) 2 complementarios
- 3) 4 combinados

Cabe señalar que m( $F_k U F_p$ ) = 8, pues

- $m(F_k) = 4$  $i$
- ii)  $m(F_n) = 4$  and the set of  $\frac{1}{2}$
- iii)  $m(F_k \cap F_n) = 0$

y, por tanto,  $m(F_k \cap F_p) = m(F_k) + m(F_p) - m(F_k \cap F_p) = 8$ 

Nótese que se obtiene la relación,  $m(F_k \cap F_p) = f(n) = n! + n! + [n!]^2$ .

Por otro lado, las relaciones siguientes se satisfacen:

- 1) Por cada familia existen uno y solo una configuración intermedia.
- 2) Cada configuración intermedia tiene asociado un conjunto de 4 movimientos completos uno a uno.

Sean  $F_1$  y Cl<sub>1</sub> la familia 1 y su punto intermedio asociado. Sean también  $F_2$  y Cl<sub>2</sub> la familia 2 y su configuración intermedia relacionada. Los siguientes conjuntos de movimientos satisfacen a sus familia:

- 1)  $C_{\text{MFI}} = \{MR^{F_1 M_1}, MCP^{F_1 M_2}, MC_{M_1}^{F_1 M_2}, MC_{M_2}^{F_1 M_2}\}$
- 2)  $C_{\text{MF2}} = \{MR^{F_1 M_1}, MCP^{F_2 M_1}, MC^{F_2 M_1}, MC^{F_2 M_1}_{M_1}, MC^{F_2 M_1}\}$

Por finalizar esta sección es necesario hacer notar las siguientes consideraciones:

- 1) Cada movimiento completo uno a uno es diferente en el sentido de los lugares geométricos de recorrido del órgano terminal.
- 2) La relación tricotómica  $P_0 > Q_0$ ,  $P_0 < Q_0$  y  $P_0 = Q_0$  no tiene implicaciones en la característica y numero de movimientos completos uno a uno.
- 3) Los lugares geométricos de cada movimiento ésta compuesto por segmentos semicirculares.

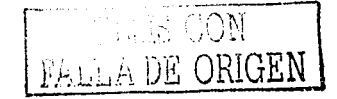

#### 3.4 Movimientos simultáneos

Se analizan las transiciones o movimientos del robot  $R_0$  en estudio usando el criterio de "simultaneidad" de activación de los eslabones. Dicho criterio es usado para caracterizar los "movimientos simultáneos".<sup>5</sup> Es propuesta, al igual que en los movimientos uno a uno, una relación funcional entre los grados de libertad y el número de transiciones simultáneas. Así como también se define una nomenclatura apropiada para representar dichas movimientos. Y finalmente, se usa el criterio de tricotomía para caracterizar las transiciones simultáneas.

**Definición 3.11.** Un movimiento se dice simultáneo si durante la transición T:  $R_n^{m} \rightarrow R_n^D$  los actuadores que componen a R<sub>0</sub> se activan en un mismo estado inicial de operación y finalizan ambas en un mismo estado final de operación.

La definición 3.11 implica que: "en un movimiento simultáneo existe un número infinito de puntos intermedios que depende de una relación de sincronización discreta o continua definida entre los desplazamientos angulares que ejecutan simultáneamente los actuadores para alcanzar  $R_o^P$  de  $R_o^{ND}$ .

Es importante señalar que la proposición definida anteriormente no tiene implicaciones importantes en la caracterización de los movimientos simultáneos. El uso de dicha proposición implica que el punto intermedio no puede ser usado como criterio de diferenciación entre los movimientos simultáneos.

Considere la siguiente hipótesis para esta sección:

"Existe una relación funcional entre el número de movimientos simultáneos y el grado de libertad del robot  $R_0$ . Dicha relación depende de uno de los tres casos:

- $D P_1 = Q_2$
- $2L P_0 > Q_0$
- $3r$   $P_1 < Q_2$

es decir, de una relación tricotómica definida sobre los parámetros de rotación".

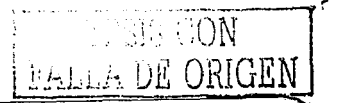

#### 3.4.1 Movimientos reales simultáneos

Se analizan los movimientos simultáneos los cuales dependen de la pareja  $(P_0, Q_0) \in F_{\mu\nu}$  o  $(Q_0, P_0) \in F_{\mathcal{A}}$ . Considere ahora que para alcanzar  $R_0^D$  de  $R_0^{3D}$  se han obtenido, al solucionar la cinemática inversa, los parámetros de rotación  $P_0 \in \mathfrak{R}$  y  $Q_0 \in \mathfrak{R}$  tales que:  $P_0 = Q_0$ , esto es, los desplazamientos angulares aplicados por los actuadores  $M_1$  y  $M_2$  a los eslabones son iguales.

De acuerdo con la definición de movimiento simultáneo, existen dos estados de activación de actuadores, uno inicial y otro final. Sean  $\Gamma_0$  y  $\Gamma_1$  los estados inicial y final del actuador M<sub>1</sub>. Sean también  $\delta_0$  y  $\delta_1$  los estados relacionados con el actuador  $M_2$ . Entonces, para que R<sub>0</sub> ejecute un movimiento simultáneo, es necesario y suficiente que:

- 1)  $\Gamma_a = \delta_a$
- 2)  $\Gamma_i = \delta_i$

Se calculará ahora la relación en el envío de pulsos entre un motor m<sub>1</sub> ( $Pm$ , ) y otro motor m<sub>2</sub>  $(Pm)$ . Para que se satisfaga la igualdad de los puntos 1 y 2.

Entonces el problema consiste en encontrar la relación de pulsos que se deben enviar al motor  $1(Pm_1)$  y al motor  $2(Pm_2)$ , de tal manera que el tiempo total del motor 1 (Ttm<sub>1</sub>) y el del motor 2 (Ttm<sub>1</sub>) sean iguales (Ttm<sub>1</sub> = Ttm<sub>2</sub>).

De aqui que:

Si  $z_i < z_{i+1} \Rightarrow R_{i} = \frac{z_{i+1}}{z}$  o si  $z_i > z_{i+1} \Rightarrow R_{i} = \frac{z_i}{z}$ . Por lo tanto los pulsos que deben ser enviados son:  $Pm_i = \frac{\alpha_i}{Dm} * R_r$ 

Entonces aplicando la relación de Pm, e introduciendo los parámetros de rotación ( $P_a, Q_o$ ) a nuestro problema, se obtiene lo siguiente:

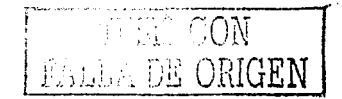

$$
Pm_i = \frac{P_o}{Dm_i} * R_{i1} \text{ y } Pm_i = \frac{Q_o}{Dm_i} * R_{i2}
$$

Considerando el intervalo de tiempo en el evento de envío de pulsos es fijo para ambos acuadores, entonces se puede obtener dicha relación:

$$
\text{Si } Pm_1 < Pm_2 \Rightarrow R_p = \frac{Pm_1}{Pm_2} \quad \text{or} \quad Pm_1 > Pm_2 \Rightarrow R_p = \frac{Pm_2}{Pm_1}
$$

Aplicando esta relación de pulsos en cada actuador se garantiza que ambos eslabones inicien y terminen ( $\Gamma_0 = \delta_0$  y  $\Gamma_1 = \delta_1$ ) en el mismo tiempo. Y por lo tanto el tiempo total de accionamiento de los actuadores 1 y 2 serán los mismos.

Un movimiento real simultáneo tal que  $P_0 = Q_0$  se representa de la manera siguiente:

$$
M\!R\mathcal{S}^{F_a}_{P_a=C}
$$

La tabla de reconocimiento de dicho movimiento es la siguiente:

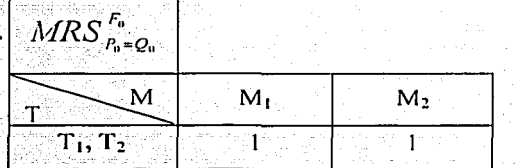

Tabla 3.9 Código del un movimiento simultáneo  $\left| MRS\right| _{P_{0}=Q_{0}}^{F_{0}}$ .

La nomenclatura  $MRS_{n=Q_0}^{F_0}$  se interpreta de la manera siguiente: "Movimiento real simultáneo de la familia F<sub>0</sub><sup>\*\*</sup>

Aquí. F<sub>o</sub> es la familia asociada con P<sub>0</sub> = Q<sub>0</sub>. De lo que se obtiene que  $W_0 = \frac{P_0}{Q_0} = 1$ . Es decir que dicha relación entre los parámetros siempre es fija y es la unidad.

42

## 3.4.2 Caracterización de movimientos reales simultáneos de las familias 1 y 2

Considere que las familias  $1 \times 2$  de los movimientos simultáneos reales se asocian con la relación tricotómica de la manera siguiente:

1)  $P_0 > Q_0$ ;  $F_1$ 

2) 
$$
P_a < Q_0
$$
;  $F_2$ 

Los siguientes movimientos se caracterizan de las relaciones anteriormente descritas;

1)  $MRS_{P_0>Q_0}^{F_1}$ ; movimiento real simultáneo de la familia  $F_1$ ;

2)  $\widehat{MRS}_{P_0 < Q_0}^{F_2}$ ; movimiento real simultáneo de la familia  $F_2$ .

Los códigos de reconocimiento de dichos movimientos o transiciones se presentan en las tablas siguientes:

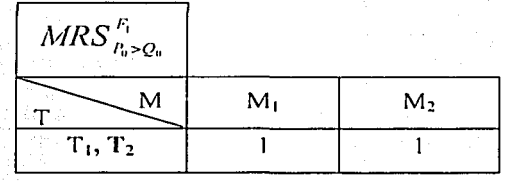

Tabla 3.10 Código del movimiento simultáneo  $MRS_{P_a > O_a}^{F_1}$ 

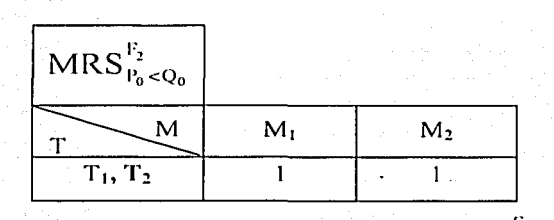

Tabla 3.11 Código del movimiento simultáneo  $MRS_{P_a,Q_a}^{F_2}$ 

*Caracteri=aciá11 de /o.\' llUJvilniento.\· del rohot de 2GDL* 

## 3.4.3 Características importantes de los movimientos simultáneos reales

Las transiciones o movimientos reales simultáneos difieren en:

1) Los lugares geométricos de recorrido donde va colocado el efector final.

2) Las regiones de barrido de los eslabones.

Dichas diferencias son triviales en el sentido de la relación tricotómica. De hecho, cada familia de movimientos requiere del cálculo de la cinemática inversa, independiente de lo que implica. Para cada movimiento existe una configuración deformada de R<sub>0</sub> diferente.

Considere ahora la siguiente proposición:

*"Para que la relaciá11 tricotómica definida sobre los parámetros angulares· se sal is.fi:1ga11, deben existir tres configuraciones deformadas para R<sub>0</sub>, una para cada familia".* 

Note que bajo la proposición anterior, no es posible encontrar la relación entre los grados de libertad y el número de movimientos reales simultáneos, puesto que las familias Fo, F<sub>1</sub>, F<sub>2</sub> son independientes en el sentido de la relación tricotómica.

Considere también la siguiente proposición:

"Sean R<sub>a</sub><sup>xi</sup> y R<sub>a</sub><sup>t</sup> dos configuraciones fijas de R<sub>a</sub>. Existe una familia y solo una de *niovimientos simultáneos que satisface la transición*  $T: R_0^{SD} \rightarrow R_0^{D}$  *".*"

Es necesario hacer notar que el lugar geométrico asociado con un movimiento simultáneo se determina por la gráfica generada por el número de puntos intermedios el cual depende de  $E \in \aleph$  fijo; es decir,

# $E = N(PL)$

3.4.4 Movimientos complementarios y combinados simultáneos de la familia  $\bar{\mathrm{F}}_0$ En esta sección se hace uso de la hipótesis definida en la sección *3A.3* para caracterizar los movimientos complementarios y combinados simultáneos. Considere que la familia  $F<sub>0</sub>$  está asociada con las configuraciones fijas  $R_0^{ND}$  y  $R_0^{D}$  de  $R_0$  supóngase además que:  $P_0' = Q_0'$ lJn movimiento complementario simultáneo relacionado con el robot Ro es el siguiente:

 $MCPS$   $_{P=Q}^F$ 

El código de dicha transición es el siguiente:

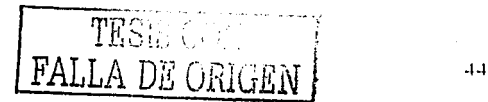

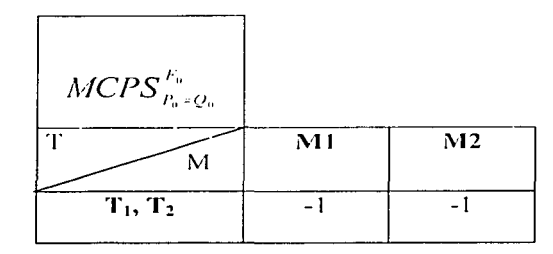

Tabla 3.12 Código del movimiento  $\left(MCPS\right)^{F_u}_{P_u+Q_u}$ ,

Observe que el  $MCPS_{P_0=Q_0}^{F_0}$  está relacionado con los complementos angulares  $P_0^+ \in \mathfrak{R} \setminus Y$  $Q_0 \in \mathfrak{N}$  de  $P_0 \in \mathfrak{N}$  y  $Q_0 \in \mathfrak{N}$ , respectivamente.

Considere las siguientes relaciones:

- 1)  $(P_0^*, Q_0) \cong F_0$
- 2)  $(P_{0}, Q_{0}^{*}) \cong F_{0}$

Los movimientos simultáneos combinados asociados con la familia  $F_0$  son:

1)  $MCS \frac{F_a}{P_a Q_a}$ ; "movimiento combinado simultáneo familia  $F_0$  con complementación en  $P_{0}^{*}(M_{1})$ <sup>"</sup>

2)  $MCS_{P_0,Q_0}^{F_0}$ , "movimiento combinado simultáneo familia  $F_0$  con complementación en  $Q_{\scriptscriptstyle{\alpha}}^{\scriptscriptstyle{\cdot}}(M_{\scriptscriptstyle{\alpha}})^{\scriptscriptstyle{\alpha}}$ 

Los códigos de dichos movimientos son los siguientes:

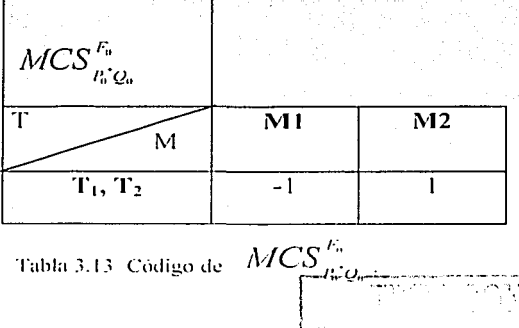

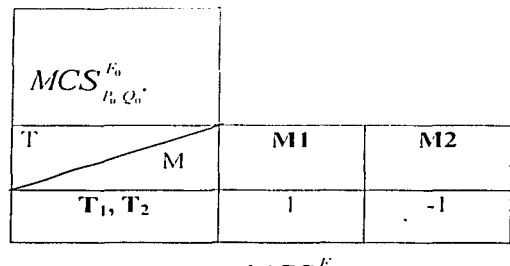

Tabla 3.14 código de 
$$
\text{MCS}_{P_0, Q_0}^{\text{max}}
$$
.

#### 3.4.4.1 Consideraciones en los movimientos complementarios y combinados

Los lugares geométricos que recorre el órgano efector terminal del robot R<sub>0</sub> son diferentes para cada movimiento combinado simultáneo y la transición complementaria simultánea.

$$
W_1 = \frac{P_0}{Q_0}
$$
, 2)  $W_2 = \frac{P_0}{Q_0}$  son tales que  $W_1 \neq W_2$ .

Aquí es importante señalar que aun cuando aun cuando  $W$ , sea diferente para cada movimiento necesariamente  $T_1$  y  $T_2$  deben ejecutarse y terminar al mismo tiempo. Y lo mismo se aplica para el caso de IV,

## 3.4.5 Relaciones generales de los movimientos simultáneos

Los movimientos simultáneos, al igual que las transiciones uno a uno, dependen del grado de libertad de R<sub>0</sub>, esto es:

1)  $N(MRS) = (n-1)$  1; 2)  $N(MCPS) = (n-1)$  1; 3)  $N(MCS) = n$  1; 4)  $N(F) = n-1$  is y solo si F es fija. Aquí, N(MRS) es el número de movimientos reales simultáneos. N(MCPS) es el número de movimientos complementarios simultáneos y N(MCS) es el número de movimientos combinados simultáneos, luego existen 4 movimientos simultáneos.

Finalmente, es necesario recordar que, la relación tricotómica definida entre los desplazamientos angulares solo es utilizada para efectos de diferenciación entre las familias de movimientos.

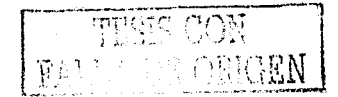

1) 
$$
F_0 = \{MRS \frac{F_0}{P_0 = Q_0}, MCPS \frac{F_0}{P_0 = Q_0}, MCS \frac{F_0}{P_0 Q_0}, MCS \frac{F_0}{P_0 Q_0}\}
$$
  
\n2)  $F_1 = \{MRS \frac{F_1}{P_0 > Q_0}, MCPS \frac{F_1}{P_0 > Q_0}, MCS \frac{F_1}{P_0 Q_0}, MCS \frac{F_1}{P_0 Q_0}\}$   
\n3)  $F_2 = \{MRS \frac{F_2}{P_0 < Q_0}, MCPS \frac{F_2}{P_0 < Q_0}, MCS \frac{F_1}{P_0 Q_0}, MCS \frac{F_1}{P_0 Q_0}\}$ 

## 3.5 **l\'lovimicntos híbridos**

Se analizan y caracterizan los movimientos completos del tipo híbridos relacionados con el robot de estudio. Un movimiento híbrido es una combinación de dos tipos de movimientos, un movimiento uno a uno y un simultáneo. El movimiento híbrido se caracteriza de la manera siguiente: Sean  $P_0$  y  $Q_0$  los parámetros de rotación relacionados con el robot motivo de estudio.

**Definición 3.12.** *Un movimiento es híbrido si para pasar el robot de una configuración no* deformada a una deformada los actuadores *Ac<sub>1</sub> y Ac<sub>2</sub> aplican en una primera activación con 111ovimiemos simultáneos hasta alcanzar* P0 y *posteriormente con movimienlos* 11110 *a uno, Ac, cominua su movimiento hasta alcanzar* Q0 *o bien de manera inversa, es decir, los actuadores Ac,* y *Ac, aplican en una primera activación con movimientos simultáneos hasta alcanzar* Q,, *y posteriormente con movimientos uno a uno Ac, continua su 111ovimie1110 hasta*  alcanzar P. ".

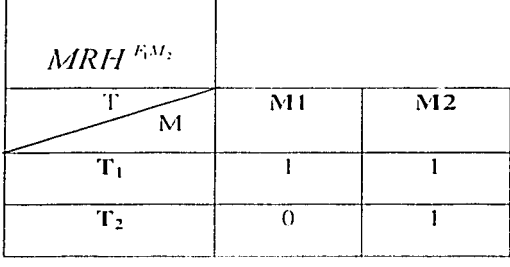

La tabla 3. 1 5 muestra un movimiento real híbrido:

**Tabla 3.15 Código de movimiento hibrido real.** 

Note en la tabla 3.15 en T1 se produce el movimiento simultáneo y en T2 el movimiento uno a uno. Así mismo en T1 los actuadores  $Ac_1$  y  $Ac_2$  aplican  $P_0$  y, posteriormente,  $Ac_2$  termina de aplicar  $Q_{0}$ .

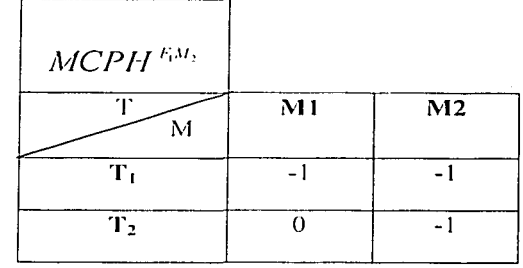

En las tablas 3.16 y 3.17 muestran un movimiento híbrido complementario y un combinado.

Tabla 3.16 Código de movimiento híbrido complementario.

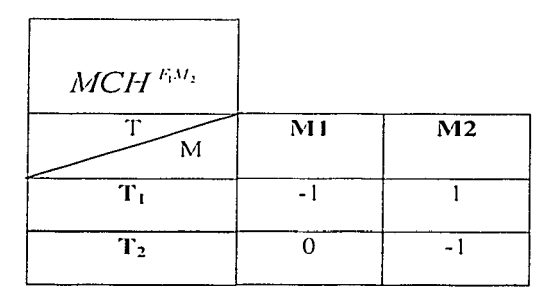

Tabla 3.17 Código de movimiento hibrido combinado.

Al realizar la cuantificación de este tipo de movimientos, de acuerdo a la definición 3.12, se obtienen 16 movimientos híbridos. Además, cada movimiento de este tipo es diferente a los demás tanto en términos de las trayectorias del punto terminal como en las regiones de barrido de sus eslabones. Este tipo de movimiento será utilizado en los capítulos posteriores para realizar el proceso de evasión de obstáculos.

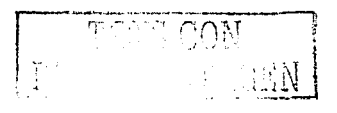

# Capítulo 4

## El problema de evasión de obstáculos

#### Introducción

En este capítulo se define y analiza el problema de evasión de obstáculos en el plano con sus respectivas restricciones. Se caracterizan las regiones de barrido, la trayectoria de trabajo y la localización de obstáculos. También se realiza una representación teórica del impacto y distancias de seguridad, y finalmente se genera un conjunto de criterios lógicos para la evasión de obstáculos.

Se considerarán como elementos primitivos del problema de evasión de obstúculos los siguientes:

- 1) El robot de 2GDL estudiado en esta tesis.
- 2) Un obstáculo de geometría circular.
- 3) Un conjunto de movimientos completos del robot.
- ..J.) Un conjunto de elementos de señalización (sensores).

Cabe señalar que, los procesos de análisis y síntesis del problema de evasión se realizará bajo el método científico y, los resultados obtenidos (criterios), serán usados para controlar un prototipo de robot el cual evadirú obstáculos reales localizados en una región de trabajo. Finalmente. se introducirú un lenguaje simbólico, el cual será de utilidad para los procesos de análisis y síntesis del problema.

## 4.1 Definición del problema y restricciones

·· Se requiere modelar un problema de evasión de obstúculos en el plano caracterizado por un robot de 2GDL (cadena abierta) y un obstáculo de geometría circular. Se deben utilizar el conjunto de movimientos del robot analizados y representados en el capítulo 3, así como un conjunto de elementos de señalización (sensores) localizados en lugares estratégicos del. robot. El modelo generado, debe integrar un conjunto de criterios de evasión.  $\degree$ 

·-·-·- ·- -----~----------------------------

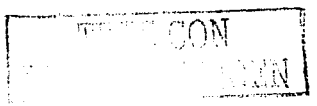

49

Las restricciones del problema formulado son los siguientes:

- 1) El robot consta de dos elementos rígidos dimensionados conectados por juntas rotacionales. Donde  $1_1$  la dimensión del eslabón 1 (medida de junta a junta) y  $1_2$  la dimensión del eslabón 2 y satisfacen la relación  $l_1 > l_2 (R_1)$ .
- 2) Los eslabones del robot pueden girar una revolución completa ( $R<sub>2</sub>$ ).
- 3) El área de trabajo del robot es finita, conocida y fija (*R*, ).
- 4) El robot puede realizar 1) movimientos uno a uno, 2) simultáneos, 3) híbridos y finalmente movimientos simultáneos que siguen una ruta ( *R,* ).
- 5) El robot está equipado con cuatro sensores localizados en las caras laterales de los eslabones. Dichos sensores no sensan regiones próximas a las juntas que conectan dichos eslabones (incluyendo las propias juntas) y la región donde se localiza la herramienta de trabajo o punto terminal del robot ( *R,* ).
- 6) El obstáculo tiene geometría circular, está fijo en el área de trabajo y el radio  $(r_n)$ satisface la siguiente desigualdad:  $0 < r_0 \leq \frac{l_2}{4} (R_6)$ .
- 7) Los eslabones de los cuales consta el robot no deben "tocar" el obstáculo (*R*<sub>1</sub>).
- 8) El conjunto de criterios de evasión debe considerar los movimientos completos del robot ( *R,* ).
- 9) El problema de evasión de obstáculos es atemporal ( *R,,* ).
- 1 0) Los obstáculos se localizan en una región restringida del área de trabajo ( R, *<sup>0</sup>*).
- 11) El obstáculo no debe localizarse sobre la trayectoria de trabajo del robot ( $R_{\rm H}$ ).
- El problema definido anteriormente y sus restricciones se sintetiza de la manera siguiente:
- <sup>•</sup> Dados,  $R_0$ ,  $O_B$ ,  $C_M$ ,  $A_T$ ,  $\gamma$  S, encuentre:
	- 1)  $R_n \cap O_n = \emptyset$  o  $R_n \cap O_n \neq \emptyset$  y
	- 2)  $C_v = f_a(R_o, O_n, A_r, S, C_u)$

tal que:

1)  $R_1 = R_1$ ; 2)  $R_2 = \hat{R}_2$ ; 3)  $R_3 = R_1$ ; 4)  $R_4 = R_4$ ; 5)  $R_5 = R_5$ ; 6)  $R_6 = \hat{R}_6$ ; 7)  $R_7 = R_2$ ; 8)  $R_7 = R_8$ ; 9)  $R_9 = R_9$ ; 10)  $R_{10} = R_{10}$ ; 11)  $R_{11} = R_{11}$ . sean satisfechas."

## 4.2 Hipótesis y consideraciones sobre el problema de evasión de obstáculos

En esta sección se propone una hipótesis y axiomas básicos, mediante la cual, se podrá solucionar el problema formulado en la sección 4.1. Considere la siguiente proposición (hipótesis):

"Todo proceso de evasión de obstáculos está en función del movimiento del robot o del obstáculo o de ambos. Para que dicho proceso se genere, es necesario y suficiente que el evento:  $R_{\alpha}^{\mu\nu}$   $\cap$   $\partial O_{\mu} \neq \emptyset$  se presente en  $A_{\mu}$  y las formas en que el robot evade o no evade el obstáculo  $O_n$  está en función de un conjunto de criterios lógicos relacionados con las dimensiones principales del robot y el obstáculo, los movimientos completos del robot y la localización del obstáculo en  $A_r$ . El proceso de evasión es temporal y satisface las leyes del movimiento de Newton."

Los símbolos  $R_0^{\prime\prime\prime}$  y  $\partial O_n$  representan "el robot dimensionado equipado con sensores" y la frontera del obstáculo, respectivamente.

Los axiomas básicos asociados con el problema de evasión es el siguiente:

Axioma 4.1 En  $R_i \subseteq A_T$  se presentan los eventos:

- 1)  $R^{\text{av}}_n \cap O_n \neq \emptyset$  o
- 2)  $R_n^{ins} \cap O_n = \emptyset$

aquí.  $R_c$  es una región de contacto.

- El movimiento del robot  $R_0^{ps}$  y del obstáculo  $O_n$  satisfacen las leyes del Axioma 4.2 movimiento de Newton.
- El robot  $R_0^{ps}$  ejecuta movimientos completos Axioma 4.3 definidos dos  $c<sub>11</sub>$ configuraciones: 1) la no deformada y 2) la deformada.

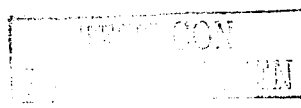

En lo referente a las restricciones que se consideran en esta tesis, es que no se estudiarún los procesos de evasión dinámicos entre el robot y el obstáculo, puesto que el obstáculo localizado en *A*, está fijo, antes y después del evento  $R_0^{1/8} \cap O_n \neq \emptyset$ . Además, el robot usará movimientos completos para el proceso de evasión delinidos de una configuración no deformada a una deformada. Se supondrá que durante la transición del robot entre dichas configuraciones es donde se presenta la condición de impacto.

Por otro lado, la velocidad y la aceleración asociadas con el proceso de evasión, no serán consideradas en este trabajo.

Tomando en cuanta estas consideraciones. se generarán los criterios lógicos mediante los cuales, el robot  $R_0^{PS}$  ejecutará el proceso de evasión

#### 4.3 **La condicicín de impacto y diferentes tipos de impactos**

Considere que el robot *R{'"* dimensionado y equipado con-sensores realiza un movimiento completo en el área de trabajo *A<sub>r</sub>*. Supóngase además que, en una región *R<sub>t</sub>*  $\subseteq$  *A<sub>r</sub>* se localiza un obstáculo O<sub>n</sub> de geometría circular y fijo en el tiempo.

Se dirá que existe un evento de contacto o impacto entre el robot  $R_0^{bx}$  y  $O_n$  si y solo si:

$$
\mathbb{R}^{DS}_{0} \cap O_{B} \neq \emptyset \quad \text{en} \quad R_{c}
$$

*'•/IS*  Aquí, *Ro* es el robot R~'s representado en un proceso de ejecución de un movimiento completo, es decir, el impacto se presenta durante el desplazamiento angular que realiza el robot.

Obsérvese que los elementos primitivos de un evento de impacto son:

1) El robot  $R_0^{I/6}$ .

2) Un obstáculo fijo  $O_{\mu}$ .

3) Una región de contacto  $R_i$ .  $\subseteq A_r$  tal que  $O_n \subseteq R_i$ . o  $O_n \cap R_i \neq \emptyset$ .

4) Un movimiento completo.

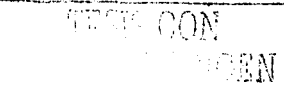

Sea  $R_n^P$  el robot dimensionado y S un conjunto de sensores, entonces:  $R_n^{PS} = R_n^P \cup S$ Nótese que siendo  $R_0^P = E_1^D \cup E_2^D$  y S el conjunto de sensores, entonces:

$$
R_0^{DS} = E_1^{DS} \cup E_2^{DS}
$$

Considere ahora que  $R_0^P$  es analítico; es decir,  $R_0^P = \partial R_0^P \cup IR_0^P$ 

o. equivalentemente:  $R_0^P = (\partial E_1^P \cup I E_1^P) \cup (\partial E_2^P \cup I E_2^P)$ 

Aquí.  $\partial$ " y "l" son el interior y la frontera del robot o de sus eslabones, respectivamente. Por otro lado, sea O<sub>B</sub> el obstáculo tal que:  $O_h = IO_h \cup \partial O_h$ 

Entonces el evento:  $\vec{\partial} R_0^D \cap \partial O_h \neq \emptyset$  es llámado "impacto real". Aquí,  $\vec{\partial} R_0^D$  es la frontera móvil de  $R_0^b$ . Cabe señalar que las condiciones  $\overline{I}R_0^{b}$   $\cap$   $\partial O_n = \emptyset$  o  $\partial R_0'' \cap O_n = \emptyset$  son inadmisibles por el principio de impenetrabilidad.

Sea  $R_{\alpha}$  un robot "reducido" en el cual sus eslabones se representan por dos líneas rectas definidas de los puntos centrales de juntas y punto terminal. Sea también  $O_n$  una circunferencia. El evento:  $R_0 \sim O_p \neq \emptyset$  es llamado "impacto abstracto"; nótese que  $R_{0}$  es en realidad un sistema de dos rectas en movimiento.

Por tanto. los diferentes tipos de impactos se caracterizan de la manera siguiente:

- 1)  $R_0 \cap O_h \neq \emptyset$  es llamado "impacto abstracto".
- 2)  $\ddot{R}_n \cap O_n \neq \emptyset$  es llamado "impacto real".
- 3)  $R_0^{1/15} \cap O_n \neq \emptyset$  es llamado "impacto sensado".

La ligura siguiente muestra los tres tipos de impacto caracterizados anteriormente:

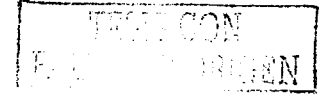

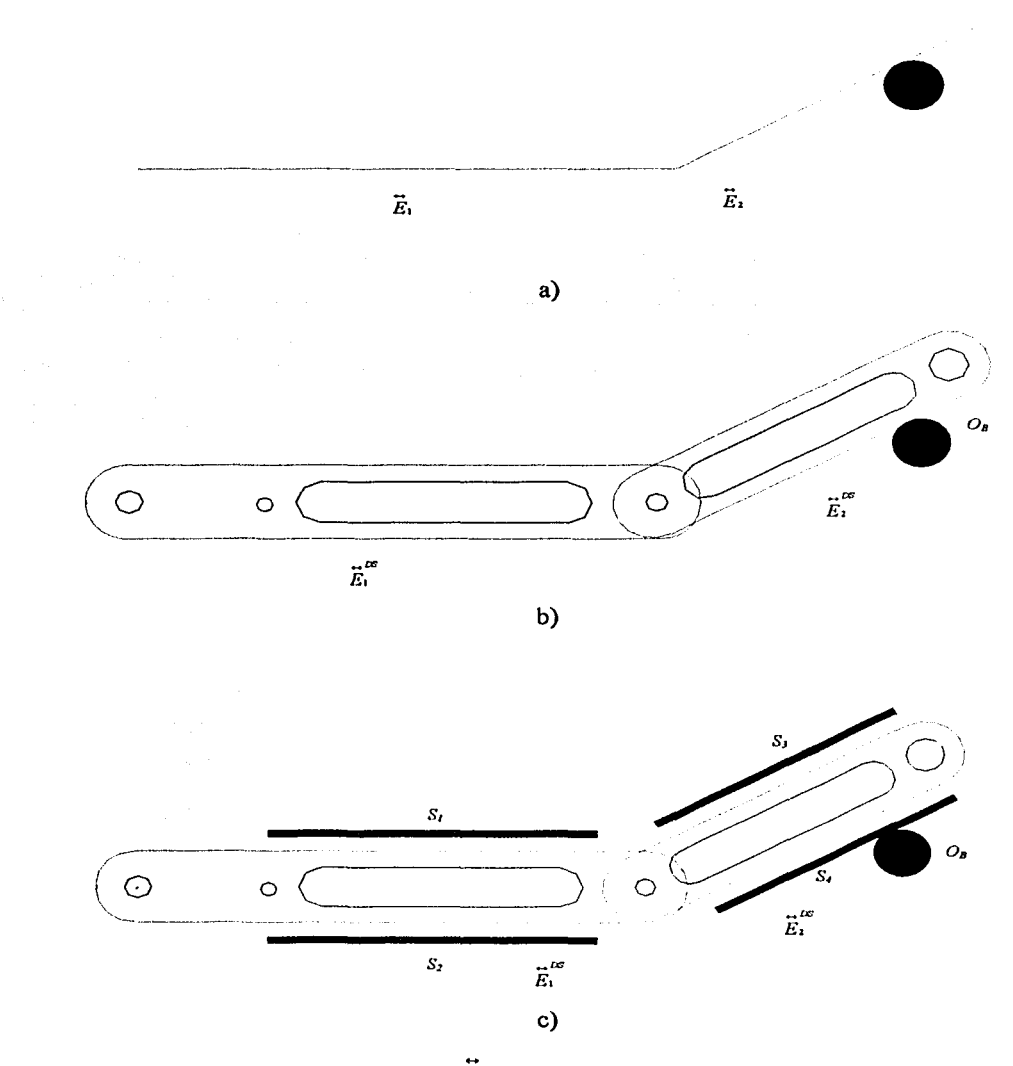

Figura 4.1 Diferentes impactos  $\ddot{R}_0 \cap O_p \neq \phi$ : a) abstracto, b) real y c) sensado.

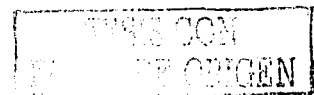

4.4 Sensores, regiones de barrido, trayectoria de trabajo y localización de obstáculos Se analizan los elementos primitivos de sensado, las regiones de operación y localización del robot  $R_0^{DS}$  y el obstáculo en el área de trabajo. Considere que el robot  $R_0^{DS}$  se puede desplazar libremente por el área de trabajo mostrada en la figura 4.2.

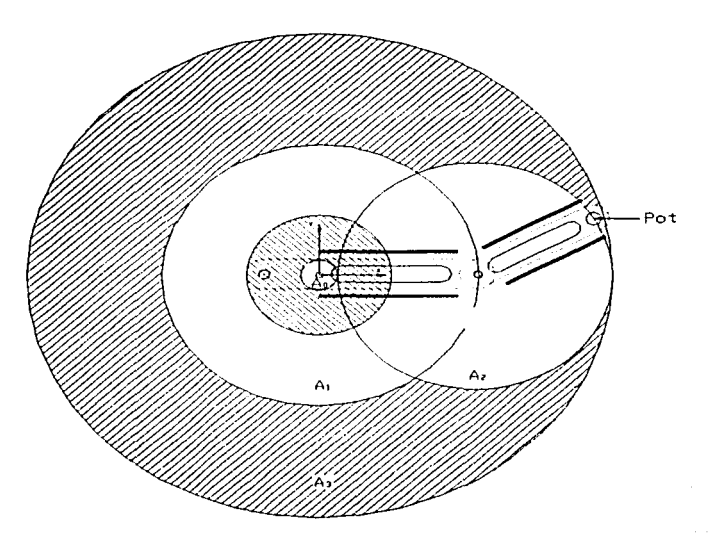

Figura 4.2 Área de trabajo del robot  $R_0^{DS}$ .

Nótese en la figura 4.2 que, por la condición  $l_1 > l_2$  el área de trabajo real del robot es:

$$
A_r = A_3 - A_0
$$

Además:

1) A<sub>3</sub> es la circunferencia generada por el radio  $r_3 = l_1 + l_2$  con centro en (0, 0).

2)  $A_1$  es la circunferencia generada por el radio  $r_2 = I_1$  con centro en (0, 0).

3)  $A_2$  es la circunferencia generada por el radio  $r_1 = I_2$  con centro en  $(h_1, k_1)$ .

El área de trabajo de un robot es la región en la cual cualesquier punto contenido en dicha región puede ser alcanzado por el órgano terminal o punto terminal *"Pot* ". Como se muestra en la figura 4.2.

> i ¡

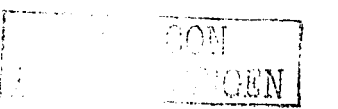

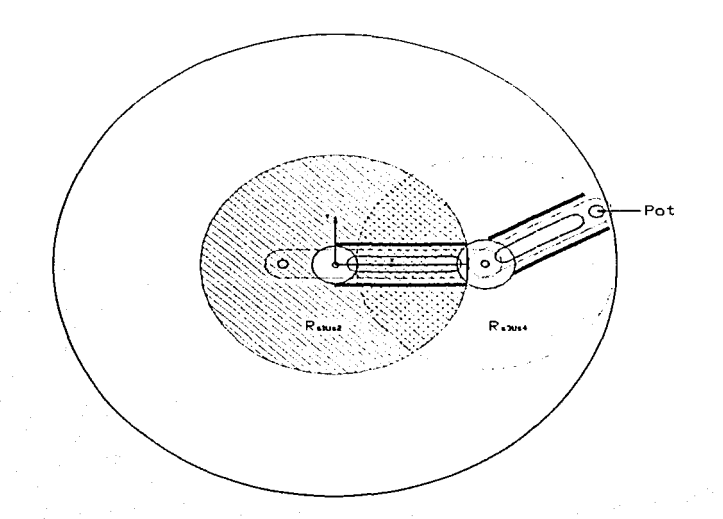

Figura 4.3 Regiones de sensado en el robot de estudio.

De acuerdo con la figura 4.3, en  $A_r$  existen las regiones:

1)  $R_{s_1 \cup s_2} \subseteq A_r$  ; región de sensado primario.

2)  $R_{s_3 \cup s_4} \subseteq A_r$  ; región de sensado secundario.

Cabe señalar que las regiones de sensado primario y secundario son filas para la posición mostrada en la figura 4.3, sin embargo, dichas regiones son "desplazables" durante la ejecución de los movimientos realizados por el robot  $R_0^{DS}$ . Las regiones  $R_{sluss}$  y  $R_{sluss}$ son llamadas "regiones de barrido sensado" durante un movimiento.

Por otro lado, el robot ejecutará una determinada tarea sobre  $A<sub>r</sub>$ . Dicha tarea se realiza sobre un lugar geométrico  $\tau$  tal que  $\tau \subseteq A_r$ . Cabe señalar que dicho lugar geométrico  $\tau$  está asociado con el órgano terminal del robot en estudio.

El lugar geométrico τ se caracteriza en:

- 1) Descripción del lugar geométrico de ida.
- 2) Descripción del lugar geométrico de vuelta.

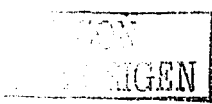

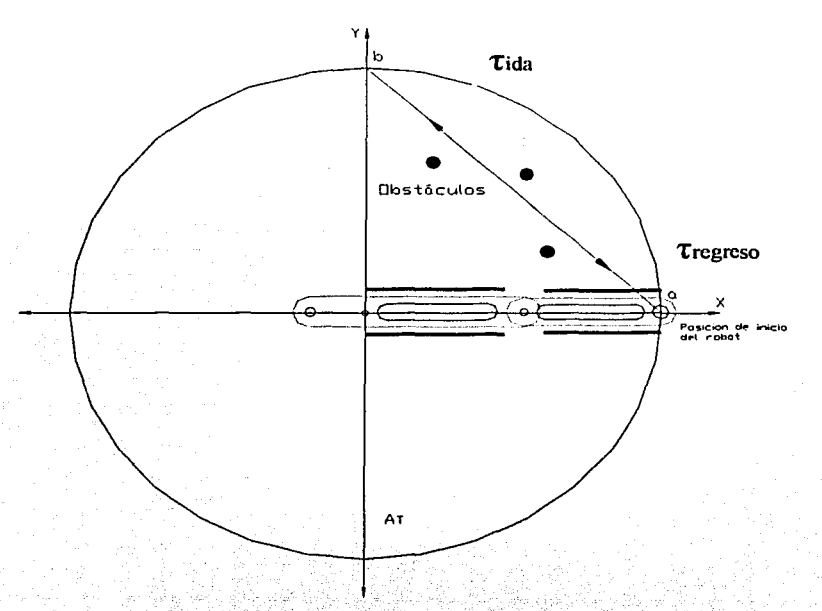

La figura siguiente muestra la ruta de trabajo o trayectoria del órgano terminal del robot.

Figura 4.4 Trayectoria de trabajo, región de contacto y posición de inicio del robot.

Note en la figura 4.4 que el ciclo de operación del robot se caracteriza por:

 $\tau = \tau_{\text{ida}} \cup \tau_{\text{regreso}}$ 

o, equivalentemente:

 $\tau_{a-b-a} = \tau_{a-b}$   $\cup$   $\tau_{b-a}$ 

Por otro lado; la posición que guarda el robot mostrada en la figura 4.4 es llamada "la configuración no deformada" o posición de inicio, en tanto R<sub>c</sub> es la región de contacto; es decir, la región en donde se presentará el evento:

$$
\stackrel{\leftrightarrow}{R_0}^{\text{DS}} \cap O_{\mathfrak{g}} \neq \varnothing
$$

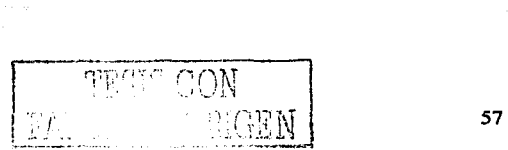

## 4.5 Representación teórica del impacto y distancias de seguridad

Considere el robot  $R_0$  reducido y el obstáculo O<sub>B</sub> localizado en  $R_c \subseteq A_t$ . Sea  $R_0 \cap O_n \neq \emptyset$  fijo; es decir, un evento en el cual, el robot  $R_0$  está fijo.

Supóngase además que, el obstáculo es una circunferencia descrita por la ecuación general siguiente:

$$
Ax^{2} + By^{2} + Cx + Dy + F = 0
$$

Sea  $l_1$  la recta asociada con el eslabón E<sub>l</sub> descrita por la ecuación:  $y = mx$ . Aquí, "m" es la pendiente de la recta.

Considere ahora que la ecuación de la recta es substituida en la expresión de la circunferencia; esto es:  $Ax^{2} + B(mx)^{2} + Cx + D(mx) + F = 0$ . Explicitamente:

$$
Ax2 + Bm2x2 + Cx + Dmx + F = 0
$$
o  

$$
x2 (A + Bm2) + x (C + Dm) + F = 0
$$

Sean  $G_1$ ,  $G_2$  y  $G_3$  tales que:

$$
1) G_1 = A + Bm
$$

$$
2) G_2 = C + Dm
$$

$$
3) G_3 = F.
$$

La solución a la cuadrática es la siguiente:

$$
x_{1,2} = \frac{-G_2 \pm \sqrt{G_2^2 - 4G_1G_3}}{2G_1}
$$

o, explícitamente:

$$
x_{1,2} = \frac{-(C+Dm) \pm \sqrt{(C+Dm)^2 - 4(A+Bm^2)(F)}}{2(A+Bm^2)}
$$

Considere que  $D_s = G_2^2 - 4G_1G_3$  es el discriminante, entonces:

1) Si  $D_S > 0$ , entonces  $I_1 \cap O_B \neq \emptyset$ 2) Si:  $D_S < 0$ , entonces  $I_1 \cap O_B = \emptyset$ 

En otras palabras:

1) Si  $x_1 = x_2$  y son dos raíces reales, entonces existe uno y solo un punto de contacto (intersección) tal que:  $I_1 \cap O_n \neq \emptyset$ .

- 2) Si  $x_1 \neq x_2$  y son raíces reales, entonces existen dos puntos de contacto (intersecciones) tal que:  $I_1 \cap O_B \neq \emptyset$ .
- 3) Si las raices son complejas, entonces no existen puntos de intersección y, por tanto,  $l_1 \cap O_n = \emptyset$ .

La figura siguiente muestra las tres condiciones descritas anteriormente:

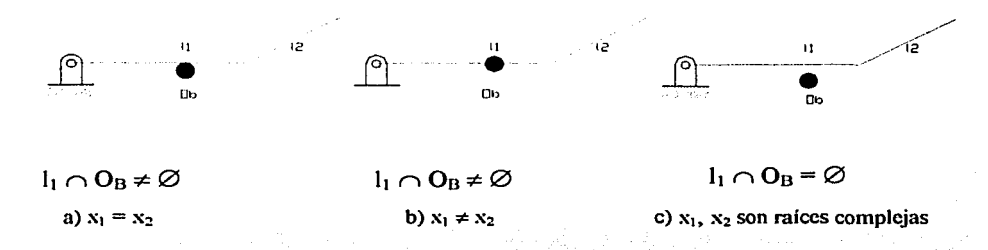

Figura 4.5 Consideraciones geométricas del impacto.

Es importante señalar que las constantes A, B, C, D y F relacionadas con la ecuación general de la circunferencia, son deducidas si se conocen las coordenadas del centro de obstáculo y su radio. Asimismo, las coordenadas del impacto se obtienen al solucionar la cuadrática y, posteriormente, sustituir dichas soluciones en la ecuación de la recta.

Por otro lado, para modelar el impacto entre la recta l<sub>1</sub> y el obstáculo, basta con conocer la ecuación de la recta I, y sustituirla en la expresión de la circunferencia.

Considere ahora el robot  $R_0^2$ , es decir, el robot dimensionado el cual es mostrado en la figura 4.6.

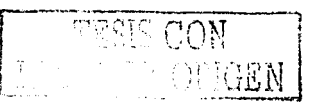

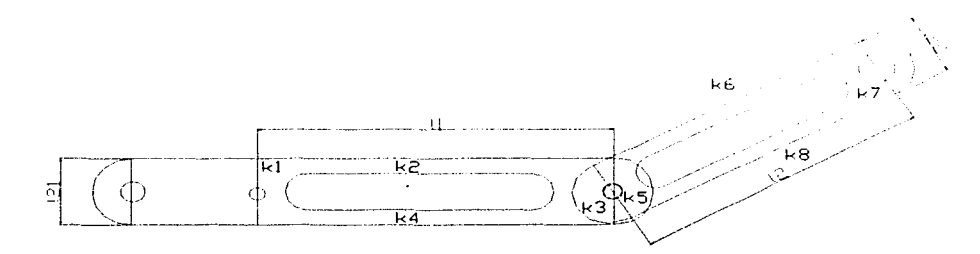

Figura 4.6 El robot dimensionado  $R_0^D$ .

De acuerdo con la figura 4.6, el robot  $R_0^p$  está formado por "cuerpos dimensionados". Sean  $k_1$ ,  $k_2$ ,  $k_3$ y  $k_4$ un conjunto de rectas relacionadas con el eslabón  $E_1^D$  y  $k_5$ ,  $k_6$ ,  $k_7$  y  $k_8$  el otro conjunto de rectas asociados con el eslabón  $E_2^p$ . Dichos sistemas se muestran en la figura 4.6.

Supóngase que el evento  $R_o^b \cap O_a \neq \emptyset$  se presenta en  $R_c \subseteq A_r$ . Entonces:

- 1) Si  $k_2 \cap O_n \neq \emptyset \implies R_0^p \cap O_n \neq \emptyset$
- 2) Si  $k_a \cap O_p \neq \emptyset$   $\Rightarrow$   $R^0 \cap O_p \neq \emptyset$
- 3) Si  $k_{s} \cap O_{p} \neq \emptyset \Rightarrow R_{s}^{p} \cap O_{p} \neq \emptyset$
- 4) Si  $k_{\scriptscriptstyle{8}} \cap O_{\scriptscriptstyle{B}} \neq \emptyset$   $\implies$   $R_{\scriptscriptstyle{0}}^{\scriptscriptstyle{B}} \cap O_{\scriptscriptstyle{B}} \neq \emptyset$

Obsérvese que los eventos:  $k_1 \cap O_n = k_2 \cap O_n = k_3 \cap O_n = k_7 \cap O_n \neq \emptyset$ 

son inadmisibles por el principio de impenetrabilidad. La figura 4.7 muestra los cuatro eventos posibles de impacto real.

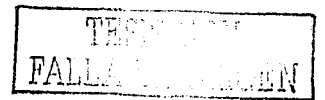
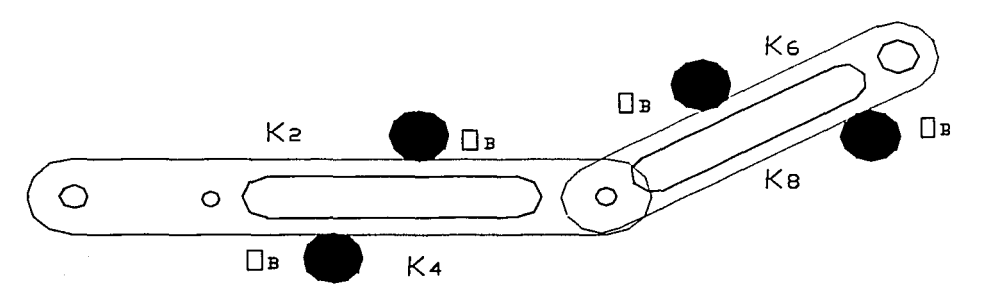

Figura 4.7 Impactos reales entre  $O<sub>B</sub>$  y  $R<sub>0</sub><sup>D</sup>$ .

En este trabajo se considerará el robot  $R_0^p$  equivalente a:  $R_0^p \approx k_0^p$ . Es decir, el robot dimensionado es equivalente al robot formado por rectas.

Es importante señalar que, para modelar teóricamente los impactos reales, es necesario conocer:

1) El centro y radio de las circunferencias asociadas con los obstáculos y,

2) Las ecuaciones de las rectas  $k_2$ ,  $k_4$ ,  $k_6$  y  $k_8$ .

#### **4.5.1 Modelación de los impactos de sensado**

Considere ahora que los eslabones del robot  $R_0^D$  tienen asociados elementos de sensado como se muestra en la figura 4.8.

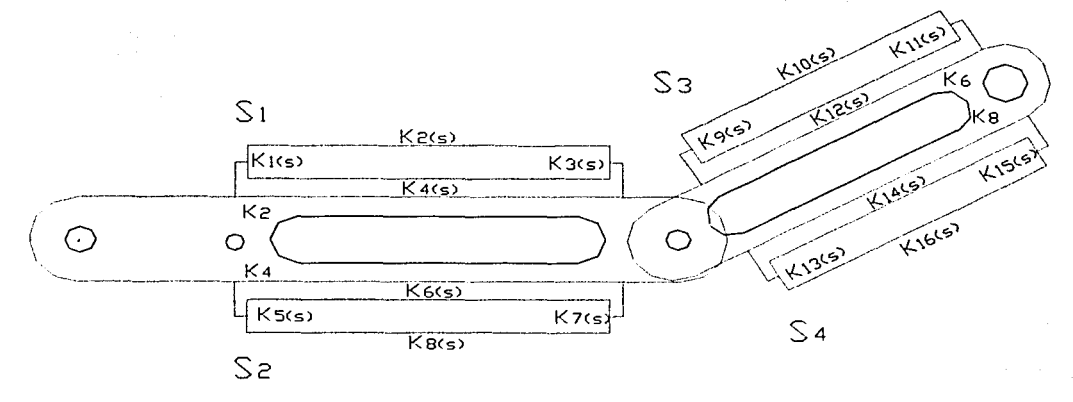

Figura 4.8 El robot dimensionado con elementos de scnsado.

De acuerdo con la figura 4.8, cada sensor asociado con los eslabones que componen el robot  $R_{n}^{\prime\prime\prime}$  genera una región de sensado caracterizado por un sistema de rectas propio.

Considere ahora que un sistema de obstáculos fijos es sensado por el sistema de sensores. Las siguientes condiciones de "impacto scnsado" se consideran admisibles:

1) Si  $S_1 \cap O_n \neq \emptyset \implies k_{2(S)} \cap O_n \neq \emptyset$ 2) Si  $S_2 \cap O_n \neq \emptyset \Rightarrow k_{s(s)} \cap O_n \neq \emptyset$ 3) Si  $S_1 \cap O_n \neq \emptyset \implies k_{\text{max}} \cap O_n \neq \emptyset$ 4) Si  $S_4 \cap O_n \neq \emptyset \Rightarrow k_{\text{tot},n} \cap O_n \neq \emptyset$ 

Nótese además que. las siguientes condiciones se deben satisfacer:

- a)  $k_{\text{u,v}} \cap k_{\text{s}} = \emptyset$
- b)  $k_{\text{max}} \cap k_{\text{max}} = \emptyset$
- c)  $k_{1,0} \cap k_{n} = \emptyset$
- d)  $k_{\text{max}} \cap k_{\text{s}} = \emptyset$

Cabe señalar que, si dichas condiciones no se cumplen, los sensores detectarán los propios eslabones lo cual se considera inadmisible.

Por tanto, las rectas  $k_{x(s)}$ ,  $k_{y(s)}$ ,  $k_{y(s)}$ ,  $k_{y(s)}$ , son consideradas límites externos de sensado y. para determinar los impactos de sensado es necesario conocer:

- 1) Los centros y radios de las circunferencias relacionadas con los obstáculos.
- 2) Las ecuaciones de las rectas  $k_{2(S)}$ ,  $k_{s(S)}$ ,  $k_{10(S)}$  y  $k_{16(S)}$ .

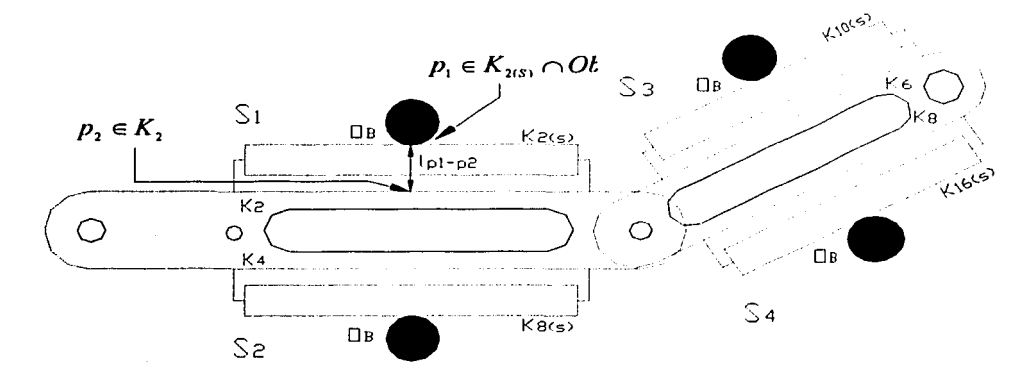

La figura 4.9 muestra los cuatro posibles impactos sensados.

Figura 4.9 Posibles eventos de impactos de scnsados.

# 4.5.2 Distancias de seguridad

Sea  $p_1 \in k_{\gamma(s)}$   $\cap$   $O_{\beta} \neq \emptyset$  y  $p_2 \in k_2$  dos puntos de contacto, uno asociado con el sensor S<sub>1</sub> y otro con la recta  $k_2$  definida sobre el eslabón E<sub>2</sub> la cual es mostrada en la figura 4.9. Supóngase que se define una recta sobre dichos puntos denominada  $l_{p1-p2}$  (ver figura 4.9) tal que:

- 1)  $l_{\text{pl-p2}} \perp k_{\text{2}(S)}$
- 2)  $l_{p1-p2} \perp k$ ,

es decir,  $l_{p1-p2}$ , es perpendicular a las rectas paralelas  $k_{2(s)}$  y  $k_2$ .

Sea " $I_s$ " una distancia tal que:  $I_s > d$  (p<sub>1</sub> - p<sub>2</sub>), dicha distancia es llamada de "seguridad" primaria".

Es importante señalar que, el evento que no se debe presentar realmente es:

$$
R_0^D \cap O_B \neq \emptyset
$$

pues dicho evento implicaria que exista un impacto real entre el obstáculo y el robot el cual se debe evitar.

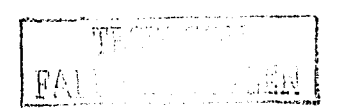

Por otro lado, la distancia " $I_s$ " se llama de "seguridad primaria" por el hecho de que ha sido caracterizada por medio de eventos fijos; es decir, no se considera el movimiento del robot. Además, los puntos de impacto entre la recta  $k_{2}(s, y, y, \mathcal{O}_n, y, k_2, y, \mathcal{O}_n)$  no siguen una relación lineal ya que el movimiento del robot o, más bien dicho, el "barrido de los eslabones" cs. en general, un movimiento rotacional y no lineal (solo el punio terminal del robot realiza en ocasiones movimientos rectilíneos si así se requiere en una operación específica). Sin embargo la distancia de seguridad primaria "I<sub>s</sub> "será usada más adelante para determinarla distancia electiva de seguridad.

## 4.5.3 Impacto por movimientos completos

El análisis de impacto entre el robot y el obstáculo realizado en las secciones anteriores, fue realizado considerando fijos los eventos  $R_0 \cap O_n \neq \emptyset$ ,  $R_0^p \cap O_n \neq \emptyset$  y  $R_0^{px} \cap O_n \neq \emptyset$ . En esta sección se analizará el evento:

$$
R_0 \cap O_n \neq \emptyset \qquad \text{en} \quad R_c \subseteq A_r
$$

Sea  $C_{ij}$  el conjunto de movimientos completos asociados con el robot  $R_{ij}^{us}$ . Considere que la "posición no deformada" del robot es <sup>ps</sup>  $R_0^{ND}$ ; es decir, la configuración no deformada y <sup>18</sup>  $R_0^P$  es la posición o configuración deformada. El evento:

$$
T : {}^{bs}R_0^{sp} \longrightarrow {}^{bs}R_0^p
$$

es una transición de movimiento del robot completa del punto "a" al punto "b" sobre la trayectoria de ida  $\tau_{a-b}$ . Asimismo, el evento:

$$
T^{-1} : {}^{DS}R_0^P \rightarrow {}^{DS}R_0^{ND}.
$$

es una transición de movimiento del robot definida sobre la trayectoria de vuelta  $\tau_{h-a}$ . Nótese que:

1)  $^{16}R_0^P$  está definida por el punto "b" si  $\tau$  es de ida.

2)  $^{\text{197}}R_0^{\text{11}}$  se define sobre el punto  $^{\text{447}}$  si es de vuelta.

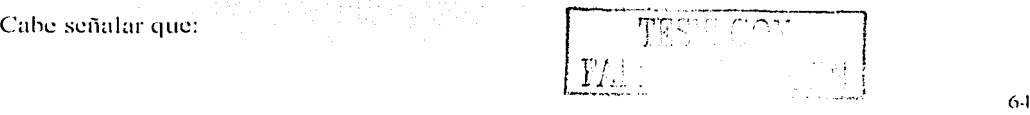

$$
T \circ T^{-1} = T^{-1} \circ T = I
$$

Se dirá entonces que el conjunto  $C_M$  está caracterizado por las funciones T y T<sup>-1</sup>, de modo que el robot  $R_{\mu}^{as}$  puede utilizar movimientos uno a uno, simultáneos e híbridos durante las transiciones  $T_y T^1$ , respectivamente.

Considere la siguiente definición:

"Todo evento  $R_0^{as} \cap O_B \neq \emptyset$  o  $R_0^{as} \cap O_B = \emptyset$  se presenta durante las transiciones  $T: \frac{ds}{R_0^{ND}} \longrightarrow \frac{ds}{R_0^{D}}$  y/o  $T^{-1}: \frac{ds}{R_0^{D}} \longrightarrow \frac{ds}{R_0^{ND}}$ .

En otras palabras:

"Todo evento dejmpacto sensado o no, se presenta durante la trayectoria de ida y/o vuelta del robot  $R_0^{ps}$  el cual ejecuta movimientos completos."

Sea  $\overline{R}_0^{\text{as}}$  el robot en movimiento y supóngase que existe un evento  $R_0^{\text{as}} \cap O_B \neq \emptyset$  en  $R_C \subset A_T$ . Entonces, existirá una configuración llamada de "impacto en movimiento" representada por *'R<sub>n</sub><sup>ns</sup>* y otra configuración denominada de "seguridad efectiva" caracterizada por el evento  $R_0^{\text{as}} \cap O_B \neq \emptyset$ . Dicha configuración es indicada por el símbolo <sup>SE</sup> R<sup>DS</sup> la cual es mostrada en la figura siguiente:

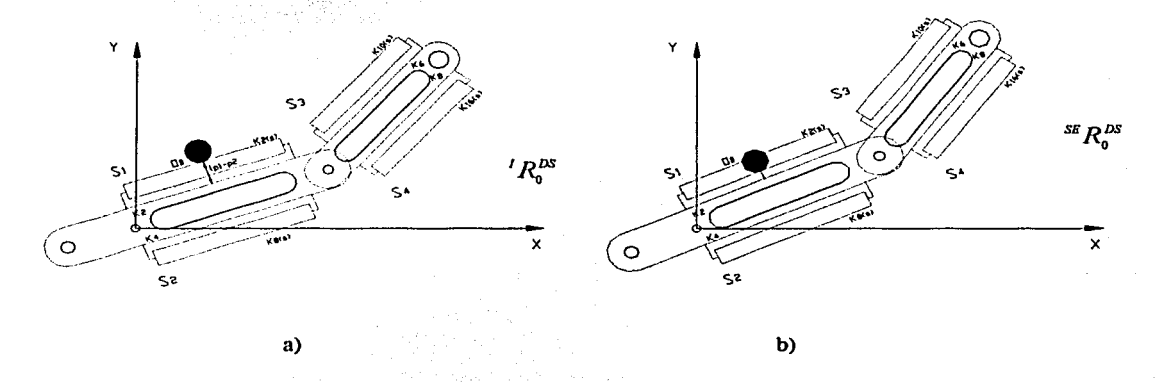

Figura 4.10 Configuraciones de impacto: a) en movimiento, b) de seguridad efectiva.

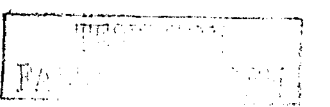

Observe en la figura anterior que la configuración <sup>sa</sup>  $R_0^{DS}$  debe estar fija, en otras palabras, el robot debe detenerse en  ${}^{s_F}R_0^{ps}$  para que no impacte realmente con el objeto. En la figura 4.11 se muestra la distancia de seguridad efectiva en movimiento definida entre  ${}^{I}R_{0}^{as}$  y  $S E R_0^{DS}$ .

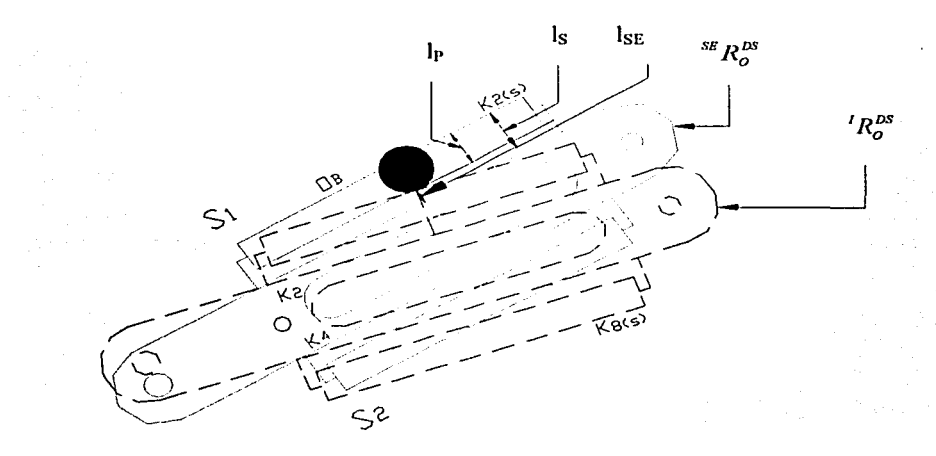

Figura 4.11 Distancia de seguridad efectiva.

Por tanto, la distancia de seguridad efectiva fija  $l_{ss}$  se obtiene de la manera siguiente:

$$
l_{\rm SE} = l_{\rm S} - l_{\rm P}
$$

Es importante señalar, que para todos los sensores deben ser fijas las distancias  $I_{\text{ss}}$ .

# **4.6 Jerarquerización de movimientos completos debido tiempo total de desplazamiento angular.**

En esta sección se analizarán los tiempos totales de recorrido angular asociados con los movimientos completos de C<sub>M</sub>. Dichos tiempos serán usados en la siguiente sección para proponer un conjunto de criterios lógicos para el proceso de evasión.

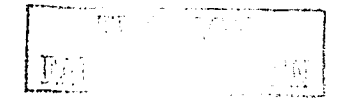

Considere que un actuador asociado con el robot motivo de estudio ejecuta un desplazamiento angular caracterizado por la constante  $2\pi$ . En otras palabras, dicho actuador ejecuta una revolución. Supóngase que el tiempo usado para tal ejecución es  $T_k$  siempre fijo.

Sean  $\alpha_1, \alpha_2 \in \mathbb{N}$  los desplazamientos angulares obtenidos al solucionar la cinemática inversa. Dichos ángulos son usados por los actuadores del robot para ejecutar la transición  $T : P^s R_0^{s/n} \rightarrow P^s R_0^D.$ 

Las relaciones siguientes son usadas para encontrar los tiempos de ejecución durante el movimiento del robot:

$$
T_{\alpha 1} = \frac{T_E \bullet \alpha_i}{2\pi}
$$

2)  $T_{\alpha 2} = \frac{T_E \cdot \alpha_2}{2\pi}$ 

Obsérvese, que siendo  $P_0^* = 1 - P_0$  y  $Q_0^* = 1 - Q_0$ , entonces:

3)  $T_{ai} = T_E(\alpha_1 - 2\pi)$ 4)  $T_{a_2} = T_h(\alpha_2 - 2\pi)$ 

Aqui,  $\alpha_1 = \alpha_1 - 2\pi$  y  $\alpha_2 = \alpha_2 - 2$ 

Cabe señalar que el conjunto  $C_M$  está caracterizado en términos del tiempo total de ejecución por las cuatro expresiones siguientes:

1) 
$$
T_{fa} = T_{a_1} + T_{a_2} = T_{a_2} + T_{a_3}
$$
  
2)  $T_{fa} = T_{a_2} + T_{a_2} = T_{a_2} + T_{a_3}$ 

3)  $T_{\mu} = T_{\mu} + T_{\mu} = T_{a} + T_{a}$ 

4) 
$$
T_{ii} = T_{a'_i} + T_{a_i} = T_{a_i} + T_{a'_i}
$$

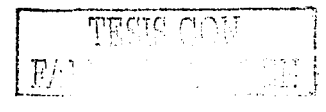

Aquí,  $T_{ia}$  es el tiempo asociado con las transiciones completas reales,  $T_{ib}$  es el tiempo relacionado con las transiciones complementarias.  $T_{i}$ ,  $\bar{y}$ ,  $T_{i,j}$  son los tiempos relacionados con los movimientos o transiciones combinados.

En términos de los tipos de movimientos, los tiempos totales se caracterizan de la manera siguiente:

1) Tiempo total de los movimientos uno a uno  $(T_{\mu\mu\nu})$ .

2) Tiempo total de los movimientos simultáneos  $(T_{ns})$ .

3) Tiempo total de los movimientos híbridos ( $T_{\mu\mu\mu}$ ).

En general,  $T_{IMS} < T_{IMI} < T_{IMI}$ .

Es decir que el tiempo total de movimiento simultáneo es menor que el híbrido y éste a la vez menor que el uno a uno. Esto es por la instantaneidad o no. en que se ejecutan los movimientos de los eslabones.

# 4.7 Definición de los elementos participantes en el evento  $R_0^{1/8} \cap O_n \neq 0$  y los criterios de evasión

En esta sección se proponen criterios lógicos de evasión mediante los cuales, el robot *R*<sup>18</sup> evadirá los obstáculos en la región  $R_i \subseteq A_i$ . Se usarán las operaciones • : {1.0} x  $[1,0] \rightarrow [1, 0]$  y +: $\{1, 0\} \times \{1, 0\}$   $\rightarrow$   $\{1, 0\}$  llamadas la conjunción y disyunción. respectivamente, así como una relación de impacto scnsaclo y los movimientos del robot. Sea  $R_0^{18}$  el robot dimensionado equipado con sensores y  $O_n$  un obstáculo. La función.

$$
R_1: R_0^{I\prime\prime} \times O_n = \{1, 0\}
$$

delinida por:

1) 
$$
R_H(R_a^{Iis}, O_n) = 1 \Leftrightarrow R_a^{Iis} \cap O_n \neq \emptyset
$$
  
\n2)  $R_H(R_a^{Iis}, O_n) = 0 \Leftrightarrow R_a^{Iis} \cap O_n = \emptyset$ 

son relaciones en las cuales puede o no existir un "impacto". Dicha función se puede extender de la manera siguiente:

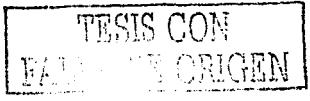

- 1) R<sub>H</sub>  $(E_1^{DS}, O_n) = 1$  o R<sub>B</sub>  $(E_1^{DS}, O_n) = 0$
- 2) R<sub>H</sub>  $(E_2^{IN}, O_n) = 1$  o R<sub>12</sub>  $(E_2^{IN}, O_n) = 0$

Nótese que dicha relación también se puede extender para el caso de rectas asociadas con los sensores; esto es:  $R_{IR}$  :  $1 \times O_n \rightarrow \{1, 0\}$ 

Explícitamente:

- 1)  $(k_2^s, O_n) = 1$  o  $(k_2^s, O_n) = 0$ 2)  $(k_{\rm s}^{s}, O_{\rm g}) = 1$  o  $(k_{\rm s}^{s}, O_{\rm g}) = 0$
- 3)  $(k_n^s, O_n) = 1$  o  $(k_n^s, O_n) = 0$
- 4)  $(k_0^s, O_n) = 1$  o  $(k_0^s, O_n) = 0$

Obsérvese que el símbolo "1" es usado para identificar una condición de impacto de sensado y el símbolo "0" se utiliza para identificar un no impacto o no presencia de obstáculo.

Sea  $A' = \{1, 0\}$  el conjunto binario. Se definen las operaciones  $\bullet$  :  $A' \times A' \rightarrow \Lambda^1$  $\oplus$  :  $A' \times A' \rightarrow A^{\dagger}$  por medio de las tablas siguientes:

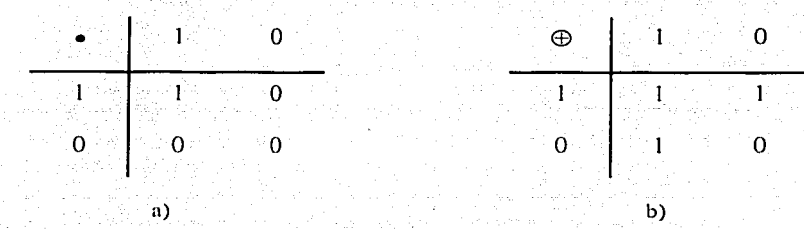

Tabla 4.1 Operaciones binarias: a) la coniunción, b) la disvunción.

Dichas operaciones serán utilizadas en esta sección para manejar operativamente hablando los símbolos "I" y "0".

Considere que un sensor  $S_1$  se representa por:

- 1),  $S_1^3 \Leftrightarrow 1 \Leftrightarrow I_2^8 \cap O_n \neq \emptyset$
- 2)  $S_i'' \Leftrightarrow 0 \Leftrightarrow l_i^s \cap O_i = \emptyset$

Es decir,  $S_1^A$  es un sensor activo y  $S_1^D$  es un mismo sensor desactivado.

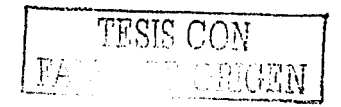

El problema de evasión de obstáculos

Sea S<sub>1</sub> y S<sub>2</sub> dos sensores asociados con el eslabón  $E_1^{\prime\prime}$ . La tabla 4.2 muestra una operación de señales binarias entre éstos:

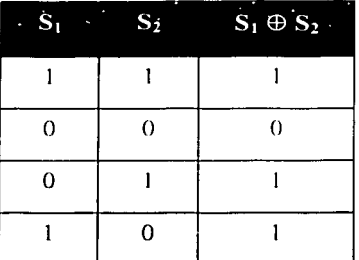

Tabla 4.2 Operación de señales en la disyunción.

Así,

 $\Leftrightarrow$   $E_1^{DS} \cap O_n \neq \emptyset$ 1)  $\oplus$  (1, 1) = 1  $\Leftrightarrow E_1^{px} \cap O_n = \varnothing$ 2)  $\oplus$  (0, 0) = 0 3)  $\oplus$  (0, 1) = 1  $\Leftrightarrow$   $E_1^{px} \cap O_n \neq \emptyset$ 4)  $\oplus$  (1, 0) = 1  $\Leftrightarrow$   $E_1^{px} \cap O_n \neq \emptyset$ 

Por tanto, la operación  $\oplus$  : A'  $\times$  A'  $\rightarrow$  A' se usará como indicadora de eventos de sensado. Cabe mencionar que la operación  $\bullet$ :  $A' \times A' \rightarrow A'$  no puede usarse para este propósito, pues  $\bullet$  (1, 0) = (0,1) = 0 indica sensor encendido pero sin presencia de obstáculo lo cual es inadmisible. Por otro lado, la tabla 4.3 muestra las relaciones operativas entre los sensores S<sub>3</sub> y S<sub>4</sub> asociados con el eslabón  $E_2^p$ .

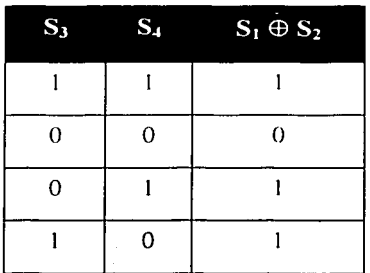

Tabla 4.3 Relación de operación de S<sub>3</sub> y S<sub>4</sub>

Nótese que:

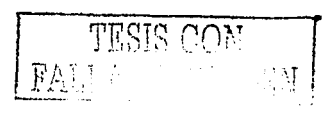

*El* **proh/e111a** *de evasión ele ohstáculos* 

1)  $\oplus$  (1, 1) = 1  $\Leftrightarrow$   $E_2^{in} \cap O_n \neq \emptyset$ 2)  $\oplus$  (0, 0) = 0  $\Leftrightarrow$   $E_2^{in} \cap O_n = \emptyset$ 3)  $\oplus$  (0, 1) = 1  $\Leftrightarrow$   $E_2^{ps} \cap O_p \neq \emptyset$ 4)  $\oplus$  (1, 0) = 1  $\Leftrightarrow$   $E_2^{ps} \cap O_n \neq \emptyset$ 

La relación de scnsado general asociada con el robot y sus sensores se muestra en la tabla 4.4:

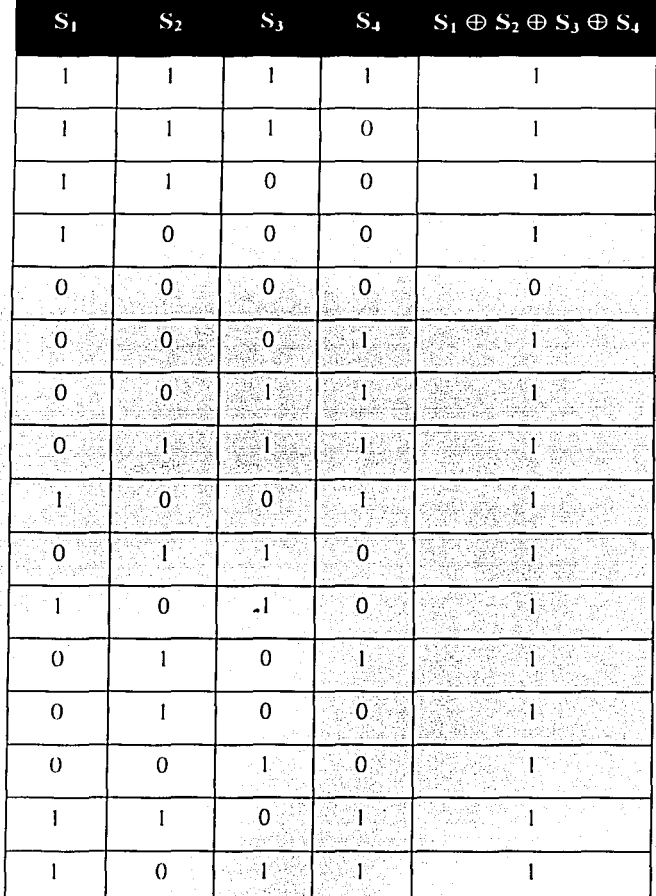

Tabla 4.4 Relación de sensado en  $R^{DS}$ 

71

Nótese de la tabla 4.4 que las operaciones:

- 1)  $\oplus$  (0, 0, 0, 0) = 0  $\Leftrightarrow$   $R_0^{P\!S} \cap O_n = \emptyset$
- 2)  $\oplus$  (1, 0, 0, 0) = 1  $\Leftrightarrow$   $R_0^{px} \cap O_n \neq \emptyset$

Es decir, cualesquier combinación donde el símbolo "1" esta asociado, entonces la operación  $\oplus$  :  $A' \times A' \rightarrow A'$  identifica un evento de sensado.

#### $4.7.1$ Elementos participantes en el proceso de evasión

Sea  $r_{\nu(\alpha)}$  el radio de la circunferencia asociada con el obstáculo  $O_n$ . Considere las siguientes definiciones:

1. El robot R<sub>o</sub><sup>ps</sup> es de dos grados de libertad del tipo rotacional-rotacional (RR), en el cual 1, >1,. Y los sensores están colocados en los extremos de los costados de los estabones. Más específicamente a una distancia de  $\frac{l_2}{2}$  de los extremos de los estabones.

2. La tarea a realizar por parte del R<sup>88</sup> es la de ejecutar una línea recta desde un punto inicial P. hasta un punto final P., Dicha tarea puede ser interrumpida pero siempre se debe iniciar donde fue el último punto donde se quedó el efector final.

3. O<sub>n</sub> debe ser del tamaño  $0 < r_{o(\alpha_i)} \leq \frac{l_1}{7}$ 

#### $4.7.2$ Los criterios de evasión

a) Localización del obstáculo

Criterio I. Si  $O_n$  existe y si  $O_n \subseteq R_n$ , entonces  $O_n$  se considera evadible. Donde  $R_n$  es la región de evasión que esta formado por R<sub>sos,</sub> para el caso de la trayectoria de ida y por  $R_{s,ss}$  para el caso de la trayectoria de regreso.

#### b) Sensado móvil del obstáculo

Criterio 2. Cumplido el criterio 4, entonces ocurre el evento  $R_0^{DS} \cap O_n \neq \phi$  durante la transición  $T^{188}_s R^{80}_s \rightarrow {}^{08}R^B_s$  si y sólo si el evento del sensor  $S_1 = 1$  o  $S_2 = 1$ . Y para el caso  $T^{-1}$ ;<sup>ns</sup>  $\hat{R}_0^P \rightarrow$ <sup>ns</sup> $R_0^{SD}$  si y sólo si el evento del sensor  $S_2 = 1$  o  $S_4 = 1$ .

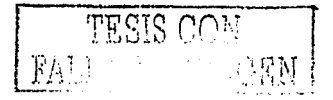

Es importante señalar que toda existencia de obstáculo en la  $R<sub>i</sub>$  debe de satisfacer las siguientes restricciones:

- 1) Si durante el recorrido o en la trayectoria de ida se presenta el evento  $R_0^{ps} \cap O_n \neq \phi$ , entonces los sensores S<sub>1</sub> y S<sub>3</sub> no deben de detectar obstáculo, puesto que el robot se alejará del obstáculo y una detección por dichos sensores implicará que el robot se detenga.
- 2) Si durante el recorrido de vuelta o travectoria de vuelta se presenta el evento  $R_0^{I^{ss}} \cap O_n \neq \phi$ , entonces los sensores S<sub>2</sub> y S<sub>4</sub> no deben de detectar obstáculo pues el robot se alejará de dicho obstáculo.

c) El proceso de evasión

Criterio 3. Siempre que se considere el problema de evasión desde el punto de vista de la reflexión, entonces el robot debe ir siguiendo la travectoria codo abajo.

Criterio 4. Si Ras al realizar su movimiento en la trayectoria de ida a través de la línea recta se presenta el evento  $R_0^{ps} \cap O_n \neq \phi$ , entonces  $R_0^{ps}$  debe de pararse y calcular la cinemática inversa en ese punto de la travectoria via través de una reflexión o en términos prácticos codo arriba.

Criterio 5. Una vez calculada la cinemática inversa con el modelo de reflexión en ese punto de τ donde se presentó el evento  $R_0^{(N)} \cap O_n \neq \phi$ , entonces se pueden aplicar los casos signientes:

a) Si es de ida, entonces  $R_0^{DS}$  debe regresar a "posición de inicio"  $^{DS}R_0^{ND}$ . b) Si es de vuelta  $R_0^{p\bar{q}}$  debe de regresar a la configuración  ${}^{p\bar{q}}R_0^p$ .

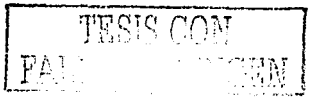

Criterio 6. Una vez que  $R_0^{DS}$  haya regresado a la posición  ${}^{DS}R_0^{SD}$  o  ${}^{DS}R_0^D$ , entonces debe de calcular los complementos de los parámetros angulares (los parámetros angulares fueron calculados en el criterio 6), y se aplican de tal manera que los eslabones roten en sentido contrario hasta alcanzar el último punto donde se quedó  $R_0^{DS}$  en la trayectoria cuando encontró el obstáculo.

Criterio 7. Se puede seleccionar el tipo de movimiento que se desee que el robot aplique, los cuales son: uno a uno, simultáneos e hibridos. O en su defecto por "default" tomará el tipo de movimiento simultáneo.

Criterio 8. Si durante el proceso de evasión se lograse encontrar el mismo obstáculo O, u otro, entonces  $R_0^{ps}$  realiza un paro total y en consecuencia el obstáculo no se pudo evadir.

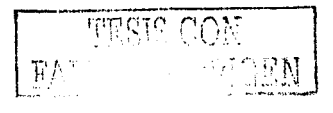

# **Capítulo 5**

**Construcción, dispositivos electrónicos y programación del prototipo experimental de 2GDL para el problema de evasión de obstáculos en el plano** 

# $In$ *troducción*

El presente capítulo se divide en tres secciones las cuales son los siguientes: la construcción del manipulador de 2GDL experimental, en el cual se describen las medidas geométricas y tipo de material que se utiliza para cada uno de los elementos mecánicos que componen al manipulador. La segunda sección presenta la descripción de cada uno de los dispositivos electrónicos utilizados para el manejo del manipulador. En la tercera sección se dá la descripción del algoritmo y la programación implementada en dicho manipulador para la modclación de los movimientos uno a uno, simultúneos e híbridos del robot de 2GDL y finalmente se genera el algoritmo y se realiza la programación de dicho robot para la evasión de obstáculos en el plano.

#### **5.1 Sistema mcc:ínico**

Sobre la base de un proceso de selección en cuanto a la posible forma que puede tomar el robot, se llegó a la conclusión que la configuración adecuada del prototipo para evadir obstáculos en el plano es la mostrada en la figura 5. **1.** 

Dicho prototipo experimental consta de: una base (8) la cual, sirve para el soporte de la estructura del robot, un eslabón ( $E_1$ ) y un segundo eslabón ( $E_2$ ). Los eslabones  $E_1$  y  $E_2$ deben de contar con sensores en los costados llamados:  $S_1$ ,  $S_2$ ,  $S_3$ , y  $S_4$ .

Después de caracterizar una forma determinada del prototipo ( $R<sub>1</sub>$ ), el siguiente paso es determinar los elementos que componen el robot, es decir, la forma de los eslabones. la forma de la base que soporta los eslabones. los actuadores, los dementos ele transmisión ele potencia entre otros elementos.

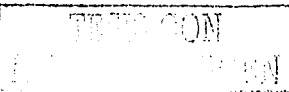

75

#### **5.1.1 Descripción del robot de 2GDL para la evasión de obstáculos**

El robot, como se ve en la figura 5.1, está compuesto de una "base fijadora", la cual está a la vez, compuesta por una base de madera  $(B<sub>m</sub>)$  en la parte inferior, 7 postes y una base de acrílico  $(B_a)$  en la parte superior, que en su conjunto sirven para soportar los eslabones. También está formado por un primer eslabón ( $E_1$ ) y un segundo eslabón ( $E_2$ ), dos motores unipolares de cuatro fases : $M_1$  y  $M_2$ , y cuatro ruedas dentadas ( $rd_1$ ,  $rd_2$ ,  $rd_3$ ,  $yd_4$ ).

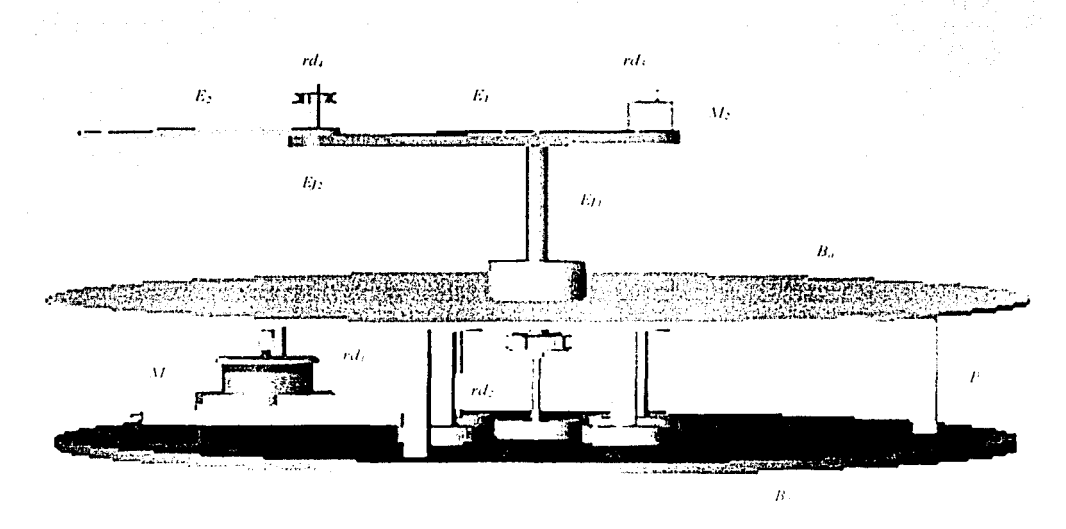

**l·'i,g,ura** .:'. I **LI robot de dos grados de libertad p;ira Ja eva,iún í.k obstliculns en el pl.111u.** 

Los elementos actuadores son dos motores de pasos (unipolares de cuatro fases), los cuales a través de dos ruedas dentadas que se encuentra uno de ellos en el eje del motor  $(M<sub>1</sub>)$  y la otra en el  $E_{II}$  y que son conectadas a través de una banda dentada que transmite la potencia hacia el eslabón E,. Para el caso del eslabón 2. la *rc/3* se encuentra en el eje del motor 2. dicho motor su encuentra montado sobre E,. la *rd.¡* se encuentra en el *E.h* y a través de otra banda dentada que se transmite la potencia y éste a su vez hace rotar al eslabón 2.

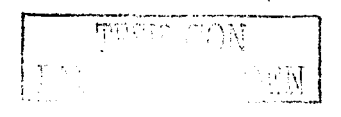

En la tabla 5.1 se presenta una lista de los elementos del manipulador y la función que rcalizan.

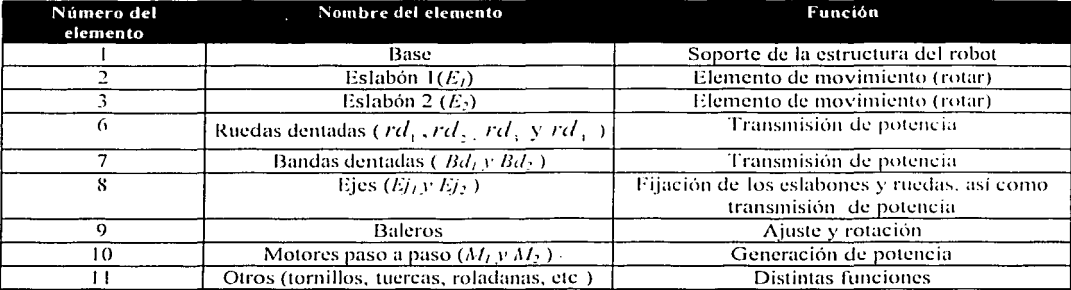

Tabla 5.1 Principales elementos mecánicos y electromecánicos del robot de 2GDL.

Cube hacer mención que los dibujos de cada uno de los componentes se presentan en el apéndice A.

# 5.2 Los motores paso a paso y los dispositivos electrónicos del manipulador

En esta sección se describen los motores de paso a paso (unipolares de cuatro fases). las etapas de potencia para mover este tipo de motores, los optoreflectores utilizados para la posición de home, los sensores de barrera de luz roja con conexión de fibra óptica y los correspondientes circuitos acondicionadores de señal para dichos sensores.

# a) Aspectos electromecánicos de los motores paso a paso

El eje del motor giru un ángulo determinado llamado ángulo de paso por cada pulso que rccibe. el ángulo de paso es variable y puede ser de 0.9°. 1.8°, entre otros valores. esto es dependiendo del motor. Los pulsos pueden ser generados por un oscilador de frecuencia ajustable o de algún otro tipo. 3 Para este caso se generaní en el puerto paralelo externo de 8 bits de la computadora.

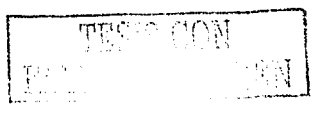

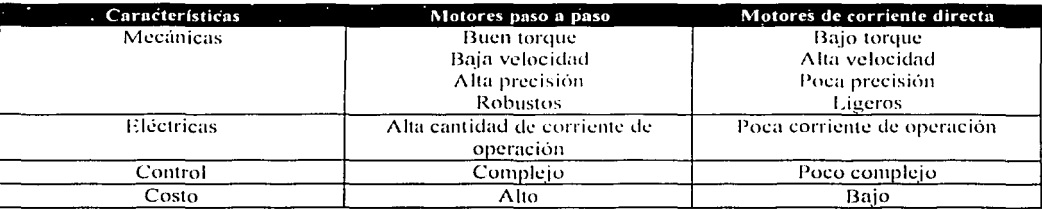

En la tabla 5.2 se describen algunas características importantes las cuales diferencian los motores de paso a paso y los motores de corriente directa. $<sup>3</sup>$ </sup>

Tabla 5.2 Características mecánicas de los motores de paso y los de corriente directa.

# b) Principios de operación de los motores paso a paso

El correcto funcionamiento de los motores paso a paso se logra mediante el cambio sucesivo de la corriente en las bobinas del estator. Para lo cual, se debe de realizar en una secuencia adecuada de tal manera que se obtenga un campo giratorio.<sup>3,6</sup>

El campo fijo del rotor sigue el campo giratorio aparente según la ley de atracción y repulsión de los campos magnéticos, el sentido de giro del rotor está determinado por la secuencia de conmutación en las bobinas del estator. La velocidad de la secuencia de conmutación de las bobinas del motor determina la velocidad de giro del campo giratorio aparente y éste, a la vez, determina la velocidad de giro del rotor . $^{3,6}$ 

Para lograr un movimiento mucho más suave, los motores paso a paso se fabrican aumentando el número de polos del cstator y se les debe ele aumentar la cantidad de ranuras al cstator. El grado de avance por paso es una de las características más importantes en este tipo de motores.

TESIS  $E(\cdot)$ 

## **e) Tipos de motores paso a paso**

Según su construcción, existen tres tipos de motores paso a paso:<sup>3,6</sup>

# **1) De im:ín permanente**

En este tipo de motor, su rotor es un imán permanente que posee una ranura en toda su longitud y el estator esta formado por una serie de bobinas enrolladas alrededor de un núcleo o polo. Su funcionamiento se basa en el principio de atracción y repulsión de polos magnéticos.

#### **2) De reluctancia variable**

En estos motores el rotor esta fabricado por un cilindro de hierro dentado y el estator esta formado por bobinas que crean los polos magnéticos. Como este tipo de motor no tiene un imán permanente, su rotor gira libremente cuando las bobinas no tienen corriente. lo que puede ser inconveniente en un momento dado si hay una carga que presione al cje. Este tipo de motor puede trabajar a mayor velocidad que el de imán permanente.

# 3) **11 íbridos**

Estos motores combinan las características de los dos tipos de motores 1) y 2), y así logran un alto rendimiento a buena velocidad. En cuanto a la forma de conexión y excitación de las bobinas del estator, estos motores se dividen en dos tipos:

**Unipolarcs.** Hay dos tipos de bobinas y tienen toma media, es decir, tienen seis terminales.

**Bipolares.** Estos tienen dos bobinas al igual que los unipolares, con la dif'crencia de que no poseen toma media, es decir, poseen cuatro terminales.

 $Fe^{\pm}$ 

ESTA TESTO DE LA DELLE ( 'onstn1ccirí~1 *de/* **11u111ip11/aclor** *y dispositil'os* **elec1rú111co.\·** 

# d) Modos de operación

Los motores paso a paso tanto unipolarcs como bipolares. pueden trabajar en dos modos de operación:  $\{ \}$  de paso completo y 2) de paso medio. En el primer caso, con cada secuencia el rotor gira un determinado ángulo que depende de la fabricación del motor. En el momento de medio paso, cada secuencia produce un giro en grados, correspondiente a la mitad de su paso normal. Además, en el sentido de giro, cuya posición queda determinada por la secuencia de los pulsos transmitidos, variando la secuencia de los pulsos aplicados a las bobinas, también puede controlar la velocidad de los motores PAP, dentro de cierto  $r$ ango. $3.16$ 

# e) Emhohinados de motores paso a paso

Los niveles de tensión, que deben estar presentes en cada terminal, dependen de las secuencias de cada motor. Para encontrar la secuencia es necesario aplicar tensión en las distintas bobinas y deducir dicha secuencia o bien midiendo la resistencia entre las terminales.<sup>3,16</sup>

Para realizar el control de velocidad del motor, se debe variar la frecuencia de desplazamiento de la secuencia, de forma tal que si aumenta esta frecuencia aumentará la velocidad de giro del motor. Si por el contrario la f'recucncia disminuye, la velocidad del motor también lo hace. Para realizar la inversión del giro lo que se debe de hacer es invertir la secuencia de envió de pulsos. Y para realizar el control de posición del motor, se debe de conocer la cantidad de pulsos enviados y los grados que avanza el motor por paso $^{3.6}$  .

# 1) Etapa de potencia de los motores a pasos

Los motores de paso a paso para su funcionamiento se requiere de una etapa de potencia. Es por dio que en la figura 5.2 se presenta la etapa ele potencia utilizada en este trabajo, para realizar dicho accionamiento a los motores de pasos unipolares de cuatro fases. <sup>15</sup>

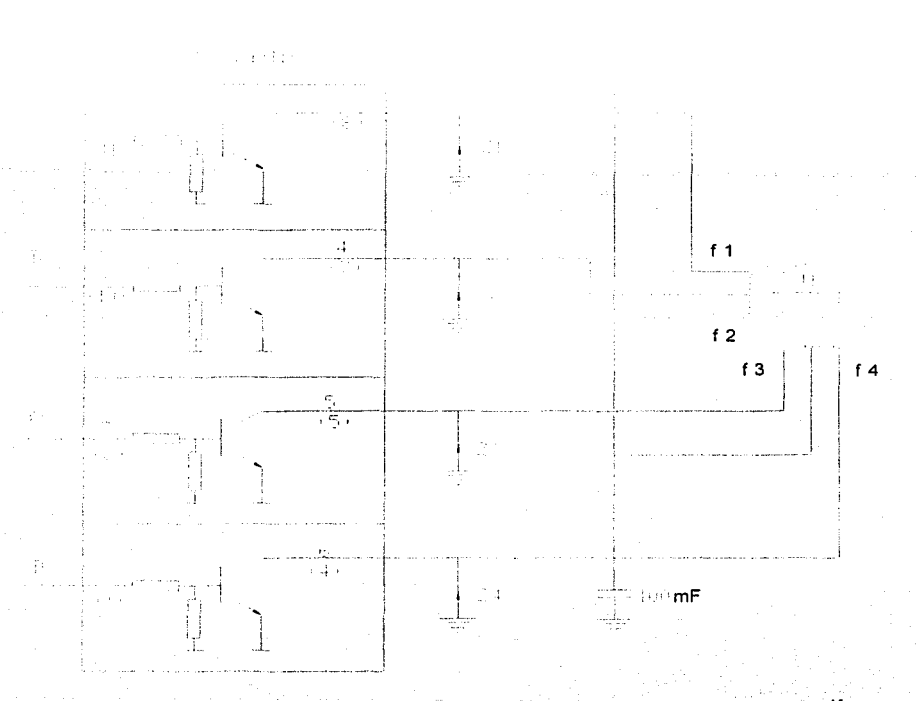

Figura 5.2. Etapa de potencia del motor paso a paso unipolar de cuatro fases.<sup>15</sup>

Por otro lado, en la figura 5.3 se muestra en detalle el circuito integrado L702B(N) para su conexión.

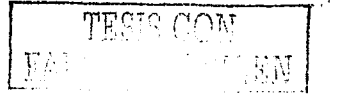

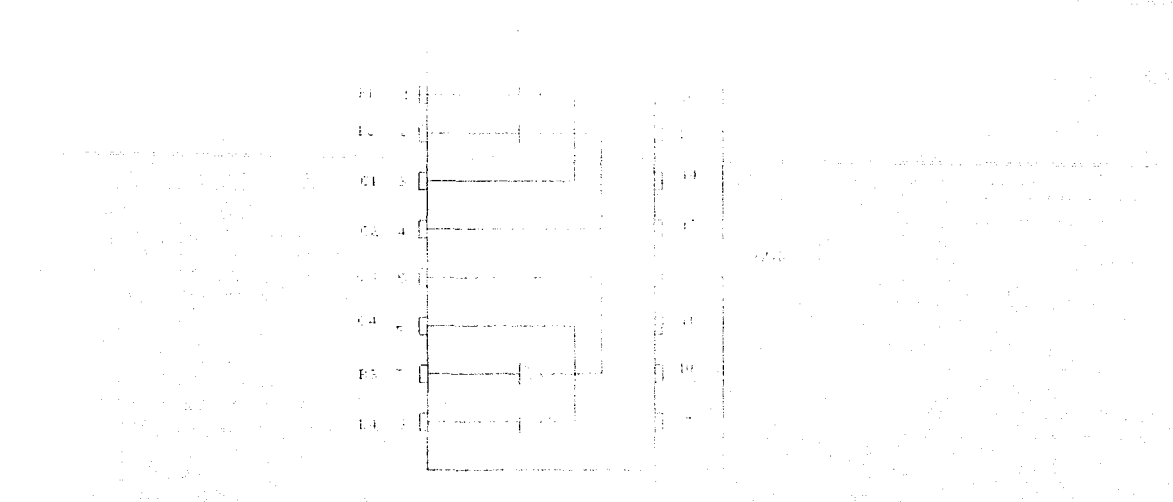

Figura 5.3 Conexión del circuito integrado L702B(N). <sup>15</sup>

# **5.2.2 La computadora personal**

Una computadora, como sistema, consiste de tres subsistemas: procesador, memoria y entradas y salidas (figura 5.4).<sup>4</sup>

a) El procesador (o unidad central de proceso, CPU) es el corazón de la computadora. Un simple procesador contiene el circuito de control para buscar y ejecutar instrucciones, una unidad lógica aritmética para manipulación ele elatos y registros para almacenamiento de pequeñas cantidades de datos. Éste también tiene un circuito interface para el control y la comunicación con los subsistemas de la memoria y entradas/salidas.

**b) La memoria** (o memoria principal) de una computadora contiene almacenada instrucciones y datos. La memoria de una computadora tiene algunos números de localizaciones cada una de las cuales almacena una cantidad **b de bits.** 

**c)** El subsistema de entradas y salidas contiene dispositivos periféricos para comunicarse con el observador y controlando el mundo fuera de la computadora. Los dispositivos

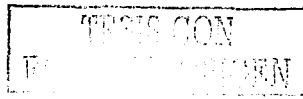

periféricos incluye terminales, impresoras, dispositivos de comunicación, sensores mecúnicos y actuadores.

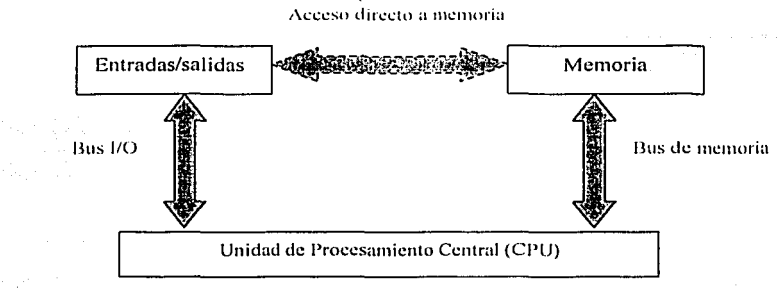

**Figura 5.4 Diagrama de bloques de una computadora típica.<sup>4</sup>** 

# 5.2.2.1 El puerto paralelo

Una de las partes principales de una computadora (para poder automatizar un sistema) es el puerto. Y en el manejo de las PC"s. el manejo de los puertos desde Windows. Los puertos pueden clasi licarse de acuerdo con el tipo de acceso físico que permiten, y son: puertos externos y puertos internos. Entre los puertos externos más comunes en las computadoras se encuentra el puerto paralelo, el puerto serial y puerto para juegos. Entre los puertos internos. se pueden mencionar los que corresponden a las ranuras de expansión o *slots* de la tarieta principal.

Las tarietas de interface como la de video, la de modem interno y la de sonido, hacen uso permanente de este tipo de puerto ya que ellas deben leer y escribir sobre el bus de datos de la computadora para poder cumplir sus funciones. A estas tarjetas también se les puede leer y enviar información de la misma manera que con los puertos externos, solo que en este caso, se necesita conocer las direcciones que ellas utilizan, ya que en una misma ranura de expansión se tiene acceso a todas las direcciones de puertos, lo que obliga a que la tarjeta de interface sea quien especifique la dirección que este utilizando.<sup>19</sup>

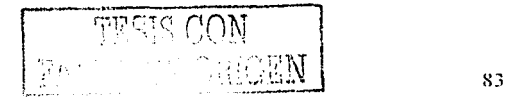

# a) Los tres huses del puerto paralelo

Cualquier puerto paralelo estú compuesto de tres buses que transportan información de entrada. información de salida o de entrada y salida. todos mcdiante una scric de pines del conector ubicado generalmente en la parte posterior dc las computadoras. Estos buses han sido denominados, de acuerdo con la labor que realizan. como hus de datos, bus de estado y bus de control. $^{4,19}_{\odot}$ 

a 1) Bus de datos. En este bus se transporta la información de datos propiamente dichos y está compuesto por 8 pines externos (1 byte completo). estos son del pin 2 al pin 9. Por ejemplo, si el dispositivo conectado es una impresora, mediante este bus la computadora envía los caracteres que se desean imprimir en el documento. Así mismo, si el documento es un gráfico. este bus transporta la información de pixcles o puntos que se deben marcar sobre la hoja con el fin de formar la imagen deseada.

a2) Bus de estado. Este bus es el encargado de transportar información desde la impresora hasta la computadora. Como su nombre la indica. la información hace referencia a los estados de actividad de la impresora, como son la ausencia de papel, la posición de la cabeza de impresión. puesta en pausa. entre otras tareas. Aunque la computadora utiliza una dirección especítica para leer la información, externamente sólo se tiene acceso a los 5 últimos bits (bit 3 a bit 7), los cuales corresponden a los pines del 10 al 13 y el pin 15. La información de estado varía de acuerdo con el tipo de impresora, por lo que el programa controlador que se haya instalado al sistema operativo es quien reconoce y decodifica los bits recibidos.

a3) Bus de control. El bus de control es el encargado del manejo o control del f'uncionamicnto de la impresora. Por medio de este es posible detener la impresión. limpiar o purgar un documento pendiente que ya se encuentre en la memoria de la impresora, etc. Al igual que los demás buses. la computadora utiliza una dirección específica para dirigirse a estc hus pero externamente, es decir. que el conector. solamente dispone de cuatro pines(1, 14, 16 y 17 ) que corresponden a los primeros bits de tal dirección (bit 0 al bit 3).

 $\sqrt{\frac{1}{n}}$ TESIS CON  $\mathcal{M} = \{1, 1, \ldots, n\}$ 

# b) Los datos técnicos del puerto paralelo son:

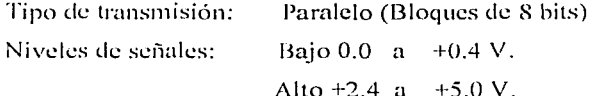

En la tabla 5.3 se describen cada uno de los pines de los puertos, así como también se esquematiza en la figura 5.5.

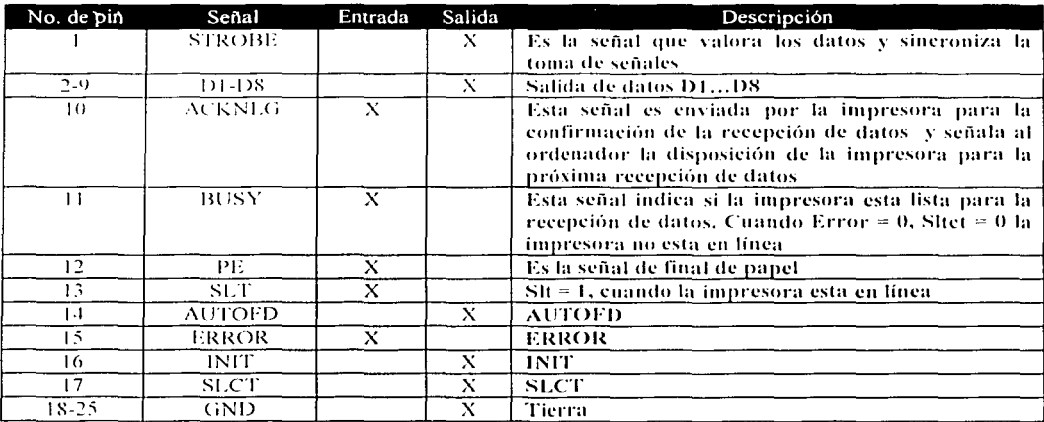

Tabla 5.3 Descripción de las señales del puerto paralelo.<sup>19</sup>

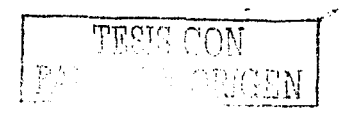

**11位** 

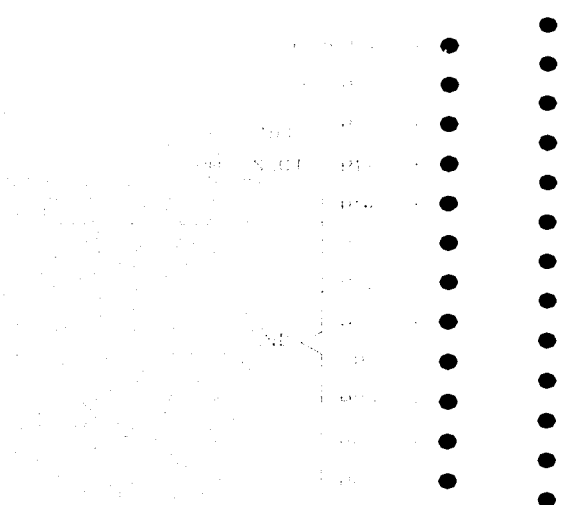

Figura 5.5 Diagrama que muestra la función de cada uno de los pines del puerto paralelo externo.<sup>19</sup>

# 5.2.3 Los sensores

El término sensor<sup>3</sup> es usado para nombrar a un dispositivo el cual produce una señal relacionada en cuanto a la cantidad que esta midiendo. Así, en el caso de la temperatura es usada una resistencia eléctrica, la cantidad medida es temperatura y el sensor transforma la entrada de temperatura en un cambio en resistencia.

El término *transductor* es a menudo usado en lugar del término sensor. Los transductores son definidos como elementos que están sujetos a un cambio físico. Así, los sensores son transductores, sin embargo, en un sistema medido se puede usar transductores (en adición al sensor) en otras partes del sistema para convertir una señal de una forma a otra forma.

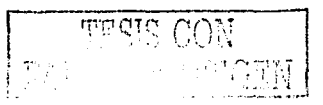

#### a) Los tipos de sensores

Existen di lerentes tipos de sensores, entre los müs importantes se tienen: a) sensores de proximidad: inductivos, sensores de efecto "hall", capacitivos, ultrasónicos, de proximidad óptica; b) sensores de tacto: binarios, análogos; c) sensores de fuerza y torquc. <sup>3</sup> • 6

a 1) Los sensores de proximidad tienen una salida binaria la cual indica la presencia de. un objeto en una distancia específica. Estos sensores sc subdividen en inductivos,. que se basan en el cambio de inductancia en la presencia de un objeto metálico. y los sensores de efecto "hall" relacionan el voltaje entre dos puntos en un material conductor o semiconductor en el cual el campo magnético cruza a dicho cuerpo ferromagnético. Este tipo de sensores únicamente pueden detectar objetos magnéticos, se basan en el principio de fuerza de Lorentz el cual actúa sobre el recorrido de una partícula cargada a través de un campo magnético. En lo referente a los sensores capacitivos estos son potencialmente capaces (con diferentes grados de sensibilidad) de detectar todo tipo de sólidos y líquidos, están basados en la detección del cambio de capacitancia inducida de la superficie a el elemento scnsante. El elemento sensante es un capacitar compuesto de un electrodo  $s$ ensitivo y un electrodo de referencia, que puede ser por ejemplo de un disco y anillo separados por un material dieléctrico, y la parte restante es el circuito electrónico que sirve para detectar la proximid<mark>ad basado en el cambi</mark>o de capacitancia.<sup>3,6</sup>

En los sensores ultrasónicos, el elemento básico de este tipo de sensores es un transductor electroacústico. que es un tipo de material cerámico piezoeléctrico. Los sensores de proximidad ópticos son semejantes a los sensores ultrasónicos en el sentido de que ellos detectan de manera próxima a un objeto por su inf1ucncia en viaje de las ondas de propagación del emisor al receptor. El emisor consiste en un diodo emisor de luz de estado sólido, el cual actúa como un transmisor de luz infrarroja y un fotodiodo el cual actúa como un receptor. $3.6$ 

a2) Los sensores de tacto son usados en robótica para obtener información asociada con el contacto entre 1<1 mano (efector final) del manipulador y el objeto en el espacio de *·.-* -

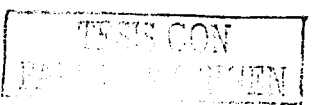

trabajo. Los cuales pueden ser usados para la localización. reconocimiento y para el control de la fuerza ejercida por el manipulador sobre un objeto dado. Estos sensores se subdividen en binarios y análogos. Los binarios son básicamente "interruptores" que responden a la ausencia o presencia de un objeto. Los sensores análogos son dispositivos cuya salida es proporcional a una fuerza local. <sup>6</sup>

a3) Los sensores de fuerza y torque. Son usados principalmente para medir las ruerzas de reacción desarrolladas en la interface en el ensamble mecánico. Y se utilizan principalmente en las juntas y en las muñecas. Un sensor de fuerza en las juntas mide principalmente las componentes cartesianas de ruerza y torquc que actúan sobre las juntas del robot. Para manejar una junta por un motor de corriente directa., el sensado es hecho midiendo la corriente de armadura. <sup>6</sup>

#### h) Terminología desarrollada

En los sensores se manejan ciertas características importantes para definir el desempeño de éstos. Los cuales son los siguientes:

Rango. El rango de un transductor es el límite que la entrada puede variar. Así, por ejemplo: una celda de carga para la medida de la ruerza puede tener un rango de O a 50 kN. El error es la diferencia entre el resultado de la medida y el \'alar verdadero de la cantidad que esta siendo medida.

 $Error = valor$  medido  $-$  valor verdadero.

La variación es la extensión en la cual el valor indicado por sistema de medida puede ser crróneo. Este es la suma de todos los posibles errores que pueden ocurrir como la variación en la cual los transductores han siclo calibrados. Un instrumento de medida de temperatura puede, por ejemplo, especificarse que tiene una variación de  $\pm 2^{\circ}$ C. Esto puede significar que la lectura dada por el instrumento puede tener una variación de + o -  $2^{0}C$  de su valor \'crdadcro. La \'ariación es a menudo cxprcsada como un porcentaje ele dcflexión total cscalar que resulta cuando la salida del sistema de mcdida fue desplegado también exclusivamente en una escala circular o linear. Un sensor, por ejemplo, puede especificarse

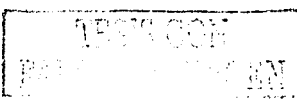

**Co11str11cci<j11** *del ma11i¡ndculor y di."'i'/UJsitivos electránicos* 

que tiene una variación de  $\pm 5\%$  de el rango total de salida. Así, si el rango de el sensor fue de 0 a  $200^{\circ}$ C, entonces la lectura se puede ser esperada con + o -10<sup>o</sup>C de el valor de lectura. La scnsitividad es la relación que indica la cantidad de la salida por unidad que entrada que se tiene. Por ejemplo, un termómetro de resistencia puede tener una sensitividad de 0.5  $\Omega$ /<sup>0</sup>C. Este término es frecuentemente usado para indicar la sensitividad para la entrada que esta siendo medida, i.e cambio de desarrollo. De esta manera puede ser la scnsitividad del transductor a cambios de temperatura en desarrollo o quizás de las fluctuaciones en la suministración de voltaje. En el error de histéresis, los transductores pueden dar di fcrentes salidas de algún valor de la cantidad que esta siendo medida de acuerdo con el valor de alcance que tiene éste por un cambio de incremento continuo o un cambio de decremento continuo. Este efecto es llamado "histéresis". El error de histéresis es la máxima diferencia en salida para un incremento y decremento del valor.<sup>3,6,17</sup>

Repctibilidad. La repetibilidad de un transductor es su capacidad para dar la misma salida para aplicaciones repetidas del mismo valor de entrada. Un transductor para la medida de la velocidad angular típicamente puede dar una repitibilidad de  $\pm 0.01\%$  de el rango total en una velocidad angular particular. Rcproducibilidad. La reproducibilidad de un transductor es su capacidad para dar la misma salida cuando se usa para medir una entrada constante y es medida sobre un número de veces. Estabilidad. La estabilidad del transductor es su capacidad para dar la misma salida cuando se usa para medir una entrada constante sobre un periodo de tiempo.<sup>3,6,17</sup>

# 5.2.3.1 Sensores utilizados en el proyecto

a) Sensor de posiei6n. El sensor de posición utilizado en el robot estudiado en este trabajo de tesis, es un optoreflector del tipo HA21A en el cual dos terminales van conectadas a 5 Vcc. La terminal "E" está conectada a una resistencia de 470 Ohms a ½ W y ésta a tierra. La terminal "D" se conecta a una resistencia de 1000 Ohms a ½ W y, posteriormente, a tierra. Entre la resistencia y la terminal "D" sale una conexión la cual va a una terminal del circuito integrado (SN74LS04N). Dicha conexión se muestra en la figura 5.6.

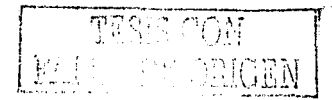

*Construccidn del 111a11ip11/ador y disposith•os e/ectránicos* 

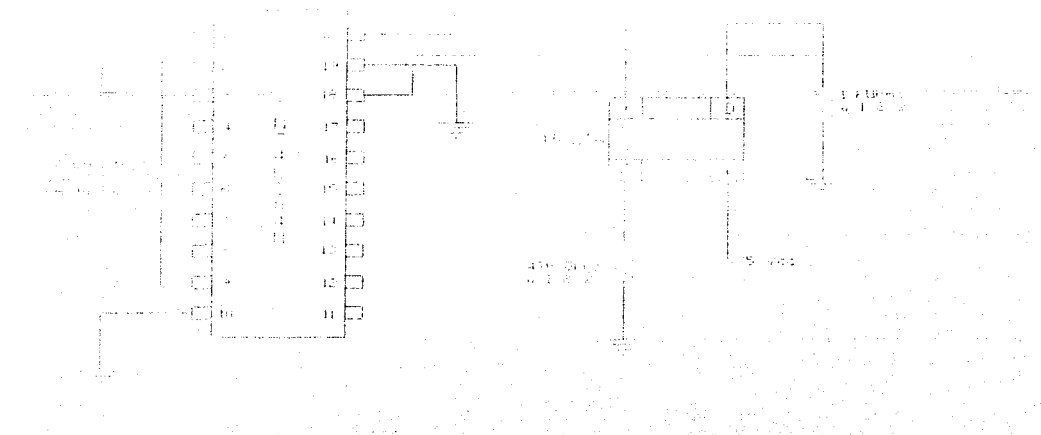

Figura 5.6 Diagrama electrónico de conexión del sensor HA2 I A

**b)** Sensores de. **barrera con luz roja.** El robot de 2GDL debe de ser capaz de evadir obstúculos en el plano utilizando secuencias de movimientos ele manera determinística, para ello a dicho robot se le equipó con 2 sensores ele barrera de luz roja (SOEG-L-Q30-PA-K-2L. 165 326) con conexión de fibra óptica (SOEZ-LLK-SE-2, O-M4, 165 360), estos se colocaron en los costados de los eslabones  $E<sub>1</sub>$ , cuya función es la de detectar objetos que pudiesen colisionar con los eslabones del robot. Para poder recibir la señal en la computadora se construyó un acondicionador de señal por cada sensor anteriormente mencionado.

e) Sensores **de contacto \_binarios.** Estos est{in colocados en los costados del segundo eslabón. el objetivo es también detectar objetos al momento que el obstáculo choque con los dos alambres. El diagrama electrónico de conexión es semejante al presentado en la figura 5.6

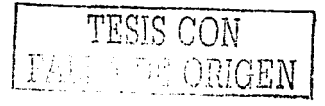

En la tabla 5.4 se presentan las características del sensor de barrera de luz roja (SOEG-L-Q30-PA-K-2L, 165 326).<sup>7</sup>

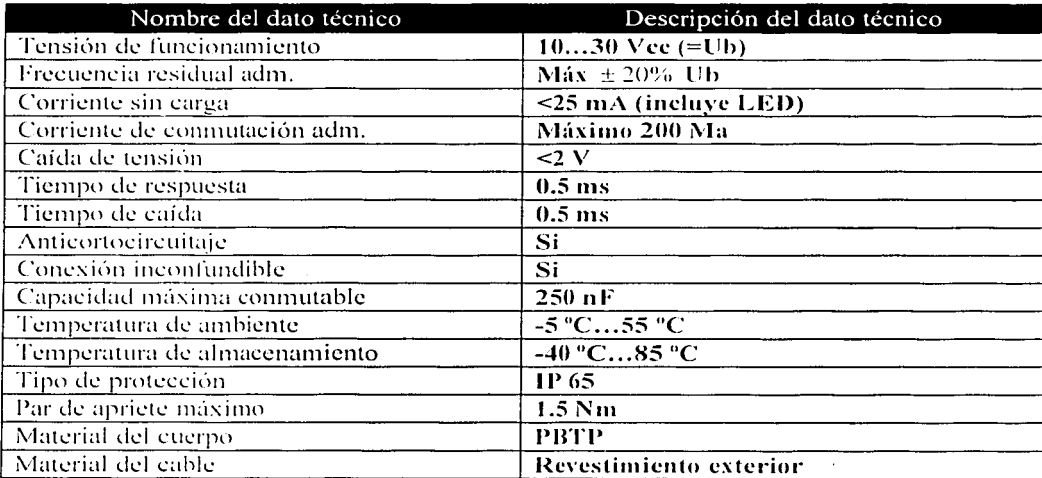

Tabla 5.4 Descripción de los datos técnicos del sensor (SOEG-L-Q30-PA-K-2L, 165 326).<sup>7</sup>

# b.1) Fibra óptica de polímero (SOEZ-LLK-SE-2, 0-M4, 165 360)

En lo referente al uso de la fibra óptica, se dan las siguientes recomendaciones:<sup>8</sup>

- a) Determinar la longitud necesaria del conductor.
- b) Cortar unicamente con la herramienta especial tipo SOE-LSK. Usar cada segmento cortado una sola vez (en caso contrario puede haber pérdidas de luz).
- c) Para enchufar el conductor, introducirlo hasta el tope en el conector.
- d) Ajustar el tornillo de fijación.
- c) Evitar fuerzas de tracción o torsión.

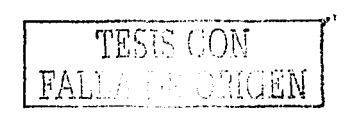

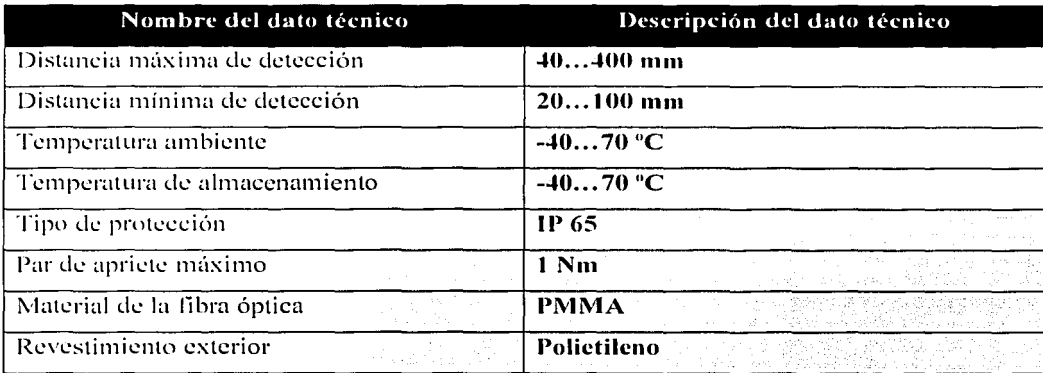

En la tabla 5.5 se describen los datos técnicos de la fibra óptica de polímero.<sup>8</sup>

Tabla 5.5. Descripción de la fibra óptica de polímero (SOEZ-LLK-SE-2, 0-M4, 165 360).<sup>8</sup>

La forma de conexión eléctrica del sensor descrito en la tabla 5.4 se muestra en la figura siguiente:

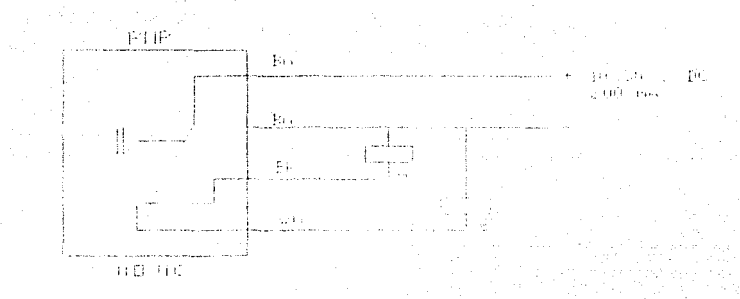

Figura 5.7 Conexión eléctrica del sensor de barrera de luz roja (SOEG-L-Q30-PA-K-2L, 165 326).<sup>8</sup>

Donde: BrownBn = café; Bu =Blue(azul); Bk =Black(negro): Wh =White(blanco). N.O =Normalmente abierto: N.C =Normalmente cerrado.

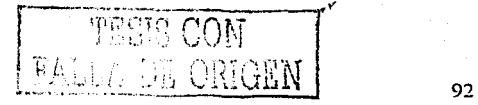

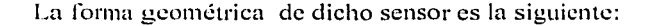

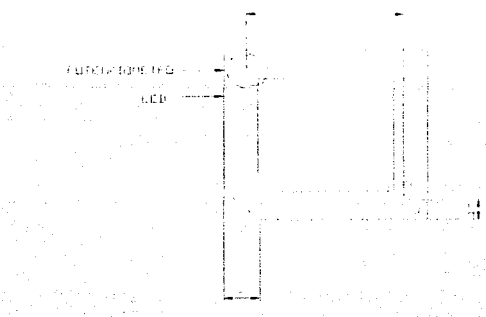

Figura 5.8 Forma geométrica del sensor de barrera de luz roja (SOEG-L-Q30-PA-K-2L, 165 326). <sup>7</sup>

En la labia 5.4 se observa que la tensión de. funcionamiento del sensor tiene un rango de funcionamiento de 10 a 30 V, que en consecuencia las conexiones de salida del sensor es aproximadamente de ese voltaje. Entonces es necesario acondicionar dicha señal para que pueda ser recibida por el puerto paralelo externo de la computadora, para lo cual se utiliza el circuito mostrado en la figura 5.9.

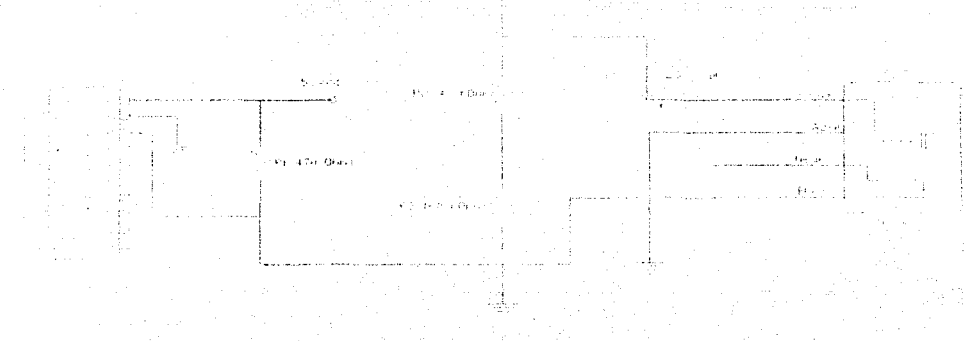

Figura 5.9. Diagrama electrónico del acondicionador de señal del sensor de barrera de luz roja (SOEG-L-Q30-PA~K-2L, 165 326).

# 5.3 El programa de computación

En el diseño de programas es necesario utilizar metodologías bien elaboradas de tal manera que los resultados obtenidos sean correctos. En este trabajo de tesis se desarrolla el programa de computación de manera metodológica como se muestra esquemáticamente en la figura 5.10. <sup>10.18</sup>

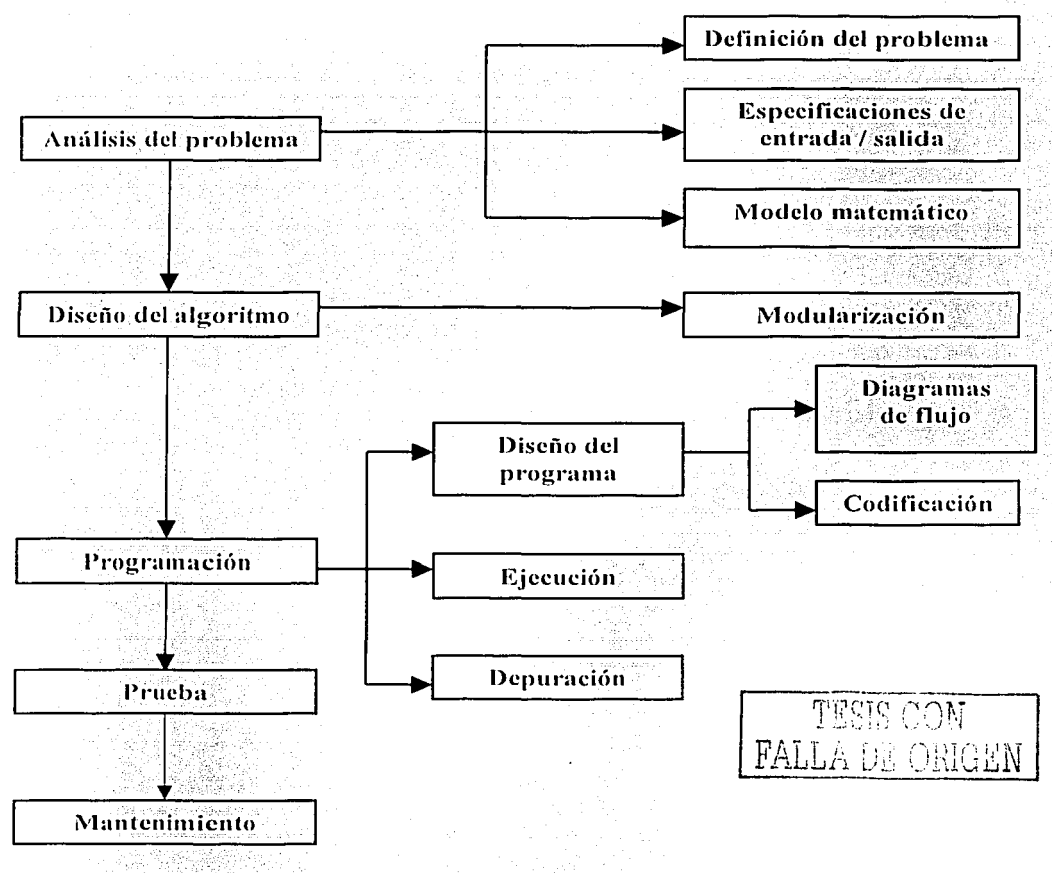

Figura 5.10 Metodología para desarrollar el programa de computación.

En los siguientes puntos se describe cada uno de los pasos de la metodología que se llevó a cabo para elaboración del programa de computación.

#### 5.3.1 An:ílisis del problema

Esta sección está compuesta de tres partes las cuales son: "definición del problema" desde el punto de vista computacional que es necesario resolver, también se especifican las entradas y salidas que son necesarias manejar. Y linalmentc el modelo matemático utilizado.

# 5.3.1.1 Definición del problema

Este programa es diseñado para cumplir funciones específicas como la de crear un enlace entre la computadora y varios elementos actuadores y sensores que están conectados a ella, para que el robot de 2GDL sea capaz de describir diferentes tipos de movimientos. El problema que se plantea es que el robot debe ser capaz de describir movimientos, que son los movimientos uno a uno, movimientos simultáneos e híbridos y movimientos simultúneos que siguen una ruta (recta), así como la utilización de estos tipos de movimientos para el problema de la evasión de obstáculos en el plano.

# 5.3.1.2 Especificaciones de entrada/salida

En primer lugar se describen las entradas y salidas por el puerto paralelo dada la importancia que tiene en el desarrollo de este trabajo de tesis y enseguida se describen las entradas y salidas en el cual el usuario interactúa con el programa.

Para saber si el robot se encuentra en posición de inicio. es necesario utilizar dos optorctlectores que detecten dicha posición de inicio, el cual muestra que el robot se encuentra listo para describir el movimiento que se seleccione. También se utilizan cuatro sensores para detectar obstáculos en los costados de los eslabones, es decir, en total se necesitan seis entradas hacia la computadora por el puerto paralelo externo. Por otro lado, se requieren cuatro salidas por dicho puerto para los dos motores de pasos.

Las entradas que el programa debe de permitir en pantalla son distintas dependiendo del tipo de subprograma que se seleccione. Esto es para el caso del subprograma que contiene a los movimientos uno a uno se debe de introducir los ángulos  $\alpha_1$  y  $\alpha_2$  que deben de rotar cada uno de los eslabones, el orden en que estos se deben de mover; y las salidas que

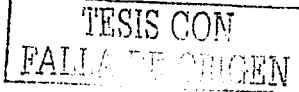

deben mostrarse en pantalla es el ángulo actual rotado por cada uno de los eslabones y si el robot se encuentra en posición de inicio o final. En los movimientos simultáneos las entradas son el ángulo que deben rotar cada uno de los eslabones y como salidas d úngulo actual rotado por cada uno de los eslabones y el estado en que se encuentra el robot. En los movimientos simultáneos que siguen una ruta deben de permitir los puntos de inicio y final de la recta por describir, el número de particiones de la recta y como salidas el valor de los ángulos y el estado en que es encuentra el robot. Y finalmente para el caso de la evasión de obstáculos deben de mostrarse la secuencia de evasión que se esta utilizando para dicho efecto, el ángulo girado por cada eslabón y finalmente el estado en que se encuentra el robot.

## 5.3.1.3 M odclo matem:ítico

La estructura del programa EvaSoft 1.0, el cual esta constituido principalmente de cuatro subprogramas para describir los tipos de movimientos para el robot de 2GDL y el problema de evasión de obstáculos. En cada uno de estos subprogramas se utilizan ecuaciones de posición para la cinemática directa e inversa para determinar el ángulo de giro de cada uno de los eslabones o bien para hacer rotar los eslabones del robot; para observar los modelos matemáticos en los que se basa este trabajo es necesario remitirse al capítulo 2 .

# 5.3.2 Diseño del algoritmo

Cuando se hace referencia al diseño del algoritmo prácticamente se refiere a la modularización del problema planteado, es decir. en la división de éste en pequeños programas.

# 5.3.2.1 Modularización

La modularización es una etapa para la solución de un problema complejo, en donde el problema se divide en elementos de menor tamaño llamados bloques o módulos. que para este caso. se divide en cuatro: movimientos uno a uno, movimientos simultáneos. movimientos híbridos. moviniicntos simultüneos que siguen una ruta y el probkma de evasión de obstáculos. Dicha modularización se muestra en la figura 5.11.

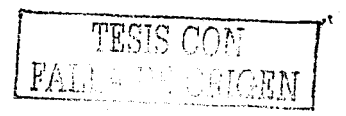
*El programa de cu111p111<1ciún del prototipo experimemal de 2GDL* 

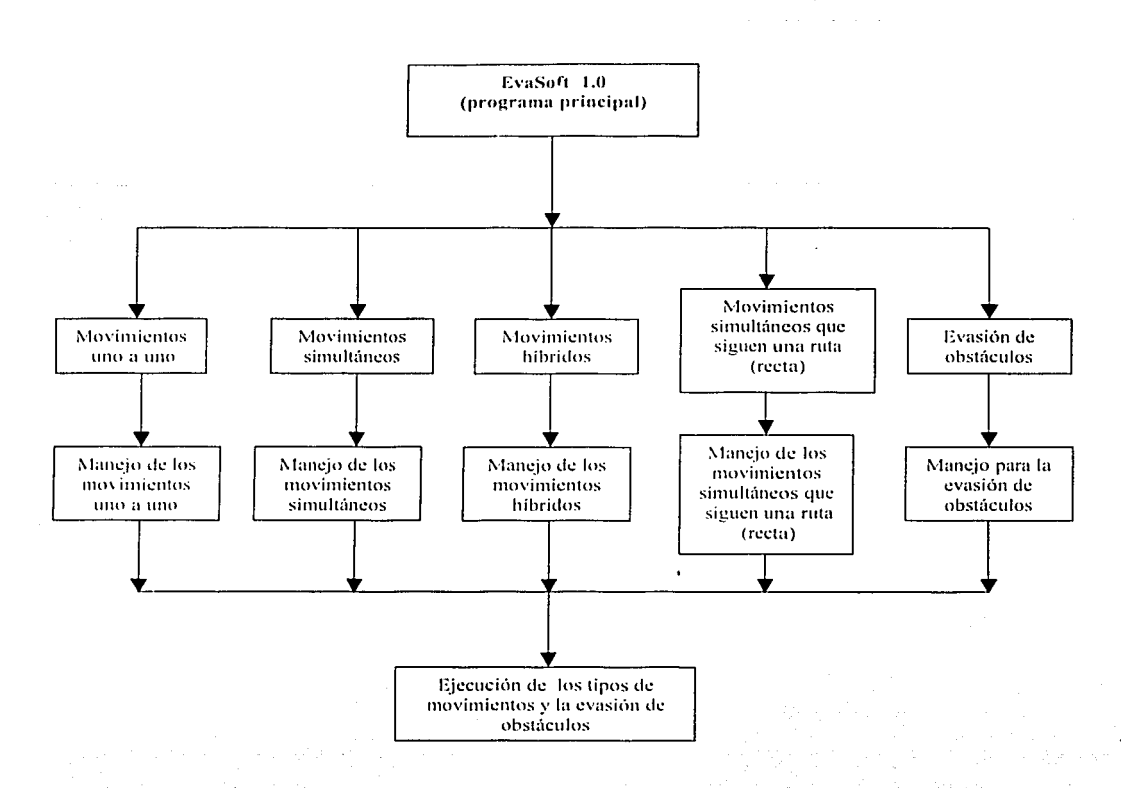

Figura 5.11 Esquema general del programa EvaSoft 1.0.

# 5.3.3 Programación

La programación cstü divida en tres partes las cuales son: el diseño del programa, ejecución y depuración. En los cuales se hace uso de todos los puntos definidos con anterioridad, se considera a ésta. una parte muy importante en este trabajo.

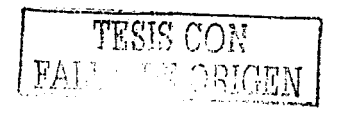

### 5.3.3.1 Diseño y codificación del programa

### a) Diagramas de fluio para poner al robot en posición de inicio

El diagrama de flujo de la figura 5.12 muestra el orden en que se mueven los eslabones para ponerse en posición de inicio. Este diagrama de flujo consta en primer lugar del procedimiento llamado "mover motor 1" el cual hace mover al motor uno y en consecuencia al eslabón 1, el cual es detallado en la figura 5.13. Por cada paso que da el motor se recibe un dato del puerto y se pregunta si es igual a 247 porque es pin al que esta conectado el sensor y corresponde a ese valor su activación. Terminado con el primer eslabón se continua con el segundo de la misma manera y de esta forma termina el proceso de posición de inicio.

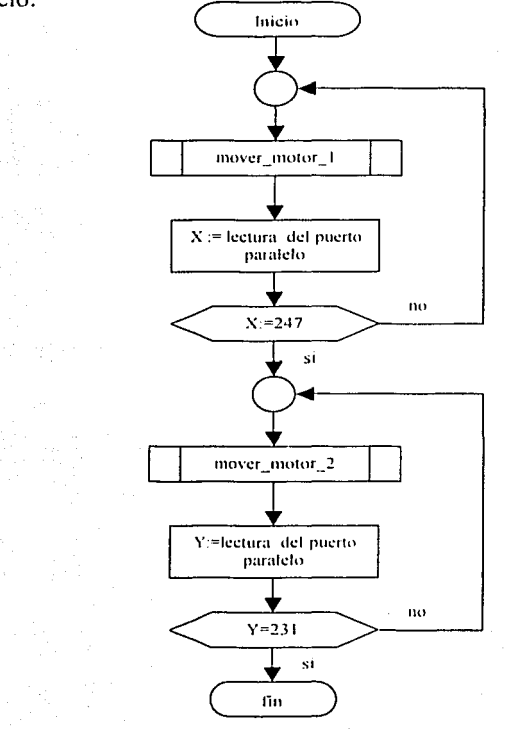

Figura 5.12 Diagrama de flujo para poner al robot en estado de inicio.

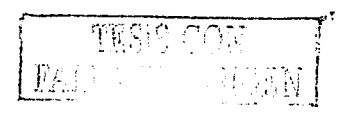

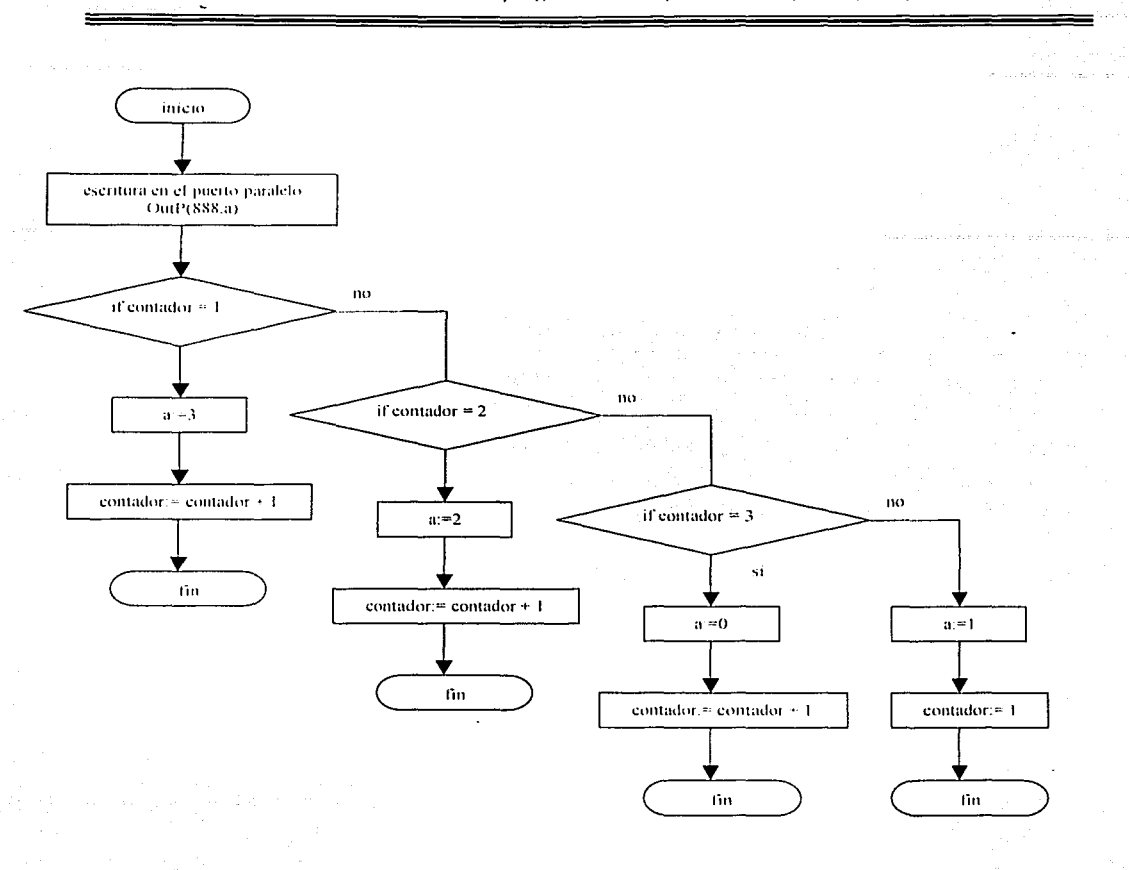

Figura 5.13 Diagrama de flujo del procedimiento Mover\_motor\_1 utilizado en la figura 5.13.

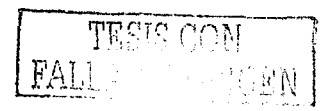

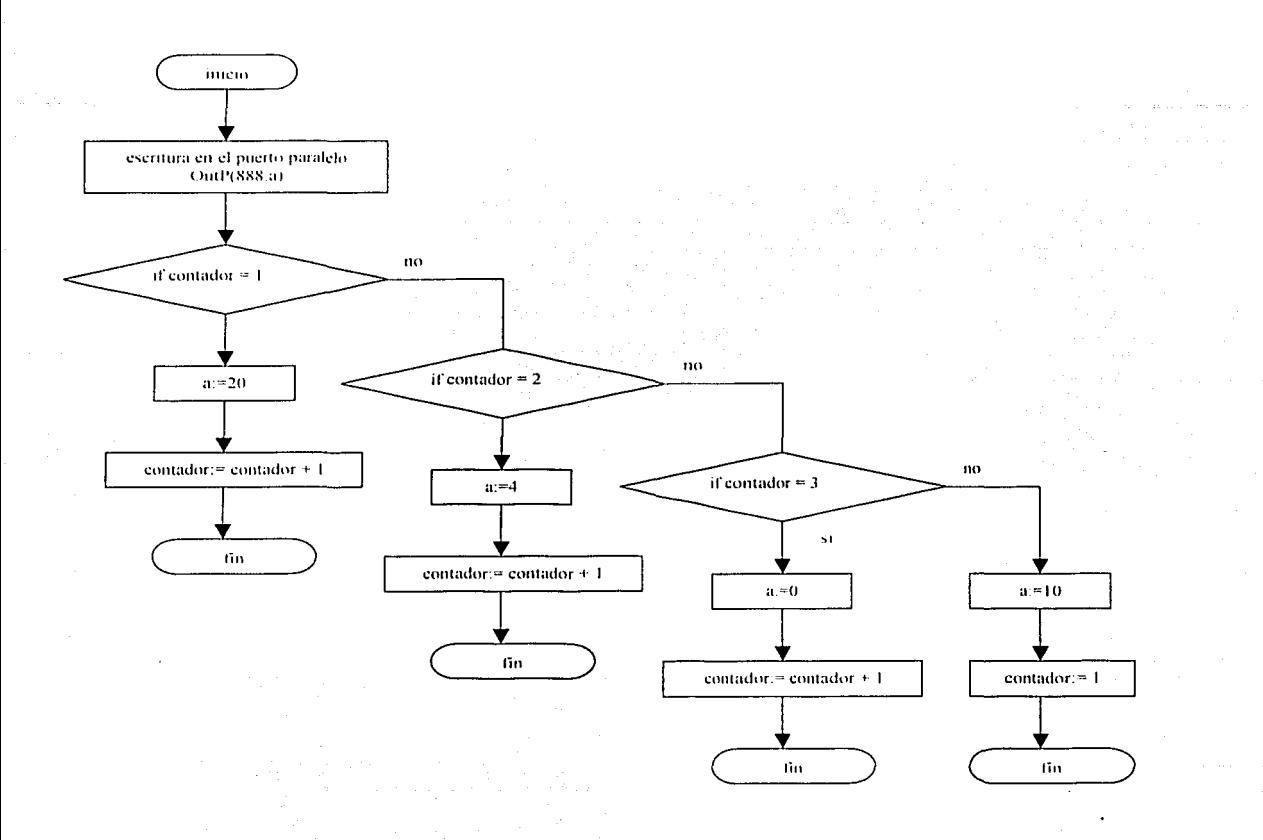

Figura 5.14 Diagrama de flujo del procedimiento mover\_motor\_2 utilizado en la figura 5.13.

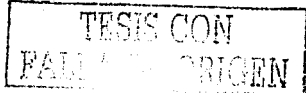

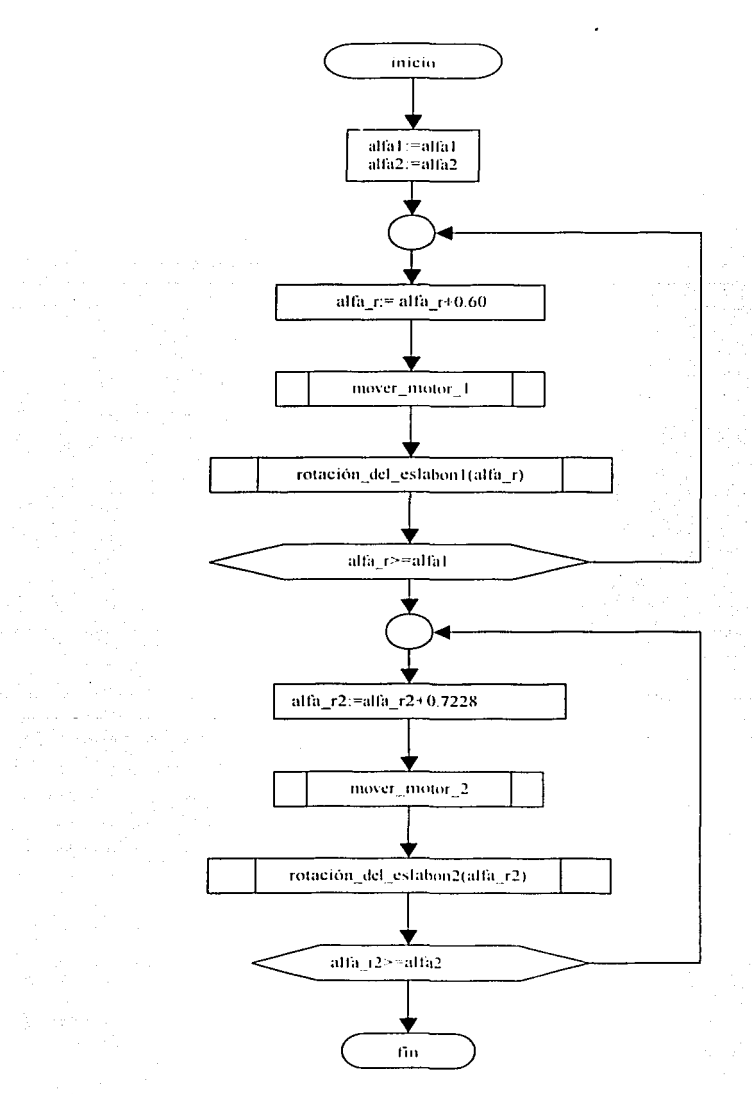

Figura 5.15 Diagrama de flujo para los movimientos uno a uno de ejes,

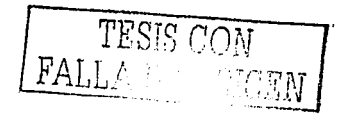

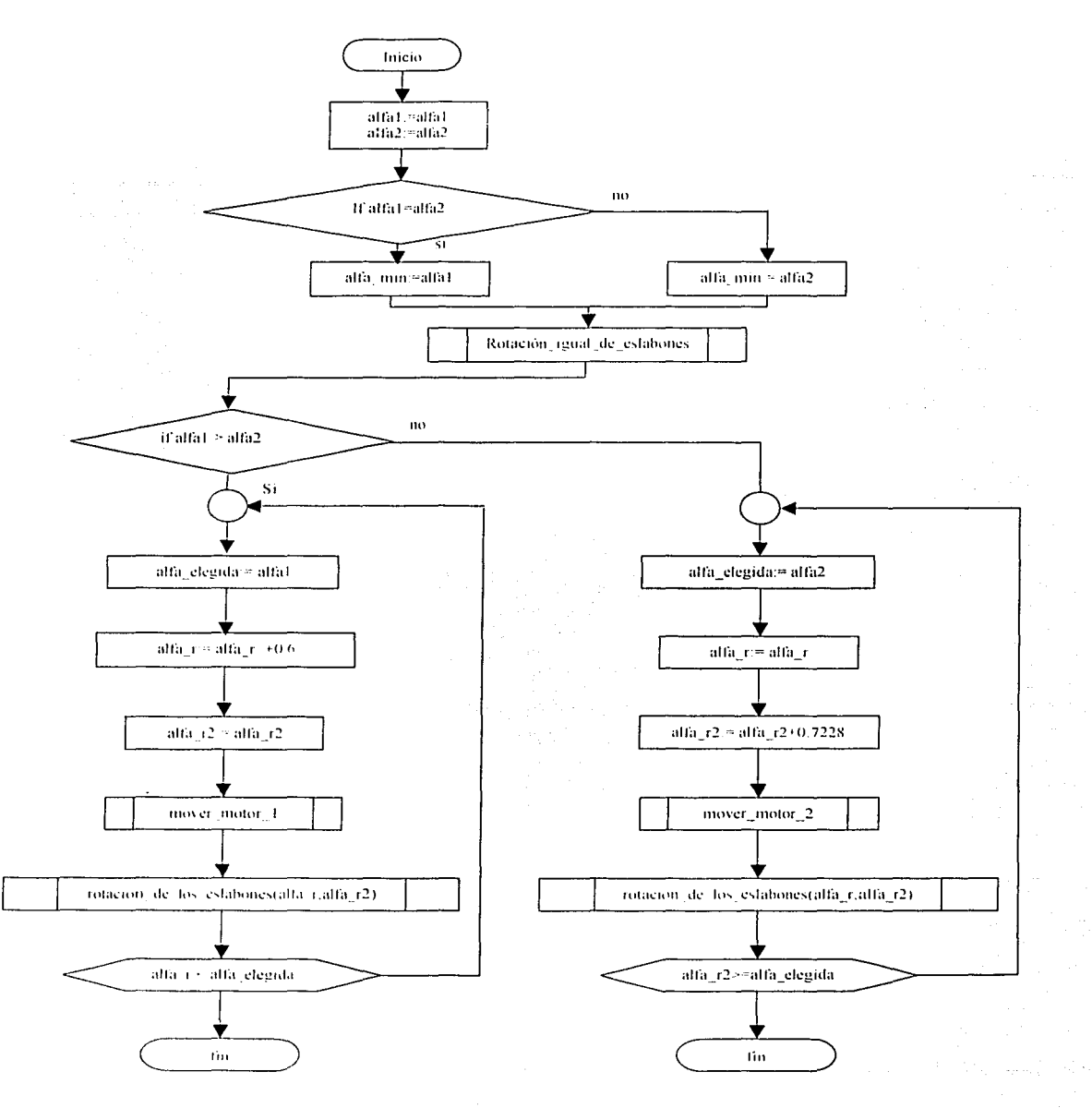

Figura 5.16 Diagrama de flujo para los movimientos híbridos de ejes.

**THERE OF PLANT** 

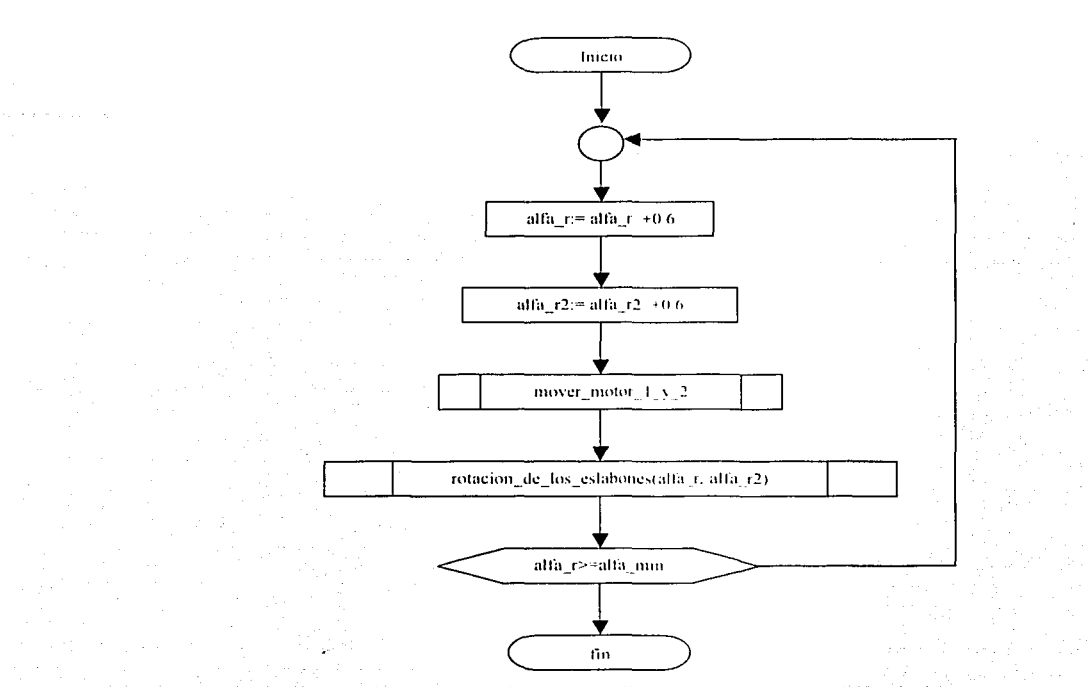

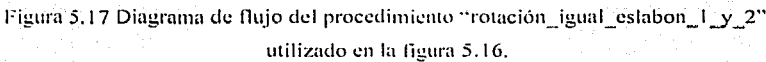

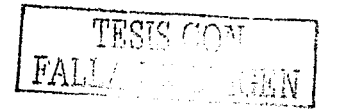

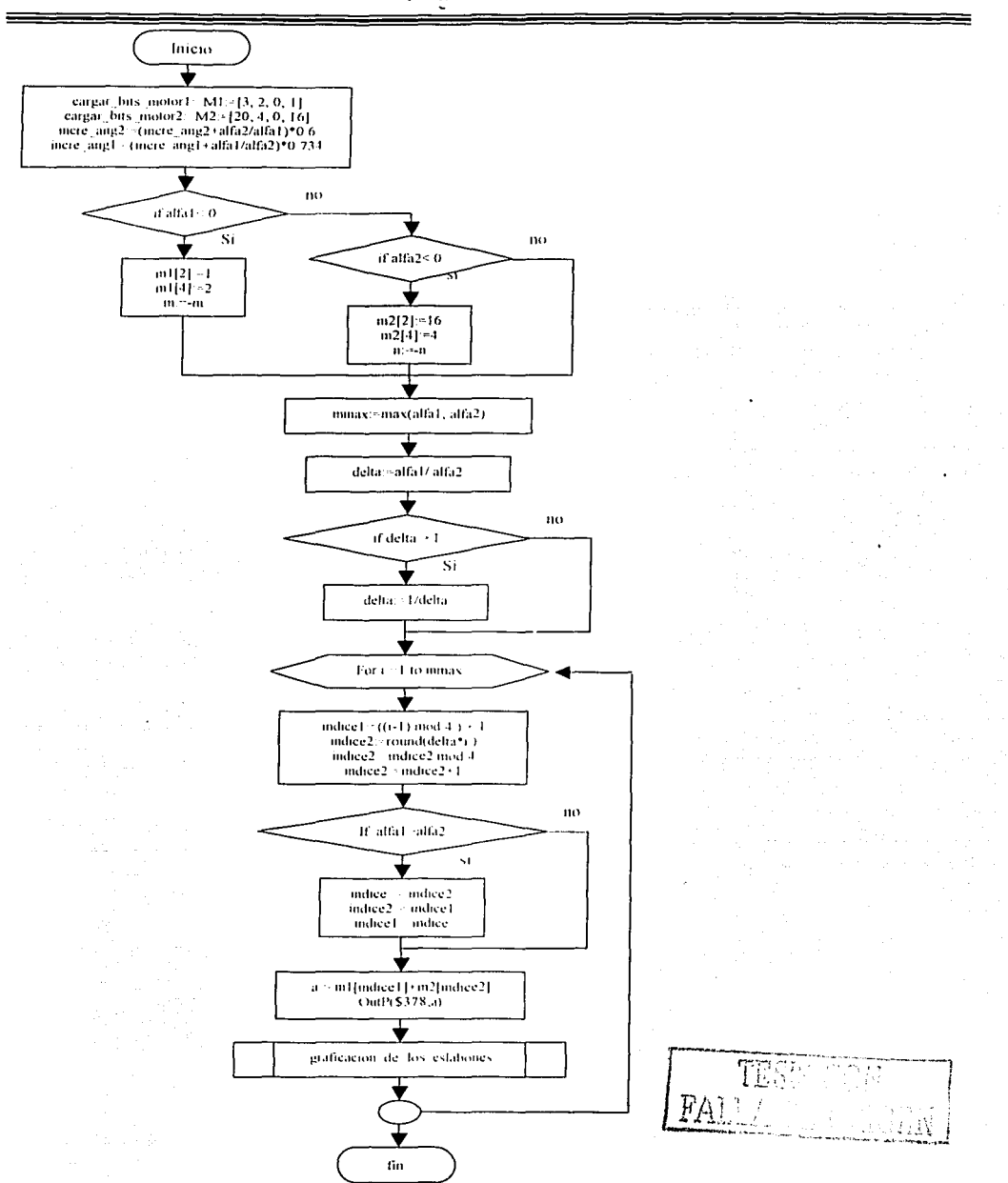

Figura 5.18 Diagrama de flujo para los movimientos simultáneo de ejes.

104

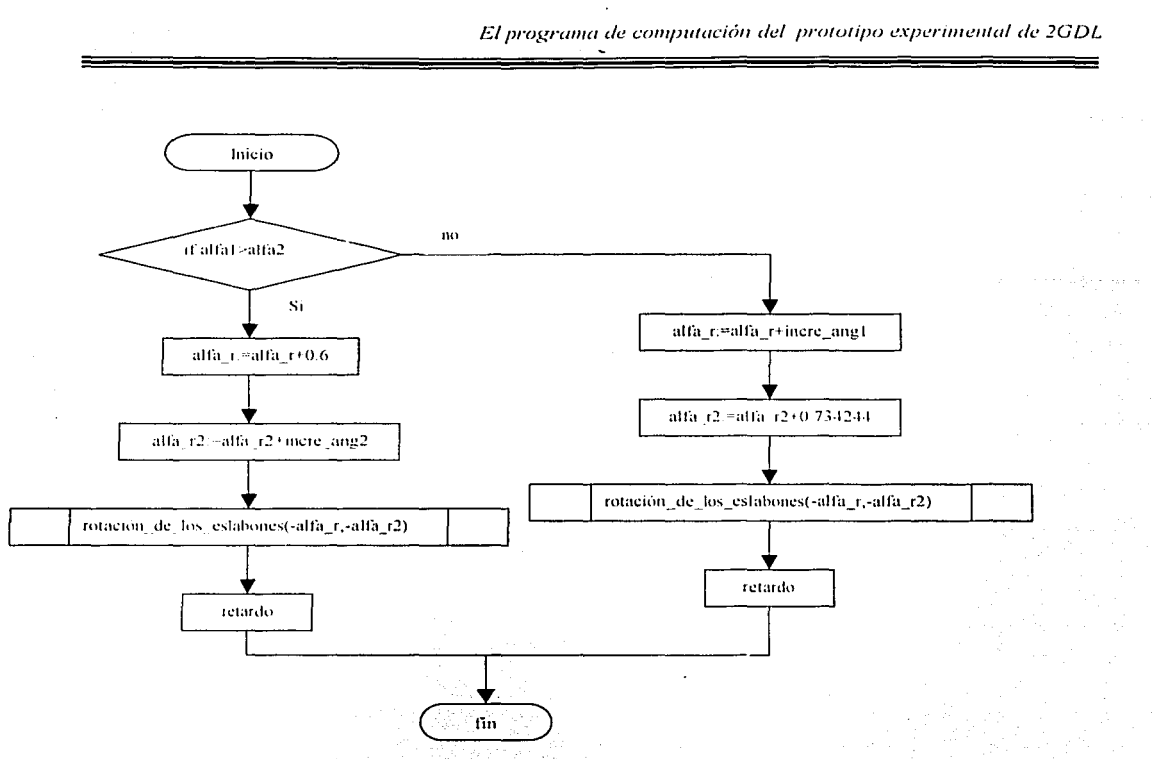

Figura 5.19 Diagrama de flujo del procedimiento "graficación\_de los\_eslabones" utilizado en la figura 5.18.

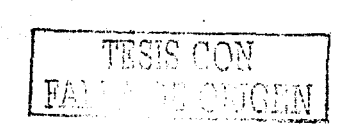

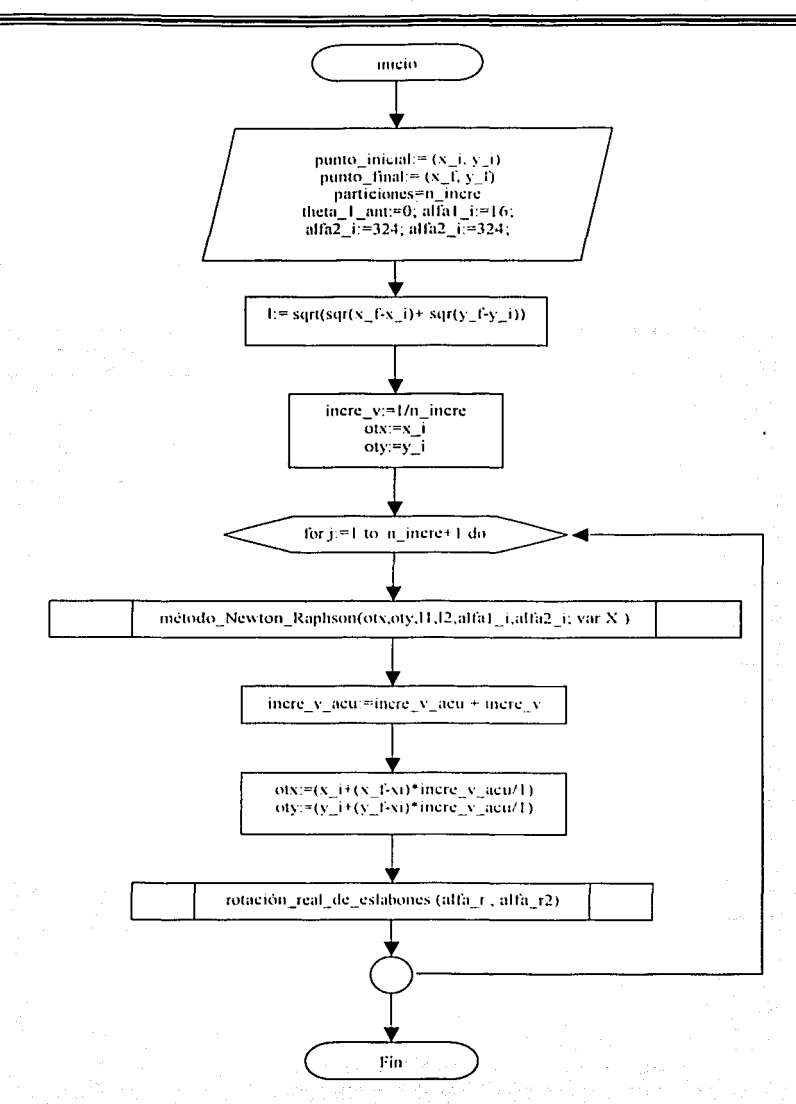

Figura 5.20 Diagrama de flujo utilizado en la descripción de los movimientos simultáneos de ejes que siguen  $\mathbb{R}^n$  and  $\mathbb{R}^n$  and ruta (recta).

a an Can ac the Catalogue gap fift dividup a bailty.

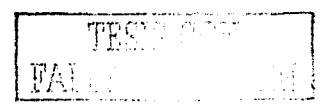

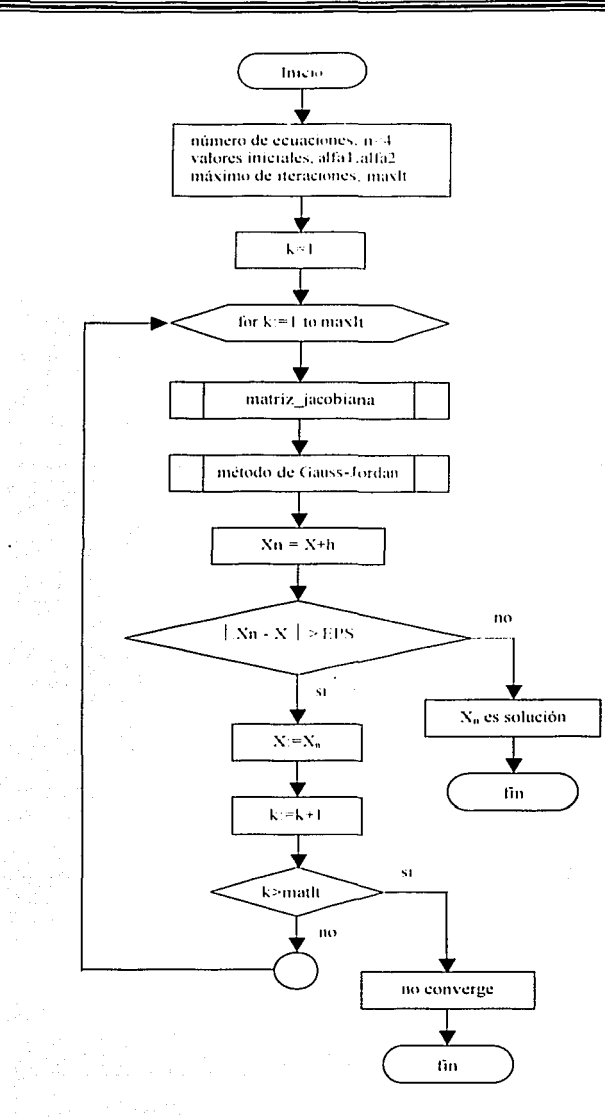

Figura 5.21 Diagrama del método del Newton\_Raphson utilizado en la descripción de los movimientos continuos que siguen una ruta (recta).

ico de la c

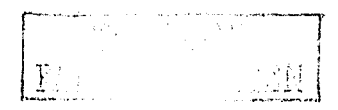

107

ुरम्

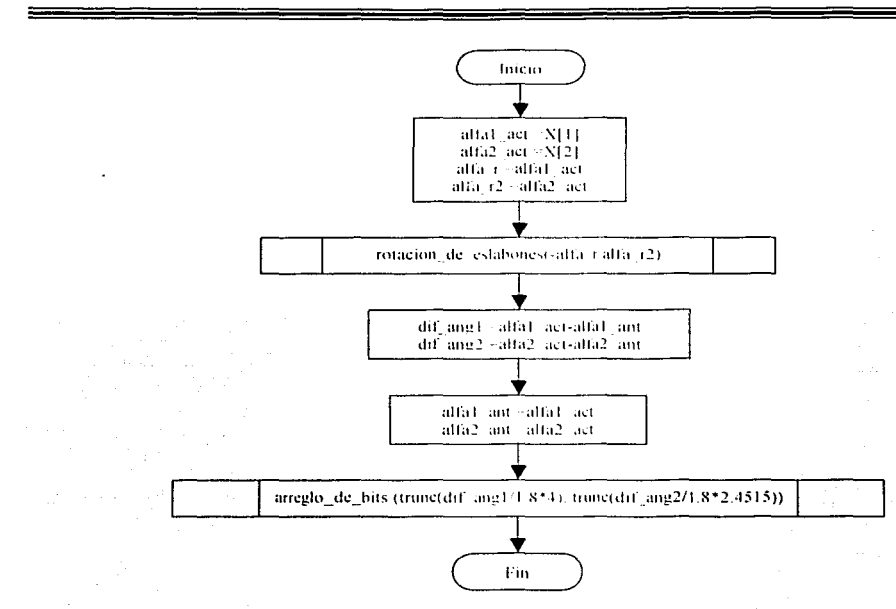

Figura 5.22 Diagrama de flujo del procedimiento "rotación real de eslabones" utilizado en la figura 5.20.

Los diagramas de flujo que se implementan para el problema de evasión de obstáculos deben satisfacer el requisito de seguir una traycctoria continua que en este caso es una línea recta.

La evasión se realiza utilizando: a) las secuencias de movimiento uno a uno de ejes, b) las secuencias híbridas de movimientos de ejes y e) las secuencias simultáneas de ejes. Esto dependiendo de lo que seleccione el usuario en el programa.

Cada una de las opciones se divide en tres partes: 1) el diagrama de flujo que se utiliza hasta encontrar el obstáculo (aplicando cinemática inversa y directa para seguir la ruta ""recta" ); 2) encontrado el obstáculo regresa a posición de inicio y calcula cinemática inversa reflectada para encontrar el ángulo que permita evadir y siga la ruta en el último punto que dejó cuando encontró el obstáculo. 3) evadido el obst{1culo y el robot haber llegado en el último punto que dejó cuando encontró el obstáculo, entonces continua con la trayectoria hasta llegar al punto final. Es por ello que al principio se presenta los diagramas de flujo del inciso uno y tres que son similares para los tres tipos de evasión.

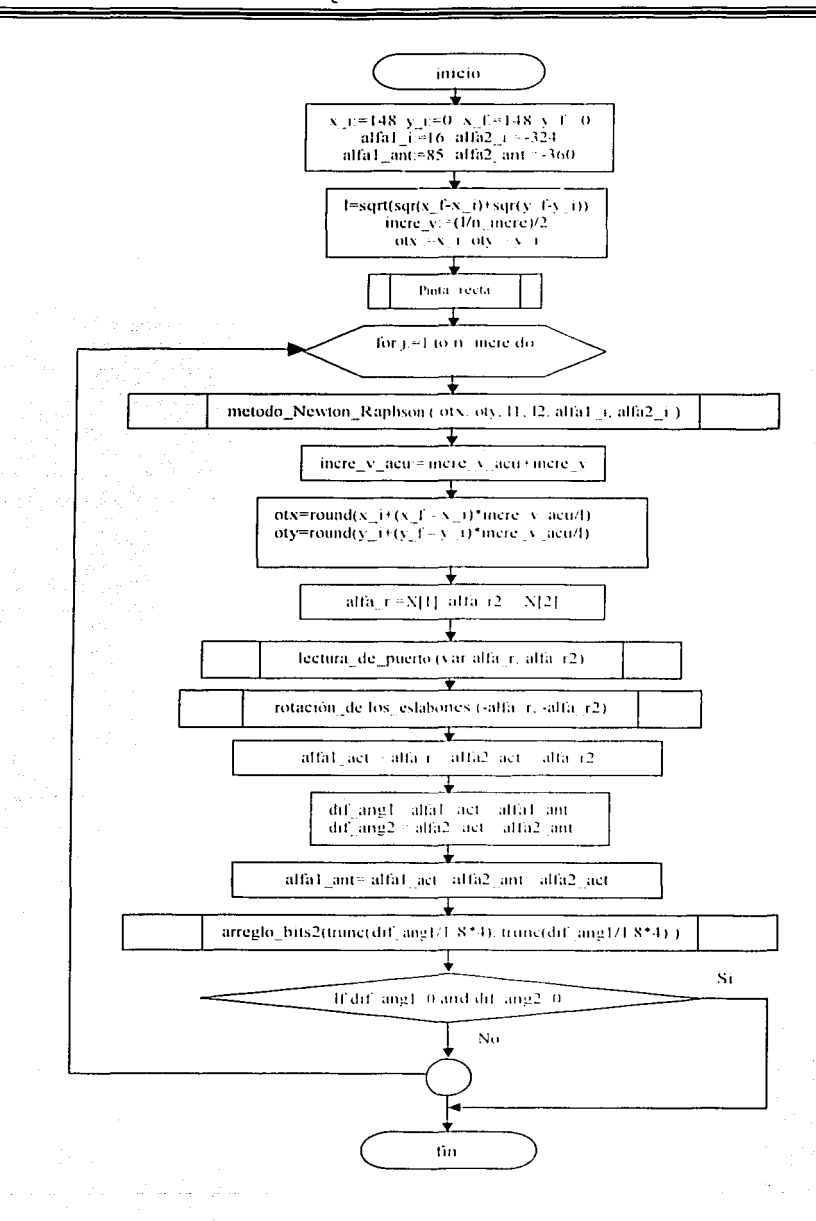

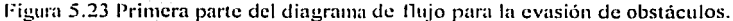

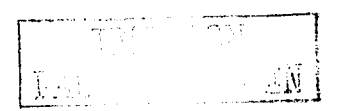

 $110$ 

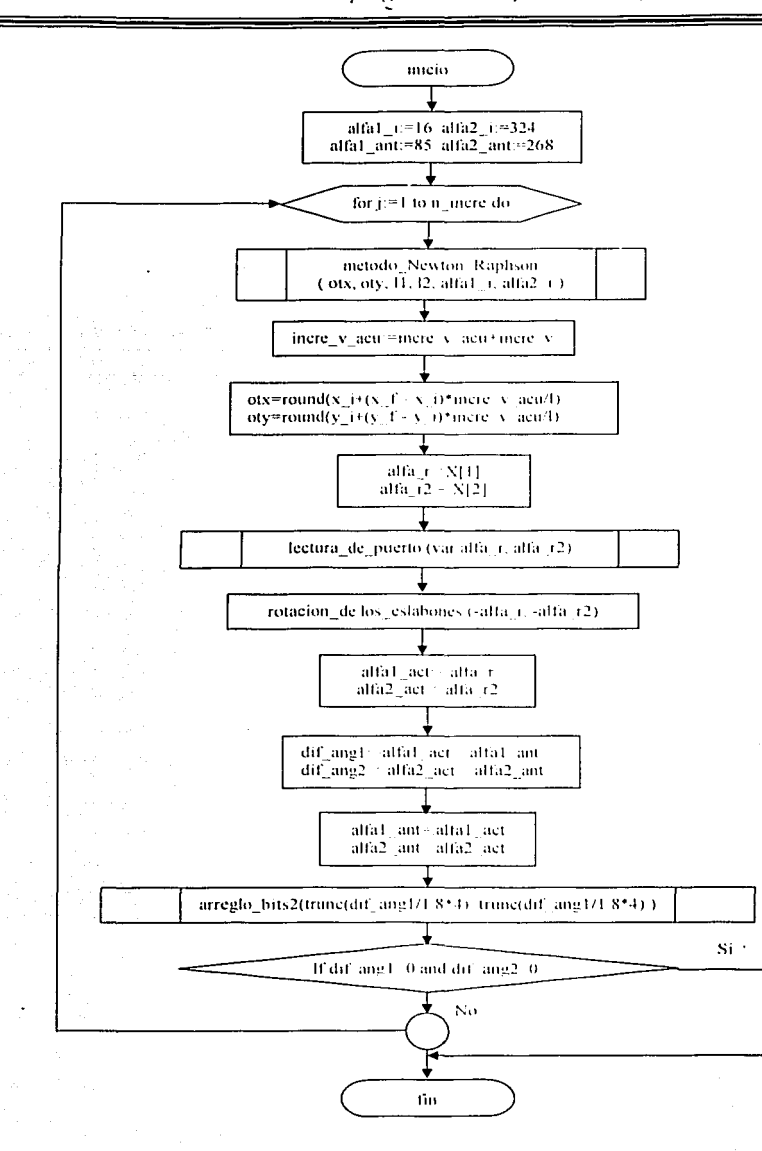

Figura 5.24 Tercera parte del diagrama de flujo para la evasión de obstáculos.

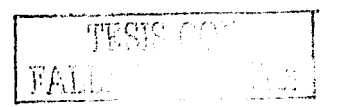

 $111$ 

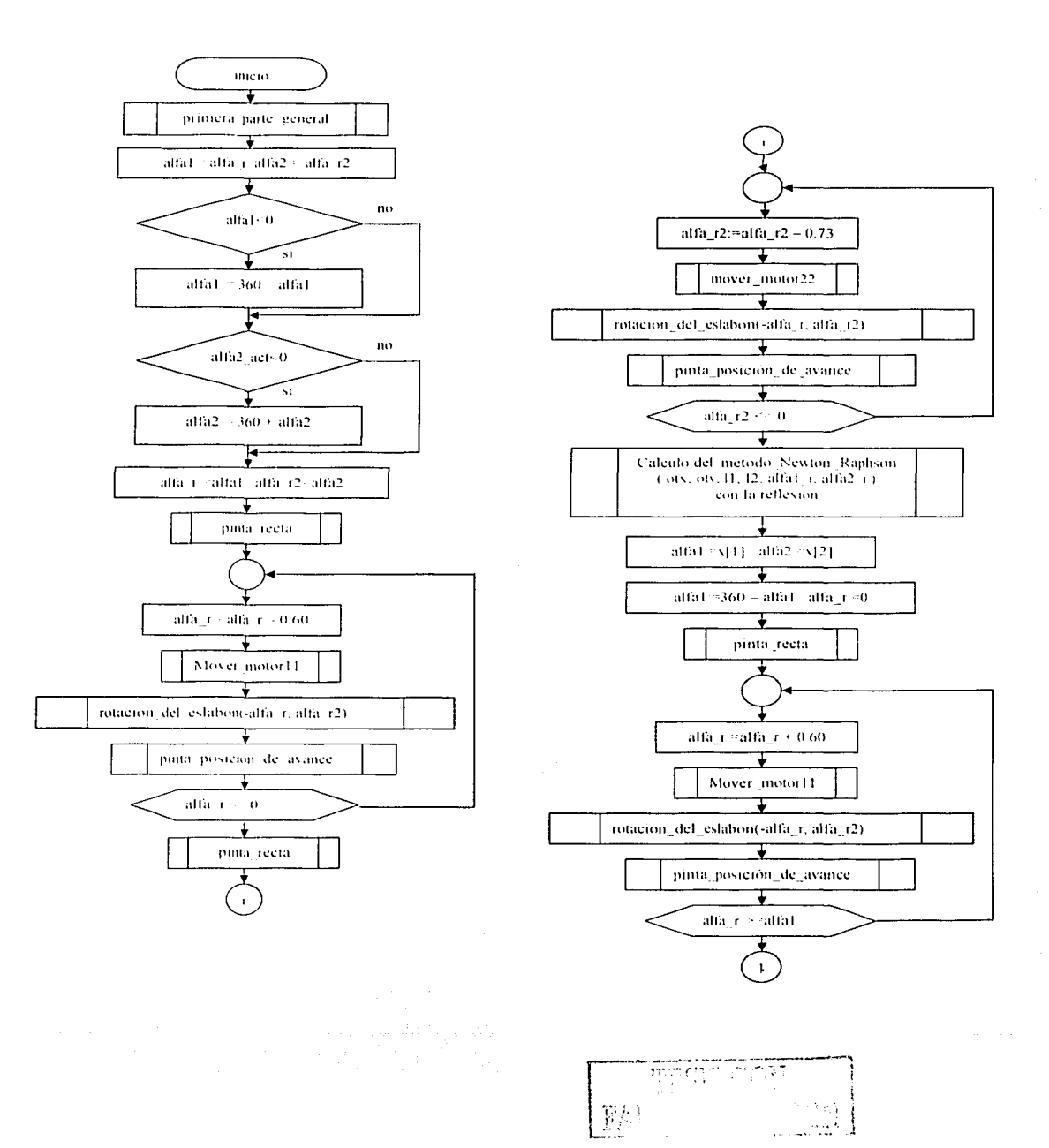

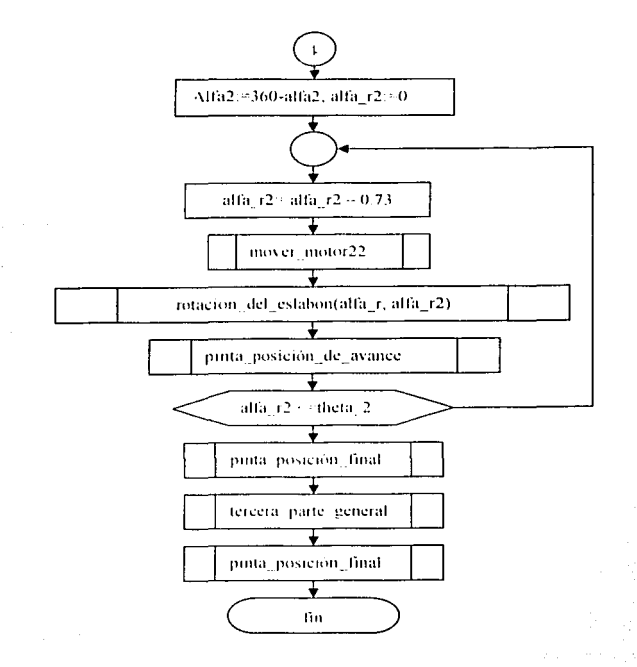

Figura 5.25 Diagrama para evasión con movimientos uno a uno.

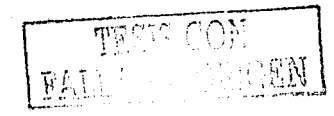

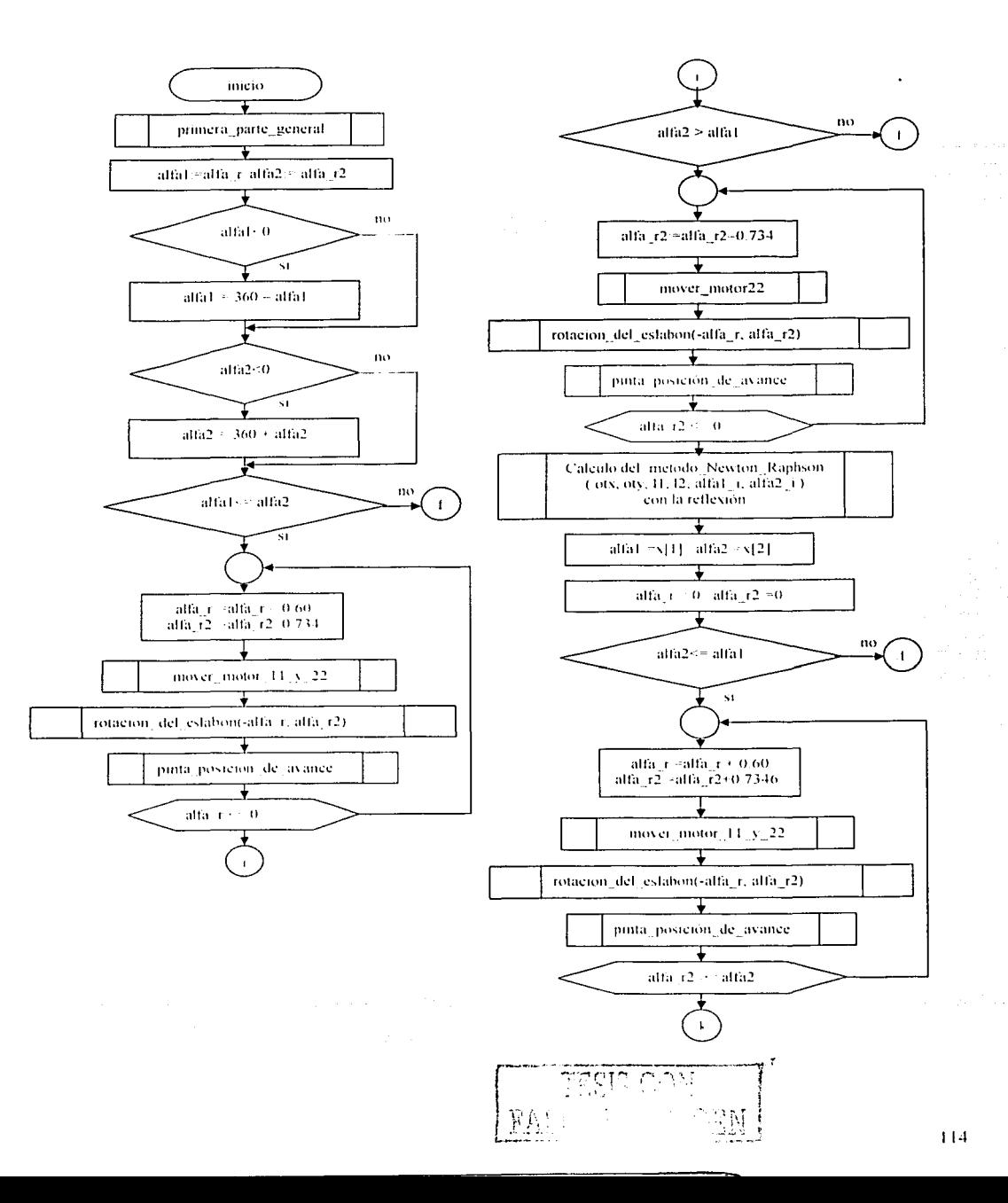

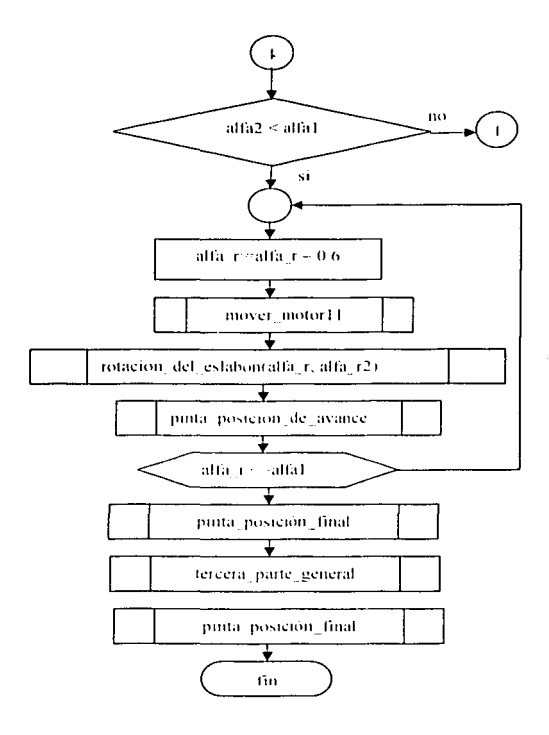

Figura 5.26 Diagrama para evasión con movimientos híbridos.

会计型

Nota. La letra "f" simboliza que se va al final de la rutina

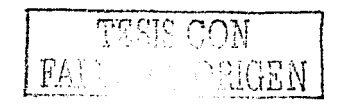

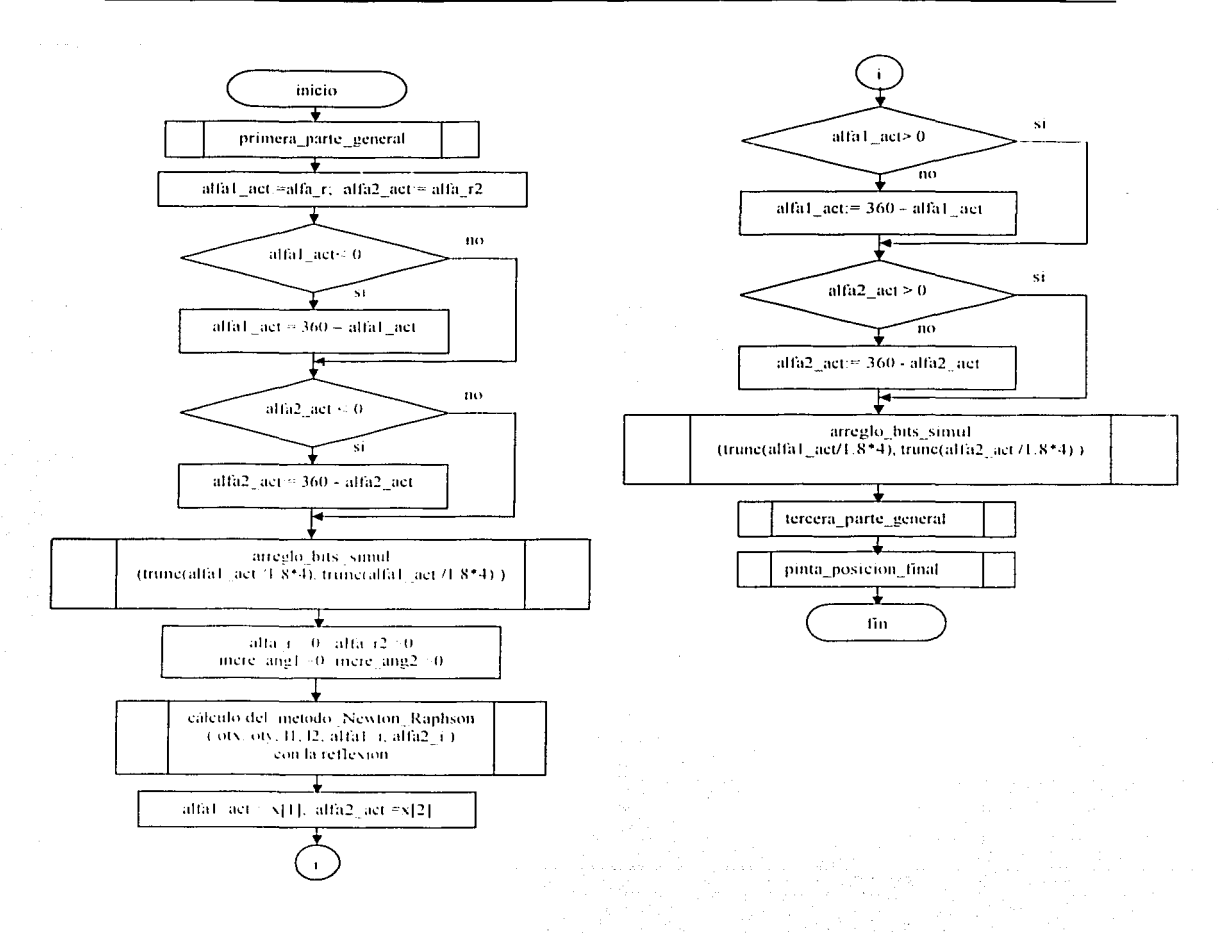

#### Figura 5.27 Diagrama para evasión con movimientos simultáneos.

b) Codificación del programa para el manejo del robot de 2GDL con evasión de obstáculos en el plano

El programa fue codificado de acuerdo con los diagramas de flujo de las figuras 5.1 1 a Ja 5.27 en Dclphi 5. Dicho programa se muestra en el apéndice A. El programa funciona sobre la plataforma de Windows 95 y 98.

### 5.3.3.2 EJecución y depuración de EvaSoft 1.0

Durante la depuración del programa se encontraron tres tipos de errores que son: error de compilación, errores en tiempo ·de ejecución y los· errores lógicos. Los cuales fueron arreglados.

### 5.3.4 Prueba y mantenimiento de EvaSoft 1.0

La prueba de funcionamiento del programa EvaSoft 1.0 se describe en la sección de resultados y conclusiones.

El mantenimiento de EvaSoft 1.0 implica cambios y mejoras para cumplir un nuevo conjunto de espccilicaciones. El mantenimiento referente a este programa consistirá en mejorarlo de acuerdo con los avances que se vayan teniendo en el proceso de investigación, es decir. para aumentar su capacidad para ejecutar trayectorias complejas.

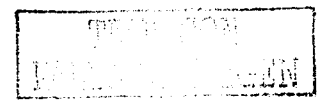

## **Capítulo 6**

**Resultados obtenidos de la modelación y prueba de secuencias de movimientos del robot de dos grados de libertad para la evasión de obstúculos** 

Los resultados obtenidos durante la elaboración de este trabajo de tesis denominado " Modelación y prueba de secuencias de movimientos de un robot de dos grados de libertad para un problema de evasión de obstáculos en el plano" son: la obtención de los modelos cinemáticos de dicho robot, el análisis y la obtención de los tipos de movimientos, la generación de los criterios de evasión, la construcción del manipulador de dos grados de libertad. el armado de los circuitos electrónicos para el funcionamiento de los actuadores y sensores. ya mencionados con mayor detalle en el capítulo 5; así como el programa de cómputo (EvaSoft 1.0) y finalmente la prueba de fimcionamicnto de dicho programa en el robot de estudio.

En lo referente a EvaSoli 1.0, este es un software con aplicación directa para el manejo de las secuencias de movimiento de dicho robot. Dentro de las formas de manejar el robot incluyen: los movimientos uno a uno, movimientos simultáneo de ejes y movimientos híbridos (que utilizan simultáneos y uno a uno ). movimientos simultáneos que siguen una ruta. así como el problema de la evasión mediante las secuencias de movimiento anteriormente mencionadas.

### **6.1 Tipos de movimientos**

Los tipos de movimientos que fueron programados en el robot de 2GDL y ambientados gráficamente en pantalla de la computadora son:

a) Movimientos uno a uno.

h) Movimientos simultáneos.

c) Movimientos simultáneos que siguen una ruta.

d J Programación de cada uno de las secuencias de movimientos para la evasión de obstáculos.

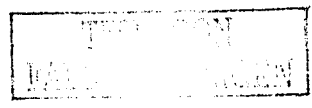

#### 6.2 **Instalación**

En lo rell:rcnte a la instalación, esta se refiere tanto del soliware como del hardware. Para ello se divide en "los requerimientos del programa", "la instalación del hardware", "la instalación y su desinstalación de EvaSoft 1.0".

## 6.2.1 Requerimientos del programa

Para el buen funcionamiento del programa se utilizó el equipo que se menciona en el capítulo 5. Y para el caso del microcomputador, también se puede utilizar una IBM PC o compatible con los requisitos mínimos siguientes: microprocesador 486, 32 MB en RAM con plataforma \Vindows 95.

#### 6.2.2 Instalación del hardware

En lo reforentc a la instalación del hardware que en este caso se refiere a los dispositivos electrónicos de control del robot, se armaron dándole un especial énfasis a la alimentación de los circuitos para evitar de esta forma cualquier corto circuito. Estos dispositivos son los mencionados en el capítulo 5.2.

### 6.2.3 Instalación de EvaSoft 1.0

Terminada la instalación de los componentes físicos del sistema, enseguida se procedió con la instalación de EvaSoft 1.0, que se debe ejecutar desde el ambiente Windows 95, y según donde se encuentre el disco de instalación: A:\Principal01.exe o B:\Principal01.exe. La instalación se realiza en el subdirectorio c:\EvaSoft, en el cual se encuentra el archivo ejecutable PrincipalO l.cxe, el archivo ele desinstalación Dcsintalar.cxc.

### 6.2.4 Desinstalación de EvaSoft 1.0

Si después de usar EvaSoft 1.0, ya no se está interesado en mantenerlo en el disco duro, ni en el administrador de programas, debe hacerse uso del programa de desinstalación, que tiene el nombre de "Desinstalar EvaSoft" el cual pide la confirmación para la desinstalación del programa, y si es afirmativo lo borra completamente.

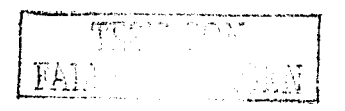

# 6.3 **El programa EvaSoft 1.11**

Este programa esta constituido por un grupo de subprogramas que se interrelacionan entre sí para actuar sobre el robot, y controlar el tipo de trayectoria elegida. En la tabla 6.1 se pre;.enta la relación de los archivos que conforman a éste. cabe hacer mención que la ausencia de alguno de ellos causa problemas en el funcionamiento del software.

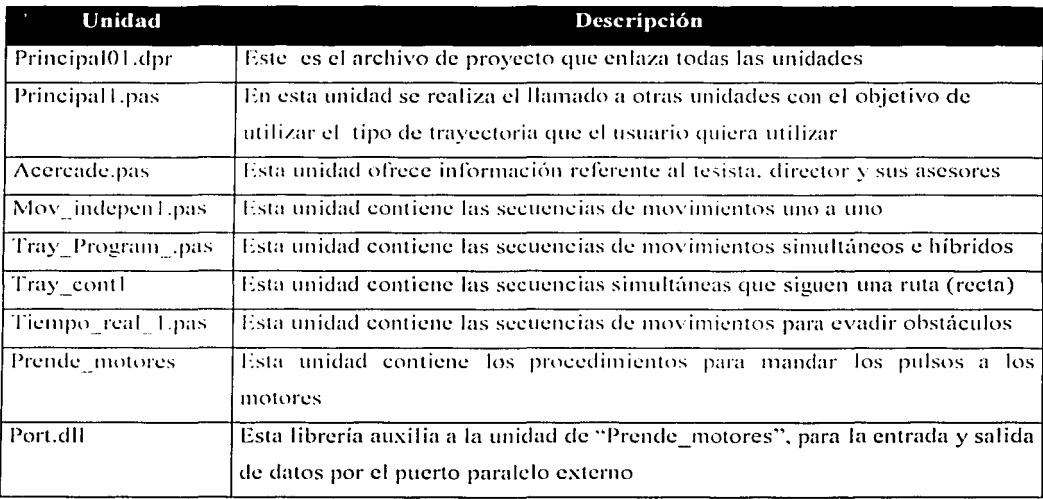

Tabla 6.1 Unidades quc componen a EvaSoti 1.0.

### **6.4 Prueba de funcionamiento de EvaSoft 1.0**

Una vez construido mecánicamente e instalado los dispositivos electrónicos para el manejo del manipulador se procedió a la prueba de EvaSoft 1.0

Llamado el programa, aparece el entorno de trabajo de EvaSoft 1.0, el cual es mostrado en la figura 6. **1** y en se muestran los menús desplegables del programa, estando disponibles las opciones de: ··Instrucciones de uso del robot". ·'Programas manejadores'' y ·'Acerca del programa''.

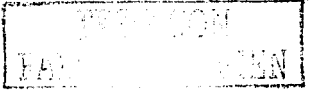

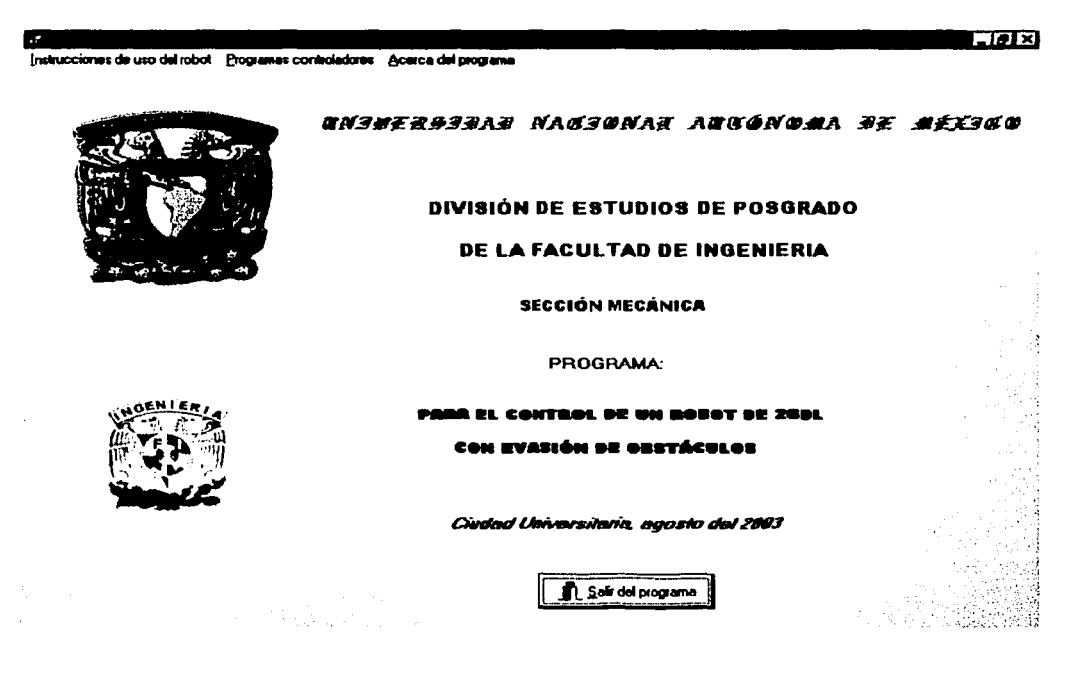

Figura 6.1 Pantalla principal del programa EvaSoft 1.0.

 $\langle \cdot \rangle_{\tau_{\rm el}}$ 

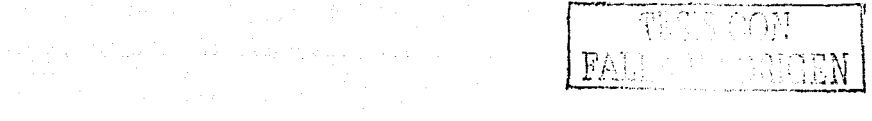

### 6.4.1 Resultados para el manejo de la forma de movimientos uno a uno

Dentro de la forma principal del programa, se selecciona la opción "Programas manejadores", posteriormente "Movimientos uno a uno". En primer lugar se oprime el botón "Posición de inicio" para que el robot busque se posición de inicio a través de sensores (optoreflectores). Y lo que resulta de ello, es lo que se muestra en la figura 6.2

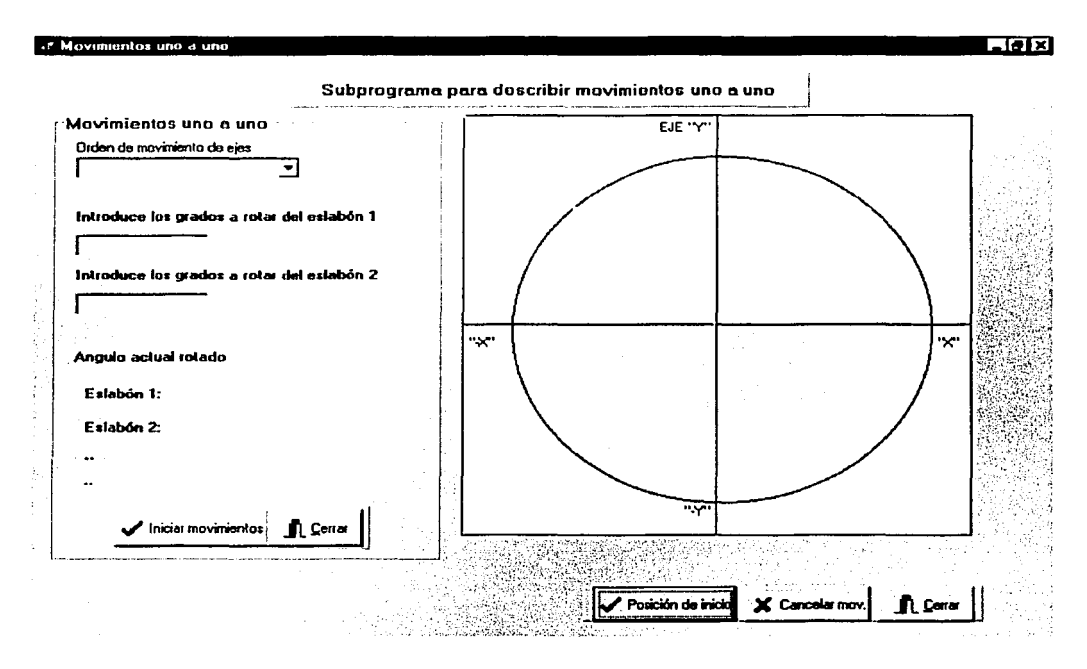

Figura 6.2 Pantalla de la posición de inicio para movimientos uno a uno.

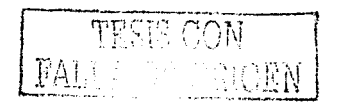

Posteriormente, se introducen los datos requeridos en la pantalla, tal y como se muestra en la figura 6.3, sin omitir alguno de ellos:

- a) Seleccionar el movimiento de los eslabones.
- b) Introducir el ángulo a rotar del eslabón 1.
- c) Introducir el ángulo a rotar del eslabón 2.

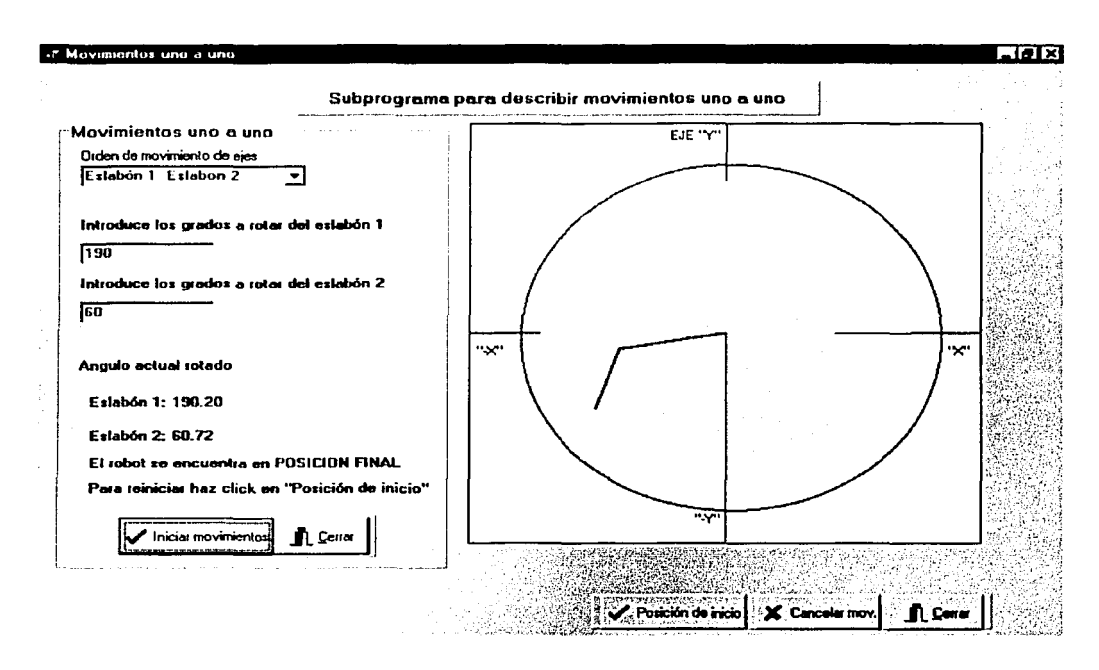

Figura 6.3 Pantalla de los movimientos uno a uno de ejes (primero el eslabón uno y posteriormente el eslabón dos).

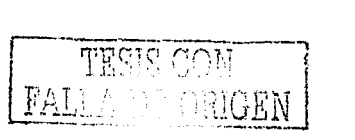

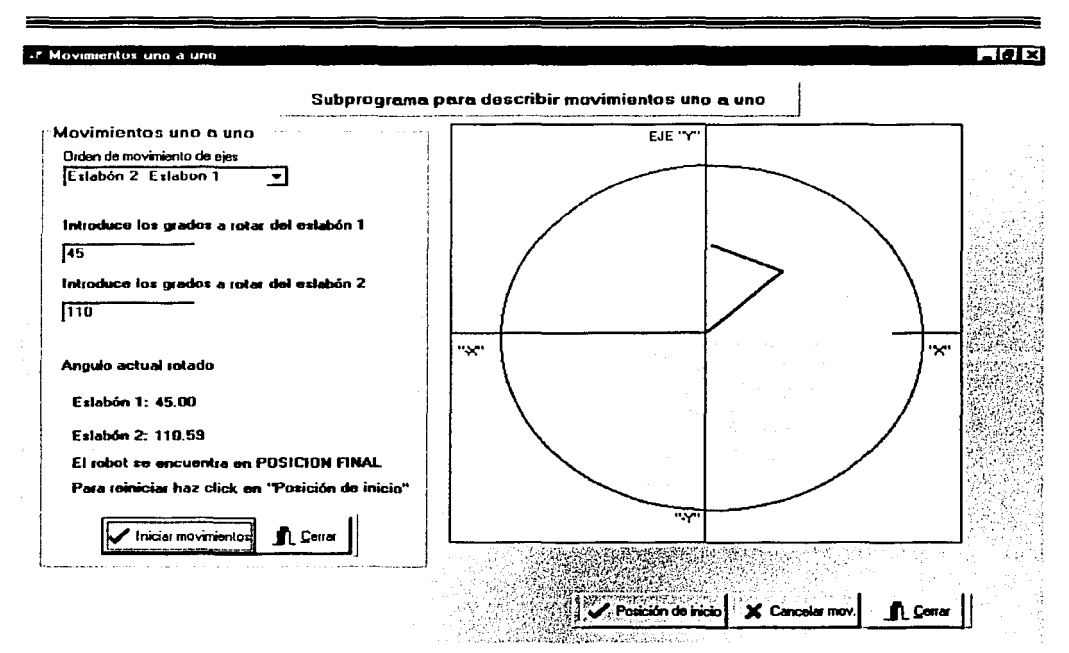

Figura 6.4 Pantalla de los movimientos uno a uno de ejes (primero el eslabón dos y posteriormente el eslabón uno).

Cabe hacer mención que la diferencia de los resultados obtenidos de la figura 6.3 y 6.4 es el orden en que se mueven los eslabones. Para el caso de la figura 6.3, primero se mueve el eslabón 1 y posteriormente el eslabón 2. Y en la figura 6.4 los eslabones se mueven en orden contrario, es decir, primero el eslabón 2 y posteriormente el eslabón 1.

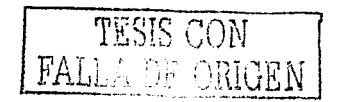

6.4.2 Resultados en el manejo de la forma de movimientos simultáneos e híbridos de ejes

Dentro de la forma principal del programa, se selecciona la opción "Programas manejadores", posteriormente "Movimientos simultáneos e híbridos". En primer lugar se oprime el botón "Posición de inicio" para que el robot busque se posición de inicio a través de sensores (optoreflectores). Y lo que resulta de ello, es lo que se muestra en la figura 6.5

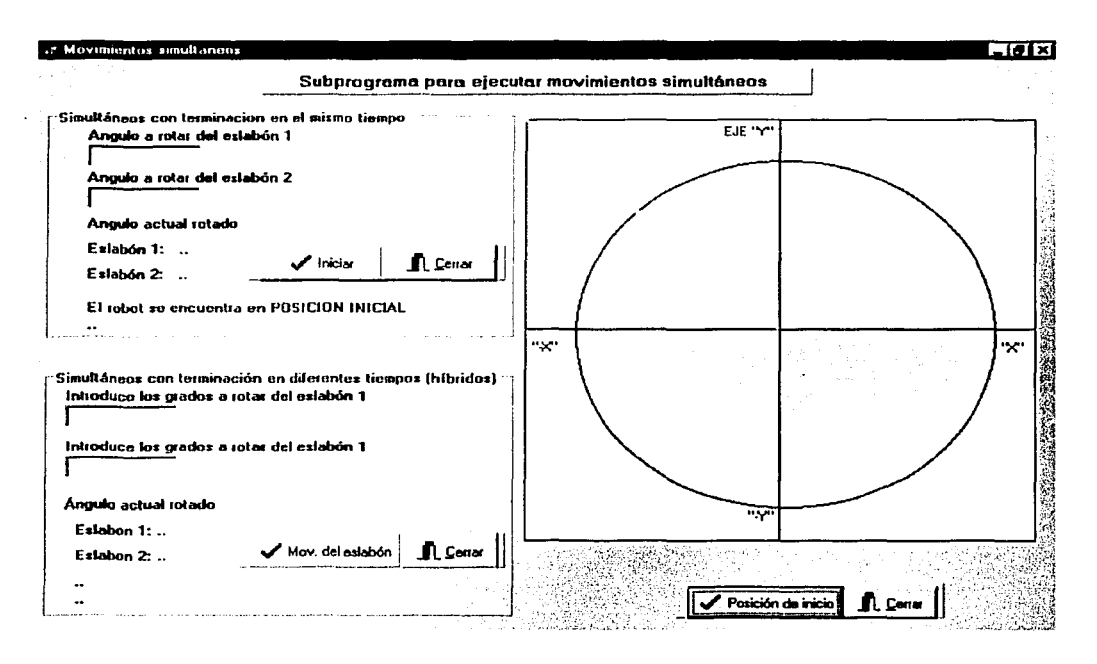

Figura 6.5 Pantalla de la posición de inicio para movimientos simultáneos e híbridos.

#### a) Movimientos simultáneos

Se introducen los datos requeridos en la pantalla, tal y como se muestra en la figura 6.6:

- 1) Introducir el ángulo a rotar del eslabón I.
- 2) Introducir el ángulo a rotar del eslabón 2.

 $\sim$ 

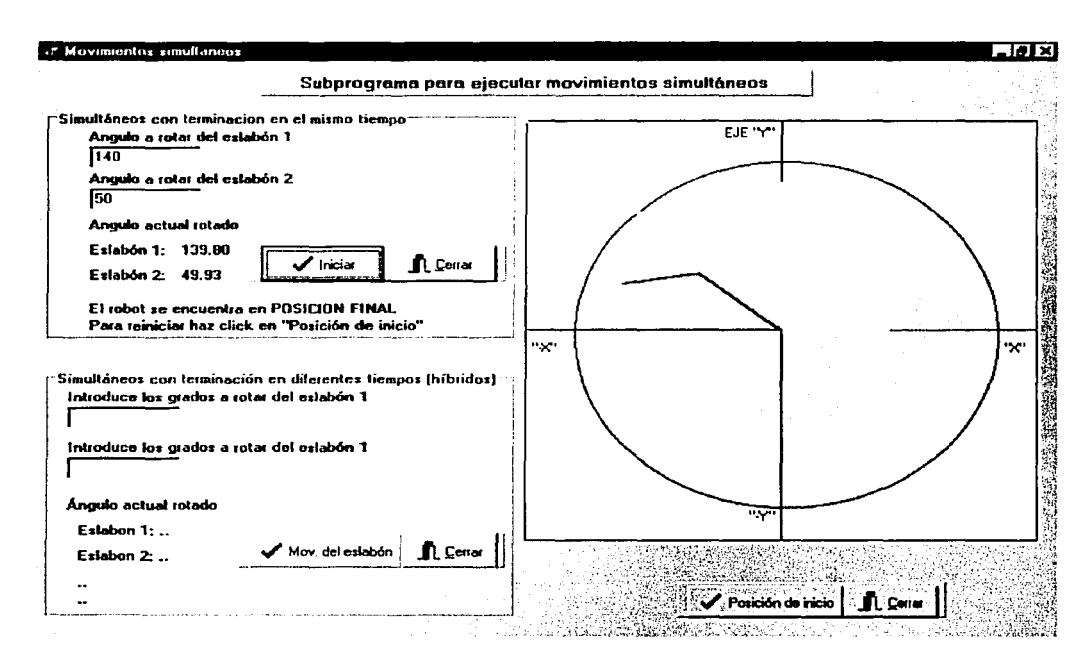

Figura 6.6 Pantalla de los movimientos simultáneo de ejes.

De la misma manera una vez seleccionado e introducido los datos, se oprime el botón "Posición de inicio" para que el robot busque su posición de inicio a través de sensores (optoretlectores).Y, enseguida, se oprime el botón que tiene la leyenda "Iniciar".

El resultado obtenido es qüe los dos eslabones inician el movimiento al mismo tiempo y terminan al mismo tiempo, esto es, independientemente del ángulo que tengan que recorrer cada uno de ellos. \_

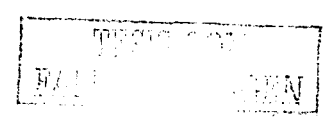

### b) Movimientos híbridos

Se introducen los datos requeridos en la pantalla, tal y como se muestra en la figura 6. 7:

- 1) Introducir el ángulo a rotar del eslabón 1 .
- 2) Introducir el ángulo a rotar del eslabón 2.

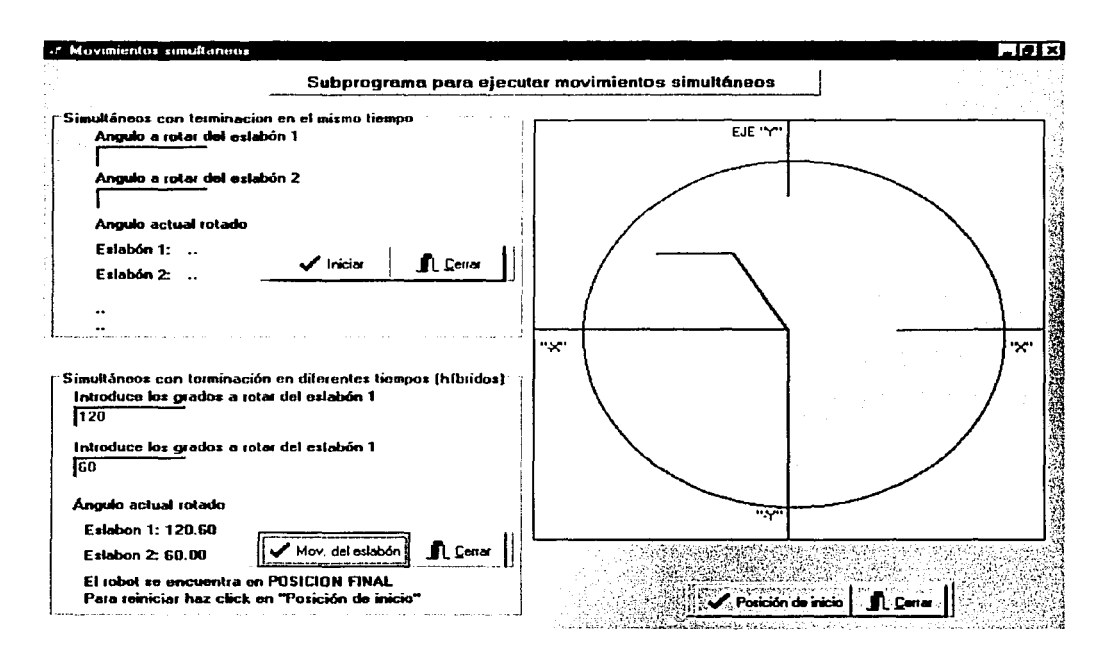

Figura 6.7 Pantalla de los movimientos híbridos.

El resultado obtenido de los movimientos híbridos se puede ver en la figura 6.7. Estos movimientos tienen la característica que inician el movimiento al mismo tiempo y avanzan de igual manera pero su terminación depende de los grados que necesite recorrer cada uno de ellos. 자들 사

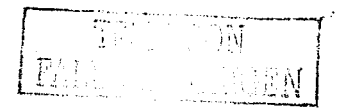

6.4.3 Resultados en el manejo de la forma de movimientos simultáneos que siguen una ruta

Dentro de la forma principal del programa, se selecciona la opción "Programas" manejadores". posteriormente "Movimientos simultáneos que siguen una ruta'' y se oprime el botón "Posición de inicio" para que el robot busque su posición de inicio a través de sensores de posición (optoreflectores). Lo cual, se muestra en la figura 6.8

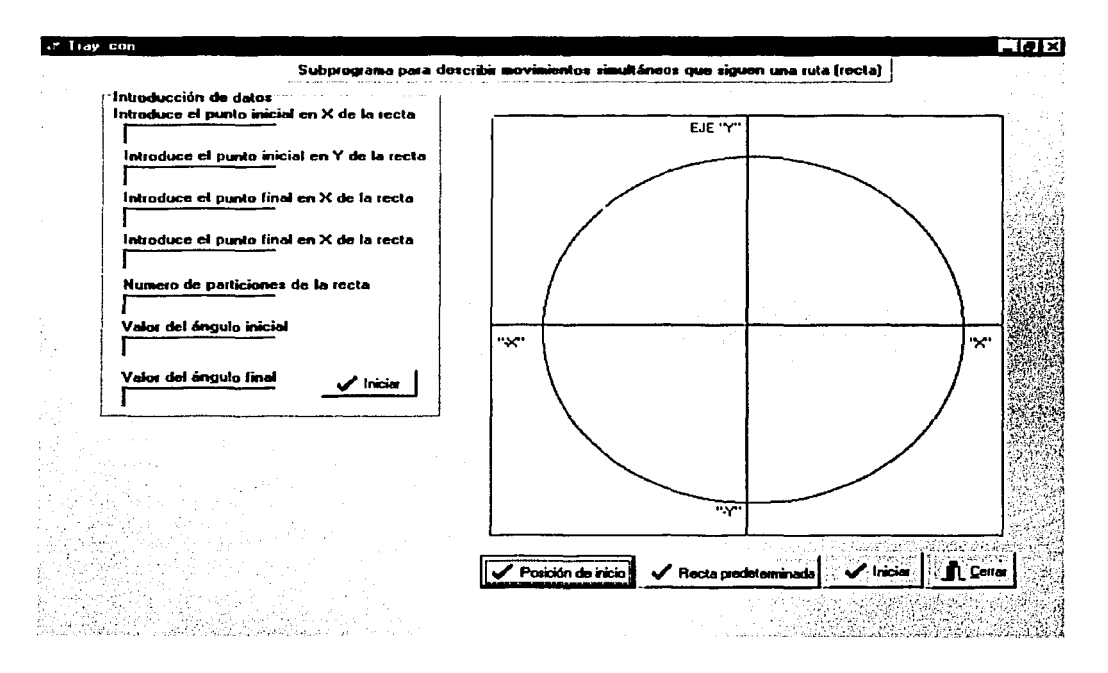

Figura 6.8 Pantalla de la posición de inicio para las trayectorias continuas.

Posteriormente, se introducen los datos requeridos en la pantalla., tal y como se ve en la figura 6.8, sin omitir alguno de ellos:

- a) Introducir el punto inicial en X.
- b) Introducir el punto inicial en Y.
- c) Introducir el punto final en X.
- d) Introducir el punto final en Y.

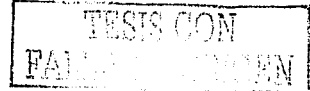

- e) Introducir el número de particiones de la recta.
- f) Valor del ángulo inicial propuesto para alfa l.
- g) Valor del ángulo inicial propuesto para alfa2.

Y a continuación se oprime el botón con la leyenda "Iniciar". Lo que se obtiene es lo mostrado en la figura 6.9.

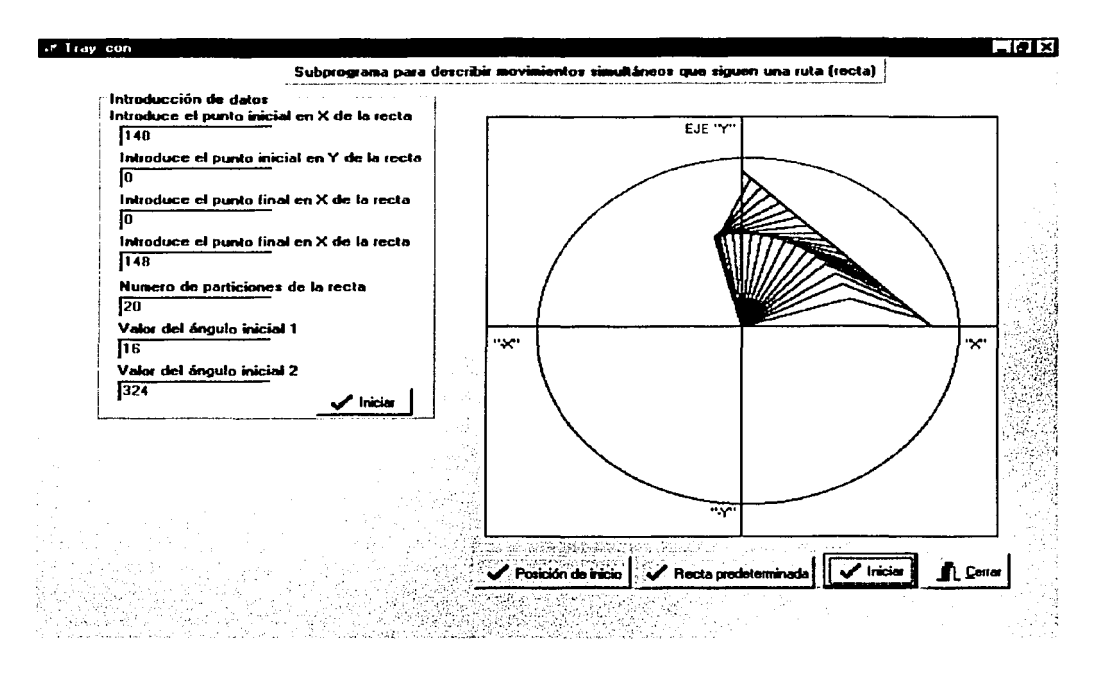

Figura 6.9 Pantalla de los movimientos simultáneos que siguen una ruta.

El resultado obtenido de los movimientos simultáneos que siguen una ruta se presenta en la figura 6.9, en el cual se muestra como el robot va siguiendo una línea recta. Cada una de las posiciones indica el ángulo que debe de recorrer el robot en la realidad. Dicho robot parte de la posición de inicio de la recta hasta llegar al punto final.

그는 자동차 보러 기

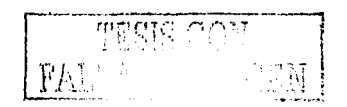

6.4.4 Resultados en el manejo de la forma para la evasión de obstáculos en el plano Dentro de la forma principal del programa, se selecciona la opción "Programas" manejadores", posteriormente "La evasión de obstáculos en el plano" y se oprime el botón "Posición de inicio" para que el robot busque su posición de inicio a través de sensores de posición (optoreflectores). Lo cual, se muestra en la figura 6.10

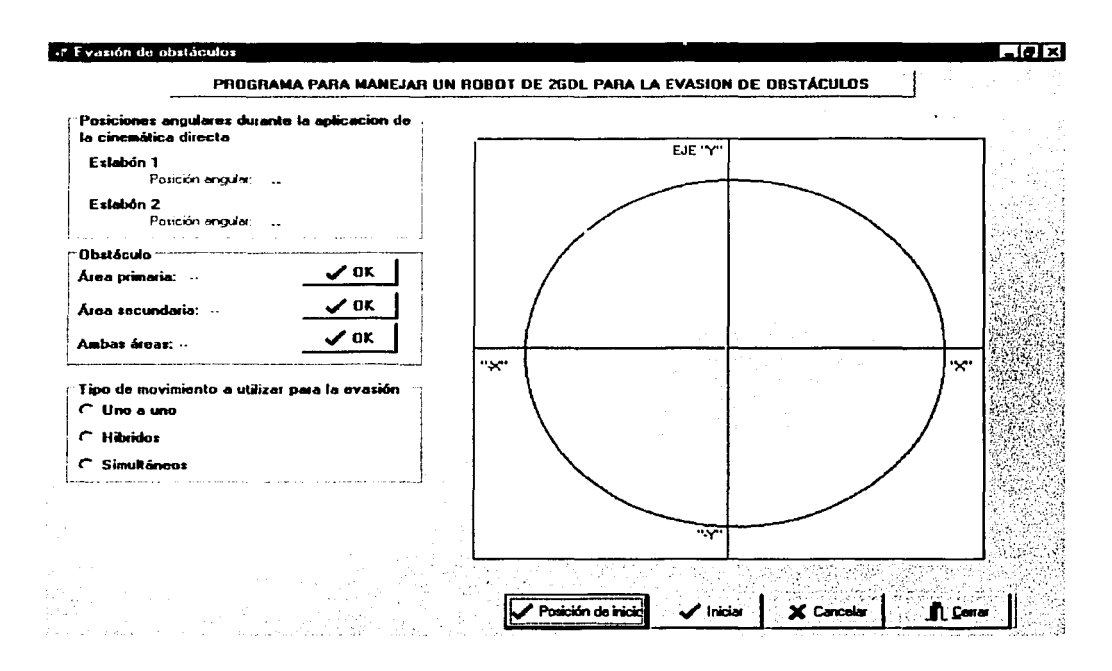

Figura 6.10 Pantalla de la posición de inicio.

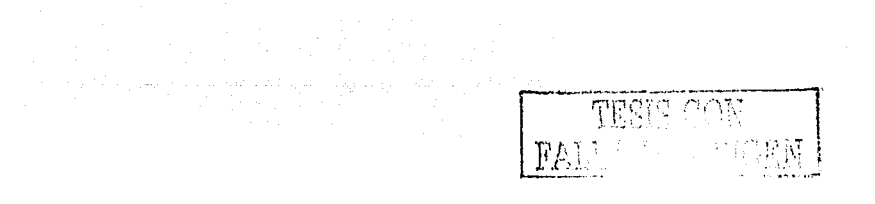

Posteriormente se selecciona el tipo de evasión de obstáculo que se quiera, tal y como se ve en la figura 6.11:

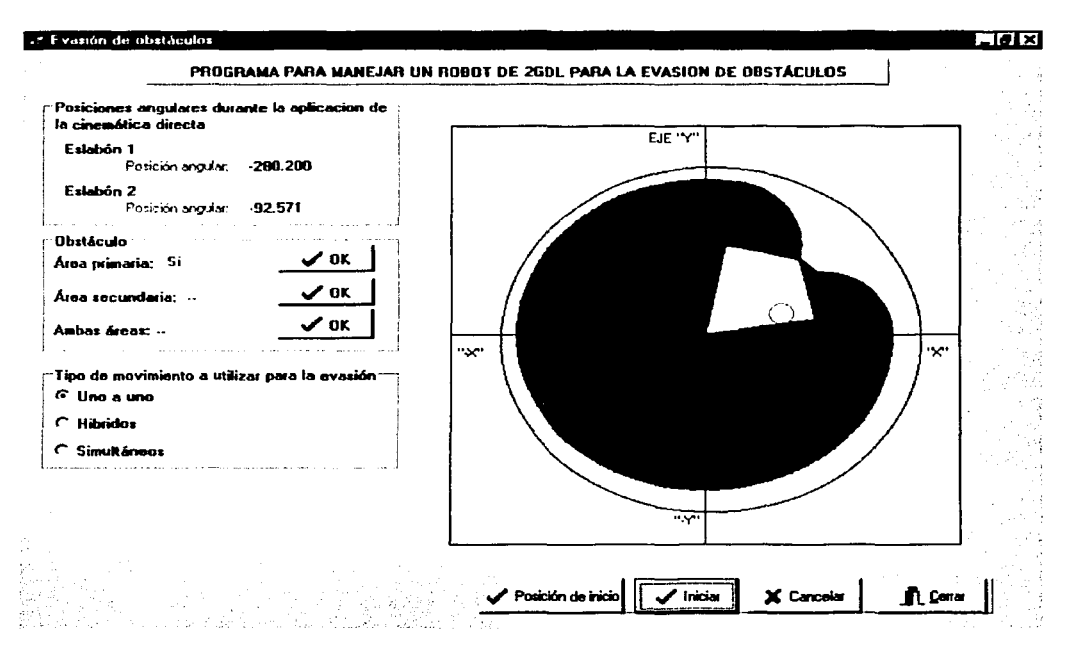

Figura 6.11 Pantalla de la evasión de obstáculos utilizando la secuencia de movimientos uno a uno.

Para este caso, lo que se muestra en la figura 6. 11 es la evasión de obstáculos utilizando las secuencias de movimientos uno a uno de ejes del robot de 2GDL. En el cual, lo que se sigue es la línea recta y a mitad del camino encuentra el obstáculo, entonces se regresa a posición de' inicio con movimientos uno a uno y posteriormente evade el obstáculo también con movimientos uno a uno de ejes, llegando al último punto que se quedó cuando encontró el obstáculo, y continua el seguimiento de la recta hasta llegar al punto final.

rang ing Kagyaya

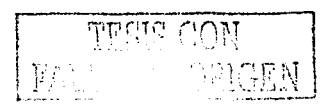

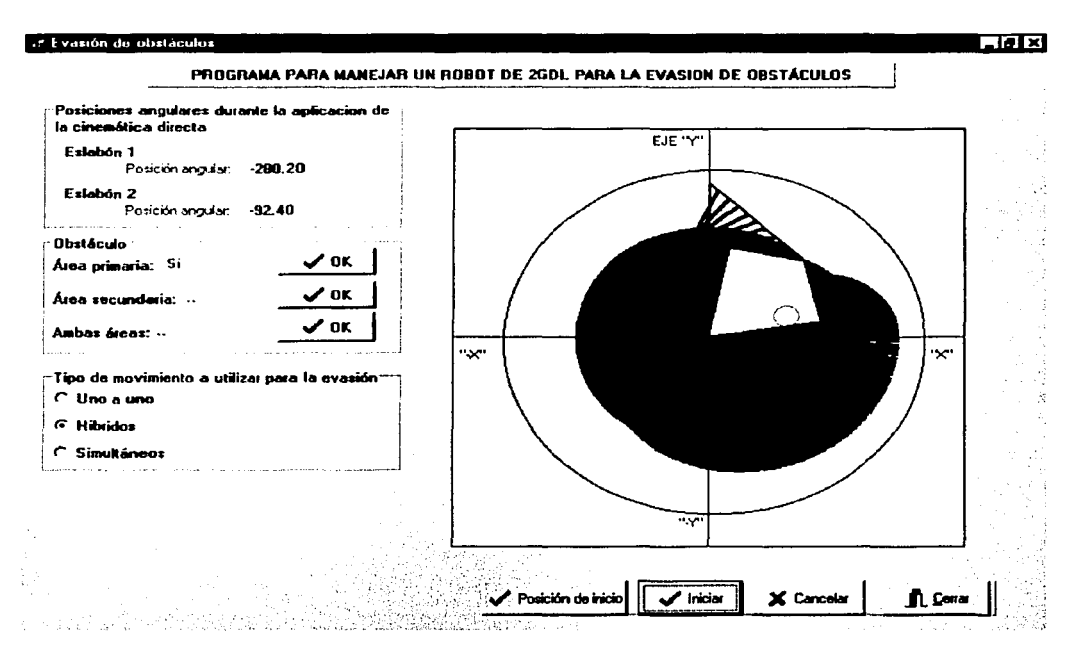

Figura 6.12 Pantalla de la evasión de obstáculos utilizando la secuencia de movimientos híbridos.

Para el caso de la figura 6.12 es la evasión de obstáculos utilizando los movimientos hibridos del robot de 2GDL. Lo que también se sigue es la línea recta y a mitad del camino encuentra el obstáculo, entonces se regresa a posición de inicio utilizando movimientos híbridos y posteriormente evade el obstáculo también con movimientos híbridos, llegando al último punto que se quedo cuando encontró el obstáculo, y continua describiendo la recta hasta llegar al punto final.

ij. S

(2008) 12

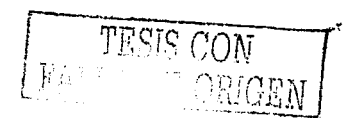
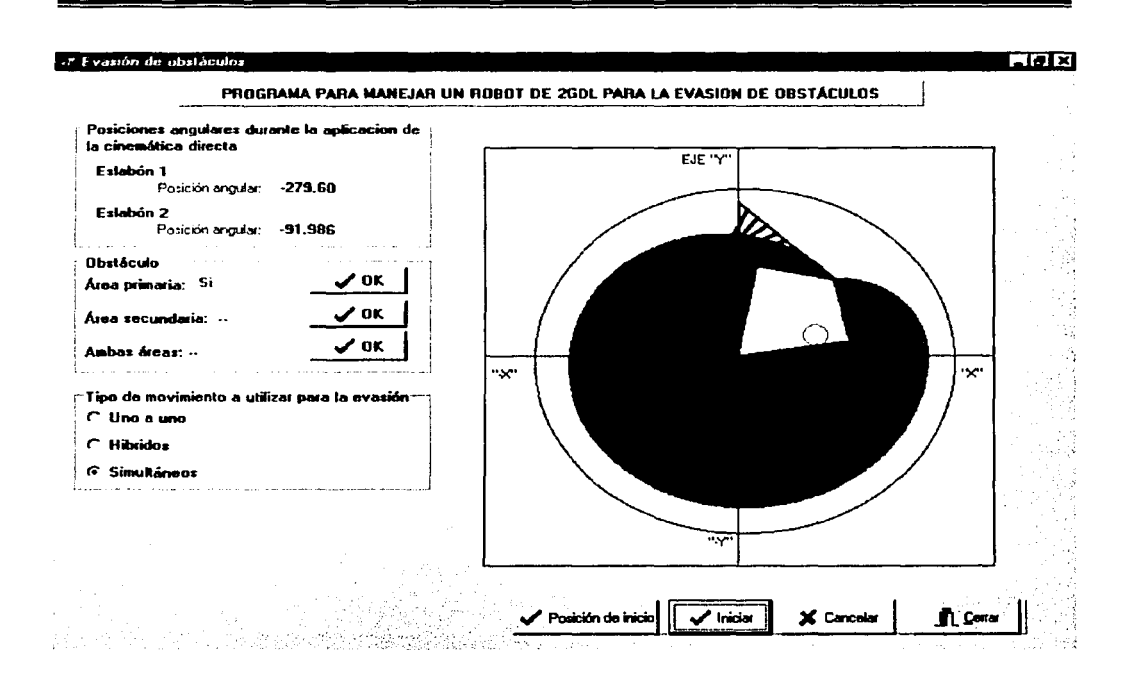

Figura 6.13 Pantalla de la evasión de obstáculos utilizando la secuencia de movimientos simultáneos.

Para el caso de la figura 6.13 lo que muestra, es la evasión de obstáculos utilizando los movimientos simultáneos de dicho robot experimental. Lo que se sigue es la línea recta y a mitad del camino encuentra el obstáculo, entonces se regresa a posición de inicio utilizando movimientos simultáneos y posteriormente evade el obstáculo también con movimientos simultáneos, hasta llegar al último punto que se quedó. Y continua siguiendo la linea recta hasta llegar al punto final de dicha recta.

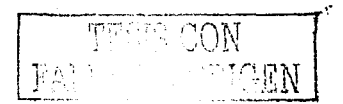

# **Conclusiones**

/\ través del presente trabajo de tesis fueron cumplidos los objetivos siguientes:

- Se analizó, modelo y programó un problema de evasión de obstáculos en el plano entre un robot de 2GDL y un obstúculo de geometría circular.
- Fueron analizados y caracterizados los movimientos completos del robot y, dichos movimientos, se usaron para generar los criterios de evasión.
- Se construyó un robot prototipo de 2GDL y un sollware (EvaSoft 1.0) para graricar y probar en tiempo real los tipos de movimientos en el problema de evasión de obstúculos.

Los resultados obtenidos en esta tesis se resumen en los puntos siguientes:

- El modelo cinemútico de posicionamiento fue construido con la rotación usual definida en el espacio vectorial de los números complejos. Dicho modelo fue claro y sistemático .
- $\bullet$  El número de movimientos completos uno a uno del robot de 2GDL fue de 8: 1) 2 reales. 2) 2 complementarios y 3) 4 combinados.
- El número de movimientos simultáneos fue de 4.
- $\bullet$  El número de movimientos híbridos fue de 16.
- El marco teórico desarrollado para analizar, caracterizar y modelar los movimientos del robot fue claro y sistemático.
- Los criterios de evasión fueron usados en forma sistemática, para modelar el problema de evasión. Este proceso sistemático permitió probar con. un prototipo experimental, los movimientos del robot y el problema de evasión.

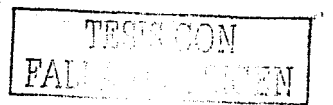

134

# **Rccomcnclacioncs de trabajos futuros**

Es importante señalar que, el proceso de evasión fue analizado bajo el concepto de desplazamiento y, por tanto, será necesario construir un modelo cinemático completo, es decir, desplazamientos, velocidades, aceleraciones y trayectoria (específicamente, el perfil de trayectoria). Dicho modelo tendrá que ser probado tanto computacionalmente como en la realidad.

En lo referente al problema de evasión de obstáculos en general, los temas siguientes son importantes:

- Evasión de obstáculos en el espacio.
- Evasión con obstáculos en movimiento.
- Construcción de robots· prototipos. para el problema de evasión de obstáculos en el espacio.

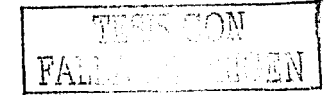

## - Referencias bibliográficas

- [1]. Angeles, J. 1997. Fundamentals of Robotic Mechanical Systems: Theory, Methods and Algorithms, Springer-Verlag, New York, USA.
- [2]. Barrientos, A. et. al. 1997. Fundamentos de robótica. McGraw-Hill. Madrid. España, Pags. 169-185.
- [3] Bolton, W. 1998. Mechatronics: electronic control systems in mechanical ingeniering. Addison Wesley Longman Limited, England.
- [4] F. Wakerly, J. 1981. Microcomputer Architecture and Programming. Ed. John Wiley. United States of America.
- [5]. Jiménez L., E. 1998. Simulación de un proceso de manufactura con obstáculos en la línea de producción. Tesis de grado de Maestría en Ingeniería Mecánica, DEPFI. UNAM.
- [6], Fu, K. S.; González, R.C. and Lee, C.S.G. 1987. Robotics: control, sensing, vision and intelligence. McGrawHill, United State of America.
- [7]. Festo. Datos técnicos del manual para el sensor de barrera emisor de luz roja (SOEG-L-Q30-PA-K-2L).
- [8]. Festo. Datos técnicos del manual para la fibra óptica de polimero (SOEZ-LLK-SE-2, O-M4).

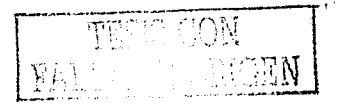

- 191. Jiménez L., E.; Reyes A., L. *et. al.* 2002. Sobre la parametrización de las rotaciones y reflexiones de multicuerpos rígidos en el plano; modelación cinemática de un robot de dos grados de libertad. Informe Interno de Investigación. División de Estudios de Posgrado de la Facultad de Ingeniería, UNAM, México.
- [10]. Joyanes A., L.1993. Turbo Pascal 7.0. McGraw-Hill. Madrid, España.
- [11]. Juárez C., I. Diseño y construcción de un manipulador de 5 GDL.1992. Tesis de grado de Maestría en Ingeniería Mecánica, DEPFI, UNAM.
- [12]. Keith, W.; Lorent. H. and Namir, S. 1989. Power Graphics using Turbo Pascal. Ed. John Wilcy &Sons, Inc. United States of America. Pags 107-133.
- 113]. Latombe, J. 1991. Robot motion planning. Kluwer Academic Publishers, United State or Amcrica.
- [ 14J. Martíncz M., R.1997. Modclación y simulación computacional de trayectorias tridimensionales. . Tesis de grado de Maestría en Ingeniería Mecánica, DEPFI, UNAM.
- l 15J. Microelcctronics: SGS-THOMSON. Diagrama esquemático. y .d~ conexión para motores de pasos unipolares de cuatro fases utilizando el CI L702B(N).
- [16]. Niku B., S. 2001. Introduction to robotics: Analysis, Systems, Applications.Ed. Prentice Hall.USA.
- [17]. Pallas A., A. 2001. Sensores y acondicionadores de señales. Tercera ed. Alfaomegamarcombo. Barcelona, España.

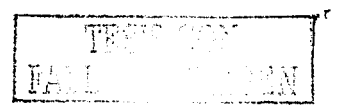

-· . ,

- l 18 l. l'n:ssman R., S. 2002. Ingeniería del software:un cnfoque práctico. McGraw-Hill. 5" edición. Madrid. España.
- l 19 l. Ramos R.. Cl. 1998. Adquisición de elatos por el puerto paralelo. Revista Electrónica & Computadoras Número 41. Publicaciones CEKIT. S. A. Buenos Aircs. Argentina.
- [201- Rcisdurph, K. Ddphi 4, version en español. Ed.Pearson-Prentice-Hall. México.
- f.21 J. Rubio S.,A. 2000. Evasión de obstáculos mediante multicuerpos rígidos. Tesis de grado de Maestría en Ingeniería Mecánica, DEPFI, UNAM.
- l 22 j. Yao-Chon. C. ancl Mathukumalli, V. 1988. Optima! trayectory planning for planar n-link rcvolute manipulators in thc presence ofobstacles. IEEE.
- 1\_231. Rcycs A .. L. 1998. Sobre la parametrización de las rotaciones y reflexiones de multicuerpos rígidos en el plano. Universidad Anahúac del Sur. Estudios ocacionalcs.

# Apéndice A

Planos de los elementos mecánicos y fotografias del prototipo de robot de 2GDL

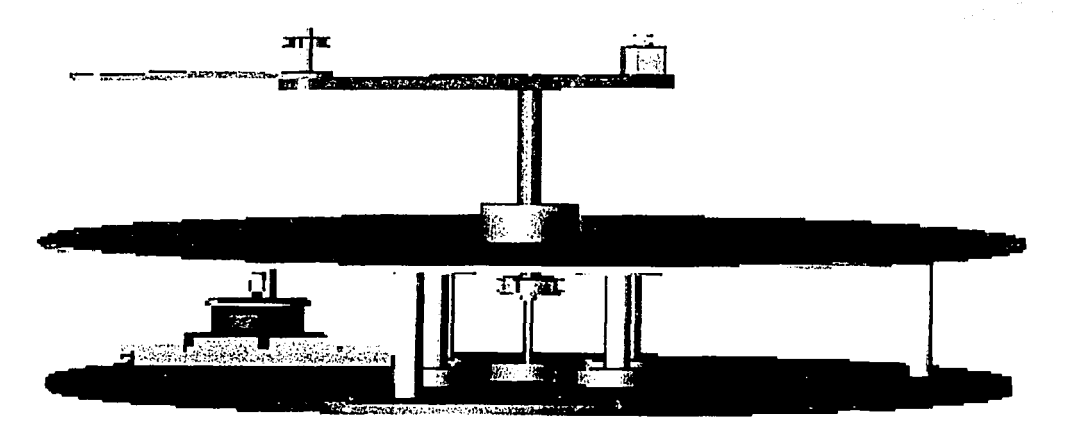

Figura A.1 Dibujo de ensamble en sólido del prototipo de robot de 2GDL.

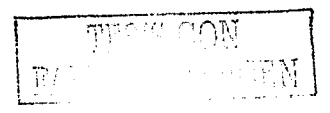

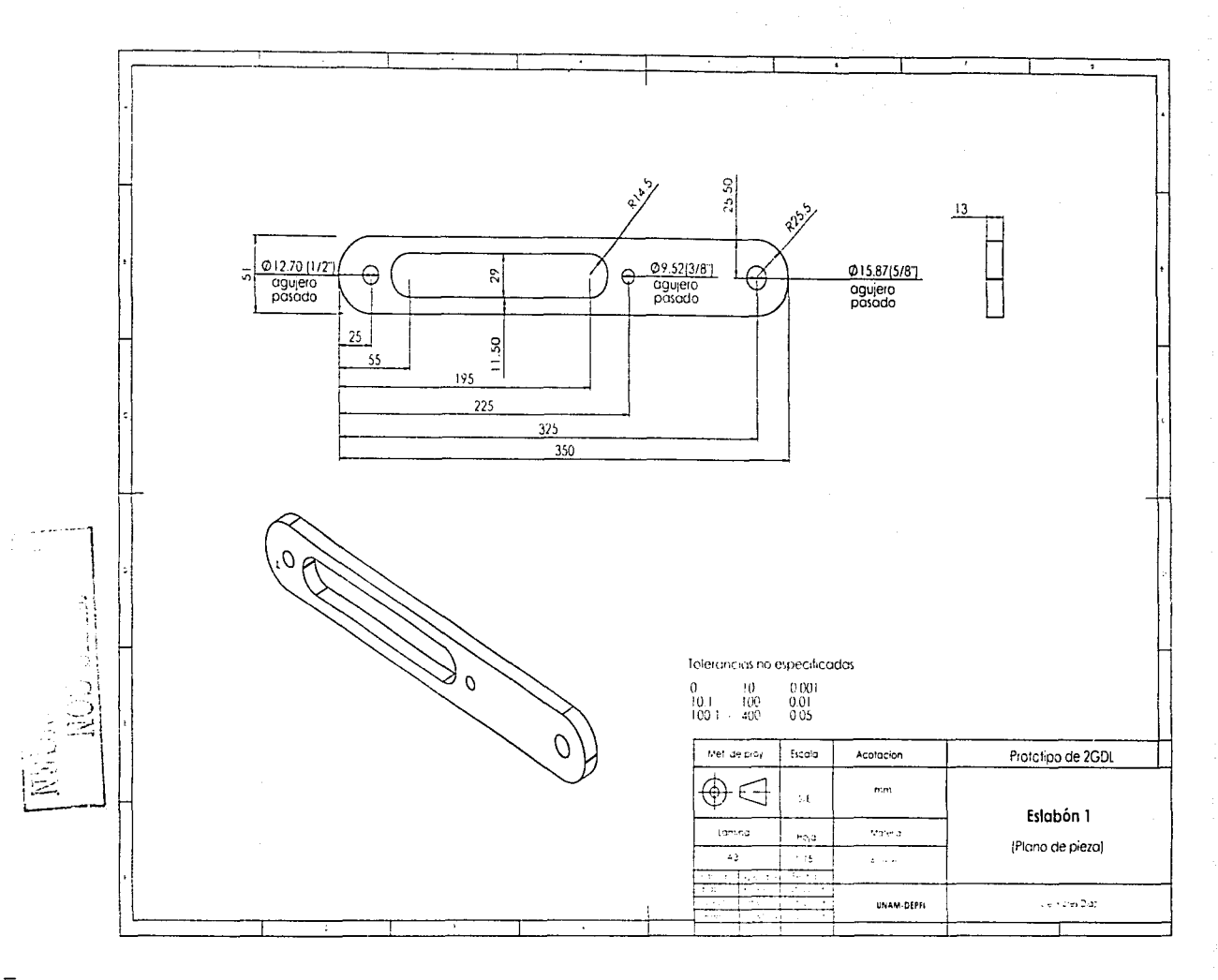

 $0<sup>+</sup>$ 

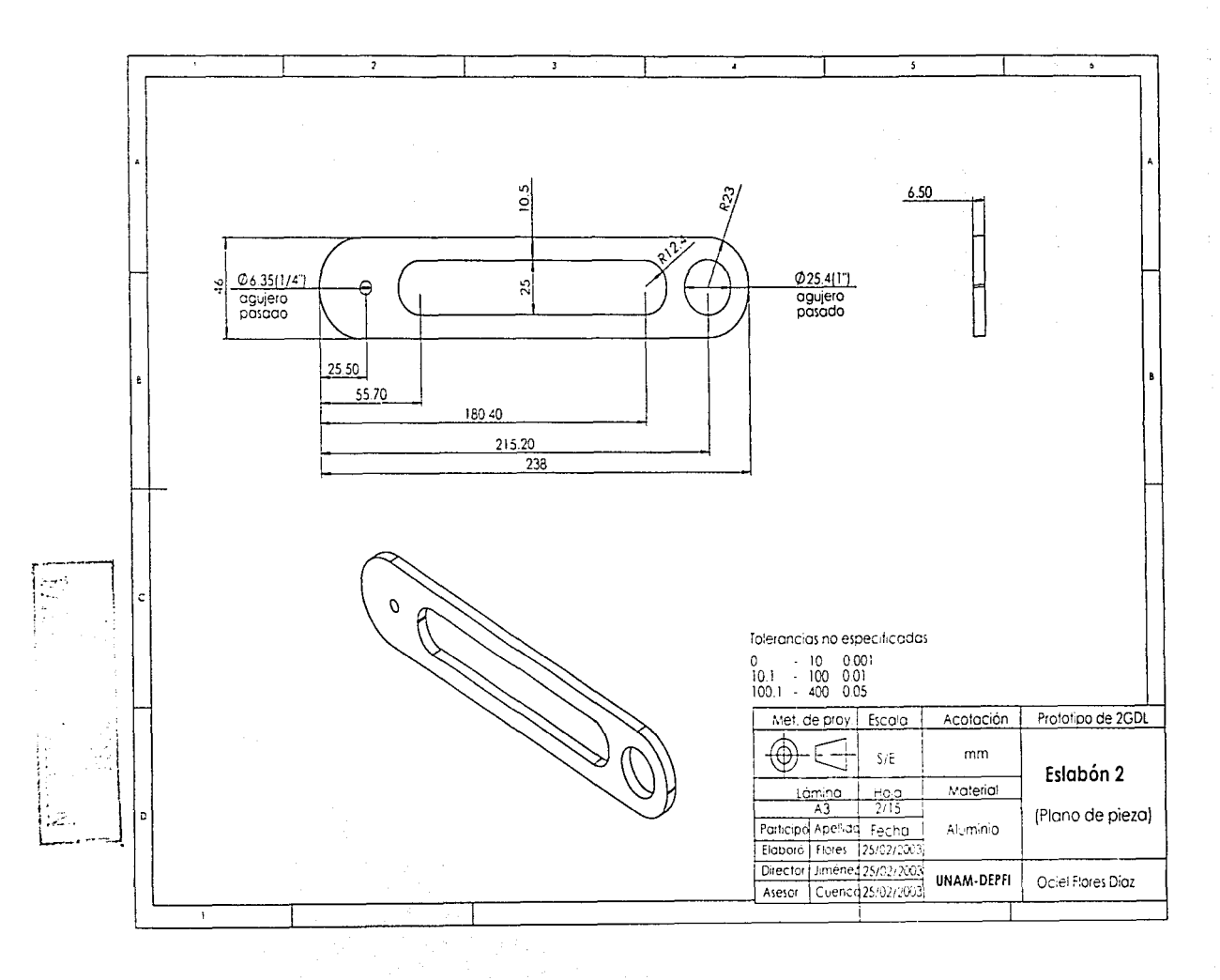

 $\overline{141}$ 

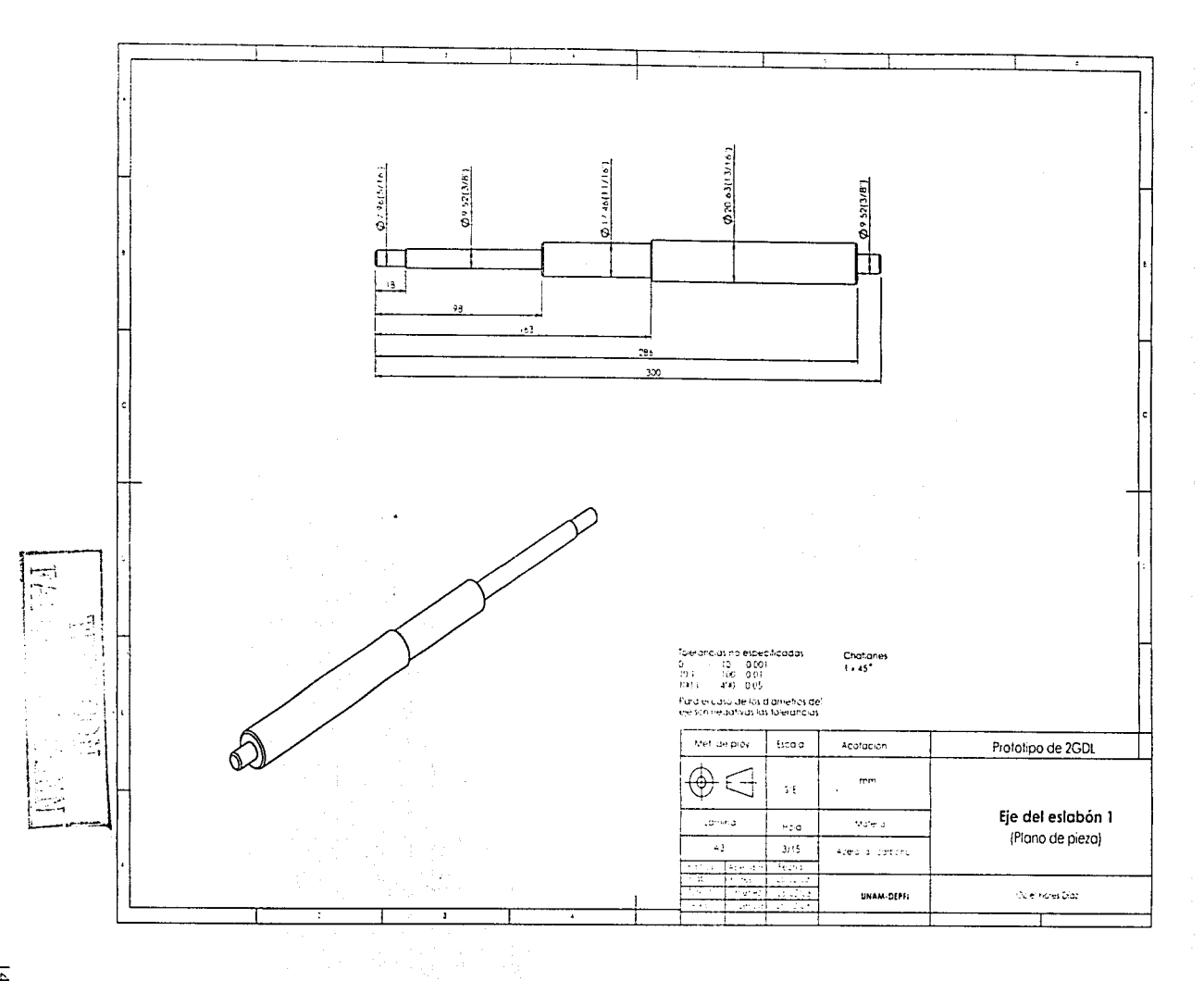

 $\overline{c}$ 

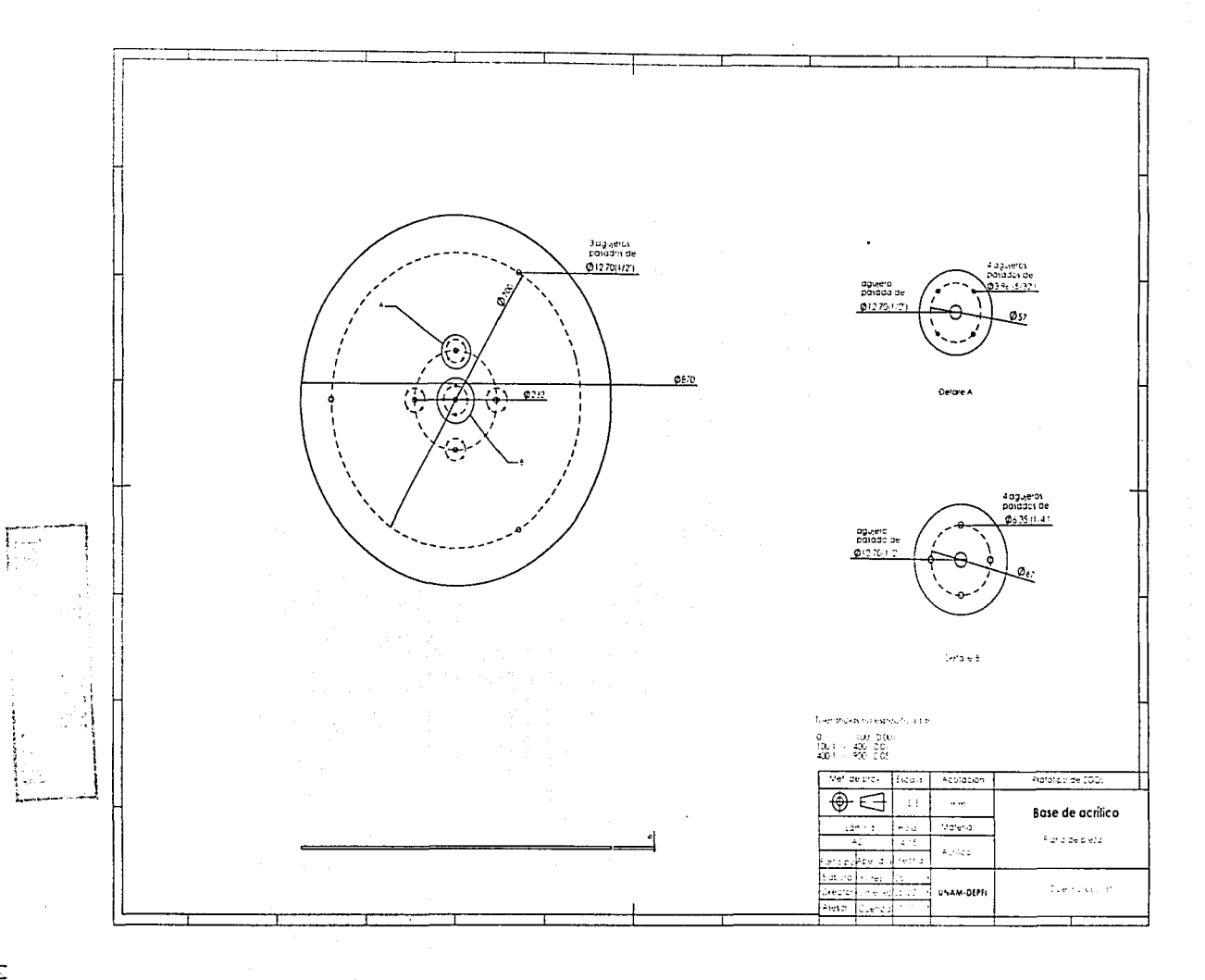

 $\overline{f}$ 

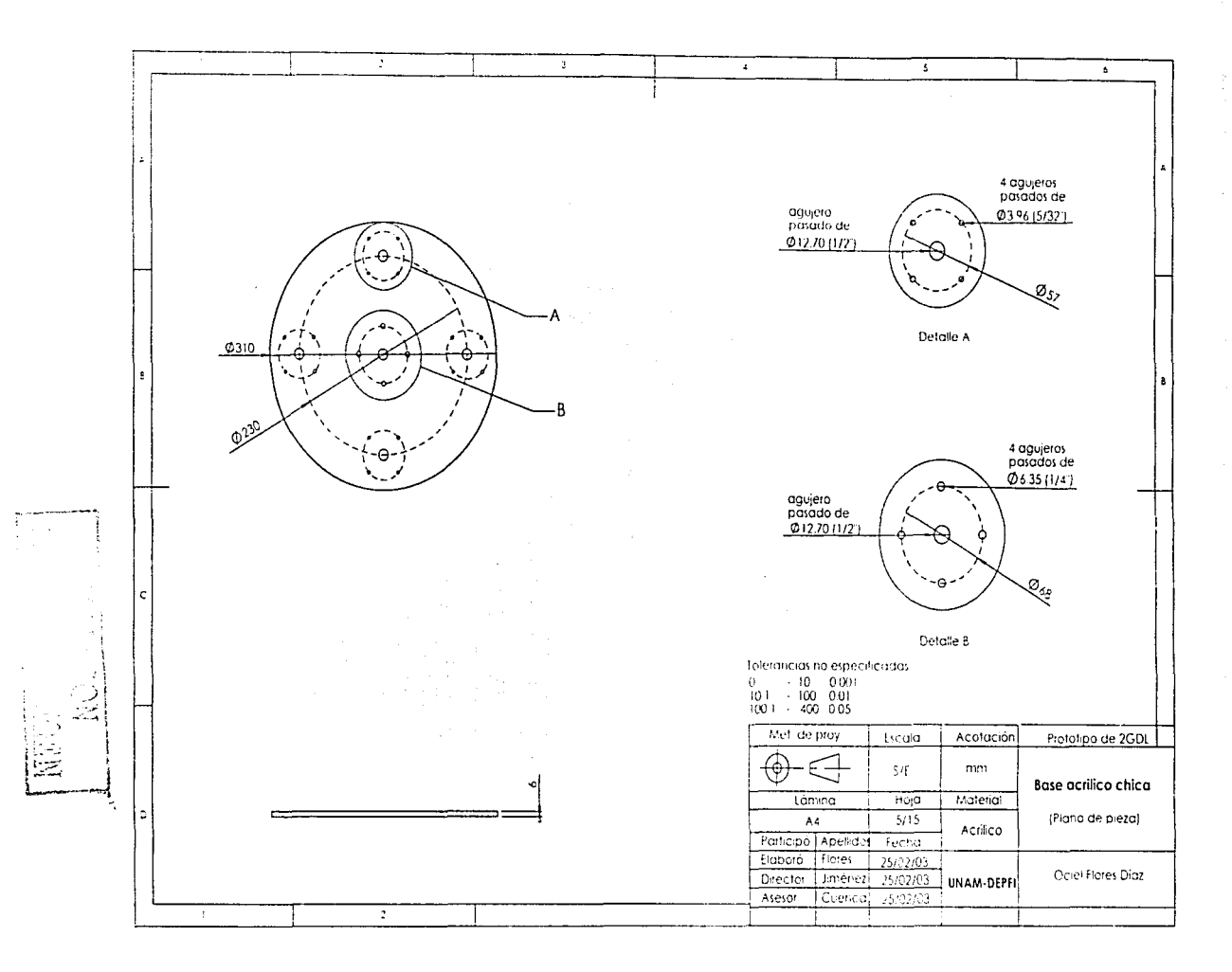

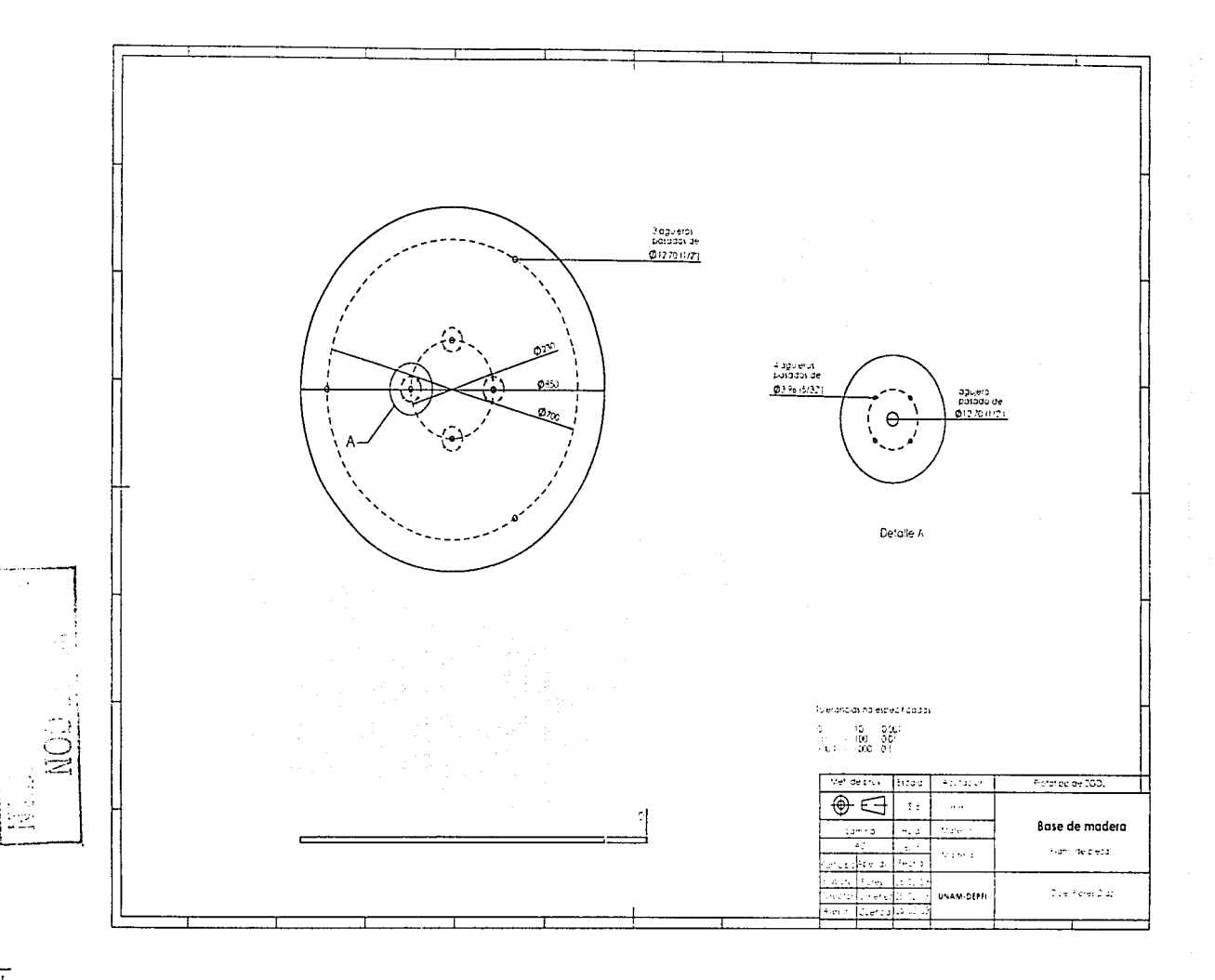

 $5 + 1$ 

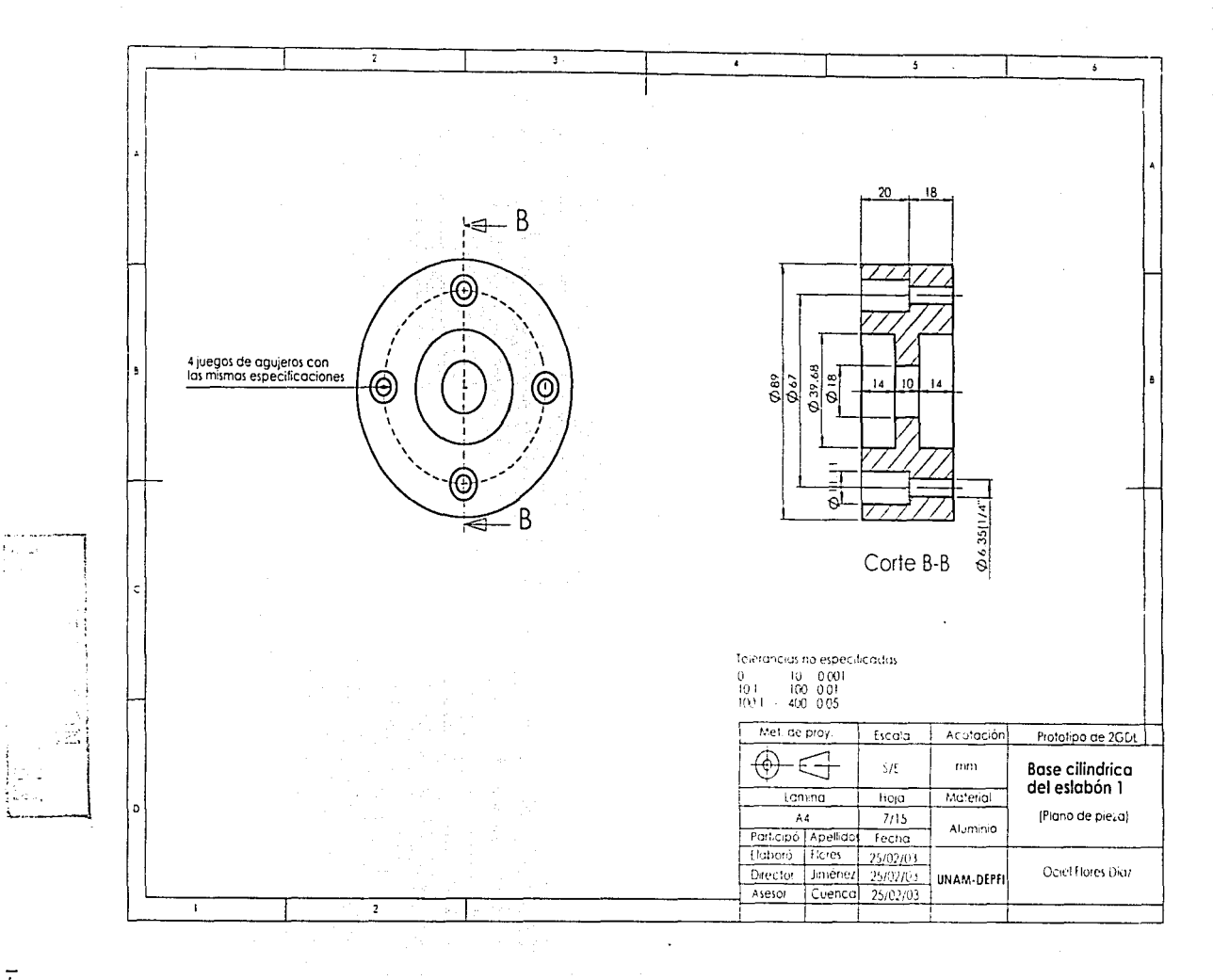

 $9+1$ 

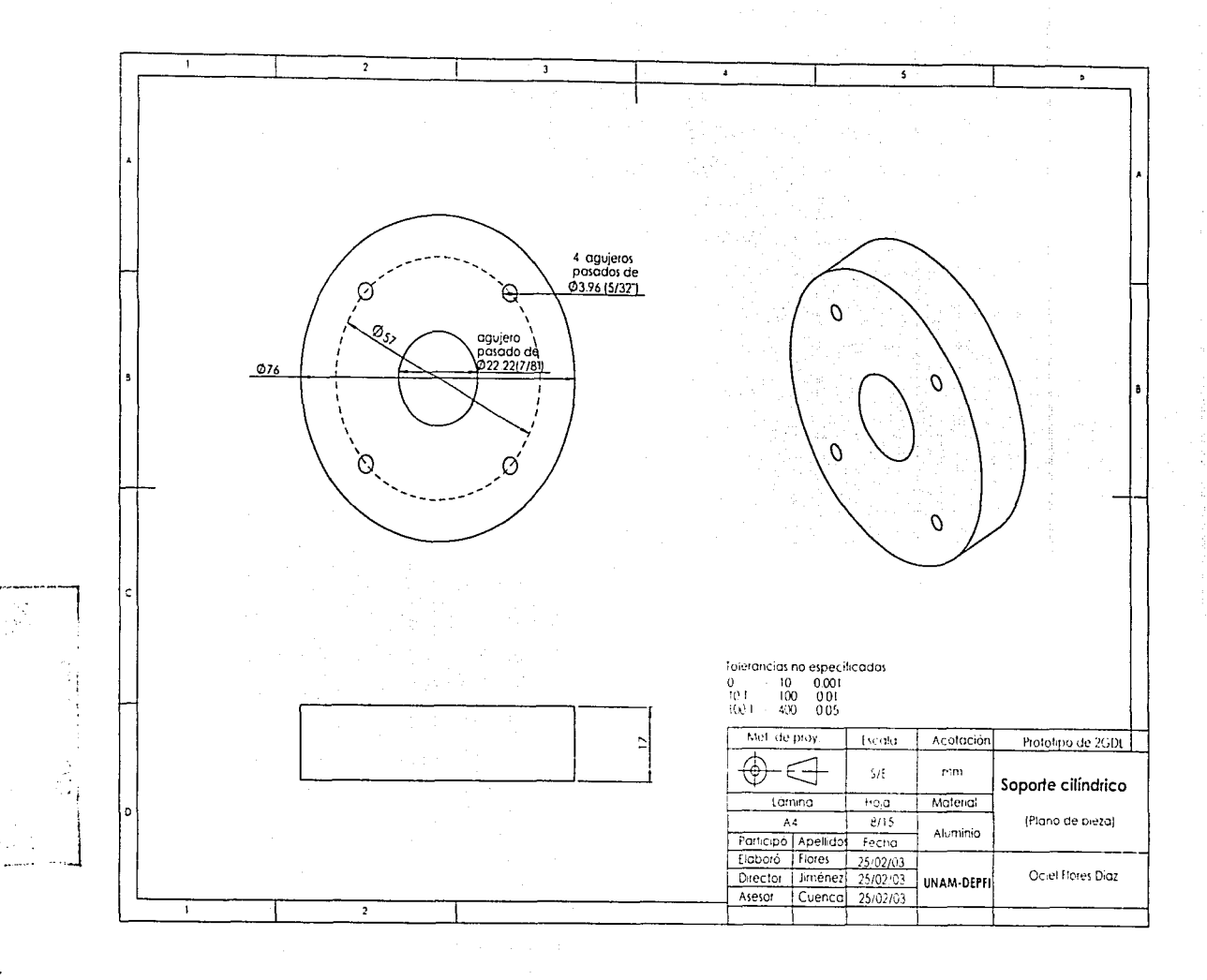

 $\overline{147}$ 

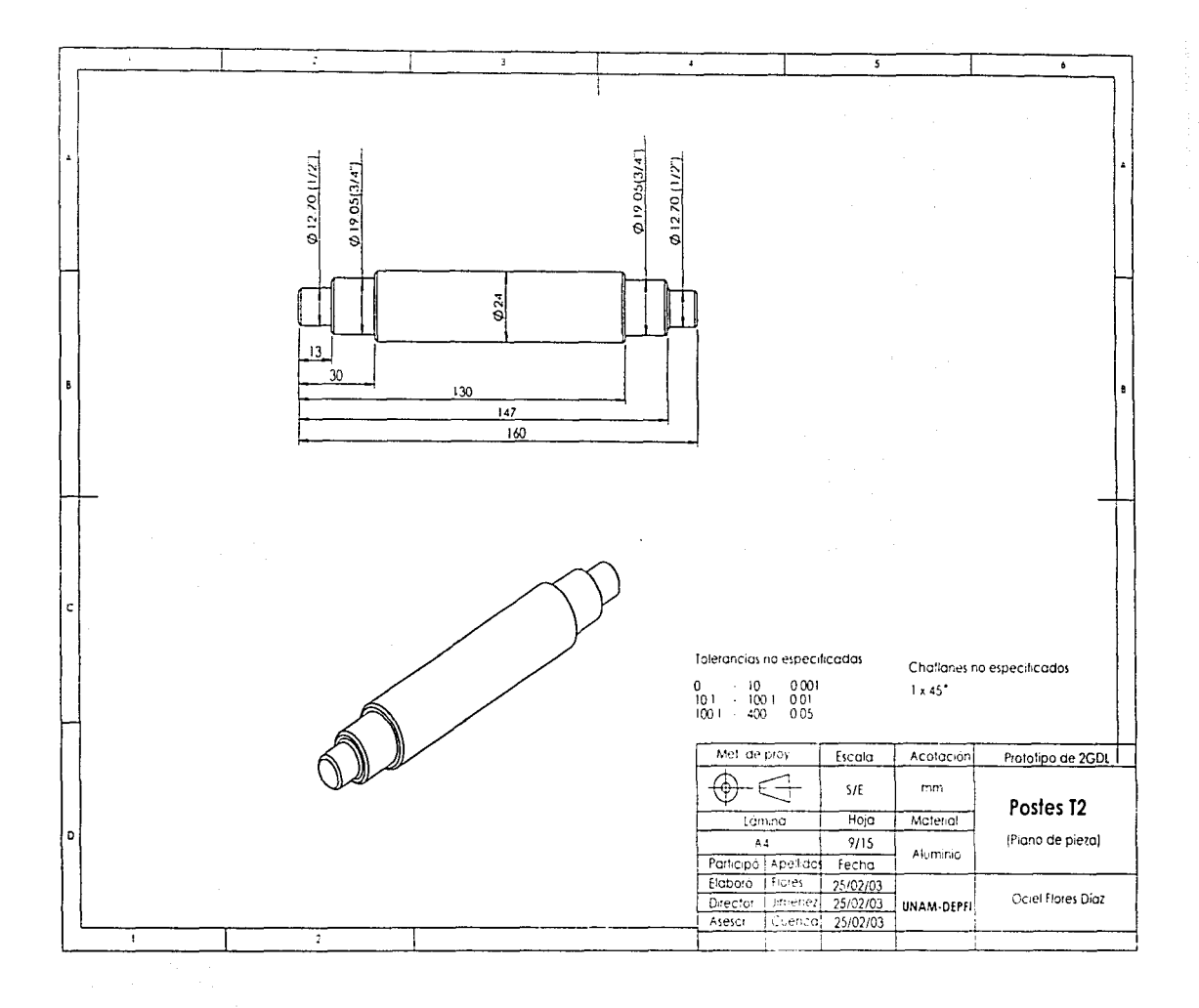

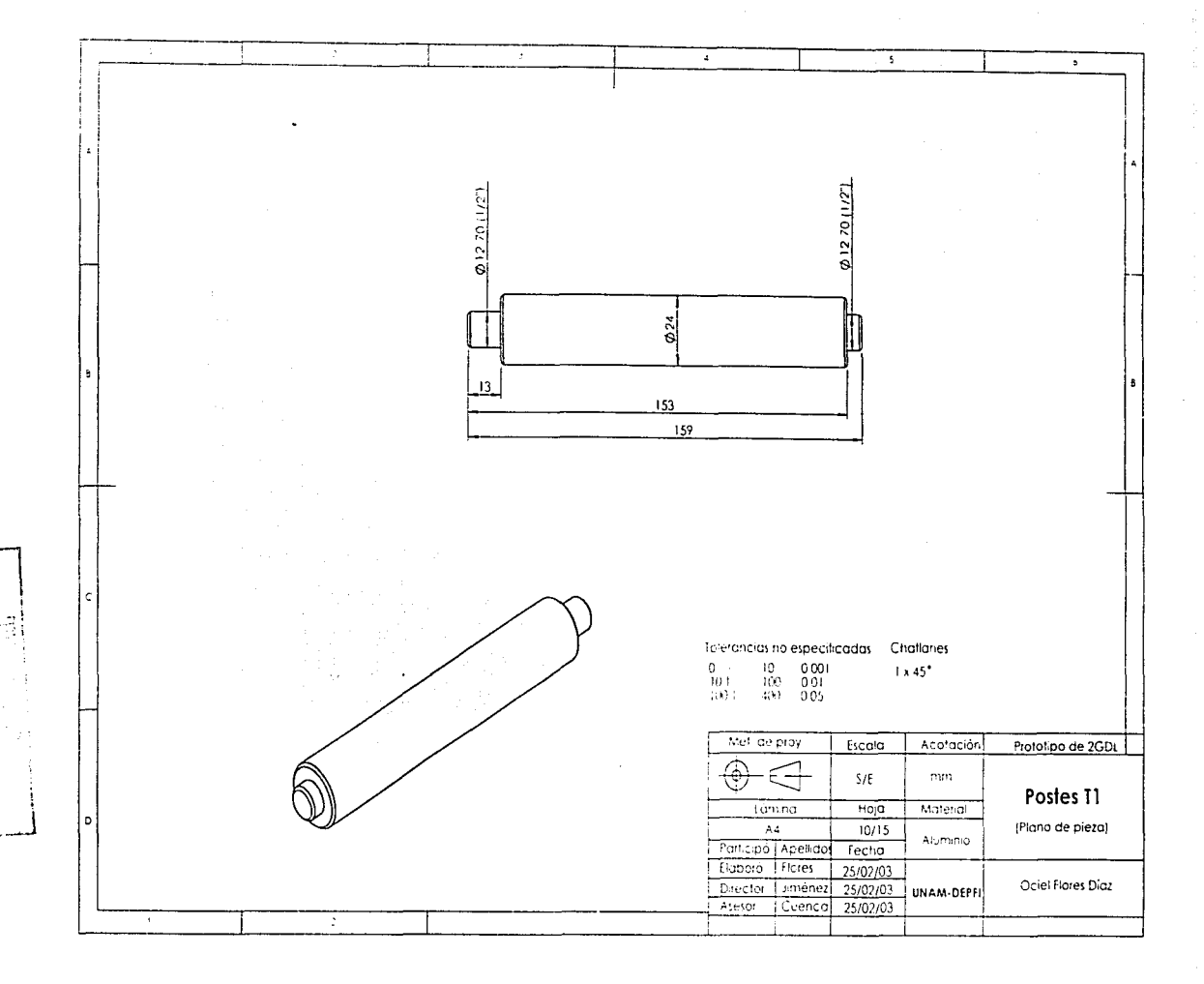

 $\overline{\overline{t}}$ 

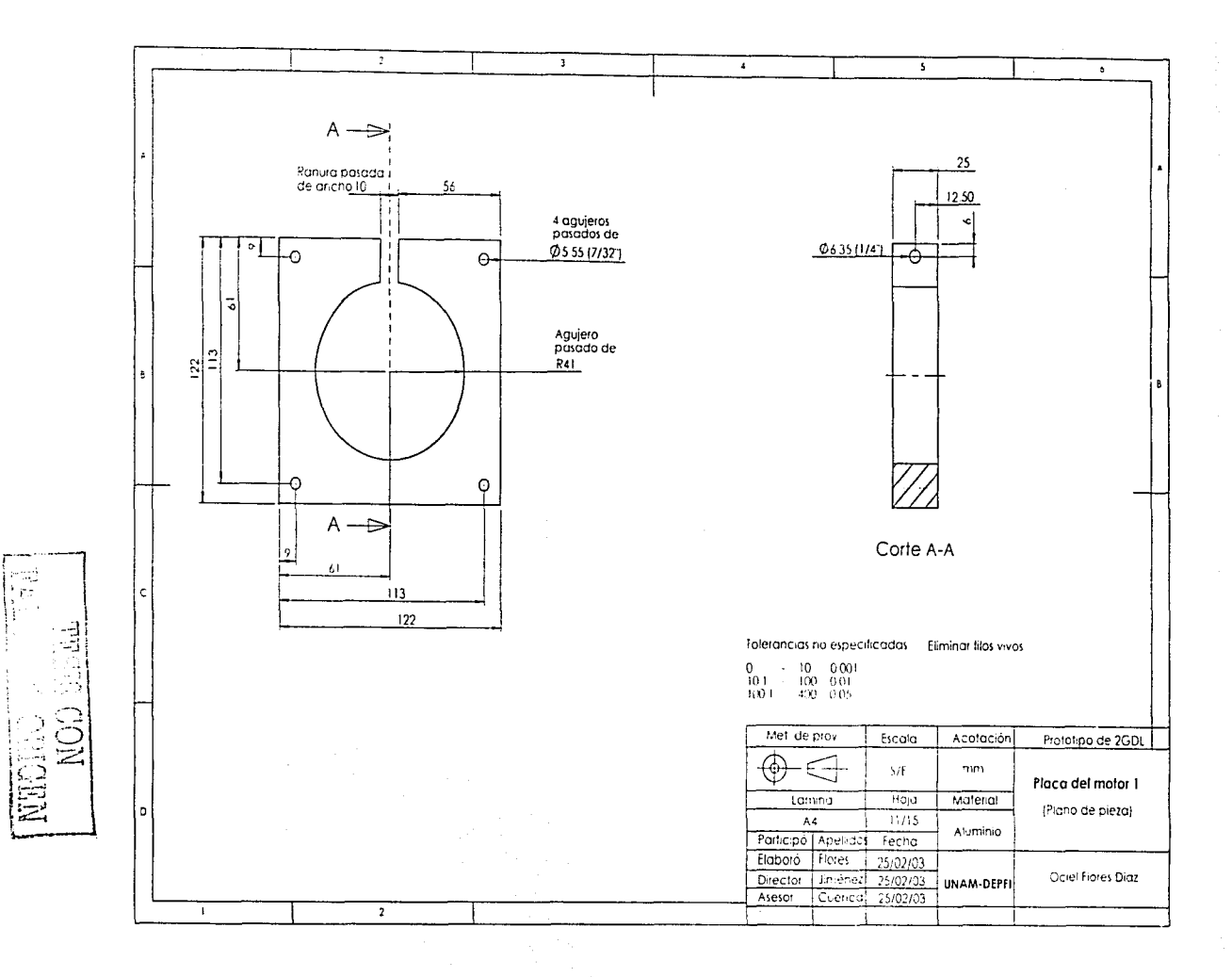

 $0.51$ 

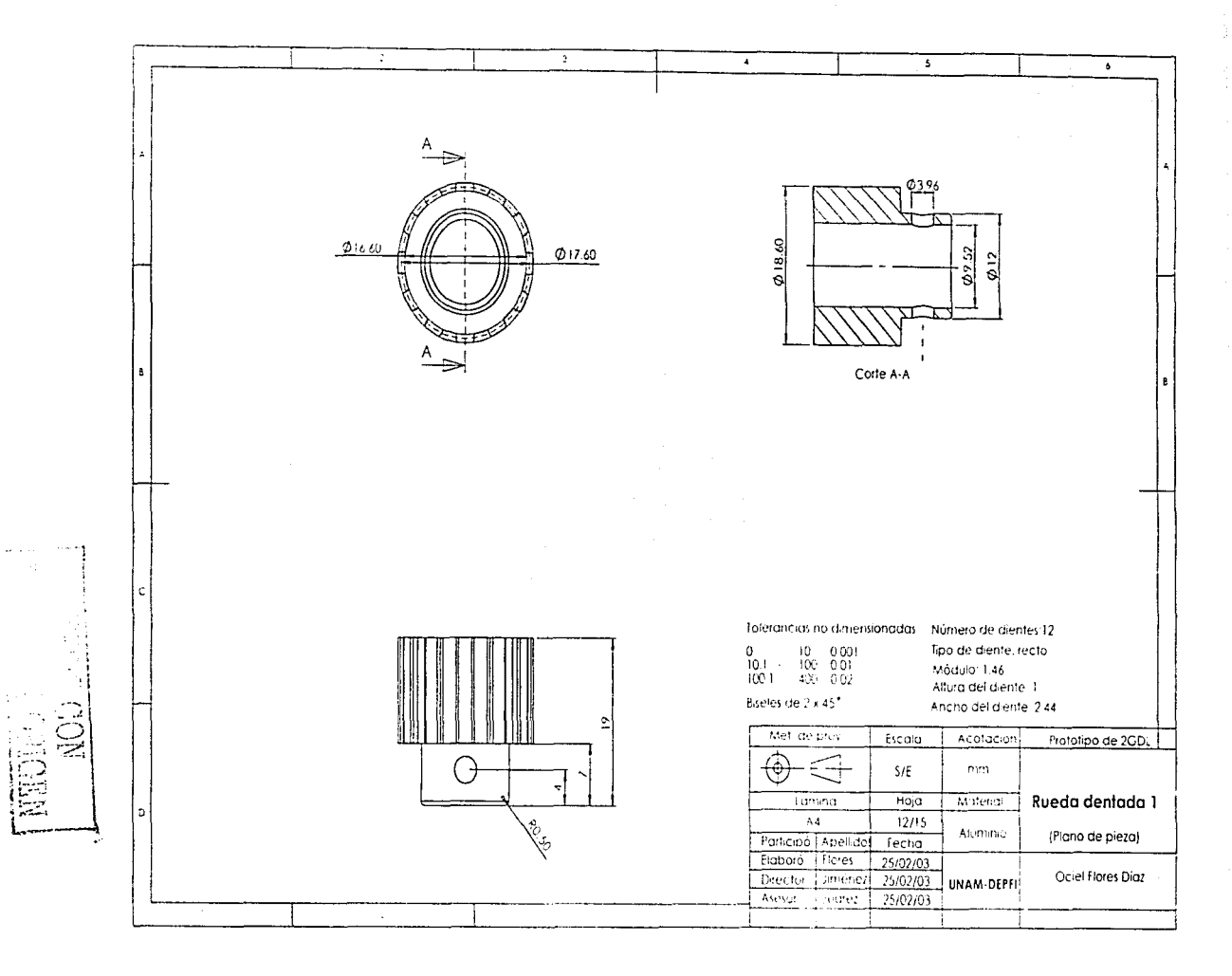

 $\overline{2}$ 

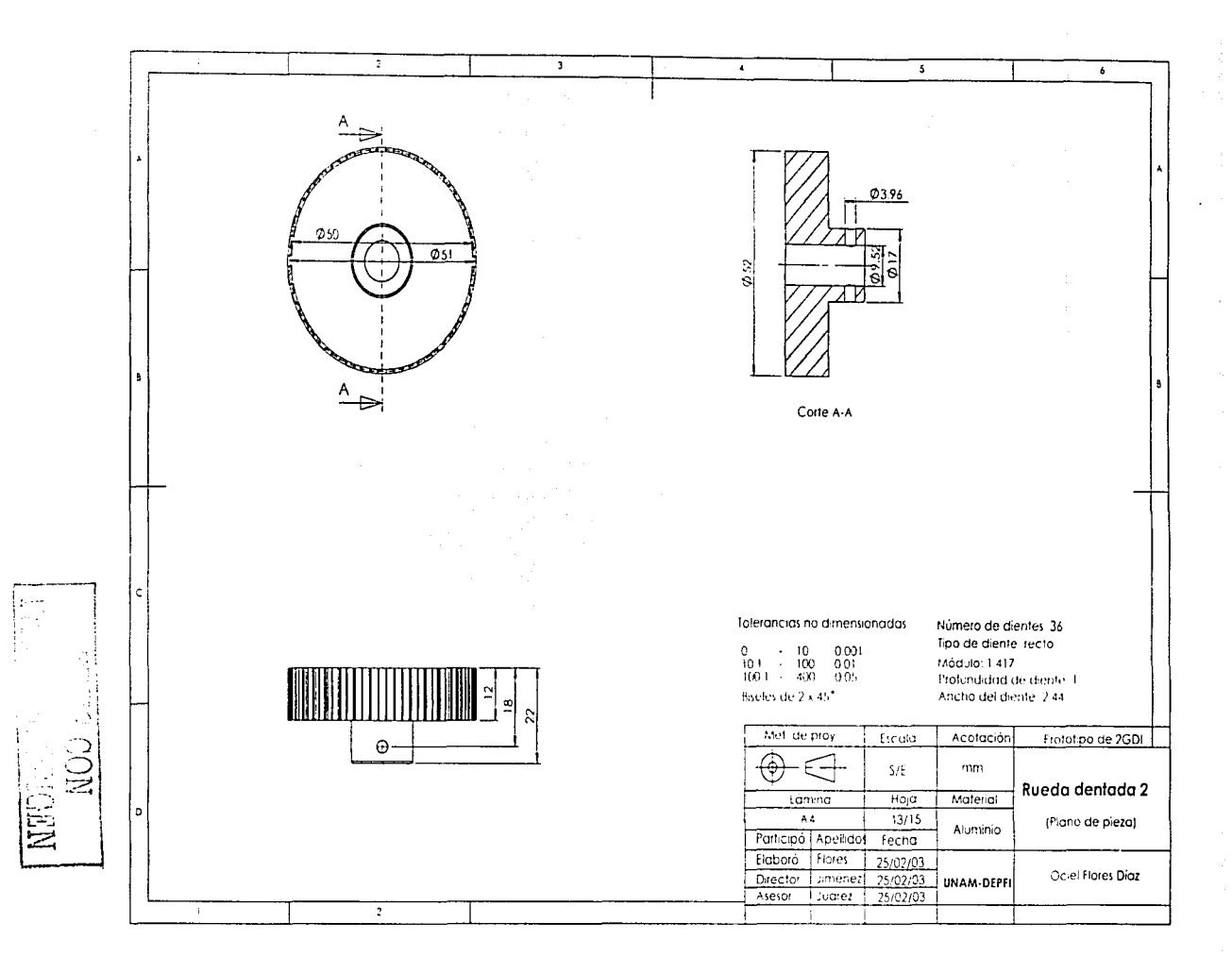

 $\overline{c}$ 

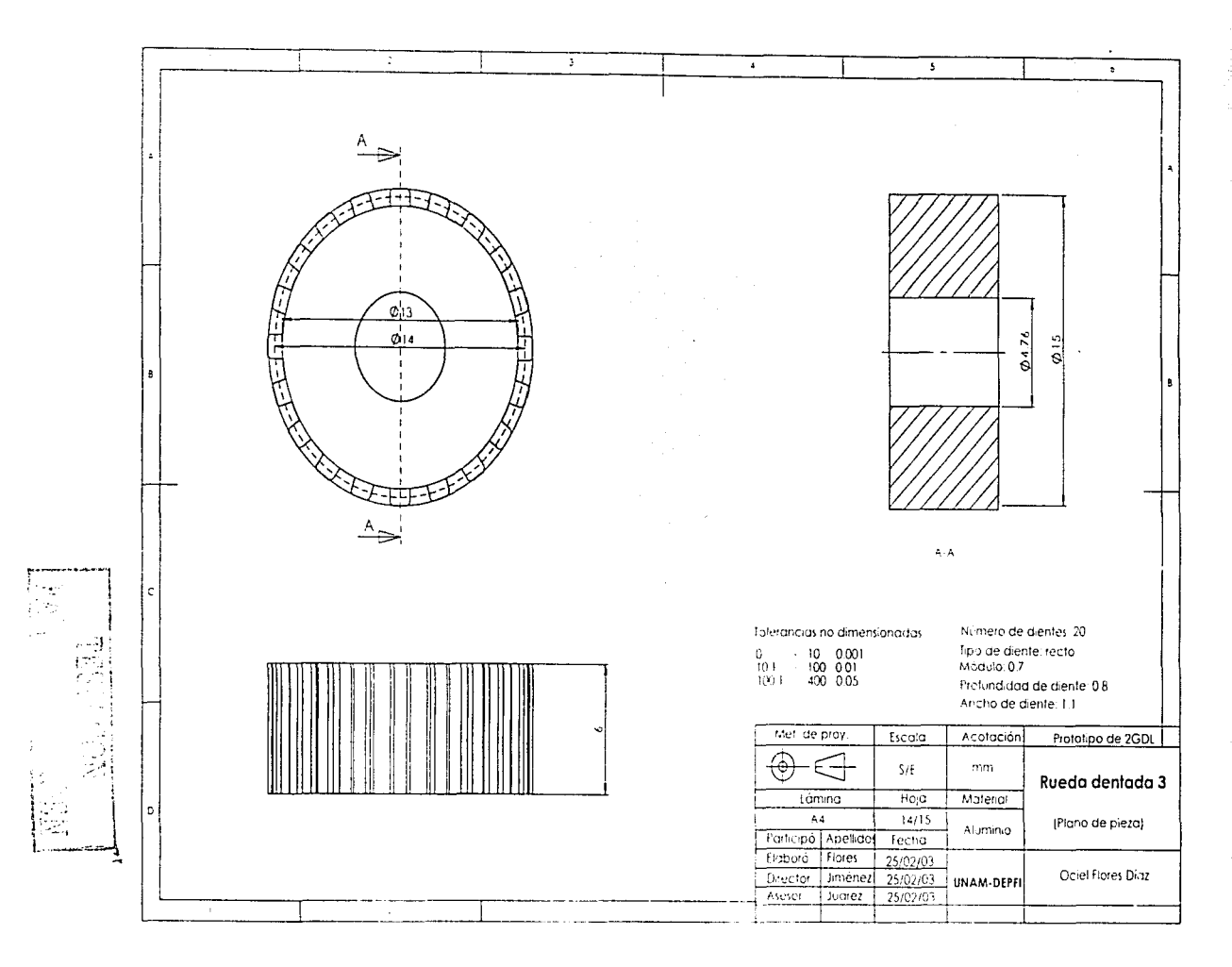

 $\overline{5}$ 

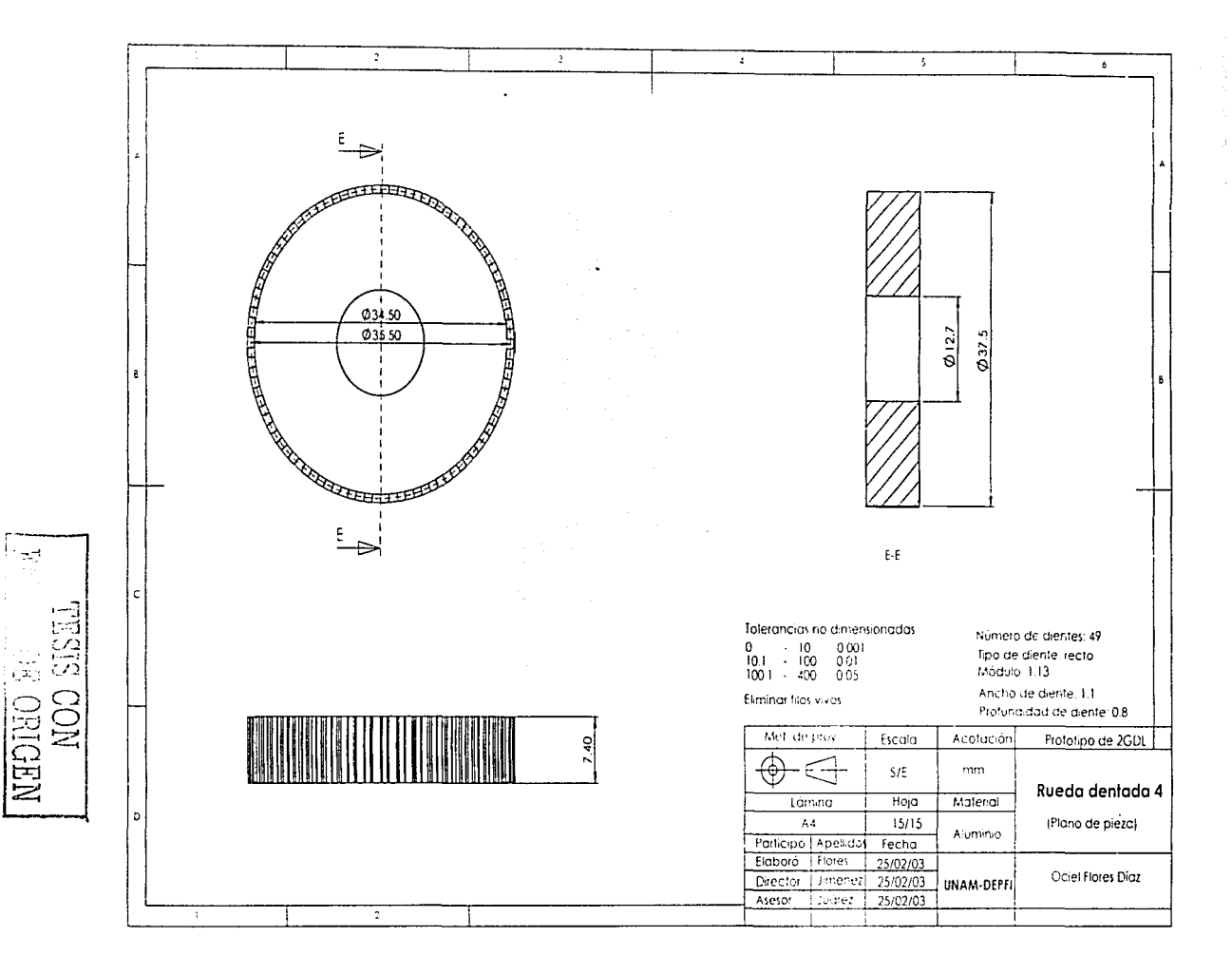

 $\overline{5}$ 

**Fotografias del robot prototipo de 2GDL utilizado para la evasión de obstáculos en el plano** 

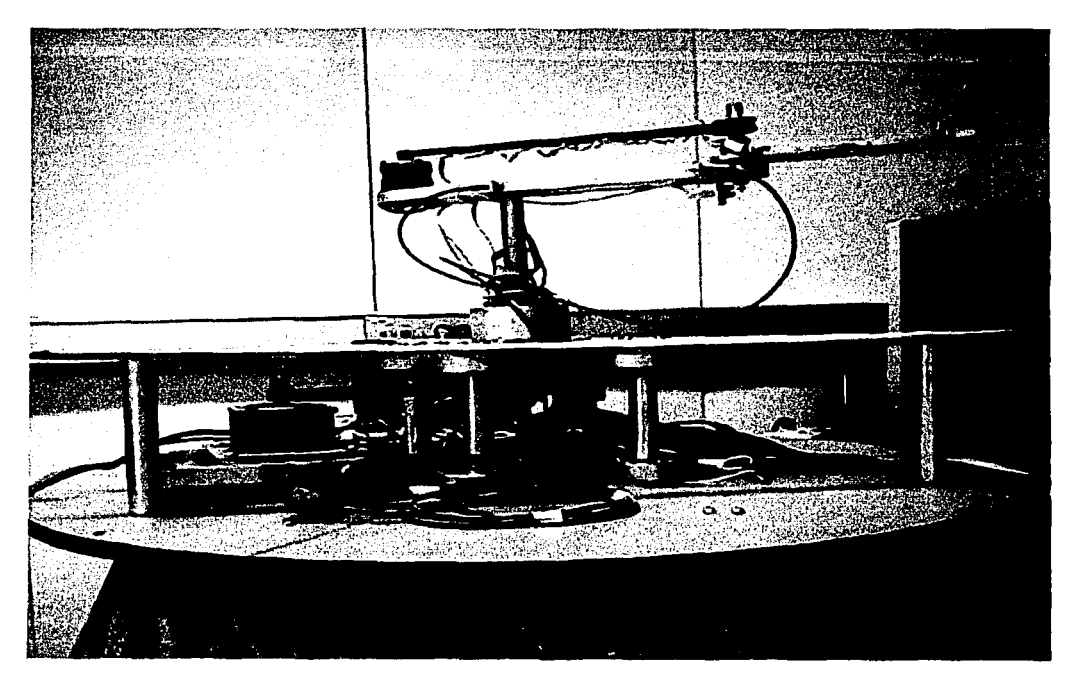

Fotografia A. 1 Vista lateral del robot prototipo de 2GDL.

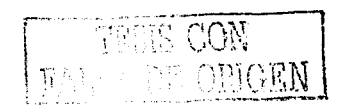

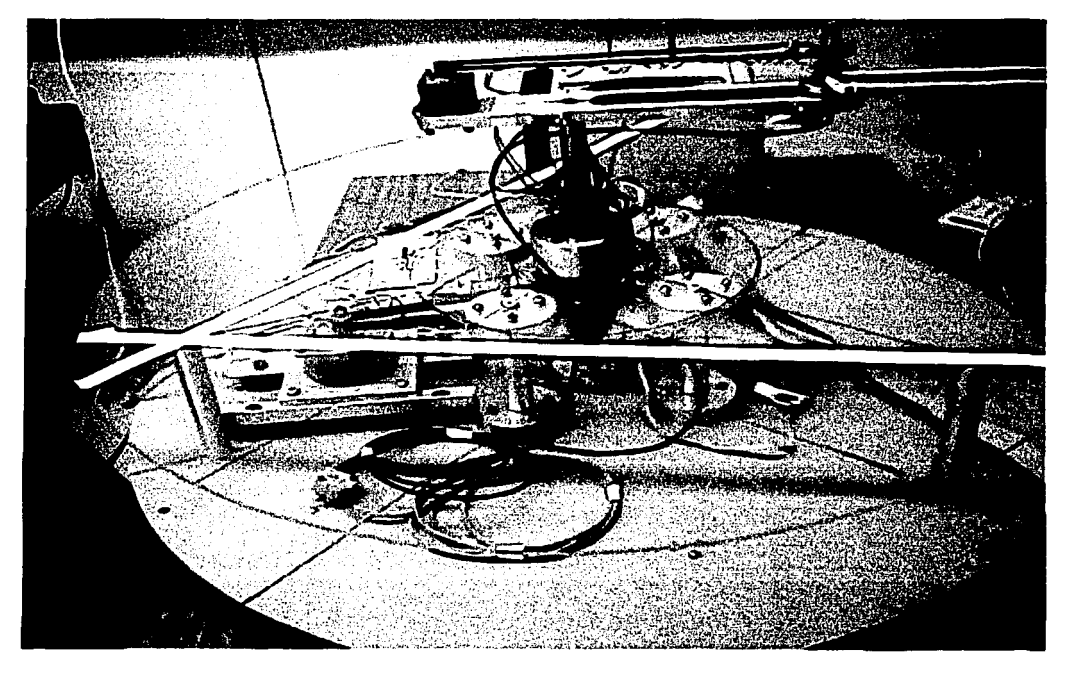

Fotogralia A.2 Vista superior del robot prototipo de 2GDL. que muestra el sensor de barrera de luz roja con conexión de fibra óptica.

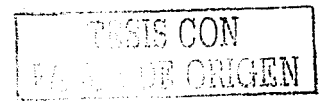

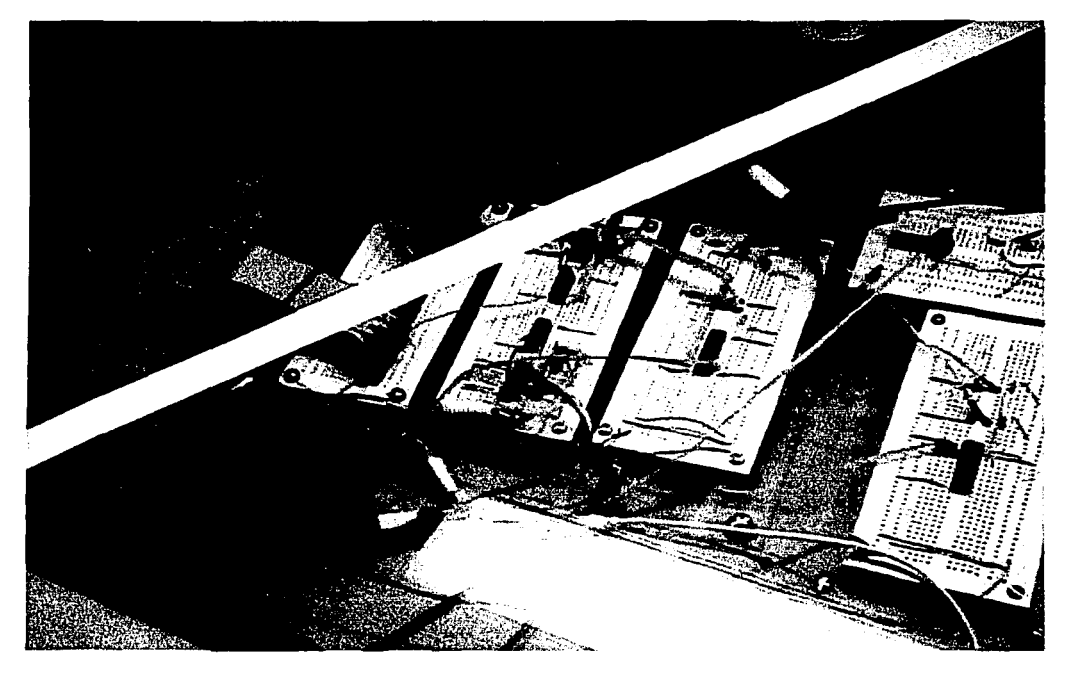

Fotografía A.3 Vista de los circuitos electrónicos utilizados en el robot prototipo de 2GDL.

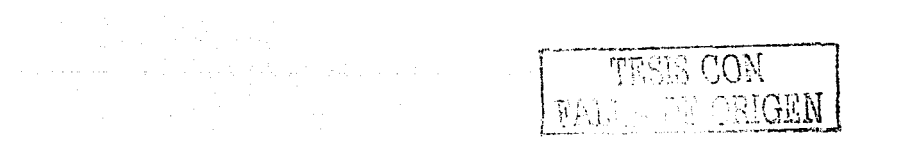

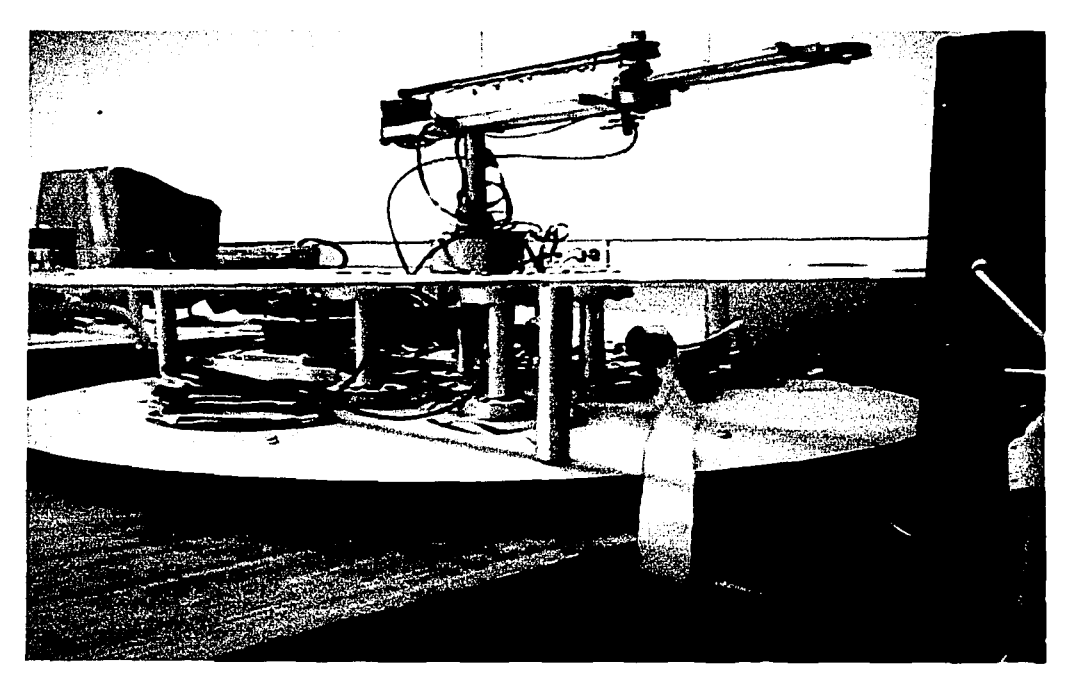

Fotografia A.4 Vista lateral inferior del robot prototipo de 2GDL.

and the term of the contract of the contract of the contract of the contract of the contract of the contract of

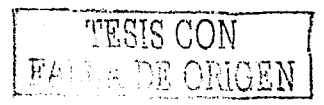

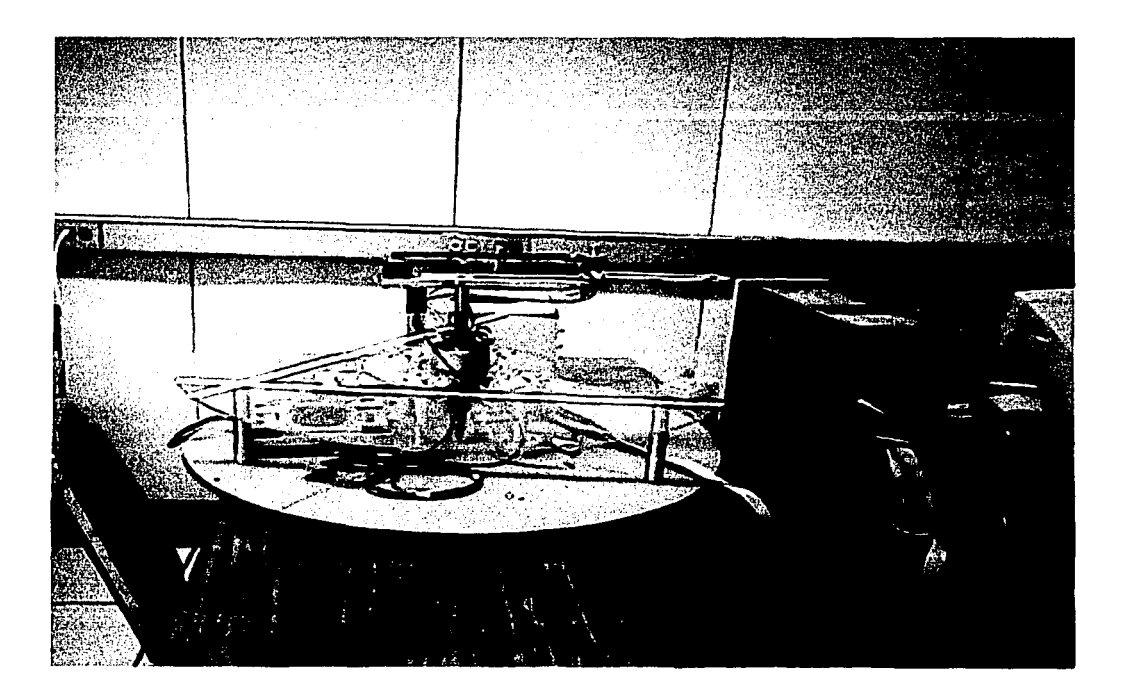

Fotografia A.5 Vista lateral superior del robot prototipo de 2GDL, que muestra la conexión al puerto paralelo externo de la computadora.

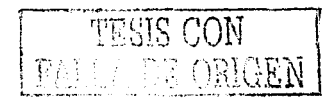

# Apéndice B

Código fluente del programa Evasoft 1.0

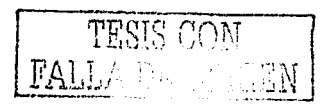

## UNIDAD PRINCIPAL

## unit Principal [4]

interface

## **HSPS**

Windows, Messages, SysUtils, Classes, Graphics, Controls, Forms, Dialogs, Menus, ExtCtrls, StdCtrls, Buttons;

#### type

TPrincipal = class(TForm) MainMenu1: TMainMenu; Instruccionesdeusodelrobot1 TMenultem; Hardware1. TMenultem, Software1 TMenultem. Programascontroladores1 TMenuItem; Controlareslabonesdemaneraindependiente1: TMenuItem; Realizacindetravectoriasprogramadas1. TMenuItem, Controldelrobotentiemporeal1 TMenuItem; Acercadelprograma1 | Menultem, Autor1 TMenultem Image1 TImage; Image2 TImage, Label1 TI abel, Label2: TLabel; Label3 [TLabel, Label4] [Tlabel, Label5; TLabel; Label6 / II abel Label7 II abel.BitBtn1 TBitBtn, Label8. TLabel; Evasindeobsteulos1 | Menultem, Software2 / Menultem Salir2 1 Menultem. procedure Form Activate(Sender TObject); procedure Salir1Click(Sender TObject); procedure PostemHOME IChek(Sender/TObject); procedure Controlareslabonesdemaneraindependiente1 Clickt Sender TObjecti procedure Autor1Chck(Sender TObject); procedure Realizacindetravectoriasprogramadas1Click(Sender: TObject); procedure Evasindeobsteulos1Click(Sender: TObject); procedure Controldehobotentiemporeal1Click (Sender 10bject), procedure Sahr2Click(Sender/TObject); private † Private declarations ( miblic 4 Public declarations 4 end.

var

Principal: TPrincipal;

#### implementation

uses Tiempo real [1, Home 1, Mov. indepen 1, Acerea de, Tray program 1. Tray cont1;

:SR \* DFM;

procedure TPrincipal FormActivate(Sender: TObiect); begin WindowState.=wsMaximized: end,

procedure TPrincipal Safir1Click(Sender: TObject); beam Amilication.Terminate: end:

procedure TPrincipal PostemHOMETChek(Sender: TObject); begin Home.Show: end: procedure TPrincipal.Controlareslabonesdemaneraindependiente 1 Click( Sender: TObiect): begin Mov\_indepen.Show, end. procedure TPrincipal.Autor1Click(Sender: TObject); begin Acerca del Show, end: procedure TPrincipal.Realizacindetravectoriasprogramadas1Click( Sender: TObject); begin Tray\_programa.Show, end; procedure TPrincipal.Evasindeobstculos1Click(Sender: TObject). begin Tiempo\_real.Show; end: procedure TPrincipal Controldefrobotentiemporeal1Click(Sender: TObject). beem Trav. con show; end: procedure TPrincipal.Salir2Click(Sender: TObject); heem Application.Terminate, end, end UNIDAD DE MOVIMIENTOS UNO A UNO unit Mov. indepen-1. interface uses Windows, Messages, SysUtils, Classes, Graphics, Controls, Forms, Dialogs, StdCtrls, ExtCtrls, Buttons, Prende\_motores.Graf\_pantalla\_inicial; const  $11 = 84,12 = 60.$ type TMov\_indepen > class(TForm) Panel1 TPanel;GroupBox1: TGroupBox;Label1: TLabel.Edit1. TEdit, Label3; TLabel,Edit3. TEdit;Label4: TLabel;Label5: TLabel;Label6: TLabel;Label7: TLabel; Label8: TLabel;Label9: TLabel; ComboBox1: TComboBox;Image1: TImage;Panel4:

TPanel;BitBtn7. TBitBtn;BitBtn8: TBitBtn;BitBtn9: TBitBtn; Panel2: TPanel, BitBtn1: TBitBtn;

BitBtn2: TBitBtn; Label2: TLabel:

Label10: TLabel.

procedure FormActivate(Sender: TObject);

procedure BitBtn7Click(Sender: TObiect); procedure ComboBox1Change(Sender: TObject); procedure BitBtn1Click(Sender: TObject); private † Private declarations { Procedure Ejes de pantalla; Procedure Posicion de micio, Procedure Primera opcion: Procedure Segunda, operon; Procedure Rotacion de los estabones(alfa r,alfa r2:real), public † Public declarations † end. var Mov indepen TMov indepen; x.x1.y1.x2.y2.integer. xx1.yy1.xx2.yy2.integer. theta,alfa1.alfa2.theta\_min.theta\_elegida:real; incregalfa1, meregalfa2, integer; ranteger, sal real. alfa rirealialfa r2.real,sa2.real; entrada, a, veces, integer; opcion final opcion 1 integer; p0.p1.q0.q1 real. pp0.pp1.qq0.qq1 real. M. MA:Array[1, 10,1, 10] of Integer; M\_MB Array[1] 4] of Integer-(3.2.0.1); Function SEN(x real) real far external Funciones dll' Function COSEN(x real) real, far, external Funciones.dll' Function XPC(x real) integer, far, external Aux/graficacion.dll' Function YPC(y-real) integer, far, external Aux-graficacion dll' Procedure OutP(Puerto word,dato.byte);far;external'Port.dll'; Function Inp(Port word) word,far,external Port dll'; implementation **ISR \* DEMI:** Procedure TMov. indepen Ejes\_de\_pantalla; var ex1.ey1.ex2.ey2 integer, beem image1.Canvas Pen Color:@elgreen; image1 Canvas Pen Width = 2. Image1.Canvas Ellipse(40,40,370,370); ey1 =Round(image1 height/2); ex1 =image1 Width, image1 Canvas MoveTo(0.ey1), [eje de las abscisas] image1 Canvas LineTo(ex1,ey1), ex2:=Round(image1 width/2), ey2.s-mage1.height. image1.Canvas MoveTotex2,0). image1 Canvas LineTotex2.ey2); unage1 Canvas TextOut(373,210,"'X"); image1 Canvas TextOut(155,5. EJE "Y"); image1 Canvas TextOut(5,210,""-X"'); image1 Canvas TextOut(175.370.""-Y"); end. procedure 1Mov. indepen FormActivate(Sender: TObject); const alfal: 0,alfa2-0, begin WindowState wsMaximized; with Image1 Canvas do begin chylute. Brush Color image1 Width -400. image1 Height -400. Rectangle(0, 0, Image1. Width, Image1.Height); Ejes de pantalla; end end.

Procedure TMov indepen.Posicion de inicio; begin  $a$ Ifa\_ $r = 0$ ;  $alta$   $r2 = 0$ . {Definición de los parámetros} p0:=cosen(alfa\_r), p1:=sen(alfa\_r).  $q0$  = cosentalfa  $r2$ ),  $q1$  = sentalfa  $r2$ ). (borra estabon 1). image1 Canvas Pen Width ~2, image1 Canvas Pen Color.=clwhite, image1 Canvas MoveTo(200,200), image1 Canvas.LineTo(xx1,yy1); {borra eslabon 2} image1 Canvas Pen Width =2: image1 Canvas Pen Color:=clwhite; image1 Canvas LineTo(xx1,yy1); image1 Canvas 1 meTo(xx2,yx2).  $x \sqrt{1}$  = Round(11.190+200). yy1 =Round(11\*P1+200).  $\sqrt{2}$  = Roundel1 \*p0+12 \* (p0 \*q0-p1 \*q1) + 200). yy2. Round(1+p1+12+tp0\*q1+p1+q0)+200); (pinta eslabon 1 en posteion de home). image1 Canvas Pen Width =2; image1 Canvas Pen Color.5 elgreen; image1 Canvas MoveTo(200,200); image1.Canvas1 meTo(xx1.yy1). image1 Canvas 1 meTo(xx1,yy1). [pinta eslabon 2 en postción de home] image1 Canvas Pen Width 92; image1 Canvas Pen Color @elred. image1 Canvas LineTo(xxLyv1), image1 Canvas LineTo(xx2.yy2); image1 Refresh. end, Procedure TMov indepen Rotacion de los eslabones(alfa rialfa r2:real. ١. begin (Definición de los parámetros) pp0:=cosentalfa\_r), pp1 =sen(alfa\_r),  $qq0$ , = cosentalla  $r2$ ),  $qq1$  = sentalfa  $r2$ ). {Rotación de los eslabories con los parámetros} xx1.\*Round(11\*pp0+200).  $v =$ Round(11\*pp1+200). xx2.=Round(11\*pp0+12\*(pp0\*qq0-pp1\*qq1)+200); yy2. = Round(11\*pp1+12\*(pp0\*qq1+pp1\*qq0)+200); {pinta el eslabon 1 corriendo}. image1 Canvas Pen Width:=2; image1 Canvas Pen Color = elgreen; image1 Canvas MoveTo(200,200), image1 Canvas LineTo(xx1,yy1); {pinta el estabon 2 corriendo } image1 Canvas Pen Width ~2, image1 Canvas Pen Color selred, imagel Canvas LineTo(xx1,yy1), image1 Canvas LineTo(xx2.yy2); image1 Refresh sleen(1). image1 Canvas Pen Width:=2; image1 Canvas Pen Color:=clwhite; image1 Canvas MoveTo(200,200); image1 Canvas LineTo(xx1,yy1); image1 Canvas LineTo(xx1,yy1); image1 Canvas LineTo(xx2,yy2); end.

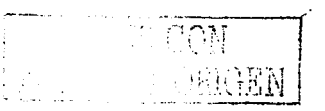

Procedure TMov\_indepen.Primera\_opcion; var j:integer; incre\_ang2:real; begin alfal:=StrToFloat(edit1.text); alfa2:=StrToFloat(edit3.text);  $d'$ alfa $l > = 0$  then begin repeat begin alfa r:=alfa\_r+0.60; Mover motor1; Rotacion\_de\_los\_eslabones(-alfa\_r,-alfa\_r2); Label8 caption =FormatFloat('0.00', alfa\_r); Label8.refresh; end: until alfa r>=alfa1; end else reneat begin alfa\_r.=alfa\_r-0.60; Mover motor1; Rotacion\_de\_los\_eslabones(-alfa\_r,-alfa\_r2); Label8.cantion.=FormatFloat('0.00',alfa\_r); Label8.refresh. end: until althors salfall. (pinta posición final del eslabon 1) image1.Canvas Pen Width:=2; image1.Canvas Pen Color.velgreen, image1.Canvas MoveTo(200,200); unage1.Canvas.LineTo(xx1,vv1); {pinta posición final del eslabon 2} mage1 Canvas Pen Width =2; image1.Canvas Pen Color =cfred, image1.Canvas LineTo(xx1,vv1), image1.Canvas LineTo(xx2,yy2); if all $h2 > 0$  then begin repeat begin alta  $r2$  walta  $r2+0$  7228; Mover motor2; Rotación de los eslabones(-alfa r,-alfa r2); Label9.Caption =FormatFloat('0.00',alfa\_r2); Label9 refresh; end. until alta\_r2>salfa2. end else repeat begin alfa r2 =alfa r2-0.7228. Mover motor2; Rotación de los eslabones(-alfa r,-alfa r2); Label9 Caption = FormatFloat('0.00', alfa r2); Label9 refresh. end: until alta (2) salfa2. {pinta posición final del eslabon 1} image1 Canvas Pen Width =2; mage1 Canvas Pen Color celgreen. miage1 Canvas MoveTo(200,200). image1.Canvas LineTo(xx1,yv1); {puita posicion final del estabon 2} image1 Canvas Pen Width =2; image1.Canvas Pen Color.@clred. mage1.Canvas.LineTo(xxLyy1);

image1.Canvas.LineTo(xx2,yy2); Label2.Caption:='El robot se encuentra en POSICION **FINAL:** Label10.Font.Color:=clMaroon; Label10.Caption:='Para reiniciar haz click en "Posición de тею". cond: Procedure TMov indepen.Segunda opcion; var j:integer; incre\_ang2:real; begin alfa1:=StrToFloat(edit1.text); alfa2:=StrToFloat(edit3.text); if alfa2>=0 then beem repeat begin alfa r2:=alfa r2+0.7228; Mover motor2; Rotacion\_de\_los\_eslabones(-alfa\_r,-alfa\_r2); Label9.Caption:=FormatFloat('0.00',alfa\_r2); Label9.refresh; end: until alfa r2>=alfa2; end else repeat begin alfa\_r2:=alfa\_r2-0.7228; Mover motor2; Rotacion\_de\_los\_eslabones(-alfa\_r,-alfa\_r2); Label9.Caption:=FormatFloat('0.00',alfa\_r2); Label9.refresh; end; until alfa +2<≡alfa2; {pinta posición final del eslabon 1} imagel.Canvas.Pen Width =2, image1 Canvas Pen Color #elgreen; imagel.Canvas MoveTo(200,200), image1.Canvas.LineTo(xx1,yy1); {pinta posición final del eslabon 2} image1.Canvas Pen.Width:=2, image1 Canvas.Pen Color=clred; image1.Canvas.LineTo(xx1.yy1); image1.Canvas LineTo(xx2,yy2); if alfa1>=0 then begin repeat begin alfa\_r=alfa\_r+0.60, Mover motor1; Rotación de los eslabones(-alfa\_r,-alfa\_r2); Label8.caption:=FormatFloat('0.00',alfa\_r); Label8.refresh; end; until alfa r>=alfa1 end else repeat begin alla r:=alfa r-0.60; Mover\_motor1; Rotacion\_de\_los\_eslabones(-alfa\_r,-alfa\_r2). Label8.caption=FormatFloat('0.00', alta\_r); Label8.refresh; end; until alfa r<=alfa1; (pinta posición final del eslabon 14 image1.Canvas.Pen.Width:=2;

image1 Canvas Pen Color:=clgreen; image1.Canvas MoveTo(200,200). image1.Canvas.LineTo(xxLyv1); (puita posicion final del estabon 2) image1 Canvas Pen Width:=2; image1.Canvas Pen Color:=cfred, image1 Canvas LineTo(xx1,yy1), image1 Canvas LineTo(xx2,yy2); Label2 Caption <sup>or</sup>El robot se encuentra en POSICION **FINAL**: Label10 Font Color FelMaroon; Label10 Caption = Para reiniciar haz click en "Posición de unicio"' end. procedure TMov\_indepen.BitBtn7Click(Sender: TObject); begin Label8 cantion =". Label9.caption.=";  $veces.=1.$ repeat begin Mover motor1, Sleep(10); entrada - Inp(\$379). end: until entrada=247; veces  $= 1$ . repeat begin Mover motor2; Sleep(10). entrada: «Inp(\$379). cod. until entrada~231: Posición de inicio, end, procedure TMov\_indepen.ComboBox1Change(Sender; TObject). begin Case ComboBox1 ItemIndex of  $0.$ operon $\_1$ .<sup>20</sup>, Fopcion 1:51; end, opcion final =opcion 1; end: procedure TMov\_indepen.BitBtn1Click(Sender: TObject); begin  $s$ al = 0.  $\text{sa2} \approx 0$ . if opeion final=0 then beem Primera opcion; end else hegin Segunda\_opcion; end. end.

end

### UNIDAD DE MOVIMIENTOS SIMULTÂNEOS E HÍBRIDOS.

unit Tray program 1;

interface

**DSPS** Windows, Messages, SysUtils, Classes, Graphies, Controls, Forms. Dialogs. StdCtrls, Buttons, ExtCtrls,Prende\_motores,math; const  $11 = 84.12$  60. type TTray programa = class(TForm) Panel1: TPanel;GroupBox1: TGroupBox;Panel2: TPanel; BitBtn3 TBitBtn;Label1: TLabel;Edit1: TEdit;Label2: TLabel:Edit2: TEdit; Image1: TImage; BitBtn4: TBitBtn; Label8: TLabel; Label10 TLabel, Label3: TLabel; Label4: TLabel; Label9: TLabel; Label6: TLabel; Label7: TLabel, GroupBox2 TGroupBox; Label5 TLabel; Edit3 TEdit, Label11: TLabel, Edit4: TEdit, Label12, TLabel, Label13, TLabel, Label14: TLabel, Label15: TLabel; Label16: TLabel, Panel3. TPanel, BitBtn5 TBitBtn; BitBtn6. TBitBtn; Panel4 TPanel, BitBin7. TBitBin; BitBin8. TBitBin, Label17 TLabel, Label18: TLabel; procedure FormActivate(Sender: TObject); procedure BitBin4Click(Sender: TObject); procedure BitBtn2Click(Sender: TObject); procedure Button1Chek(Sender/TObject), procedure BitBin7Chck(Sender: TObiect), procedure BitBin5Click(Sender TObject), private § Private declarations § Procedure Ejes de pantalla; Procedure Posicion de inicio; Procedure Pinta\_postcion\_final; Procedure Rotacion\_de\_los\_eslabones(alfa\_r,alfa\_r2:real); Procedure Graficación de los eslabones; Procedure Arreglo bits(M,N:integer); public † Public declarations † end,

var

Tray\_programa: TTray\_programa;  $x1,y1,x2,y2$ :integer; xx1.yy1.xx2.yy2:integer; alfa1.alfa2.theta\_min.theta\_elegida:real; mere alfa1, nere alfa2.integer; minteger; incre angl.incre ang2 real; alfa rireal;alfa r2.real; entrada a veces integer. opeion final opeion1 integer; relacion0.relacion1.relacion2.relacion3.relacion4.real. p0.p1.q0.q1 real. pp0,pp1.qq0.qq1.real; Function SEN(x:real):real;far;external'Funciones.dll' Function COSEN(x:real):real;far;external'Funciones.dll' Function Procedure OutP(Puerto:word;dato:byte);far;external'Port,dll'; Function Inp(Port:word):word;far;external'Port.dll'; implementation **(SR \*.DFM)** Procedure TTray\_programa.Ejes\_de\_pantalla;

var ex1.ey1.ex2,ey2:integer;

主当り

begin image1.Canvas.Pen.Color.=clgreen; image1 Canvas Pen. Width:≈2; Image1.Canvas.Ellipse(40,40,370,370); ey1 =Round(image1.height/2). ex1 =image1 Width. image1 Canvas MoveTo(0,ey1); [eje de las abscisas] image1.Canvas LineTo(ex1.ey1), ex2 =Round(image1 width/2). ey2 = image1 height. image1 Canvas MoveTo(ex2.0). image1 Canvas Line1o(ex2.ey2); Image1 Canvas TextOut(373,210,""X"); Image1 Canvas TextOut(155,5,'EJE "Y"); Image1 Canvas TextOut(5,210,"'-X"'); Image1 Canvas TextOut(175.370,"'-Y"'); end. procedure TTray programa FormActivate(Sender: TObject); const alfa1+0,alfa2+0. begin WindowState #wsMaximized, with Image1 Canvas do begin Hrush Color = chylite, image1. Width: ~400. mage1.Height =400. Rectangle(0, 0, Image1 Width, Image1.Height); Ejes de pantalla. end. end: Procedure TTrav programa Rotación de los eslabonestalfa rialfa r2:re aD. begin [Definicion de los parametros] pp0 cosentalfa\_r), pp1 -sentalfa\_r);  $qq0$  = cosen(alfa\_r2).  $qq1$  = sen(alfa\_r2); {Rotación de los eslabones con los parámetros} xx1: Round(11\*pp0+200). yy1 =Round(11\*pp1+200).  $\sqrt{2}$  = Round(11\*pp0+12\*cpp0\*qq0-pp1\*qq1)+200); vv2 Round(11\*pp1+12\*(pp0\*qq1+pp1\*qq0)+200); Ininta el estabon 11 imagel Canvas Pen Width 2, image1 Canvas Pen Color - cigreen, image1 Canvas Move1o(200,200). image1 Canvas LineTo(xx1.yy1); (pinta el estabon 2) image1 Canvas Pen Width ~2. image1 Canvas Pen Color selred; image1.Canvas LineTo(xx1,yv1); image1 Canvas 1 ineTo(xx2,xx2); image1 Refresh.  $sleep(1)$ . image1 Canvas Pen Width [2] imagel. Canvas Pen Color - chylnte, image1 Canvas Move1o(200,200). imagel. Canvas LineTo(xx1,yv1), image1 Canvas LineTo(xx1.yy1); image1 Canvas LineTo(xx2.yy2); end. Procedure ITray programa Arregio bits(M,N:integer); var a.r.MMlax integer. indice1, indice2,indice=integer; delta real. begin  $\tilde{M}([1]) = 3, M([2]) - 2, M([3]) = 0, M([4]) = 1;$  $M2[1] := 20, M2[2] = 4; M2[3] = 0; M2[4] := 16;$ incre\_ang2. (incre\_ang2+alfa2/alfa1)\*0.6; mere angl =(tincre angl+alfa1/alfa2)\*0.734244);

if (M<0) then hegin  $\overline{M}1[2]=1$ ;  $M1[4] = 2$ :  $M = M$ . end; if (N<0) then begin  $M2121 = 16.$  $M2[4]:=4$ :  $N = N$ . end. MMax:=max(m,n);  $delta := m/n$ . if (delta>1) then delta := 1.0/delta; for i:=1 to MMax do begin indice1 :=  $((-1) \mod 4)+1$ ; indice2 = round(delta\*i); indice2 = indice2 mod 4; indice2  $=$  indice2 - 1. if to am then begin indice  $:=$  indice2.  $indice2 := indice1;$ indice1 $:=$ indice; end;  $a := MI$ [indice]] + M2[indice2]; Outp(\$3.78.a). Graficación de los estabones; end. Outp(\$378.0). Pinta posicion final. end. Procedure TTray\_programa-pinta\_posicion\_final, begin miage1.Canvas Pen Width:=2; image1.Canvas.Pen.Color:=clgreen; image1.Canvas.MoveTo(200,200); image1.Canvas LineTo(xx1,yy1); (pinta posición final del eslabon 2) image1 Canvas Pen Width:=2, image1 Canvas Pen Color <clred. imagel Canvas FineTo(xx1.yy1), image1 Canvas LineTo(xx2.yv2), Label8.Font Color selMaroon. Label8 Caption <2H robot se encuentra en POSICION **FINAL':** Label10 Font Color.=clMaroon; Label10 Caption.='Para reiniciar haz click en "Posición de inicio"; end. Procedure TTray programa Graficación de los eslabones; beem if alfal >alfa2 then begin if alfal >0 then begin alfa r. ealfa  $r = 0.6$ . alfa\_r2.=alfa\_r2+mere\_ang2; Rotacion de los eslabones(-alfa r.-alfa r2). Label6.Caption =FormatFloat('0.00',alfa r); Label6.refresh; Label7.Caption=FormatFloat('0.00',alfa\_r2), Label7.refresh: sleep(10); end else begin alfa\_r.=alfa\_r-0.6. alfa\_r2 =alfa\_r2-incre\_ang2; Rotación de los eslabones(-alfa r,-alfa r2).

Ж÷

Label6 Caption ~FormatFloat('0.00',alfa\_r); Label6.refresh. Label7 Caption <sup>22</sup> FormatFloat('0.00', alfa r2); Label7 refresh. sleep(10). end: end else begin if alfa2>0 then begin alfa\_r.salfa\_r+mere\_ang1; alfa r2. alfa r2+0.734244; Rotación\_de\_los\_eslabones(-alfa\_r,-alfa\_r2); Label6 Caption FormatFloat('0.00', alfa r); Label6 refresh. Label7 Caption ~FormatFloatt'0.00' alfa\_r2): Label7.refresh. sleep(10). end else begin alfa rivallà r-mere angli, affa, r2 ~affa, r2-0 734244, Rotación de los eslabones(-alfa r,-alfa r2); Label6 Caption =FormatFloat('0.00',alfa\_r); Label6.refresh. Label7.Caption =FormatFloat('0.00', alta\_r2); Label7.retresh.  $sleep(10)$ end. end. end; Procedure TTray programa Postcion, de início; begin alfa  $r=0$ .  $\arctan 72 = 0$ ; {Definición de los parametros} p0:=cosentalfa\_r), p1:=sentalfa\_r);  $q0$  =cosentalfa $(12)$  =  $q1$  =sentalfa $r2$ ); (borra estabon 11 image1 Canvas Pen Width >2. imageLCanvas Pen Color - clwhite, image1 Canvas MoveTo(200,200). image1 Canvas 1 meTotxx1.yy1). (borra estabon 2) image1 Canvas Pen Width +2, image1 Canvas Pen Color elwhite, image1.Canvas 1 meTo(xx1.xx1). imagel. Canvas 1 melo(xx2.yy2). xx1~Round(H\*P0+200). vv1. Round(II\*PI+200). xx2 - Round(11 \*p0+12 \*cp0 \*q0-p1 \*q1)+200).  $\sqrt{2}$  =Round(I1\*p1+12\*(p0.a1+p1\*a0)+200). (pinta eslabon 1 en posteion de inicio). image1 Canvas Pen Width 2 imagel Canvas Pen Color - cigreen, image1 Canvas MoveTo(200,200). image1 Canvas LineTo(xxLxx1), image1 Canvas 1 me10(xx1.yy1); (punta eslabon 2 en posicion de imeio) image1 Canvas Pen Width 2, image1 Canvas Pen Color sched; image1 Canvas LineTo(xx1,yv1), magel Canvas LineTo(xx2.yy2). imagel Refresh, end.

procedure TTray\_programa.BitBtn4Click(Sender: TObject); begin  $a = 3$ ; contador:=1. repeat henin Mover motor1. Steen(10): entrada:=Inp(\$379); end: until entrada=247.  $a = 20$ ;  $veces:=1$ : repeat heoin Mover motor2: Steep(10): entrada:=1nn(\$379); endi until entrada=231; Posicion de inicio; Label8.Font.Color:=clgreen; Label8.Caption:='El robot se encuentra en POSICION INICIAL: end: procedure TTrav\_programa.BitBtn2Click(Sender: TObject), beein Posteion de imeio. end procedure TTray\_programa.Button1Click(Sender\_TObject). begin alfa1:=StrToFloat(edit1.text); alfa2:=StrToFloat(edit2.text); Arreglo\_bits(trunc(alfa1/1.8\*3.0),trunc(alfa2/1.8\*2.4515)); end: procedure TTray programa.BitBtn7Click(Sender TObject); begin alfa1:=StrToFloat(edit1.text), alfa2.=StrToFloattedit2.text). Arregio bits(trane(alfa1/1.8\*3.0).trane(alfa2/1.8\*2.4515)). endprocedure TTray programa.BitBtn5Click(Sender: TObject); var j:integer; begin<sup>1</sup> alfa1 := StrToFloat(edit3.text); alfa2.=StrToFloat(edit4.text); if alfa1<walfa2.then begin theta min saltal end else begin theta\_min:=alfa2; end; repeat begin alfagrealfage 0.6; Mover\_motor\_1  $y_2$ . alla\_ $r2$  = alfa\_ $r2+0.6$ , Rotación de los eslabones(-alfa\_r,-alfa r2). Label13.cantion =FormatFloate0.00.alfa.ri. Label 13 refresh: Label14.caption.=PormatFloate0.00',alfa.r2). Label14.refresh, end; until alfa r>=theta\_min;

if alfa1>alfa2 then begin repeat begin theta\_elegida #alfa1. alfa\_r =alfa\_r+0.6. alfa r2 malfa r2. Mover motor1. Rotación de los eslabones(-alfa\_r,-alfa\_r2); Label13 caption "FormatFloat('0.00', alfa r); Label13.refresh. end until alfa\_r>=theta\_elegida end else begin repeat begin theta elegida:=alfa2; alfa n=alfa n alta  $r2$ :=alta  $r2+0$  7228; Mover motor2; Rotacion de los eslabones(-alfa r,-alfa r2); Label14 caption =FormatFloat('0.00', alfa r2); Label14 refresh. end. until alfa $\pm 2 +$  theta, elegida, end {pinta posicion final del eslabon 1} image1 Canvas Pen Width +2. image1 Canvas Pen Color - elgreen; image1 Canvas MoveTo(200.200). image1 Canvas LineTo(xx1.yy1); (pinta postcion final del eslabon 21 image1 Canvas Pen Width ~2, image1 Canvas Pen Color ~ ched, image1 Canvas LineTo(xxLvv1), image1 Canvas LineTo(xx2,yx2), Label17 Caption 2El robot se encuentra en POSICION FINAL! Label18.Font Color=elMaroon; Label18 Caption:='Para reimeiar haz click en "Posición de intero"";

end. end

#### UNIDAD DE MOVIMIENTOS SIMULTÁNEOS.

unit Tray\_cont1;

merface

uses Windows, Messages, SysUtils, Classes, Graphics, Controls, Forms, Dialogs, StdCtrls, Buttons, ExtCtrls,Prende\_motores,Resuelve\_NR; const 111=84:122~60. type  $T$ l'ray con = class(TForm) Panel F. TPanel:BirBin1: TBirBin;BitBin3: TBitBin;Panel2: TPanel. BitBin4 TBitBin;GroupBox1: TGroupBox;Label1: TLabel;Edit1: TEdit;Label2: TLabel; Label3: TLabel,Label4: TLabel;Edit2: TEdit:Edit3: TEdit;Edit4: TEdit;Label5: TLabel;

Edit5: TEdit,Label6: TLabel;Edit6: TEdit;Label7 TLabel;Edit7: TEdit: Image1: Thuage, BitBin5. TBitBin,<br>BitBin2: TBitBin, Memol: TMemo. procedure FormActivate(Sender: TObject); procedure BitHtn4Click(Sender: TObject); procedure BitBin1Click(Sender: TObject); procedure BitBin2Click(Sender\_TObject), private † Private declarations † Procedure Ejes, de pantalla. Procedure Posicion de inicio, Procedure Pinta, posicion, final, Procedure Rotacion del eslabon 1(alfa r,alfa r2:real); Procedure Pinta posicion de avance; Procedure Pinta recta; public † Public declarations { end. va Tray con TTray con. otx.otv.H.I2:integer: {Variables de la ecuación de la recta} Pil.Pfl real Xi.Xf,Yi,Yf.real, mere real, Ne.Ye mieger. veces: integer {Variables para dibujar la posición de inicio} xx1.yy1.xx2.yy2.uiteger; theta 1,alfa minteger; Alla1 i.Alfa2 + real, alfa rialfa r2 real.  $\arctan 2$ :real: [Para sacar valores] a b real. (Variables para obtener diferencias de ángulos). dif\_ang1.dif\_ang2.affa1\_act.affa2\_act.affa1\_ant.affa2\_ant real; Augulos1.Augulos2.coor.rect1.coor\_rect2.TextFile. idan increas its just fly flots thoty rinteger; limere vincre v acuix intly intreal; Ang0.Ang1.coor0.coor1 TextFile, p0.p1.q0.q1:real. pp0.pp1.qq0.qq1 real. Function SEN(x/real) real,far.external'Funciones.dll' Function COSEN(x real) real; far, external Funciones.dll' implementation (functones) **SR \* DEMI:** Procedure l'Iray, con Eies, de nantallat var ev1.ey1.ex2.ey2 integer, benin image1 Canvas Pen.Color:=elgreen; image1.Canvas Pen.Width:=2, Image1 Canvas Ellipse(40,40,370,370); ey1:=Round(image1.height/2); ex1. simage1 Width, image1 Canvas MoveTo(0,ey1); [eje de las abscisas] image1 Canvas LineTo(ex1.ey1); ex2 Round(image1 width/2). ey2 <amage1 height. image1 Canvas MoveTo(ex2.0). image1.Canvas LineTo(ex2,ey2); Image1.Canvas.TextOut(373,210,"X"), Image1.Canvas.TextOut(155,5,%JEJE "Y"), Image1.Canvas TextOut(5,210."'-X"'); Image1.Canvas.TextOut(175,370,"'-Y"'); end,

procedure TTray\_con.FormActivate(Sender: TObiect); hevin WindowState swsMaximized: with ImageLCanvas do beein Brush.Color = clwhite: image1. Width. ~400. image1.11eight=400. Rectangle(0, 0, Image1. Width, Image1. Height); Eies de pantalla. end: end: Procedure TTray con Postcion de inicio: begin  $affa = 0$ alfa $Tr2=0$ ; (Definición de los parámetros)  $p0 = \cosh(\alpha t \hat{a} \cdot \hat{r})$ ,  $p1 = \sin(\alpha t \hat{a} \cdot \hat{r})$ ; q0:=cosen(alfa r2), q1 =sen(alfa r2); Thorra estabon 11 image1.Canvas Pen Width =2: image1.Canvas Pen.Color selwhite; image1.Canvas.MoveTo(200.200). image1.Canvas LineTo(xx1,yv1); Iborra estabon 21 image1.Canvas Pen Width -- 2: image1 Canvas Pen Color =clwhite; image1 Canvas LineTo(xx1,yy1); image1 Canvas LineTo(xx2.yy2). xx1 = Round(111\*P0+200). yy1.\*Round(111\*P1+200). xx2:=Round(11+p0+122+(p0+q0-p1+q1)+200);  $y/2 =$ Round(111\*p1+122\*(p0\*g1+p1\*g0)+200). frunta eslabou. L'en postción de home) image1 Canvas Pen Width @3; image1 Canvas Pen Color Selgreen, image1 Canvas MoveTo(200.200): image1 Canvas LineTo(xx1.yv1). image1 Canvas LineTo(xx1.yv1); (pinta eslabón 2 en posición de home) image1 Canvas Pen Width #3; image1.Canvas Pen Color selred; image1 Canvas LineTo(xx1,yv1); image1 Canvas LineTo(xx2.yy2); image1 Refresh. end. Procedure TTray, con Pinta, posición, de avance;

hegin Iniuta posición final del eslabon 11 image1 Canvas Pen Width: $=2$ ; image1.Canvas Pen Color:=efgreen; image1 Canvas MoveTo(200,200); image1.Canvas LineTo(xx1,yy1); (pinta posición final del eslabon 2) image1.Canvas Pen Width =2; image1 Canvas Pen Color velred; image1 Canvas LineTo(xx1.yv1); image1 Canvas LineTo(xx2,yy2); end

Procedure ITray, con Pinta\_posicion\_final; hegin unage1.Canvas.Pen Width:=2; image1.Canvas Pen Color =clgreen; image1.Canvas MoveTo(200,200); image1 Canvas LineTo(xx1,yy1); (punta posteron final del estabon 2) image1.Canvas Pen Width =2; image1.Canvas Pen Color =cfred;

image1.Canvas.LineTo(xx1.vv1): image1.Canvas.LineTo(xx2.vv2); end: Procedure TTray con.Rotacion del eslabon 1(alfa r.alfa r2:real): henin {Definición de los parámetros} pp0:=eosen(alfa\_r), pp1:=sen(alfa\_r);  $q_0(0)$  = cosen(alfa r2).  $q_0(1)$  = sen(alfa r2). {Rotación de los eslabones con los parámetros}  $xx1$ :=Round(11\*pp0+200). yy1:=Round(11\*pp1+200).  $xx2 =$ Round(11\*pp0+12\*(pp0\*qq0-pp1\*qq1)+200); yy2:=Round(II\*pp1+I2\*(pp0\*qq1+pp1\*qq0)+200); fointa el eslabón 1 corriendo el prog) image1.Canvas Pen.Width.92: image1.Canvas.Pen Color.=clgreen; image1 Canvas MoveTo(200,200); image1.Canvas.LineTo(xx1,yy1); finita el eslabon 2 corriendo corriendo el progl image1 Canvas Pen Width #2: magel. Canvas Pen Color.sched: image1 Canvas LineTo(xx1.vy1); mage1 Canvas LineTo(xx2,yy2); mage1 Refresh. sleep(1); unage1 Canvas Pen Width = 2; unage1 Canvas Pen Color = clwhite: image1 Canvas MoveTo(200.200): image1 Canvas LineTo(xxLyv1); image1 Canvas LineTo(xx1.vv1); image1 Canvas LineTo(xx2.xx2): [Pinta travectoria del eslabon 1] image1 Canvas Pen Color = clereen: image1 Canvas Pen Width.=2, ImageLCanvas MoveTo(xx1,vv1); Image1 Canvas LineTo(xx1.yy1); (Pinta travectoria recta) miage1.Canvas Pen.Color:=clereen; image1.Canvas.Pen Width:≈2: Image1.Canvas.MoveTo(xx2.vv2); Image1 Canvas LineTo(xx2,yy2); end, Procedure TTrav con pinta recta, begin  $x_{-}$  $i = 148$ ;

 $y_1 = 0$ .  $x_1 = 0$ .  $v$ <sup>-f</sup>:=148; image1.Canvas.Pen.Color:=clblue; image1.Canvas.Pen.Width:=2; image1.Canvas.MoveTo(200+x i,200+y i); image1.Canvas.LineTo(200-x f,200-y f); end: procedure TTray\_con.BitBtn1Click(Sender TObject); [var.) d.n. increased your Lyer Lots of your costs in integer. limere vimere v acuix intiv intreali! begin {x\_n=StrToInt(Edit1.text); y\_i:=StrToInt(Edit2.text);  $x$  f=StrToInt(Edit3.text); v. f.=StrToInt(Edit4.text); n Incre.=StrToInt(Edit5.text); Alfa1. i:=StrToFloat(Edit6.text); Alfa2\_i.=StrToFloat(Edit7.text);}  $x$   $t = 148$ :  $y_{-1}=0$ ,  $\sqrt{r} = 0$ .
$y_L$ f.=148.  $n$  Incre $=$ 20; alfal \_i=16. alfa2 $\frac{1}{2}$  =324;<br>alfa1\_ant:=0;  $alta2$  ant =360. l:=Sqrttsqrtx\_f-x\_i)+sqrty\_f-y\_i)); Incre v ~1/n Incre.  $11 = 88,12 = 60$ ,  $OK = X + 1$ oty sy\_it For j:=1 to n incre+1 do begin Metodo\_Newton\_Rapson(otx.oty,I1,I2,Alfa1\_i,Alfa2\_i); incre\_v\_acu:=incre\_v\_acu+incre\_v;  $o(x) = R$ ound $(x_i + (x_i - f - x_i))$ \*Incre\_v\_acu/l);  $oty:=$ Round(y\_i+(y\_f-y\_i)\*Incre\_v\_acu/l); For  $E = F + T \circ N$  Do begin alfa1\_i=N[1]. alfa2 $[i=N/2]$ . alfa realfat i.  $alta = r2$  alfa $2 - i$ . end. (Trav. con Memo1 Lines Add('alfa1 = "(FormatFloat('0.000',X[1])+' alfa2 = '+FormatFloat('0.000',X[2])),} Rotacion del eslabon 1(-alfa\_r.-alfa\_r2); alfa1 act<sup>7</sup> N[1]. alfa2 act [N[2]. dif angl alfal act-alfal ant; dif ane2 alta2 act-alfa2 ant. alfal ant alfal act. alfa2 ant alfa2 act. Pinta posicion de avance, (Ilama al procedimiento "arregio\_de\_bits" para prender motores? Arreglo bits(trunc(dif ang1/1.8\*4),trunc(dif ang2/1.8\*2.4515 11. end. Pinta\_posicion\_final. end. procedure TTray \_con BitBin4Click(Sender: TObject); begin Posteion de intero,  $a = 3$ .  $vecess = 1$ : repeat begin Mover motor1; Mover motor2. Sleep(10); entrada ~Inp(\$379). end. until entrada-247.  $n = 20$ . veces  $\sim$ 1. repeat hegm Mover motor2, Sleep(10). entrada ~Inp(\$379), end: until entrada-231; end. procedure TTray\_con.BitBtn2Click(Sender: TObject); begin pinta\_recta; end, end.

## UNIDAD DE EVASIÓN DE OBSTÁCULOS

unit Liempo real. 1;

merface

uses Windows, Messages, SysUtils, Classes, Graphics, Controls, Forms, Dialogs, StdCtrls, ExtCtrls, Buttons, Resuelve\_NR, Prende\_motores, math; const  $111 = 88,122 = 60,11 = 88,12 = 60$ ; type TTiempo  $real = class(TFrom)$ Panel1: TPanel;GroupBox2: TGroupBox;Label4: TLabel;Label5: TLabel; Label6: TLabel;Label7: TLabel;Label8: TLabel;Label9: TLabel: Label10: TLabel,Label11: TLabel,Label12: TLabel,Label13 TLabel; Eabel14: TLabel,Label15: TI abel;Label16: TLabel,Label17: TLabel: Label18: TLabel;GroupBox3: TGroupBox;Label19. TLabel;Label22: TLabel, Label25: TLabel;Label26: TLabel;Panel2: TPanel;BitBtn1: TBitBtn: BitBtn2: TBitBtn;BitBtn3: TBitBtn;Image1: TImage;BitBtn4: TBitBtn: Timer1: TTimer.Label31, TLabel.Label3, TLabel.GroupBox1 TGroupBox; Label27. TLabel.Label28. TLabel.Label29. TLabel.Label30. TLabel,Label32 TLabel, Label33: TLabel;BitBtn6: TBitBtn; BitBtn7 TBitBtn,RadioGroup1: TRadioGroup, Label20: TLabel: BitBtn8: TBitBtn: procedure BitBtn1Click(Sender: TObject); procedure FormActivate(Sender: TObject); procedure BitBtn4Click(Sender: TObject); procedure BitBtn5Click(Sender: TObject), procedure Timer1Timer(Sender: TObject), mocedure BitBtn7Chek(Sender/TObject). procedure BitBin6Click(Sender TObject). procedure BitBtn8Chck(Sender TObject), procedure RadioGroup1Click(Sender, TObject), private † Private declarations } Procedure Postcion de intero; Procedure Ejes de pantalla; Procedure Pinta, posicion de avance; Procedure Pinta posicion de avance2, Procedure Pinta posicion final, Procedure Pinta, posicion, final2; Procedure Rotacion, del eslabon. I (alfa rialfa r2 real); Procedure Rotacion\_del\_eslabon\_1\_c(alfa\_r,alfa\_r2.real); Procedure Arreglo. bits2(M.N.integer); Procedure Arregio bits simul(M,N.integer); Procedure Primera parte general, Procedure Tercera\_parte\_general, Procedure Primera\_opcion\_uno\_a\_uno; Procedure Segunda opcion hibridas; Procedure Tercera\_opcion\_sumultaneas; Procedure Pinta, recta; Procedure Graficacion\_de\_los\_eslabones; Procedure Arreglo bits\_simul\_p2(M,N:integer); Procedure Graficacion de los eslabones2; public entrancements

**Public declarations 1** end<sup>1</sup> var Tiempo real: TTiempo real. xx1.yv1.xx2.yv2.integer. theta Lalfa rimteger. AlfaT LAIRE LreaL theta, includin rialfa +2 real, alfa2:real. ¡Variables de la ecuación de la recta} Pil.PfLreal: Xi,Xf,Yi,Yf,real, mere real, Xe.Ye:integer: veces integer. otx.otv/integer: {Para sacar valores} a horeal. {Variables para obtener diferencias de ángulos} dif anglidif anglialtal actialfal actialfal antialfal antireal; {Arreglo de los bits para predenter los motores} MLM2:Array[1] 4] of Integer. (variables para los obstaculos) senal,obs integer. opcion final, opcion 1 integer, i.j.n increas i.y i.s. f.s. flots rioty ninteger; Lliminere vincre v acuiv intly intl. rincre v1, incre treal; mere in integer. Ang0.Ang1.coor0.coor1 TextFile, theia min.alfa1.theta elegida real. mere anglunere angliceal. alfal, atalfa2, a real. p0.p1.q0,q1 real pp0.pp1.qq0.qq1 real Function SENex real) realifatiexternal Funciones dll' Function COSEN(x real) real; far, external Funciones dll' Function Procedure OutP(Puerto word,dato byte);far;external'Port.dll'; Function Inp(Port word) word;far;external'Port.dll'; implementation uses Tray cont1. 1SR \* DFM1 7 Procedure TTiempo real Ejes\_de\_pantalla; var ex1,ey1,ex2,ey2 integer, begin image1.Canvas Pen Color = efgreen; image1.Canvas.Pen Width:=2, Image1.Canvas Ellipse(40,40,370,370); ey1:=Round(image1.height/2), ext =image1. Width. image1.Canvas MoveTo(0.ev1), [eje de las abscisas] image1 Canvas LineTo(exLey1). ex2 «Round(image1 width/2), ey2 « image1 height. image1 Canvas MoveTorex2,0), imagel Canvas FineTorex2.ey2). Image1 Canvas TextOut(373,210,""X"),

end.

procedure. I frempo [real FormActivate(Sender: TObject); const alfa1 <0,alfa2=0, begin WindowState -wsMaximized, with Image1. Canvas do begin Brush Color = clwhite,

Image1 Canvas TextOut(155,5, EJE "Y");

Image1 Canvas TextOut(175.370,"'-Y"');

Image1 Canvas TextOut(5.210,""-X"'),

image1.Width:=400; image1.Height:=400; Rectangle(0, 0, Image1 Width, Image1.Height); Ejes de pantalla; end: . end: Procedure TTiempo real.Posicion de inicio, Bevin.  $\widehat{\mathrm{affa}}_{\omega} t = 0.$ alfa $\bar{r}$ 12: $\pm 0$ ; (Definición de los parametros) p0:=cosen(alfa\_r): p1:=sen(alfa\_r);  $g0 = \csc(n)$  alta r2) al = sen(alta r2). fborra estabon 11 image1.Canvas.Pen.Width:=2; image1.Canvas Pen Color:≖elwhite; imagel.Canvas MoveTo(200,200); image1.Canvas LineTo(xx1,yy1); [borra eslabon 2] image1 Canvas Pen Width.52, image1 Canvas Pen Color relwhite; mage1 Canvas LineTo(xx1,yy1), image1 Canvas LineTo(xx2,yy2).  $xx1 =$ Round(111\*p0+200):  $v1 := R$ ound(111<sup>\*</sup>p1 + 200).xx2:=Round(111\*p0+122\*(p0\*q0-p1\*q1)+200); yy2:=Round(111\*p1+122\*(p0\*q1+p1\*q0)+200); Ininta eslabón 1 en posición de home} image1 Canvas Pen Width =2; image1 Canvas Pen Color = elblue, image1 Canvas MoveTo(200,200). image1 Canvas LineTo(xx1,xx1), image1 Canvas LineTo(xx1.xx1), (pinta estabón 2 en posición de home). mage1 Canvas Pen Width:=2. image1 Canvas Pen Color.=elblack; mage1 Canvas LineTo(xx1,yy1); image1.Canvas LineTo(xx2.yy2); image1 Refresh. end. Procedure (Trempo real Pinta posición de avance;

heem (pinta posicion final del eslabon 1). image1 Canvas Pen Width.=2. miage1 Canvas Pen Color™elgreen. image1 Canvas.MoveTo(200,200), image1.Canvas.LineTo(xx1,yy1); (pinta posición final del eslabon 2) image1.Canvas Pen Width:=2; image1.Canvas Pen.Color:=clred; image1 Canvas LineTo(xx1,yy1); image1 Canvas LineTo(xx2.yy2). end. Procedure T Frempo real.Pinta\_posicion\_de\_avaitee2, begin (pinta posición final del eslabon 1) image1 Canvas Pen Width:52; image1 Canvas Pen Color:=elblue; image1 Canvas MoveTo(200,200); image1.Canvas LineTo(xx1,yy1); (pinta posición final del eslabon 2). image1 Canvas Pen Width:=2; image1 Canvas Pen Color:=elblack; image1 Canvas LineTo(xx1,yy1), image1 Canvas.LineTo(xx2,yy2); end.

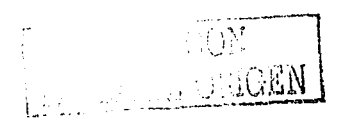

Procedure TTrempo\_real Pinta\_posicion\_final2; begin image1.Canvas.Pen.Width:=2; image1.Canvas.Pen.Color:=clblue; image1.Canvas.MoveTo(200,200). image1.Canvas.LineTo(xx1,yy1); (pinta posición final del eslabon 2) imagel Canvas Pen Width:=2; image1.Canvas Pen.Color®ciblack, image1.Canvas.LineTo(xx1,yy1); image1.Canvas 1 ineTo(xx2.yy2); end: Procedure TTiempogreal.Rotacion\_del\_eslabon\_1(alfa\_r,alfa\_r2:real); begin (Definición de los narámetros) pp0.=cosentalfa\_r), pp1 -sentalfa\_r); qq0:=cosental1a\_r2), qq1 =sentalfa\_r2); [Rotación de los eslabones con los parâmetros] xx1 =Round(11\*pp0+200). yy1 =Round(11\*pp1+200). xx2: Round(1+pp0+12+(pp0\*qq0-pp1+qq1)+200); yy2:=Round(11\*pp1+12\*(pp0\*qq1+pp1\*qq0)+200); (pinta el eslabón 1 comendo el prog) image1 Canvas Pen Width =2, image1 Canvas Pen Color - elgreen. image1 Canvas MoveTo(200,200). image1 Canvas Line ['o(xx1,xx1); (pinta el eslabon 2 comendo corriendo el prog) imagel Canvas Pen Width (2) imagel Canvas Pen Color - clred, image1 Canvas 1 inclored ecc.) image1 Canvas LineTo(xx2,yx2); imagel.Refresh, sleep(1). image1.Canvas.Pen Width #2; image1 Canvas Pen Color selwhite; image1.Canvas.MoveTo(200,200); image1 Canvas LineTo(xx1.yy1), image1 Canvas LineTo(xx1,yx1), image1 Canvas LineTo(xx2,xx2); [Pinta trayectoria del eslabon]1] image1 Canvas Pen Color - efgreen; image1 Canvas Pen Width #2, Imagel Canvas MoveTo(xx1.yy1), Image1 Canvas LineTo(xx1.yy1), [Pinia travectoria recta] image1.Canvas Pen Color «clgreen; image1 Canvas Pen Width  $\approx$ 2. Imagel Canvas MoveTo(xx2,yy2), Imagel Canvas LineTo(xx2,yy2); end. Procedure TTiempogreal Rotacion del eslabon 1 e(alfa rialfa r2:real); begin (Definición de los parámetros) pp0.=cosen(alfa\_r), pp1=sen(alfa\_r);  $qq0 = \csc(11a_1c_2)$ ,  $qq1 = \sec(11a_1c_2)$ ; (Rotación de los eslabones con los parâmetros) xx1. «Round(11\*pp0+200),  $yy1:=$ Round(11 \* pp 1 + 200). xx2 =Round(11\*pp0+12\*(pp0\*qq0-pp1\*qq1)+200); yy2:=Round(11\*pp1+12\*(pp0\*qq1+pp1\*qq0)+200); (pinta el eslabón. E corriendo el prog). image1 Canvas Pen Width.=2; image1 Canvas Pen.Color =clblue; image1 Canvas MoveTo(200,200); image1 Canvas LineTo(xx1,yy1); (punta el estabon 2 corriendo corriendo el prog) image1 Canvas Pen Width =2;

image1.Canvas.Pen.Color:=clblack; image1.Canvas.LineTo(xx1.yy1); image1 Canvas.LineTo(xx2,yy2). image1.Refresh; sleep(1). image1 Canvas Pen Width =2. image1 Canvas Pen Color ~clwhite; image1.Canvas MoveTo(200,200). image1.Canvas.LineTo(xx1.yy1); image1 Canvas LineTo(xx1,yv1). image1 Canvas LineTo(xx2,yy2). [Pinta travectoria del eslabon 1] image1 Canvas.Pen Color:<br/>eiblue. image1 Canvas Pen. Width 52, Image1 Canvas MoveTo(xx1,yy1); Image1.Canvas LineTo(xx1.yv1); [Pinta travectoria recta] image1 Canvas Pen Color #clblack; image1 Canvas Pen Width =2, Image1 Canvas MoveTo(xx2,yy2); Image1 Canvas LineTo(xx2.yy2); end: Procedure TTiempo\_real pinta\_recta; begin image1 Canvas.Pen.Color:=clblue; image1.Canvas Pen Width =2, image1 Canvas MoveTo(200+x\_1,200+y\_i); miage1 Canvas LineTo(200-x-1,200-y-f); end. Procedure TTiempo real Primera parte\_general: begin  $x_1 + 148$ ,  $y_1 + 0$ ,  $x_2 + 0$ ,  $y_2 + 148$ ; alta1  $i = 16$ , alta2  $i = 324$ ; alta1 ant: =0; alta2 ant = 360;  $n$  incre $\approx 10$ ;  $l =$ sqrt(sqrtx\_f-x\_i) + sqr(y\_f-y\_i));  $\text{mere\_V} \in (1/n \text{ ] more})/2.$ otx:#x iloty.#y il Pinta recta; Rotacion del eslabon 1 c(0,0); (image1 Canvas Ellipse(250,170,270,190); ) For j =1 to n\_mere+1 do beem Metodo\_Newton\_Rapson(otx,oty,11,12,ABa1\_i,ABa2\_i);  $\text{more\_v\_acu} + \text{more\_v\_acu} + \text{more\_v};$  $o(x) =$ Round $(x_1) + (x_2)$ f-x<sub>1</sub>)\*incre<sub>1</sub>v<sub>1</sub>aeu/l);  $oty$ :=Round(y\_++(y\_f-y\_i)\*incre\_v\_acu/l); alfa\_r.  $=N[1]$ . alta  $r2 = N[2]$ : Rotación del eslabon 1 c(-alfa r,-alfa r2); Pinta posicion de avance2. 1 r. \* sqrt(sqrtotx) + sqrtoty)). Rotación del eslabon 1 c(-alfa r.-alfa r2); alfal act alfa r. alfa2 act alfa r2. dif\_ang1 \*alfa1\_act-alfa1\_ant;<br>dif\_ang2.^alfa2\_act-alfa2\_ant; alfa1 ant salfa1 act; alfa2 ant>alfa2 act; {Ilama al procedintiento "arreglo\_de\_bits" para prender motores} Arreglo\_bits2(trunc(dif\_ang1/1 8\*4),trunc(dif\_ang2/1.8\*2.451 511: Pinta\_posicion\_de\_avance2; end; end. Procedure TTiempo\_real.Tercera\_parte\_general; begin allal  $x = 16$ , alfa2  $x = 324$ ; incre v acu:=incre v acu; otx:=otx:oty.=oty;

alfal\_ant:=85; alfa2\_ant.=268; For j:=1 to n, incre do begin Metodo\_Newton\_Rapson(otx,oty,11,12,Alfa1\_i,Alfa2\_i); incre\_v\_acu:=incre\_v\_acu+incre\_v; otx.= $\overline{\text{Round}}(x_i + (x_i) f - x_{i-1})$ \*mere\_v\_acu/l); oty:=Round(y\_i+ty\_1-y\_i)\*inere\_v\_aeu/l); alfa\_ $r = N[1]$ . alfa  $r2 = N[2]$ . Rotacion del eslabon 1 et-alfa r.-alfa r2); Pinta posición de avance2. L.r.<sup>2</sup>-sqrt(sqr(otx)) sqrtoty)). Rotación del eslabon 1 e(-alla r,-alfa r2); alfal activalfa r. alfa2\_act>alfa\_r2. dif\_ang1: alfa1 act-alfa1 ant; dif\_ang2 alta2\_act-alfa2\_ant; alfal ant salfal act. alfa2 ant =alfa2 act. Arreglo\_bits2(trunc(dif-ang1/1.8\*4),trunc(dif-ang2/1.8\*2.451 5)); Pinta\_posicion\_de\_avance2; end: end: procedure TTrempo\_real.BitBtn1Click(Sender: TObject); begin if opcion tinal<sup>-0</sup> then begin Primera opcion uno a uno; end: if opcion finals I then begin Segunda opeion hibridas, end: if opeion. final #2 then begin Tercera opeion simultaneas; end: end. Procedure TTrempo\_real Primera\_opcion\_uno\_a\_uno; beein Primera parte general, alfa1.#alla\_r. alfa2:=alfa r2; if alfal<br/>s0 then begin alfal:=360-alfa1; end: if alta2<0 then begin  $\frac{\text{affa2}}{2} = 360 \cdot \frac{\text{affa2}}{2}$ . end. {Regresa primer eslabon a posicion de inicio} alfa realfal.  $attn$   $r2 - attn2$ Puita recta. if alfal > -0 then begin repeat begin alfa r alfa r-0.60 Mover motor11. Rotación del eslabon 1(-alfa r.-alfa r2); Pinta posición de avance; label3 caption FormatFloat('0.000',alfa\_r); label3 refresh sleep(10). end. until alfa x = 0. end. Puita posicion final, {Regresa segundo estabon a posición de inicio} Pinta recta. if alfa2 <0 then begin reneat begin alta 12 -alta 12-0 73469.

Mover\_motor22; Rotación del eslabon 1(-alfa r, alfa r2); Pinta posicion de avance; label $31$  cantion:=FormatFloat('0.000', alfa. r2); label31.refresh; sleep(1); end; until alfa\_r2<=0; end; Pinta posicion final; (Calculo de la cinemática inversa para determinar al angulo a rotar! alfal\_i:=16, alfa2\_r≈324;  $otx:=Round(x_1+(x_1)+x_2)$ \*(incre\_v\_acu-incre\_v)/l); oty:=Round(y\_i+(y\_f-y\_i)\*(incre\_y\_acu-incre\_v)/l); Metodo Newton Rapson(otx,oty,11,12,Alfa1\_i,Alfa2\_i);  $altat = X[1];$ alfa $2 = X(2)$ ; alfal:=360-alfal. alfa r:=0; Pinta\_recta; if alfa1>=0 then begin repeat begin alfa r: alfa  $r+0.6$ ; Mover motor11; Rotacion\_del\_eslabon\_Halfa\_r,alfa\_r2); Pinta posicion de avance; label3.caption=FormatFloat('0.000',-alfa\_r); label3.refresh.  $sleep(1)$ . end, until alfa r>=alfa1; end: Pinta posicion final; {Rota el segundo eslabon} alfa2 =360-alfa2. alfa $r2 = 0$ , Pinta recta, if alfa2>=0 then begin repeat begin. alfa r2:=alfa r2+0.73469; Mover motor22, Rotación del eslabon 1(alfa r alfa r2); Pinta posicion de avance; label31 caption. =  $F$ ormat $F$ loat('0.000', -alfa\_r2); label31.refresh;  $s_{\text{lecp}}(1)$ . end: until alta  $r2 >$  alta2. end: Pinta\_posicion\_final; Pinta\_recta, Tercera\_parte\_general; Pinta\_recta; end: Procedure TTiempo\_real.Segunda\_opcion\_hibridas; var minimo, maximo.real; begin Primera\_parte\_general, alfal: ealfa r. alfa2 = alfa\_r2. if alfa1<0 then begin alfa $1 = 360$ -alfa $\overline{t}$ ; end: if alfa2<0 then begin  $alta2:=360+alta2;$ end: theta\_min:#min(alfa1,alfa2); alfa\_ri=alfal; alfa\_r2:=alfa2;

if alfa1<alfa2 then begin repeat begin alfa\_r:=alfa\_r-0.6. alta  $r2$  =alta  $r2-0.6$ . Mover\_motor\_11\_y\_22. Rotación del eslabón 1(-alfa r,-alfa r2); Pinta\_posicion\_de\_avance; Label3 caption >FormatFloat('0.00',-alfa\_r), Label3 refresh. Tabel3 Leaption - FormalFloat('0.000',-alfa\_r2); label31 refresh. end; until affa, ron0. end: alfal salfa r.  $affa2:=affa\_r2$ . {Termina de posicionar al robot en la posicion inicial} if alfa2>alfa1 then begin repeat begin theta\_elegida calfa2, alfa\_r salfa\_r. alta  $r2$  -alta  $r2-0.6$ . Mover motor22. Rotacion del estabon 1(-alfa r,-alfa r2); Pinta posición de avance; Label31 cantion =  $F$ ormatFloat('0.00',-alfa\_r2); Label31 refresh. end. until alfa $\pm 2 \approx 0$ . end Pinta postcion final; Pinta recta, (Calcula los angulos a rotar) alfal 1 16, alfa2 1 2324, oty - Roundry (ety f-x\_i)\*(incre\_v\_acu-incre\_v)/l); oty Round(y  $(1)(y - 1)y - 1$ )\*(incre v acu-incre v)/l); Metodo Newton Rapson(otx.otv.ILI2, Alfa1\_i, Alfa2\_i); alfal X[1]. alfa $2 \cdot N[2]$ . alfal ~360-alfa1. alfa2 360-alfa2. alfagr <0.  $affa<sub>1</sub>2<sub>1</sub>0$ if alfa2; alfa1 then begin repeat begin.  $\begin{array}{lll} \text{affa} & \text{if} & \text{affa} & \text{if} & \text{if} & \text{if} \\ \text{affa} & \text{if} & \text{if} & \text{if} & \text{if} & \text{if} & \text{if} \\ \end{array}$ Mover motor 11 x 22, Rotacion del eslabon 1(alfa r,alfa r2); Pinta postcion de avance; Label3.caption=FormatFloat('0.00',-alfa\_r); Label3 refresh. label31 caption FormatFloat('0.000',-alfa\_r2); label31 refresh. end, until alta  $x^2$  alta2. end if alfa2; alfa1 then begin repeat begin them elegida alfa2. alfa r salfa r+0.6. alfa  $r2$  "alfa  $r2$ . Mover motor11. Rotación del eslabon I(alfa\_r,alfa\_r2); Pinta postcion de avance; Label31 caption \*FormatFloat('0.00',-alfa\_r); Label 31 refresh. end. until affairs saffaf. end.

Pinta posicion final; Pinta recta; Tercera\_parte\_general; Pinta recta; end: Procedure TTiempo real.Graficacion de los eslabones; begin alfa\_r:=alfa\_r-incre\_ang1; alfa r2:=alfa r2-0.734244; Rotacion del eslabon 1(-alfa r,-alfa r2); Pinta\_posicion\_de\_avance, Label3.Caption=FormatFloat('0.00',alfa\_r); Label3.refresh; Label31.Caption:=FormatFloat('0.00',alfa\_r2); Label31.refresh. end: Procedure TTiempo\_real Graficacion\_de\_los\_eslabones2; begin alfa r:=alfa r-0 6; alfa r2:=alfa r2-incre ang2; Rotacion del eslabon 1(-alfa r,-alfa r2); Pinta posicion de avance, Label3 Caption.=FormatFloat('0.00',alfa\_r); Label3 refresh; Label31.Caption.=FormatFloat('0.00',alfa\_r2); Label31 refresh. end. Procedure TTiempo real.Pinta posicion final; begin image1.Canvas Pen.Width:=2; image1 Canvas Pen Color≈elblue; image1.Canvas.MoveTo(200,200). image1 Canvas LineTo(xx1.yy1), (pinta posicion final del estabon 2) image1 Canvas Pen Width =2. image1 Canvas Pen Color ~elblack, image1 Canvas LineTo(xx1,yy1); image1 Canvas LineTo(xx2,yy2); end, Procedure TTiempo\_real Arregio\_bits\_simul(M.N:integer); var a.i.MMax integer. indice1, indice2,indice integer; delta real. begin  $M1[1] = 3,M1[2] = 1,M1[3] = 0,M1[4] = 2$ ;  $M2[1] = 20, M2[2] = 16, M2[3] = 0, M2[4] = 4.$ incre\_ang2.=(incre\_ang2+al1a2\_act/al1a1\_act)\*0.6;<br>incre\_ang1:=((incre\_ang1+alfa1\_act/alfa2\_act)\*0.734244); if (M<0) then begin  $M1[2]=2$ ;  $M1|4| = 1$ ;  $M = M$ : end: if (N<0) then begin  $M2[2]=1$ .  $M2[4] = 16;$  $N = N$ ; end: MMax:=max(m,n);  $delta := m/n$ . if  $(delta > 1)$  then delta  $= 1.0/delta$ . for i:=1 to MMax do begin indice1 :=  $((i-1) \mod 4)+1$ ; indice2 := round(delta\*i),

indice2  $\approx$  indice2 mod 4; indice2  $:=$  indice2+1; if (n>m) then begin  $indice = midice2$ indice2 = indice1.  $indice1 = indice.$ end: a := M11 indice | 1 + M21 indice 21; Outo(\$378.a): Graficacion de los estabones; sleep(10). end: Outp(\$378.0); Pinta posicion final. end; Procedure TTiempo\_real.Arregio\_bits\_simul\_p2(M,N;integer); var a.i.MMax integer indice1, indice2, indice integer; delta-real. begin  $\widetilde{\mathbf{M}}$ HII: = 3.  $\mathbf{M}$ H2I < 1.  $\mathbf{M}$ H3I: = 0.  $\mathbf{M}$ H4I: = 2.  $M2[1] = 20.M2[2] - 16.M2[3] = 0.M2[4] = 4;$ incre ang2 =(incre ang2) alfa2\_act/alfa1\_act)\*0.6; incre angl ((incre angl+alfa1 act/alfa2 act)\*0.734244); it (Ms0) then begin  $M1[2] = 2.$  $M1141 - 1.$  $M = M$ . end: if (N<0) then begin  $\overline{M}$ 2[2]  $\approx$ 4.  $M2[4] = 16.$  $N = N$ . end: MMax: = max(m,n);  $delta = m/n$ ; if (delta>1) then delta =  $1.0$ /delta; for i:≈1 to MMax do begin  $middle 1 \sim (6-1)$  and  $4+1$ . indice2 = round(delta\*i), indice2  $\simeq$  indice2 mod 4. indice2 =  $indice2 + 1$ . if (n>m) then begin indice  $=$  indice2.  $middle2 = middle1$ . andice1 = indice. end.  $a = M1$  [mdice 1] + M2 [mdice 2]; Outo(\$378.a). Graficación de los eslabones2; sleept10). end: Outp(\$378,0); Pinta\_posicion\_final; end: Procedure TTiempo\_real Tercera\_opcion\_simultaneas; begin Primera parte general, [Aplicación de la cinemática directa hasta llegar al punto requerido!

alfal \_act:=alfa\_r; alfa2 act =alfa r2;

if alfal act<0 then begin alfa1 act:=360-alfa1 act; end: if alfa2 act<0 then begin alfa2\_act:=360+alfa2\_act; end-Arreglo bits simultfranc(alfa1 act/1.8\*3.0),trunc(alfa2 act/1.  $8*2.4515n$ alfa  $r=0$ :  $affa_T^T2:=0$ ; incre\_ang2:=0; incre $\overline{\phantom{a}}$ angl $\overline{\phantom{a}}$ =0. (Aplicación de la cinemática inversa para llegar al segndo punto requerido! alfa1\_i=16; alfa2\_i:=324; incre v\_acut=incre v\_acut otx:=Round(x\_i+(x\_f-x\_i)\*(incre\_v\_acu-incre\_v)/l); oty:=Round(y\_i+(y\_f-y\_i)\*(incre\_v\_acu-incre\_v)/l); Metodo Newton Rapson(otx,oty, II, 12, Alfa1 i, Alfa2 i), alfal  $ac1 = X[1]$ . alfa $2^{\top}$ act:  $\approx$ X[2]; if alfal\_act>0 then begin alfal \_act =360-alfal \_act; end; if alfa2 act -0 then begin. alfa2 act:=360-alfa2 act; end Arregio bits sunul p2(tranc(alfa1\_act/1.8\*3.0),trunc(alfa2\_ac  $1/1.872.4515$ Tercera parte general, Pinta posicion final; end. Procedure TTiempo\_real.Arregio\_bits2(M,N:integer); var a.t.MMax.integer, indice1, indice2,indice : integer; delta:real: cont,cont1,cont2,cont act,cont ant:integer; begin  $\tilde{M}[[1]] = 3|M[[2]] = 2|M[[3]] = 0|M[[4]] = 1;$  $M2[1] = 20.12[2] = 4:M2[3] = 0.M2[4] = 16.$ if (M<0) then begin  $M1121 - 1$ :  $M1[4] = 2.$  $M = M$ . end. if (N<0) then begin  $M2[2] = 16;$  $M2[4] = 4;$  $N = -N$ : end:  $MMax = max(m, n)$ ; if  $n=0$  then  $n=1$ .  $delta := m/n$  $if (delta > 1)$  then defta = 1.0/defta: for  $n=1$  to MMax do begin. indice1 :=  $((-1) \mod 4) + 1$ ; cont1:=cont1+1; indice2 := round(delta\*i); indice2 := indice2 mod 4; indice2 := indice2+1; cont act:=indice2; if cont\_act=cont\_ant then begin  $cont2 = cont2$ : end else begin  $\text{cont2} = \text{cont2} + 1$ : end: cont\_ant:=cont\_act;

if (n>m) then begin indice := indice2.  $mdice2 := mdec1.$ indice1 := indice. cont:=cont2; cont2.=cont1. cont1:=cont; end:  $a := M1$ [indice]] + M2[indice2]; Outp(\$378.a); sleep(100); end: Outp(\$378.0); end: procedure TTiempo\_real.BitBtn4Click(Sender: TObject); begin  $a = 3$ :  $veces = 1$ ; repeat begin Mover\_motor1; Sleep(10). entrada:=Inp(\$379); end; until entrada=247;  $a = 20$ :  $vecs=1$ : repeat begin Mover motor2;  $S$ leep( $\overline{1}0$ ): entrada:=Inp(\$379); end; until entrada=231; Posicion\_de\_inicio; end: procedure TTiempo\_real.BitBin5Click(Sender: TObject); begin image1.Canvas.Ellipse(250.170,270,190); end; procedure TTiempo\_real.Timer1Timer(Sender: TObject); begin Label3.caption:=IntToStr(obs); label3.refresh; end: procedure TTiempo\_real.BitBtn7Click(Sender: TObject); begin image1.Canvas.Pen.Width:=1; image1.Canvas.Pen.Color:=clred; image1.Canvas.Ellipse(263.150,283,170); label32.Caption:='Si': end; procedure TTiempo\_real BitBtn6Click(Sender: TObject); begin image1 Canvas.Pen.Width:=1; image1.Canvas.Pen.Color:=clred; image1.Canvas.Ellipse(250,170,270,190); label30.Caption:='Si': end: procedure TTiempo\_real.BitBtn8Click(Sender: TObject); begin image1.Canvas.Pen.Width:=1; image1.Canvas.Pen.Color:=clred; image1.Canvas.Ellipse(263,150.283.170); image1.Canvas.Ellipse(250,170,270,190); label33.Caption:='Si': end;

```
procedure TTiempo_real.RadioGroup1Click(Sender: TObject);
begin
Case RadioGroup1.ItemIndex of
    0:opcion 1:=0;
    1:opcion1:=1;
    2:\text{open} = 1:=2;
   end:
   opcion_final:=opcion_1;
end;
end.
```
TESIS CON LA DE ORIGEN